Progress. Artix.

# PROGRESSPRUGRESS<br>ARTIX

## Artix for CORBA

Version 5.6, December 2011

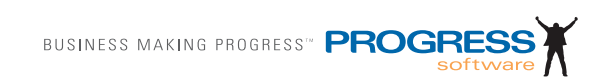

#### **© 2011 Progress Software Corporation and/or its subsidiaries or affiliates. All rights reserved.**

These materials and all Progress<sup>®</sup> software products are copyrighted and all rights are reserved by Progress Software Corporation. The information in these materials is subject to change without notice, and Progress Software Corporation assumes no responsibility for any errors that may appear therein. The references in these materials to specific platforms supported are subject to change.

Actional, Apama, Artix, Business Empowerment, DataDirect (and design), DataDirect Connect, DataDirect Connect64, DataDirect Technologies, DataDirect XML Converters, Data-Direct XQuery, DataXtend, Dynamic Routing Architecture, EdgeXtend, Empowerment Center, Fathom, Fuse Mediation Router, Fuse Message Broker, Fuse Services Framework, IntelliStream, IONA, Making Software Work Together, Mindreef, ObjectStore, OpenEdge, Orbix, PeerDirect, POSSENET, Powered by Progress, PowerTier, Progress, Progress DataXtend, Progress Dynamics, Progress Business Empowerment, Progress Empowerment Center, Progress Empowerment Program, Progress OpenEdge, Progress Profiles, Progress Results, Progress Software Developers Network, Progress Sonic, ProVision, PS Select, Savvion, SequeLink, Shadow, SOAPscope, SOAPStation, Sonic, Sonic ESB, SonicMQ, Sonic Orchestration Server, SpeedScript, Stylus Studio, Technical Empowerment, Web-Speed, Xcalia (and design), and Your Software, Our Technology–Experience the Connection are registered trademarks of Progress Software Corporation or one of its affiliates or subsidiaries in the U.S. and/or other countries. AccelEvent, Apama Dashboard Studio, Apama Event Manager, Apama Event Modeler, Apama Event Store, Apama Risk Firewall, AppsAlive, AppServer, ASPen, ASP-in-a-Box, BusinessEdge, Business Making Progress, Cache-Forward, CloudEdge, DataDirect Spy, DataDirect SupportLink, Fuse, FuseSource, Future Proof, GVAC, High Performance Integration, ObjectStore Inspector, ObjectStore Performance Expert, OpenAccess, Orbacus, Pantero, POSSE, ProDataSet, Progress Arcade, Progress CloudEdge, Progress Control Tower, Progress ESP Event Manager, Progress ESP Event Modeler, Progress Event Engine, Progress RFID, Progress RPM, Progress Software Business Making Progress, PSE Pro, SectorAlliance, SeeThinkAct, Shadow z/Services, Shadow z/Direct, Shadow z/Events, Shadow z/Presentation, Shadow Studio, SmartBrowser, SmartComponent, SmartDataBrowser, SmartDataObjects, SmartDataView, SmartDialog, SmartFolder, SmartFrame, SmartObjects, SmartPanel, SmartQuery, SmartViewer, Smart-Window, Sonic Business Integration Suite, Sonic Process Manager, Sonic Collaboration Server, Sonic Continuous Availability Architecture, Sonic Database Service, Sonic Workbench, Sonic XML Server, The Brains Behind BAM, WebClient, and Who Makes Progress are trademarks or service marks of Progress Software Corporation and/or its subsidiaries or affiliates in the U.S. and other countries. Java is a registered trademark of Oracle and/or its affiliates. Any other marks contained herein may be trademarks of their respective owners.

#### **Third Party Acknowledgments:**

Progress Artix ESB for C++ v5.6 incorporates Xalan v2.3.1technologies from the Apache Software Foundation (http://www.apache.org). Such Apache technologies are subject to the following terms and conditions: The Apache Software License, Version 1.1. Copyright (C) 1999-2002 The Apache Software Foundation. All rights reserved. Redistribution and use in source and binary forms, with or without modification, are permitted provided that the following conditions are met: 1. Redistributions of source code must retain the above copy[right notice, this list of conditions and the following disclaimer. 2. Redistributions in binary](http://www.apache.org)  form must reproduce the above copyright notice, this list of conditions and the following disclaimer in the documentation and/or other materials provided with the distribution. 3. The end-user documentation included with the redistribution, if any, must include the following acknowledgment: "This product includes software developed by the Apache Soft[ware Foundation \(h](http://www.apache.org)ttp://www.apache.org/). Alternately, this acknowledgment may appear in the software itself, if and wherever such third-party acknowledgments normally appear. 4. The names "Ant", "Xerces," "Xalan," "Log 4J," and "Apache Software Foundation" must not be used to: endorse or promote products derived from this software without prior written permission. For written permission, please contact apache@apache.org. 5. Products derived from this software may not be called "Apache", nor may "Apache" appear in their name, without prior written permission of the Apache Software Foundation. THIS SOFTWARE IS PROVIDED "AS IS" AND ANY EXPRESSED OR IMPLIED WARRANTIES, INCLUD-ING, BUT NOT LIMITED TO, THE IMPLIED WARRANTIES OF MERCHANTABIL-ITY AND FITNESS FOR A PARTICULAR PURPOSE ARE DISCLAIMED. IN NO EVENT SHALL THE APACHE SOFTWARE FOUNDATION OR ITS CONTRIBUTORS BE LIABLE FOR ANY DIRECT, INDIRECT, INCIDENTAL, SPECIAL, EXEMPLARY, OR CONSEQUENTIAL DAMAGES (INCLUDING, BUT NOT LIMITED TO, PRO-CUREMENT OF SUBSTITUTE GOODS OR SERVICES; LOSS OF USE, DATA, OR PROFITS; OR BUSINESS INTERRUPTION) HOWEVER CAUSED AND ON ANY THEORY OF LIABILITY, WHETHER IN CONTRACT, STRICT LIABILITY, OR TORT (INCLUDING NEGLIGENCE OR OTHERWISE) ARISING IN ANY WAY OUT OF THE USE OF THIS SOFTWARE, EVEN IF ADVISED OF THE POSSIBILITY OF SUCH DAMAGE. This software consists of voluntary contributions made by many individuals on behalf of the Apache Software Foundation. For more information on the Apache Software Foundation, please see [http://www.apache.org/. Xalan was originally based on software](http://www.apache.org)  [copyright \(c\) 1999, Lotus Development Corporation.,](http://www.apache.org) http://www.lotus.com. Xerces was originally based on software copyright (c) 1999, International Business Machines, Inc., http://www.ibm.com.

Progress Artix ESB for  $C_{++}$  v5.6 incorporates Xerces  $C_{++}$  v2.4 technology from the Apache Software Foundation (http://www.apache.org). Such Apache technology is subject to the following terms and conditions: The Apache Software License, Version 1.1 - Copyright (c) 1999-2001 The Apache Software Foundation. All rights reserved. Redistribution and use in source and binary forms, with or without modification, are permitted provided that the following conditions are met:

 1. Redistributions of source code must retain the above copyright notice, this list of conditions and the following disclaimer.

 2. Redistributions in binary form must reproduce the above copyright notice, this list of conditions and the following disclaimer in the documentation and/or other materials provided with the distribution.

 3. The end-user documentation included with the redistribution, if any, must include the [following acknowledgment: "This product includes software developed by the Apache Soft](http://www.apache.org)ware Foundation (http://www.apache.org/)." Alternately, this acknowledgment may appear in the software itself, if and wherever such third-party acknowledgments normally appear.

4. The names "Xerces" and "Apache Software Foundation" must not be used to endorse or promote products derived from this software without prior written permission. For written permission, please contact apache@apache.org.

 5. Products derived from this software may not be called "Apache", nor may "Apache" appear in their name, without prior written permission of the Apache Software Foundation. THIS SOFTWARE IS PROVIDED ``AS IS'' AND ANY EXPRESSED OR IMPLIED WARRANTIES, INCLUDING, BUT NOT LIMITED TO, THE IMPLIED WARRANTIES OF MERCHANTABILITY AND FITNESS FOR A PARTICULAR PURPOSE ARE DIS-CLAIMED. IN NO EVENT SHALL THE APACHE SOFTWARE FOUNDATION OR ITS CONTRIBUTORS BE LIABLE FOR ANY DIRECT, INDIRECT, INCIDENTAL, SPECIAL, EXEMPLARY, OR CONSEQUENTIAL DAMAGES (INCLUDING, BUT NOT LIMITED TO, PROCUREMENT OF SUBSTITUTE GOODS OR SERVICES; LOSS OF USE, DATA, OR PROFITS; OR BUSINESS INTERRUPTION) HOWEVER CAUSED AND ON ANY THEORY OF LIABILITY, WHETHER IN CONTRACT, STRICT LIABILITY, OR TORT (INCLUDING NEGLIGENCE OR OTHERWISE) ARIS-ING IN ANY WAY OUT OF THE USE OF THIS SOFTWARE, EVEN IF ADVISED OF THE POSSIBILITY OF SUCH DAMAGE.

Progress Artix ESB for  $C_{++}$  v5.6 incorporates Apache Xerces v2.5.0 technology from the Apache Software Foundation ((http://www.apache.org). Such Apache technology is subject to the following terms and conditions: The Apache Software License, Version 1.1 - Copyright (c) 1999-2002 The Apache Software Foundation. All rights reserved. Redistribution and use in source and binary forms, with or without modification, are permitted provided that the following conditions are met:

1. Redistributions of source code must retain the above copyright notice, this list of conditions and the following disclaimer.

2. Redistributions in binary form must reproduce the above copyright notice, this list of conditions and the following disclaimer in the documentation and/or other materials provided with the distribution.

3. The end-user documentation included with the redistribution, if any, must include the following acknowledgment: "This product includes software developed by the Apache Software Foundation (http://www.apache.org/)." Alternately, this acknowledgment may appear in the software itself, if and wherever such third-party acknowledgments normally appear.

4. The names "Xerces" and "Apache Software Foundation" must not be used to endorse or promote products derived from this software without prior written permission. For written permission, please contact apache@apache.org.

5. Products derived from this software may not be called "Apache", nor may "Apache" appear in their name, without prior written permission of the Apache Software Foundation. THIS SOFTWARE IS PROVIDED ``AS IS'' AND ANY EXPRESSED OR IMPLIED WARRANTIES, INCLUDING, BUT NOT LIMITED TO, THE IMPLIED WARRANTIES OF MERCHANTABILITY AND FITNESS FOR A PARTICULAR PURPOSE ARE DIS-CLAIMED. IN NO EVENT SHALL THE APACHE SOFTWARE FOUNDATION OR ITS CONTRIBUTORS BE LIABLE FOR ANY DIRECT, INDIRECT, INCIDENTAL, SPECIAL, EXEMPLARY, OR CONSEQUENTIAL DAMAGES (INCLUDING, BUT NOT LIMITED TO, PROCUREMENT OF SUBSTITUTE GOODS OR SERVICES; LOSS OF USE, DATA, OR PROFITS; OR BUSINESS INTERRUPTION) HOWEVER CAUSED AND ON ANY THEORY OF LIABILITY, WHETHER IN CONTRACT, STRICT LIABILITY, OR TORT (INCLUDING NEGLIGENCE OR OTHERWISE) ARIS-ING IN ANY WAY OUT OF THE USE OF THIS SOFTWARE, EVEN IF ADVISED OF THE POSSIBILITY OF SUCH DAMAGE.

This software consists of voluntary contributions made by many individuals on behalf of the Apache Software Foundation and was originally based on software copyright (c) 1999, International Business Machines, Inc., http://www.ibm.com. For more information on the Apache Software Foundation, please see <http://www.apache.org/>.

Progress Artix ESB for C++ v5.6 incorporates Xerces C++ v1.7 technology from the Apache Software Foundation (http://www.apache.org). Such Apache technology is subject to the following terms and conditions: The Apache Software License, Version 1.1. - Copyright (c) 1999-2004 The Apache Software Foundation. All rights reserved. Redistribution and use in source and binary forms, with or without modification, are permitted provided that the following conditions are met:

1. Redistributions of source code must retain the above copyright notice, this list of conditions and the following disclaimer.

2. Redistributions in binary form must reproduce the above copyright notice, this list of conditions and the following disclaimer in the documentation and/or other materials provided with the distribution.

3. The end-user documentation included with the redistribution, if any, must include the following acknowledgment: "This product includes software developed by the Apache Software Foundation (http://www.apache.org/)." Alternately, this acknowledgment may appear in the software itself, if and wherever such third-party acknowledgments normally appear.

4. The names "Xalan" and "Apache Software Foundation" must not be used to endorse or promote products derived from this software without prior written permission. For written permission, please contact apache@apache.org.

5. Products derived from this software may not be called "Apache", nor may "Apache" appear in their name, without prior written permission of the Apache Software Foundation.

THIS SOFTWARE IS PROVIDED ``AS IS'' AND ANY EXPRESSED OR IMPLIED WARRANTIES, INCLUDING, BUT NOT LIMITED TO, THE IMPLIED WARRANTIES OF MERCHANTABILITY AND FITNESS FOR A PARTICULAR PURPOSE ARE DIS-CLAIMED. IN NO EVENT SHALL THE APACHE SOFTWARE FOUNDATION OR ITS CONTRIBUTORS BE LIABLE FOR ANY DIRECT, INDIRECT, INCIDENTAL, SPECIAL, EXEMPLARY, OR CONSEQUENTIAL DAMAGES (INCLUDING, BUT NOT LIMITED TO, PROCUREMENT OF SUBSTITUTE GOODS OR SERVICES; LOSS OF USE, DATA, OR PROFITS; OR BUSINESS INTERRUPTION) HOWEVER CAUSED AND ON ANY THEORY OF LIABILITY, WHETHER IN CONTRACT, STRICT LIABILITY, OR TORT (INCLUDING NEGLIGENCE OR OTHERWISE) ARIS-

#### ING IN ANY WAY OUT OF THE USE OF THIS SOFTWARE, EVEN IF ADVISED OF THE POSSIBILITY OF SUCH DAMAGE.

This software consists of voluntary contributions made by many individuals on behalf of the Apache Software Foundation and was originally based on software copyright (c) 1999, Lotus Development Corporation., http://www.lotus.com. For more information on the Apache Software Foundation, please see <http://www.apache.org/>.

Progress Artix ESB for C++ v5.6 incorporates Apache Velocity v1.3 technology from the Apache Software Foundation (http://www.apache.org). Such Apache technology is subject to the following terms and conditions: The Apache Software License, Version 1.1 - Copyright (c) 2000-2003 The Apache Software Foundation. All rights reserved. Redistribution and use in source and binary forms, with or without modification, are permitted provided that the following conditions are met:

 1. Redistributions of source code must retain the above copyright notice, this list of conditions and the following disclaimer.

 2. Redistributions in binary form must reproduce the above copyright notice, this list of conditions and the following disclaimer in the documentation and/or other materials provided with the distribution.

 3. The end-user documentation included with the redistribution, if any, must include the following acknowledgement: "This product includes software developed by the Apache Software Foundation (http://www.apache.org/)." Alternately, this acknowledgement may appear in the software itself, if and wherever such third-party acknowledgements normally appear.

 4. The names "The Jakarta Project", "Velocity", and "Apache Software Foundation" must not be used to endorse or promote products derived from this software without prior written permission. For written permission, please contact apache@apache.org.

 5. Products derived from this software may not be called "Apache", "Velocity" nor may "Apache" appear in their names without prior written permission of the Apache Group.

 THIS SOFTWARE IS PROVIDED ``AS IS'' AND ANY EXPRESSED OR IMPLIED WARRANTIES, INCLUDING, BUT NOT LIMITED TO, THE IMPLIED WARRANTIES OF MERCHANTABILITY AND FITNESS FOR A PARTICULAR PURPOSE ARE DIS-CLAIMED. IN NO EVENT SHALL THE APACHE SOFTWARE FOUNDATION OR ITS CONTRIBUTORS BE LIABLE FOR ANY DIRECT, INDIRECT, INCIDENTAL, SPECIAL, EXEMPLARY, OR CONSEQUENTIAL DAMAGES (INCLUDING, BUT NOT LIMITED TO, PROCUREMENT OF SUBSTITUTE GOODS OR SERVICES; LOSS OF USE, DATA, OR PROFITS; OR BUSINESS INTERRUPTION) HOWEVER CAUSED AND ON ANY THEORY OF LIABILITY, WHETHER IN CONTRACT, STRICT LIABILITY, OR TORT (INCLUDING NEGLIGENCE OR OTHERWISE) ARIS-ING IN ANY WAY OUT OF THE USE OF THIS SOFTWARE, EVEN IF ADVISED OF THE POSSIBILITY OF SUCH DAMAGE.

Progress Artix ESB for  $C_{++}$  v5.6 incorporates Log4J v1.2.6 technology from the Apache Software Foundation (http://www.apache.org). Such Apache technology is subject to the following terms and conditions: The Apache Software License, Version 1.1 - Copyright (C) 1999 The Apache Software Foundation. All rights reserved. Redistribution and use in

source and binary forms, with or without modification, are permitted provided that the following conditions are met:

1. Redistributions of source code must retain the above copyright notice, this list of conditions and the following disclaimer.

 2. Redistributions in binary form must reproduce the above copyright notice, this list of conditions and the following disclaimer in the documentation and/or other materials provided with the distribution.

 3. The end-user documentation included with the redistribution, if any, must include the following acknowledgment: "This product includes software developed by the Apache Software Foundation (http://www.apache.org/)." Alternately, this acknowledgment may appear in the software itself, if and wherever such third-party acknowledgments normally appear.

4. The names "log4j" and "Apache Software Foundation" must not be used to endorse or promote products derived from this software without prior written permission. For written permission, please contact apache@apache.org.

5. Products derived from this software may not be called "Apache", nor may "Apache" appear in their name, without prior written permission of the Apache Software Foundation.

THIS SOFTWARE IS PROVIDED ``AS IS'' AND ANY EXPRESSED OR IMPLIED WARRANTIES, INCLUDING, BUT NOT LIMITED TO, THE IMPLIED WARRANTIES OF MERCHANTABILITY AND FITNESS FOR A PARTICULAR PURPOSE ARE DISCLAIMED. IN NO EVENT SHALL THE APACHE SOFTWARE FOUNDATION OR ITS CONTRIBUTORS BE LIABLE FOR ANY DIRECT, INDIRECT, INCIDEN-TAL, SPECIAL, EXEMPLARY, OR CONSEQUENTIAL DAMAGES (INCLU DING, BUT NOT LIMITED TO, PROCUREMENT OF SUBSTITUTE GOODS OR SERVICES; LOSS OF USE, DATA, OR PROFITS; OR BUSINESS INTERRUPTION) HOWEVER CAUSED AND ON ANY THEORY OF LIABILITY, WHETHER IN CONTRACT, STRICT LIABILITY, OR TORT (INCLUDING NEGLIGENCE OR OTHERWISE) ARISING IN ANY WAY OUT OF THE USE OF THIS SOFTWARE, EVEN IF ADVISED OF THE POSSIBILITY OF SUCH DAMAGE.

This software consists of voluntary contributions made by many individuals on behalf of the Apache Software Foundation. For more information on the Apache Software Foundation, please see <http://www.apache.org/>.

(a) Progress Artix ESB for C++ v5.6 incorporates JDOM Beta 9 technology from JDOM. Such technology is subject to the following terms and conditions: Copyright (C) 2000-2004 Jason Hunter & Brett McLaughlin. All rights reserved. Redistribution and use in source and binary forms, with or without modification, are permitted provided that the following conditions are met: 1. Redistributions of source code must retain the above copyright notice, this list of conditions, and the following disclaimer. 2. Redistributions in binary form must reproduce the above copyright notice, this list of conditions, and the disclaimer that follows these conditions in the documentation and/or other materials provided with the distribution. 3. The name "JDOM" must not be used to endorse or promote products derived from this software without prior written permission. For written permission, please contact <request\_AT\_jdom\_DOT\_org>. 4. Products derived from this software may not be called "JDOM", nor may "JDOM" appear in their name, without prior written permission from the JDOM Project Management <request\_AT\_jdom\_DOT\_org>. In addition, we request (but do not require) that you include in the end-user documentation provided with the redistribution and/or in the software itself an acknowledgement equivalent to the following: "This

product includes software developed by the JDOM Project (http://www.jdom.org/)." Alternatively, the acknowledgment may be graphical using the logos available at http:// www.jdom.org/images/logos. THIS SOFTWARE IS PROVIDED AS IS AND ANY EXPRESSED OR IMPLIED WARRANTIES, INCLUDING, BUT NOT LIMITED TO, THE IMPLIED WARRANTIES OF MERCHANTABILITY AND FITNESS FOR A PAR-TICULAR PURPOSE ARE DISCLAIMED. IN NO EVENT SHALL THE JDOM AUTHORS OR THE PROJECT CONTRIBUTORS BE LIABLE FOR ANY DIRECT, INDIRECT, INCIDENTAL, SPECIAL, EXEMPLARY, OR CONSEQUENTIAL DAM-AGES (INCLUDING, BUT NOT LIMITED TO, PROCUREMENT OF SUBSTITUTE GOODS OR SERVICES; LOSS OF USE, DATA, OR PROFITS; OR BUSINESS INTER-RUPTION) HOWEVER CAUSED AND ON ANY THEORY OF LIABILITY, WHETHER IN CONTRACT, STRICT LIABILITY, OR TORT (INCLUDING NEGLI-GENCE OR OTHERWISE) ARISING IN ANY WAY OUT OF THE USE OF THIS SOFT-WARE, EVEN IF ADVISED OF THE POSSIBILITY OF SUCH DAMAGE. This software consists of voluntary contributions made by many individuals on behalf of the JDOM Project and was originally created by Jason Hunter  $\le$  inter AT idom DOT org> and Brett McLaughlin  $\leq$  brett AT jdom DOT org $>$ . For more information on the JDOM Project, please see <http://www.jdom.org/>

Progress Artix ESB for C++ v5.6 incorporates IBM-ICU v2.6 and IBM-ICU v2.6.1 technologies from IBM. Such technologies are subject to the following terms and conditions: Copyright (c) 1995-2003 International Business Machines Corporation and others All rights reserved. Permission is hereby granted, free of charge, to any person obtaining a copy of this software and associated documentation files (the "Software"), to deal in the Software without restriction, including without limitation the rights to use, copy, modify, merge, publish, distribute, and/or sell copies of the Software, and to permit persons to whom the Software is furnished to do so, provided that the above copyright notice(s) and this permission notice appear in all copies of the Software and that both the above copyright notice(s) and this permission notice appear in supporting documentation. THE SOFTWARE IS PRO-VIDED "AS IS", WITHOUT WARRANTY OF ANY KIND, EXPRESS OR IMPLIED, INCLUDING BUT NOT LIMITED TO THE WARRANTIES OF MERCHANTABILITY, FITNESS FOR A PARTICULAR PURPOSE AND NONINFRINGEMENT OF THIRD PARTY RIGHTS. IN NO EVENT SHALL THE COPYRIGHT HOLDER OR HOLDERS INCLUDED IN THIS NOTICE BE LIABLE FOR ANY CLAIM, OR ANY SPECIAL INDIRECT OR CONSEQUENTIAL DAMAGES, OR ANY DAMAGES WHATSOEVER RESULTING FROM LOSS OF USE, DATA OR PROFITS, WHETHER IN AN ACTION OF CONTRACT, NEGLIGENCE OR OTHER TORTIOUS ACTION, ARISING OUT OF OR IN CONNECTION WITH THE USE OR PERFORMANCE OF THIS SOFTWARE. Except as contained in this notice, the name of a copyright holder shall not be used in advertising or otherwise to promote the sale, use or other dealings in this Software without prior written authorization of the copyright holder. All trademarks and registered trademarks mentioned herein are the property of their respective owners.

Progress Artix ESB for  $C_{++}$  v5.6 incorporates John Wilson MinML v1.7 technology from John Wilson. Such technology is subject to the following terms and conditions: Copyright (c) 1999, John Wilson (tug@wilson.co.uk). All rights reserved. Redistribution and use in source and binary forms, with or without modification, are permitted provided that the following conditions are met: Redistributions of source code must retain the above copyright notice, this list of conditions and the following disclaimer. Redistributions in binary form must reproduce the above copyright notice, this list of conditions and the following disclaimer in the documentation and/or other materials provided with the distribution. All advertising materials mentioning features or use of this software must display the following acknowledgement: This product includes software developed by John Wilson. The name of John Wilson may not be used to endorse or promote products derived from this software without specific prior written permission. THIS SOFTWARE IS PROVIDED BY JOHN WILSON ``AS IS'' AND ANY EXPRESS OR IMPLIED WARRANTIES, INCLUDING, BUT NOT LIMITED TO, THE IMPLIED WARRANTIES OF MERCHANTABILITY AND FITNESS FOR A PARTICULAR PURPOSE ARE DISCLAIMED. IN NO EVENT SHALL JOHN WILSON BE LIABLE FOR ANY DIRECT, INDIRECT, INCIDENTAL, SPECIAL, EXEMPLARY, OR CONSEQUENTIAL DAMAGES (INCLUDING, BUT NOT LIMITED TO, PROCUREMENT OF SUBSTITUTE GOODS OR SERVICES; LOSS OF USE, DATA, OR PROFITS; OR BUSINESS INTERRUPTION) HOWEVER CAUSED AND ON ANY THEORY OF LIABILITY, WHETHER IN CONTRACT, STRICT LIABILITY, OR TORT (INCLUDING NEGLIGENCE OR OTHERWISE) ARIS-ING IN ANY WAY OUT OF THE USE OF THIS SOFTWARE, EVEN IF ADVISED OF THE POSSIBILITY OF SUCH DAMAGE.

Progress Artix ESB for C++ v5.6 incorporates SourceForge - NET-SNMP v5.0.7 technology from SourceForge and Networks Associates Technology, Inc. Such technology is subject to the following terms and conditions: Various copyrights apply to this package, listed in various separate parts below. Please make sure that you read all the parts. Up until 2001, the project was based at UC Davis, and the first part covers all code written during this time. From 2001 onwards, the project has been based at SourceForge, and Networks Associates Technology, Inc hold the copyright on behalf of the wider Net-SNMP community, covering all derivative work done since then. An additional copyright section has been added as Part 3 below also under a BSD license for the work contributed by Cambridge Broadband Ltd. to the project since 2001. An additional copyright section has been added as Part 4 below also under a BSD license for the work contributed by Sun Microsystems, Inc. to the project since 2003. Code has been contributed to this project by many people over the years it has been in development, and a full list of contributors can be found in the README file under the THANKS section. ---- Part 1: CMU/UCD copyright notice: (BSD like) ----- Copyright 1989, 1991, 1992 by Carnegie Mellon University. Derivative Work - 1996, 1998-2000. Copyright 1996, 1998-2000 The Regents of the University of California. All Rights Reserved. Permission to use, copy, modify and distribute this software and its documentation for any purpose and without fee is hereby granted, provided that the above copyright notice appears in all copies and that both that copyright notice and this permission notice appear in supporting documentation, and that the name of CMU and The Regents of the University of California not be used in advertising or publicity pertaining to distribution of the software without specific written permission. CMU AND THE REGENTS OF THE UNIVERSITY OF CALIFORNIA DISCLAIM ALL WARRANTIES WITH REGARD TO THIS SOFTWARE, INCLUDING ALL IMPLIED WARRANTIES OF MERCHANTA-BILITY AND FITNESS. IN NO EVENT SHALL CMU OR THE REGENTS OF THE UNIVERSITY OF CALIFORNIA BE LIABLE FOR ANY SPECIAL, INDIRECT OR CONSEQUENTIAL DAMAGES OR ANY DAMAGES WHATSOEVER RESULTING FROM THE LOSS OF USE, DATA OR PROFITS, WHETHER IN AN ACTION OF CONTRACT, NEGLIGENCE OR OTHER TORTIOUS ACTION, ARISING OUT OF OR

IN CONNECTION WITH THE USE OR PERFORMANCE OF THIS SOFTWARE. ---- Part 2: Networks Associates Technology, Inc copyright notice (BSD) ----- Copyright (c) 2001-2003, Networks Associates Technology, Inc. All rights reserved. Redistribution and use in source and binary forms, with or without modification, are permitted provided that the following conditions are met: \*Redistributions of source code must retain the above copyright notice, this list of conditions and the following disclaimer.\* Redistributions in binary form must reproduce the above copyright notice, this list of conditions and the following disclaimer in the documentation and/or other materials provided with the distribution.\* Neither the name of the Networks Associates Technology, Inc nor the names of its contributors may be used to endorse or promote products derived from this software without specific prior written permission. THIS SOFTWARE IS PROVIDED BY THE COPY-RIGHT HOLDERS AND CONTRIBUTORS ``AS IS'' AND ANY EXPRESS OR IMPLIED WARRANTIES, INCLUDING, BUT NOT LIMITED TO, THE IMPLIED WARRANTIES OF MERCHANTABILITY AND FITNESS FOR A PARTICULAR PUR-POSE ARE DISCLAIMED. IN NO EVENT SHALL THE COPYRIGHT HOLDERS OR CONTRIBUTORS BE LIABLE FOR ANY DIRECT, INDIRECT, INCIDENTAL, SPE-CIAL, EXEMPLARY, OR CONSEQUENTIAL DAMAGES (INCLUDING, BUT NOT LIMITED TO, PROCUREMENT OF SUBSTITUTE GOODS OR SERVICES; LOSS OF USE, DATA, OR PROFITS; OR BUSINESS INTERRUPTION) HOWEVER CAUSED AND ON ANY THEORY OF LIABILITY, WHETHER IN CONTRACT, STRICT LIA-BILITY, OR TORT (INCLUDING NEGLIGENCE OR OTHERWISE) ARISING IN ANY WAY OUT OF THE USE OF THIS SOFTWARE, EVEN IF ADVISED OF THE POSSI-BILITY OF SUCH DAMAGE. ---- Part 3: Cambridge Broadband Ltd. copyright notice (BSD) ----- Portions of this code are copyright (c) 2001-2003, Cambridge Broadband Ltd. All rights reserved. Redistribution and use in source and binary forms, with or without modification, are permitted provided that the following conditions are met:\*Redistributions of source code must retain the above copyright notice, this list of conditions and the following disclaimer.\* Redistributions in binary form must reproduce the above copyright notice, this list of conditions and the following disclaimer in the documentation and/or other materials provided with the distribution.\* The name of Cambridge Broadband Ltd. may not be used to endorse or promote products derived from this software without specific prior written permission. THIS SOFTWARE IS PROVIDED BY THE COPYRIGHT HOLDER ``AS IS'' AND ANY EXPRESS OR IMPLIED WARRANTIES, INCLUDING, BUT NOT LIMITED TO, THE IMPLIED WARRANTIES OF MERCHANTABILITY AND FITNESS FOR A PARTICULAR PURPOSE ARE DISCLAIMED. IN NO EVENT SHALL THE COPY-RIGHT HOLDER BE LIABLE FOR ANY DIRECT, INDIRECT, INCIDENTAL, SPE-CIAL, EXEMPLARY, OR CONSEQUENTIAL DAMAGES (INCLUDING, BUT NOT LIMITED TO, PROCUREMENT OF SUBSTITUTE GOODS OR SERVICES; LOSS OF USE, DATA, OR PROFITS; OR BUSINESS INTERRUPTION) HOWEVER CAUSED AND ON ANY THEORY OF LIABILITY,WHETHER IN CONTRACT, STRICT LIA-BILITY, OR TORT (INCLUDING NEGLIGENCE

OR OTHERWISE) ARISING IN ANY WAY OUT OF THE USE OF THIS SOFTWARE, EVEN IF ADVISED OF THE POSSIBILITY OF SUCH DAMAGE. ---- Part 4: Sun Microsystems, Inc. copyright notice (BSD) -----Copyright © 2003 Sun Microsystems, Inc., 4150 Network Circle, Santa Clara, California 95054, U.S.A. All rights reserved. Use is subject to license terms below. This distribution may include materials developed by third parties. Sun, Sun Microsystems, the Sun logo and Solaris are trademarks or registered trademarks of Sun Microsystems, Inc. in the U.S. and other countries. Redistribution and use in source and binary forms, with or without modification, are permitted provided that the following conditions are met:\* Redistributions of source code must retain the above copyright notice, this list of conditions and the following disclaimer.\* Redistributions in binary form must reproduce the above copyright notice, this list of conditions and the following disclaimer in the documentation and/or other materials provided with the distribution.<sup>\*</sup> Neither the name of the Sun Microsystems, Inc. nor the names of its contributors may be used to endorse or promote products derived from this software without specific prior written permission. THIS SOFTWARE IS PROVIDED BY THE COPYRIGHT HOLDERS AND CONTRIBUTORS ``AS IS'' AND ANY EXPRESS OR IMPLIED WARRANTIES, INCLUDING, BUT NOT LIMITED TO, THE IMPLIED WARRANTIES OF MER-CHANTABILITY AND FITNESS FOR A PARTICULAR PURPOSE ARE DIS-CLAIMED. IN NO EVENT SHALL THE COPYRIGHT HOLDERS OR CONTRIBUTORS BE LIABLE FOR ANY DIRECT, INDIRECT, INCIDENTAL, SPE-CIAL, EXEMPLARY, OR CONSEQUENTIAL DAMAGES (INCLUDING, BUT NOT LIMITED TO, PROCUREMENT OF SUBSTITUTE GOODS OR SERVICES; LOSS OF USE, DATA, OR PROFITS; OR BUSINESS INTERRUPTION) HOWEVER CAUSED AND ON ANY THEORY OF LIABILITY, WHETHER IN CONTRACT, STRICT LIA-BILITY, OR TORT (INCLUDING NEGLIGENCE OR OTHERWISE) ARISING IN ANY WAY OUT OF THE USE OF THIS SOFTWARE, EVEN IF ADVISED OF THE POSSI-BILITY OF SUCH DAMAGE. ---- Part 5: Sparta, Inc copyright notice (BSD) -----Copyright (c) 2003-2005, Sparta, Inc. All rights reserved. Redistribution and use in source and binary forms, with or without modification, are permitted provided that the following conditions are met:\* Redistributions of source code must retain the above copyright notice, this list of conditions and the following disclaimer.\* Redistributions in binary form must reproduce the above copyright notice, this list of conditions and the following disclaimer in the documentation and/or other materials provided with the distribution.\* Neither the name of Sparta, Inc nor the names of its contributors may be used to endorse or promote products derived from this software without specific prior written permission. THIS SOFTWARE IS PROVIDED BY THE COPYRIGHT HOLDERS AND CONTRIBUTORS ``AS IS'' AND ANY EXPRESS OR IMPLIED WARRANTIES, INCLUDING, BUT NOT LIMITED TO, THE IMPLIED WARRANTIES OF MERCHANTABILITY AND FITNESS FOR A PAR-TICULAR PURPOSE ARE DISCLAIMED. IN NO EVENT SHALL THE COPYRIGHT HOLDERS OR CONTRIBUTORS BE LIABLE FOR ANY DIRECT, INDIRECT, INCI-DENTAL, SPECIAL, EXEMPLARY, OR CONSEQUENTIAL DAMAGES (INCLUD-ING, BUT NOT LIMITED TO, PROCUREMENT OF SUBSTITUTE GOODS OR SERVICES; LOSS OF USE, DATA, OR PROFITS; OR BUSINESS INTERRUPTION) HOWEVER CAUSED AND ON ANY THEORY OF LIABILITY, WHETHER IN CON-TRACT, STRICT LIABILITY, OR TORT (INCLUDING NEGLIGENCE OR OTHER-WISE) ARISING IN ANY WAY OUT OF THE USE OF THIS SOFTWARE, EVEN IF ADVISED OF THE POSSIBILITY OF SUCH DAMAGE. ---- Part 6: Cisco/BUPTNIC copyright notice (BSD) ----- Copyright (c) 2004, Cisco, Inc and Information Network Center of Beijing University of Posts and Telecommunications. All rights reserved. Redistribution and use in source and binary forms, with or without modification, are permitted provided that the following conditions are met:\* Redistributions of source code must retain the above copyright notice, this list of conditions and the following disclaimer. \* Redistributions in binary form must reproduce the above copyright notice, this list of conditions and the following disclaimer in the documentation and/or other materials provided with the distribution. \* Neither the name of Cisco, Inc, Beijing University of Posts and Telecommunications, nor the names of their contributors may be used to endorse or promote products derived from this software without specific prior written permission. THIS SOFTWARE IS

PROVIDED BY THE COPYRIGHT HOLDERS AND CONTRIBUTORS ``AS IS'' AND ANY EXPRESS OR IMPLIED WARRANTIES, INCLUDING, BUT NOT LIMITED TO, THE IMPLIED WARRANTIES OF MERCHANTABILITY AND FITNESS FOR A PAR-TICULAR PURPOSE ARE DISCLAIMED. IN NO EVENT SHALL THE COPYRIGHT HOLDERS OR CONTRIBUTORS BE LIABLE FOR ANY DIRECT, INDIRECT, INCI-DENTAL, SPECIAL, EXEMPLARY, OR CONSEQUENTIAL DAMAGES (INCLUD-ING, BUT NOT LIMITED TO, PROCUREMENT OF SUBSTITUTE GOODS OR SERVICES; LOSS OF USE, DATA, OR PROFITS; OR BUSINESS INTERRUPTION) HOWEVER CAUSED AND ON ANY THEORY OF LIABILITY, WHETHER IN CON-TRACT, STRICT LIABILITY, OR TORT (INCLUDING NEGLIGENCE OR OTHER-WISE) ARISING IN ANY WAY OUT OF THE USE OF THIS SOFTWARE, EVEN IF ADVISED OF THE POSSIBILITY OF SUCH DAMAGE. ---- Part 7: Fabasoft R&D Software GmbH & Co KG copyright notice (BSD) ----- Copyright (c) Fabasoft R&D Software GmbH & Co KG, 2003 oss@fabasoft.com Author: Bernhard Penz. Redistribution and use in source and binary forms, with or without modification, are permitted provided that the following conditions are met:\* Redistributions of source code must retain the above copyright notice, this list of conditions and the following disclaimer.\* Redistributions in binary form must reproduce the above copyright notice, this list of conditions and the following disclaimer in the documentation and/or other materials provided with the distribution. \* The name of Fabasoft R&D Software GmbH & Co KG or any of its subsidiaries, brand or product names may not be used to endorse or promote products derived from this software without specific prior written permission. THIS SOFTWARE IS PROVIDED BY THE COPYRIGHT HOLDER ``AS IS'' AND ANY EXPRESS OR IMPLIED WARRANTIES, INCLUDING, BUT NOT LIMITED TO, THE IMPLIED WARRANTIES OF MER-CHANTABILITY AND FITNESS FOR A PARTICULAR PURPOSE ARE DIS-CLAIMED. IN NO EVENT SHALL THE COPYRIGHT HOLDER BE LIABLE FOR ANY DIRECT, INDIRECT, INCIDENTAL, SPECIAL, EXEMPLARY, OR CONSE-QUENTIAL DAMAGES (INCLUDING, BUT NOT LIMITED TO, PROCUREMENT OF SUBSTITUTE GOODS OR SERVICES; LOSS OF USE, DATA, OR PROFITS; OR BUSI-NESS INTERRUPTION) HOWEVER CAUSED AND ON ANY THEORY OF LIABIL-ITY, WHETHER IN CONTRACT, STRICT LIABILITY, OR TORT (INCLUDING NEGLIGENCE OR OTHERWISE) ARISING IN ANY WAY OUT OF THE USE OF THIS SOFTWARE, EVEN IF ADVISED OF THE POSSIBILITY OF SUCH DAMAGE.

Progress Artix ESB for C++ v5.6 incorporates OpenSSL/SSLeay v0.9.8i technology from OpenSSL.org. Such Technology is subject to the following terms and conditions: LICENSE  $ISSUES = = = = = = = = = = = = 18$ 

The OpenSSL toolkit stays under a dual license, i.e. both the conditions of the OpenSSL License and the original SSLeay license apply to the toolkit. See below for the actual license texts. Actually both licenses are BSD-style Open Source licenses. In case of any license issues related to OpenSSL please contact openssl-core@openssl.org.

OpenSSL License ---------------

/\*

================================================================

====

 Copyright (c) 1998-2008 The OpenSSL Project. All rights reserved. Redistribution and use in source and binary forms, with or without modification, are permitted provided that the following conditions are met:

1. Redistributions of source code must retain the above copyright notice, this list of conditions and the following disclaimer.

 2. Redistributions in binary form must reproduce the above copyright notice, this list of conditions and the following disclaimer in the documentation and/or other materials provided with the distribution.

 3. All advertising materials mentioning features or use of this software must display the following acknowledgment: "This product includes software developed by the OpenSSL Project for use in the OpenSSL Toolkit. (http://www.openssl.org/)"

4. The names "OpenSSL Toolkit" and "OpenSSL Project" must not be used to endorse or promote products derived from this software without prior written permission. For written permission, please contact openssl-core@openssl.org.

5. Products derived from this software may not be called "OpenSSL" nor may "OpenSSL" appear in their names without prior written permission of the OpenSSL Project.

6. Redistributions of any form whatsoever must retain the following acknowledgment: "This product includes software developed by the OpenSSL Project for use in the OpenSSL Toolkit (http://www.openssl.org/)"

THIS SOFTWARE IS PROVIDED BY THE OpenSSL PROJECT ``AS IS'' AND ANY EXPRESSED OR IMPLIED WARRANTIES, INCLUDING, BUT NOT LIMITED TO, THE IMPLIED WARRANTIES OF MERCHANTABILITY AND FITNESS FOR A PAR-TICULAR PURPOSE ARE DISCLAIMED. IN NO EVENT SHALL THE OpenSSL PROJECT OR ITS CONTRIBUTORS BE LIABLE FOR ANY DIRECT, INDIRECT, INCIDENTAL, SPECIAL, EXEMPLARY, OR CONSEQUENTIAL DAMAGES (INCLUDING, BUT NOT LIMITED TO, PROCUREMENT OF SUBSTITUTE GOODS OR SERVICES; LOSS OF USE, DATA, OR PROFITS; OR BUSINESS INTERRUPTION) HOWEVER CAUSED AND ON ANY THEORY OF LIABILITY, WHETHER IN CON-TRACT, STRICT LIABILITY, OR TORT (INCLUDING NEGLIGENCE OR OTHER-WISE) ARISING IN ANY WAY OUT OF THE USE OF THIS SOFTWARE, EVEN IF ADVISED OF THE POSSIBILITY OF SUCH DAMAGE.

====

This product includes cryptographic software written by Eric Young (eay@cryptsoft.com). This product includes software written by Tim Hudson (tjh@cryptsoft.com).

================================================================

Original SSLeay License -----------------------

Copyright (C) 1995-1998 Eric Young (eay@cryptsoft.com) All rights reserved.

This package is an SSL implementation written by Eric Young (eay@cryptsoft.com). The implementation was written so as to conform with Netscapes SSL. This library is free for commercial and non-commercial use as long as the following conditions are aheared to. The following conditions apply to all code found in this distribution, be it the RC4, RSA, lhash, DES, etc., code; not just the SSL code. The SSL documentation included with this distribution is covered by the same copyright terms except that the holder is Tim Hudson (tjh@cryptsoft.com). Copyright remains Eric Young's, and as such any Copyright notices in the code are not to be removed. If this package is used in a product, Eric Young should be

given attribution as the author of the parts of the library used. This can be in the form of a textual message at program startup or in documentation (online or textual) provided with the package. Redistribution and use in source and binary forms, with or without modification, are permitted provided that the following conditions are met:

1. Redistributions of source code must retain the copyright notice, this list of conditions and the following disclaimer.

2. Redistributions in binary form must reproduce the above copyright notice, this list of conditions and the following disclaimer in the documentation and/or other materials provided with the distribution.

3. All advertising materials mentioning features or use of this software must display the following acknowledgement: "This product includes cryptographic software written by Eric Young (eay@cryptsoft.com)" The word 'cryptographic' can be left out if the rouines from the library being used are not cryptographic related :-).

4. If you include any Windows specific code (or a derivative thereof) from the apps directory (application code) you must include an acknowledgement: "This product includes software written by Tim Hudson (tjh@cryptsoft.com)"

THIS SOFTWARE IS PROVIDED BY ERIC YOUNG ``AS IS'' AND ANY EXPRESS OR IMPLIED WARRANTIES, INCLUDING, BUT NOT LIMITED TO, THE IMPLIED WARRANTIES OF MERCHANTABILITY AND FITNESS FOR A PARTICULAR PUR-POSE ARE DISCLAIMED. IN NO EVENT SHALL THE AUTHOR OR CONTRIBU-TORS BE LIABLE FOR ANY DIRECT, INDIRECT, INCIDENTAL, SPECIAL, EXEMPLARY, OR CONSEQUENTIAL DAMAGES (INCLUDING, BUT NOT LIMITED TO, PROCUREMENT OF SUBSTITUTE GOODS OR SERVICES; LOSS OF USE, DATA, OR PROFITS; OR BUSINESS INTERRUPTION) HOWEVER CAUSED AND ON ANY THEORY OF LIABILITY, WHETHER IN CONTRACT, STRICT LIABILITY, OR TORT (INCLUDING NEGLIGENCE OR OTHERWISE) ARISING IN ANY WAY OUT OF THE USE OF THIS SOFTWARE, EVEN IF ADVISED OF THE POSSIBILITY OF SUCH DAMAGE. The licence and distribution terms for any publically available version or derivative of this code cannot be changed. i.e. this code cannot simply be copied and put under another distribution licence [including the GNU Public Licence.]

Progress Artix ESB for C++ v5.6 incorporates Bouncycastle v1.3.3 cryptographic technology from the Legion Of The Bouncy Castle (http://www.bouncycastle.org). Such Bouncycastle 1.3.3 cryptographic technology is subject to the following terms and conditions: Copyright (c) 2000 - 2006 The Legion Of The Bouncy Castle (http://www.bouncycastle.org). Permission is hereby granted, free of charge, to any person obtaining a copy of this software and associated documentation files (the "Software"), to deal in the Software without restriction, including without limitation the rights to use, copy, modify, merge, publish, distribute, sublicense, and/or sell copies of the Software, and to permit persons to whom the Software is furnished to do so, subject to the following conditions: The above copyright notice and this permission notice shall be included in all copies or substantial portions of the Software. THE SOFTWARE IS PROVIDED "AS IS", WITHOUT WARRANTY OF ANY KIND, EXPRESS OR IMPLIED, INCLUDING BUT NOT LIMITED TO THE WARRAN-TIES OF MERCHANTABILITY, FITNESS FOR A PARTICULAR PURPOSE AND NONINFRINGEMENT. IN NO EVENT SHALL THE AUTHORS OR COPYRIGHT HOLDERS BE LIABLE FOR ANY CLAIM, DAMAGES OR OTHER LIABILITY, WHETHER IN AN ACTION OF CONTRACT, TORT OR OTHERWISE, ARISING

#### FROM, OUT OF OR IN CONNECTION WITH THE SOFTWARE OR THE USE OR OTHER DEALINGS IN THE SOFTWARE.

Progress Artix ESB for C++ v5.6 incorporates PCRE 7.8 from PCRE for the purpose of providing a set of functions that implement regular expression pattern matching using the same syntax and semantics as Perl 5. Such technology is subject to the following terms and conditions: PCRE LICENCE. PCRE is a library of functions to support regular expressions whose syntax and semantics are as close as possible to those of the Perl 5 language. Release 7 of PCRE is distributed under the terms of the "BSD" licence, as specified below. The documentation for PCRE, supplied in the "doc" directory, is distributed under the same terms as the software itself. The basic library functions are written in C and are freestanding. Also included in the distribution is a set of  $C_{++}$  wrapper functions. THE BASIC LIBRARY FUNCTIONS. Written by: Philip Hazel. Email local part: ph10. Email domain: cam.ac.uk. University of Cambridge Computing Service, Cambridge, England. Copyright (c) 1997-2008 University of Cambridge All rights reserved. THE  $\tilde{C}_{++}$  WRAPPER FUNC-TIONS. Contributed by: Google Inc. Copyright (c) 2007-2008, Google Inc. All rights reserved. THE "BSD" LICENCE. Redistribution and use in source and binary forms, with or without modification, are permitted provided that the following conditions are met: \* Redistributions of source code must retain the above copyright notice, this list of conditions and the following disclaimer. \* Redistributions in binary form must reproduce the above copyright notice, this list of conditions and the following disclaimer in the documentation and/or other materials provided with the distribution. \* Neither the name of the University of Cambridge nor the name of Google Inc. nor the names of their contributors may be used to endorse or promote products derived from this software without specific prior written permission. THIS SOFTWARE IS PROVIDED BY THE COPYRIGHT HOLDERS AND CONTRIBUTORS "AS IS" AND ANY EXPRESS OR IMPLIED WARRANTIES, INCLUDING, BUT NOT LIMITED TO, THE IMPLIED WARRANTIES OF MER-CHANTABILITY AND FITNESS FOR A PARTICULAR PURPOSE ARE DIS-CLAIMED. IN NO EVENT SHALL THE COPYRIGHT OWNER OR CONTRIBUTORS BE LIABLE FOR ANY DIRECT, INDIRECT, INCIDENTAL, SPECIAL, EXEMPLARY, OR CONSEQUENTIAL DAMAGES (INCLUDING, BUT NOT LIMITED TO, PRO-CUREMENT OF SUBSTITUTE GOODS OR SERVICES; LOSS OF USE, DATA, OR PROFITS; OR BUSINESS INTERRUPTION) HOWEVER CAUSED AND ON ANY THEORY OF LIABILITY, WHETHER IN CONTRACT, STRICT LIABILITY, OR TORT (INCLUDING NEGLIGENCE OR OTHERWISE) ARISING IN ANY WAY OUT OF THE USE OF THIS SOFTWARE, EVEN IF ADVISED OF THE POSSIBILITY OF SUCH DAMAGE.

Progress Artix ESB for C++ v5.6 incorporates mcpp v2.6.4 from Kiyoshi Matsui. Such technology is subject to the following terms and conditions: Copyright (c) 1998, 2002-2007 Kiyoshi Matsui kmatsui@t3.rim.or.jp All rights reserved. This software including the files in this directory is provided under the following license. Redistribution and use in source and binary forms, with or without modification, are permitted provided that the following conditions are met:

1. Redistributions of source code must retain the above copyright notice, this list of conditions and the following disclaimer.

2. Redistributions in binary form must reproduce the above copyright notice, this list of conditions and the following disclaimer in the documentation and/or other materials provided with the distribution.

THIS SOFTWARE IS PROVIDED BY THE AUTHOR ``AS IS'' AND ANY EXPRESS OR IMPLIED WARRANTIES, INCLUDING, BUT NOT LIMITED TO, THE IMPLIED WARRANTIES OF MERCHANTABILITY AND FITNESS FOR A PARTICULAR PUR-POSE ARE DISCLAIMED. IN NO EVENT SHALL THE AUTHOR BE LIABLE FOR ANY DIRECT, INDIRECT, INCIDENTAL, SPECIAL, EXEMPLARY, OR CONSE-QUENTIAL DAMAGES (INCLUDING, BUT NOT LIMITED TO, PROCUREMENT OF SUBSTITUTE GOODS OR SERVICES; LOSS OF USE, DATA, OR PROFITS; OR BUSI-NESS INTERRUPTION) HOWEVER CAUSED AND ON ANY THEORY OF LIABIL-ITY, WHETHER IN CONTRACT, STRICT LIABILITY, OR TORT (INCLUDING NEGLIGENCE OR OTHERWISE) ARISING IN ANY WAY OUT OF THE USE OF THIS SOFTWARE, EVEN IF ADVISED OF THE POSSIBILITY OF SUCH DAMAGE.

Progress Artix ESB for C++ v5.6 contains IBM Licensed Materials Copyright IBM Corporation 2010 (IBM 32-bit Runtime Environment for AIX, Java Technology Edition v 1.6.0 SR9 FP2).

Updated: December 5, 2011

# **Contents**

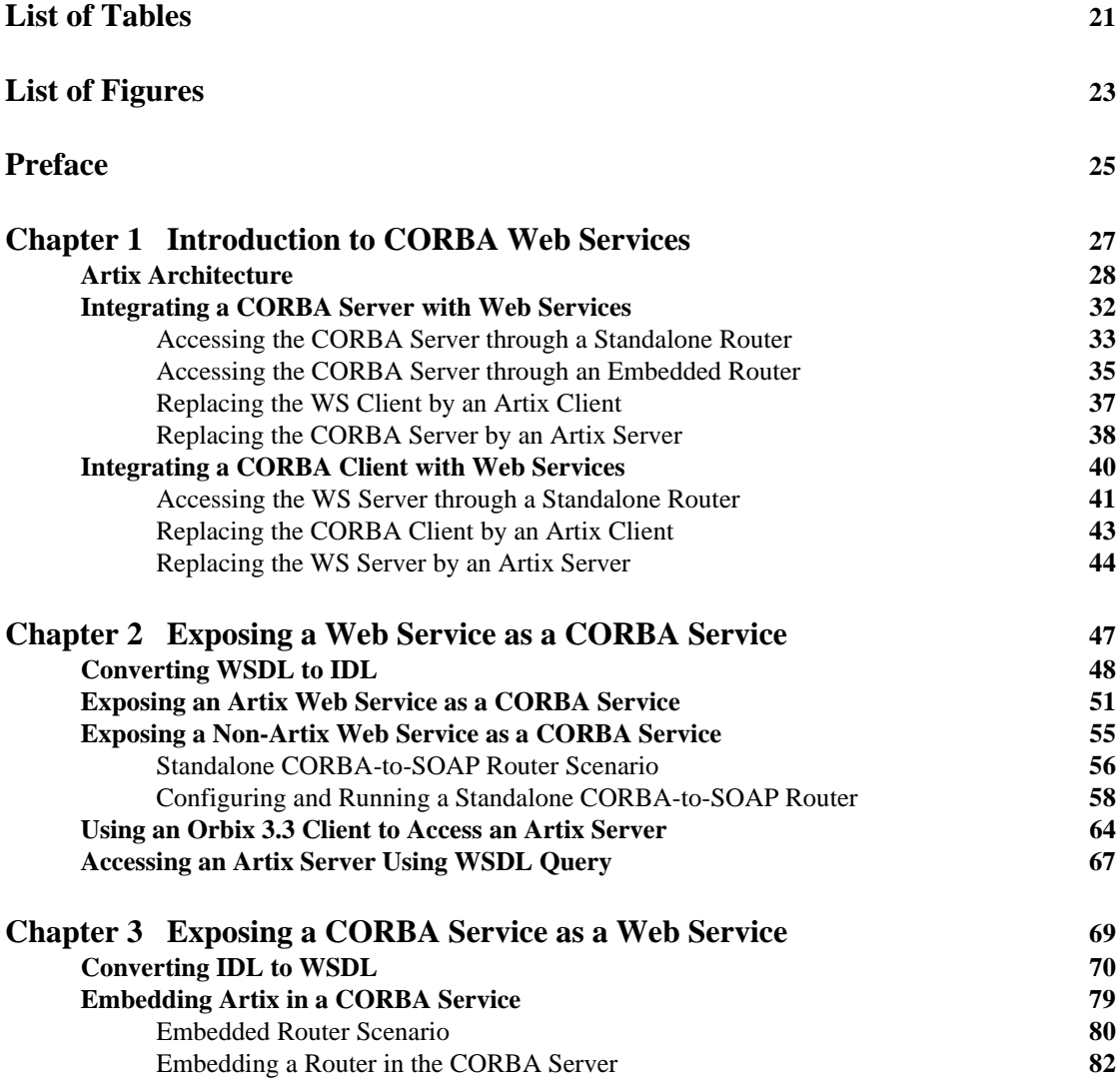

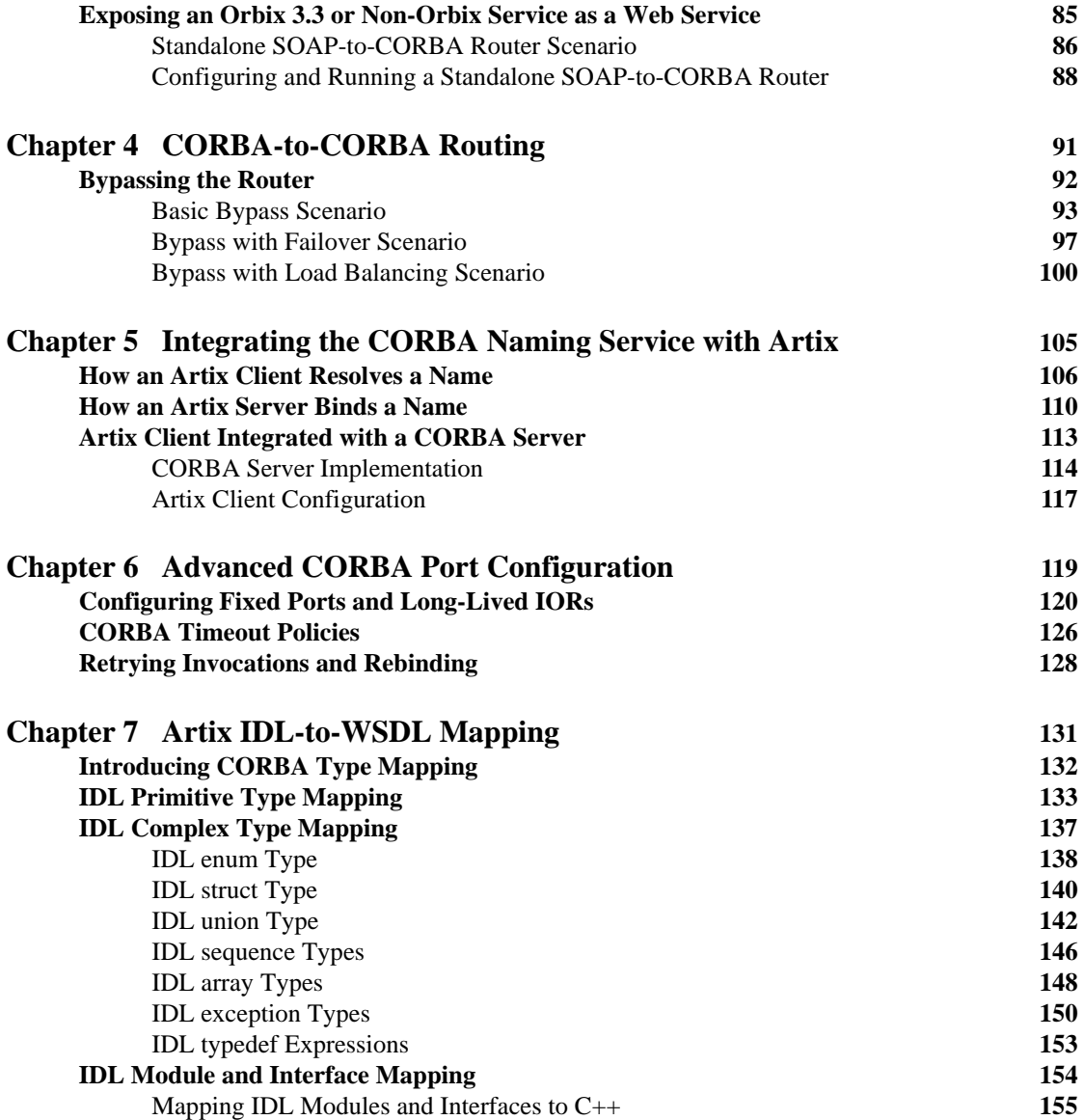

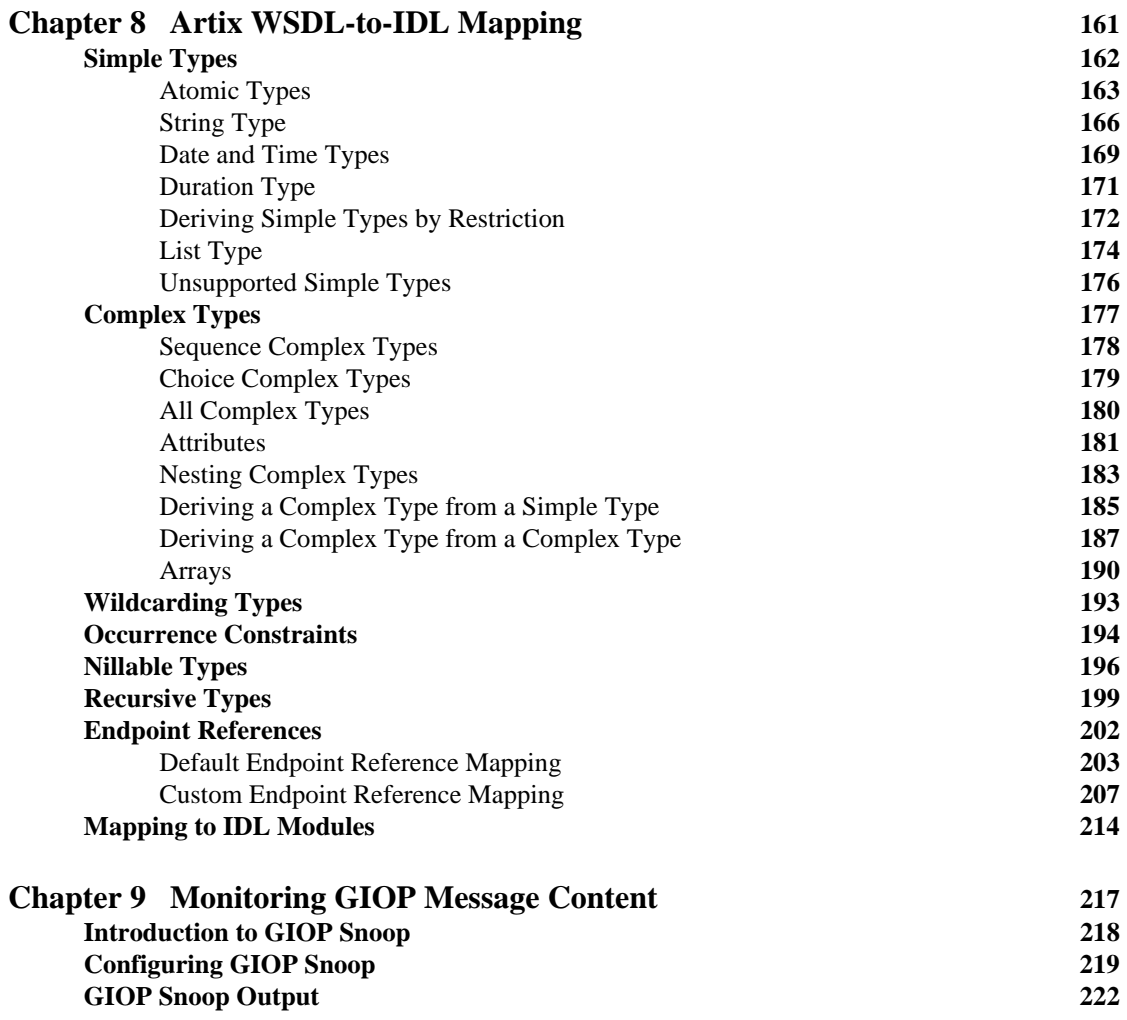

#### CONTENTS

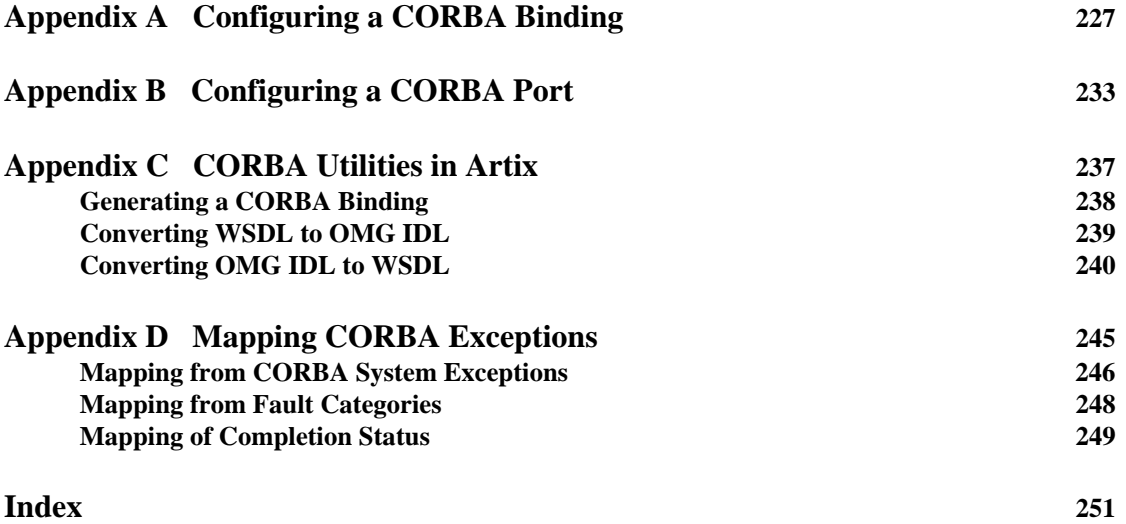

# <span id="page-20-0"></span>List of Tables

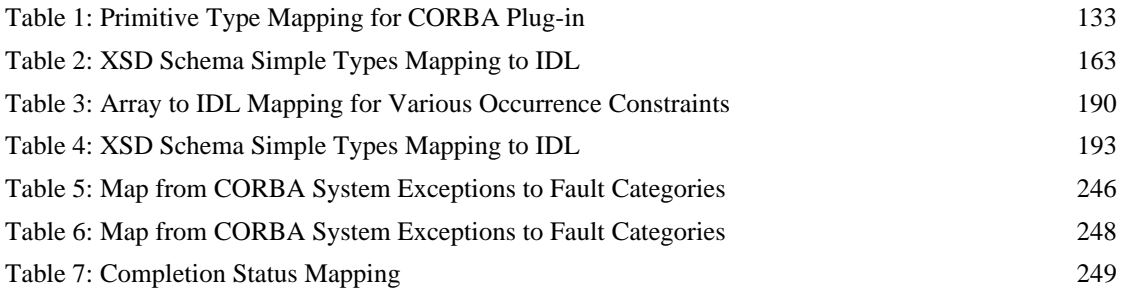

LIST OF TABLES

# <span id="page-22-0"></span>List of Figures

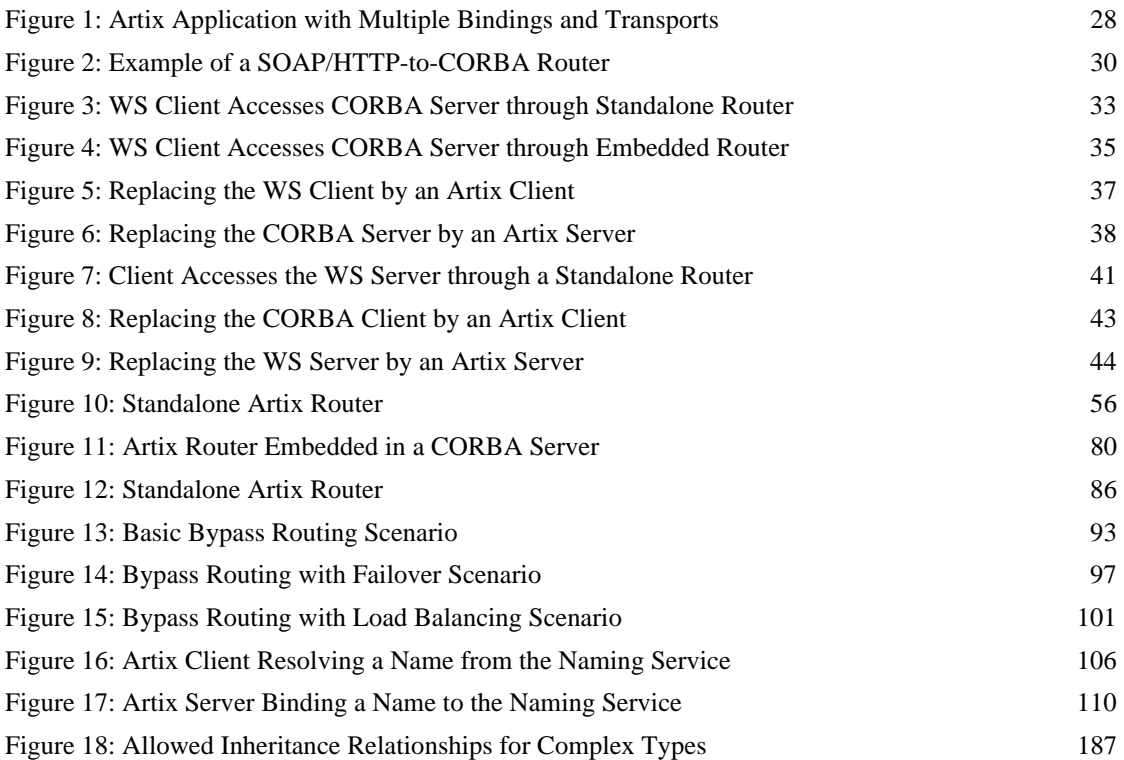

LIST OF FIGURES

# <span id="page-24-0"></span>Preface

#### **What is Covered in This Book**

This book describes a variety of different CORBA integration scenarios and explains how to use the Artix command-line tools to generate or modify WSDL contracts and IDL interfaces as required. Details of Artix programming, however, do not fall within the scope of this book.

#### **Who Should Read This Book**

This book is aimed at engineers already familiar with CORBA technology who need to integrate Web services applications with CORBA.

#### **The Artix Documentation Library**

For information on the organization of the Artix library, the document conventions used, and where to find additional resources, see [Using the Artix](http://communities.progress.com/pcom/docs/DOC-105909)  [Library.](http://communities.progress.com/pcom/docs/DOC-105909)

PREFACE

## CHAPTER 1

# <span id="page-26-0"></span>Introduction to CORBA Web Services

*Artix provides a flexible framework for bridging between CORBA and Web Services domains. Several different approaches can be used to integrate a CORBA application into a Web Services domain and this introduction provides a brief overview of some typical integration scenarios.*

**In this chapter** This chapter discusses the following topics:

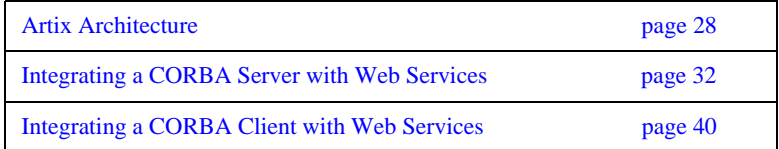

## <span id="page-27-0"></span>**Artix Architecture**

<span id="page-27-1"></span>**Overview** The key feature of the Artix architecture is that it supports multiple communication protocols. With the help of the plug-in development APIs, moreover, it is possible to extend Artix to support *any* custom protocol.

> [Figure 1](#page-27-1) illustrates this multi-protocol support, showing an Artix application that is capable of sending or receiving operation invocations over three different protocols: SOAP/MQ, SOAP/HTTP, and IIOP.

**Figure 1:** *Artix Application with Multiple Bindings and Transports*

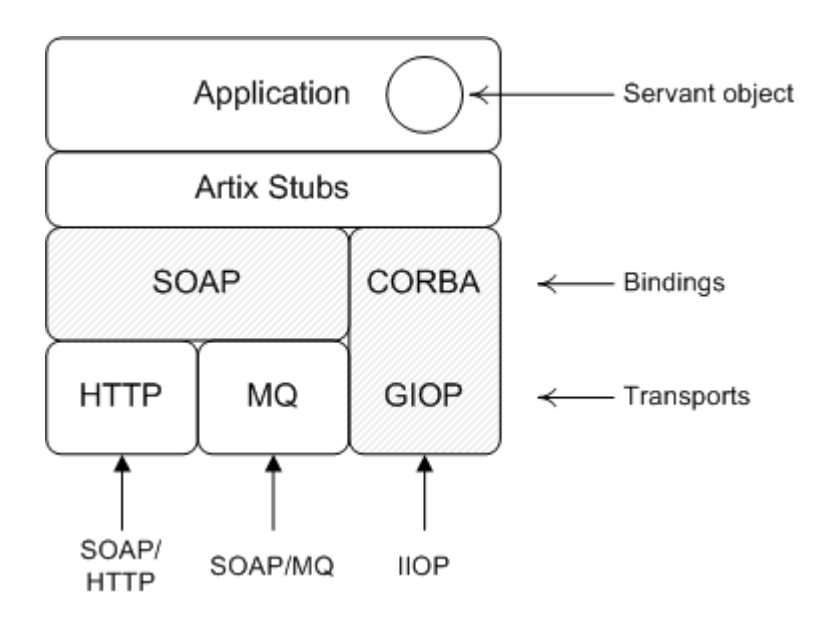

**WSDL contract** The Web Services Definition Language (WSDL) contract plays a central role in Artix. It defines the interfaces (or *port types*) and operations for a Web service. In this respect, the WSDL contract is analogous to an IDL interface in CORBA. However, WSDL contracts contain more than just interface definitions. The main elements of a WSDL contract are as follows:

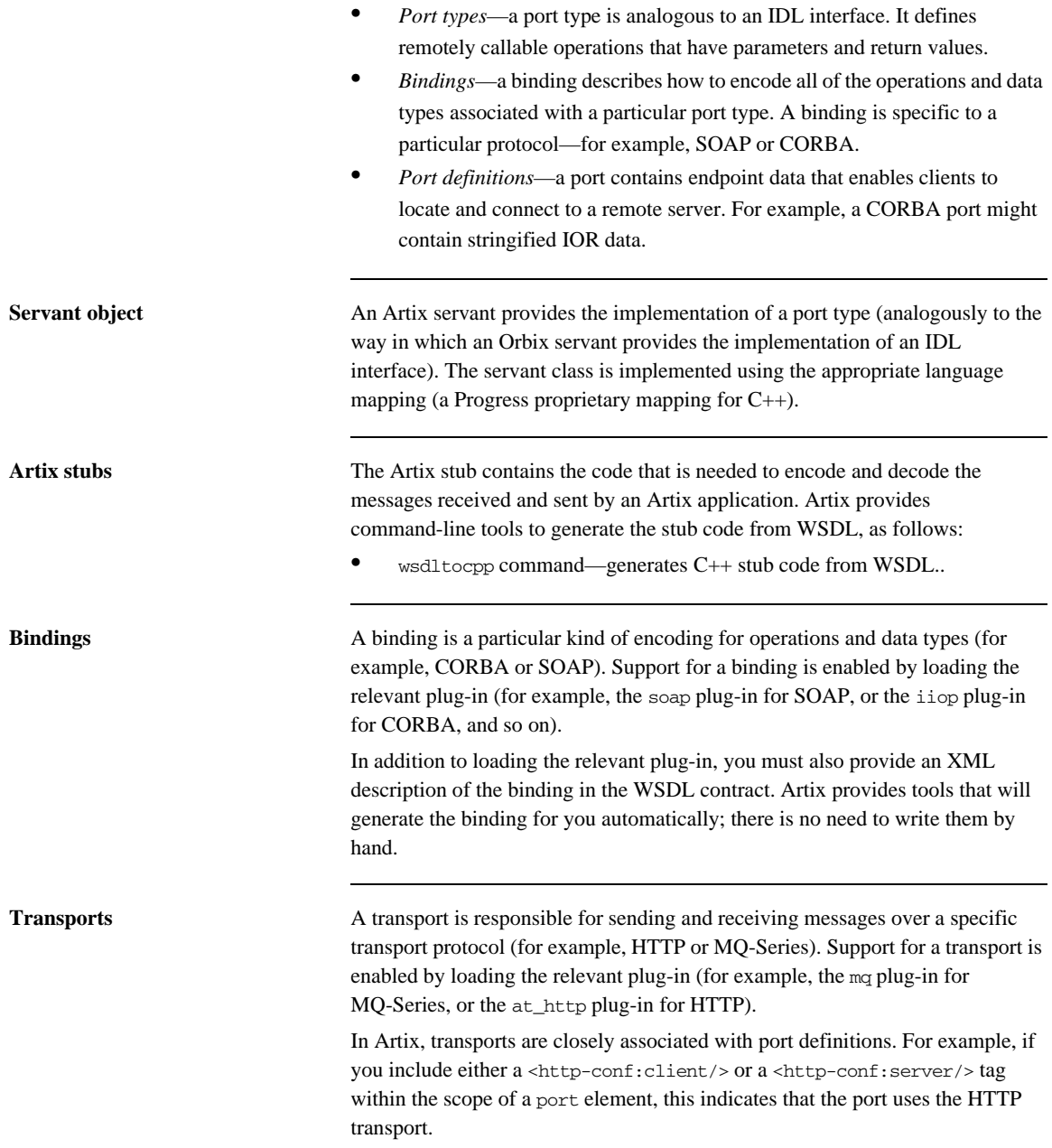

<span id="page-29-0"></span>Artix routers **An Artix router is used to bridge operation invocations between different** communication protocols. [Figure 2](#page-29-0) shows an example of a SOAP/HTTP-to-CORBA router. This router translates incoming SOAP/HTTP request messages into outgoing IIOP request messages. On the reply cycle, the router translates incoming IIOP reply messages into outgoing SOAP/HTTP reply messages.

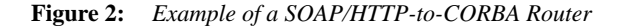

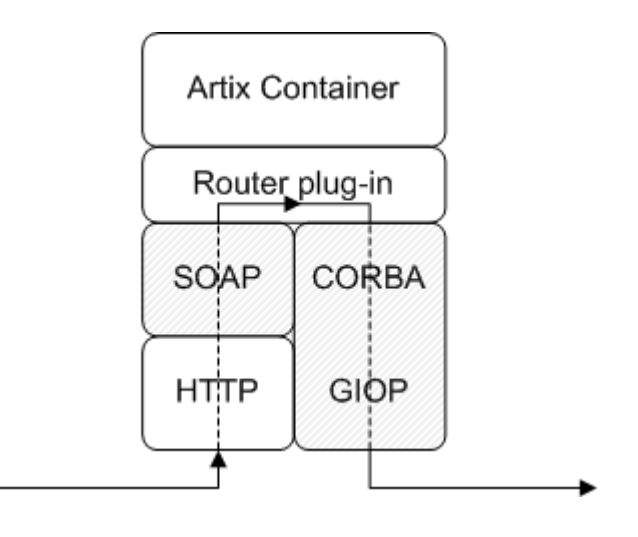

### Artix container The Artix container, it\_container, is an application that can be used to run any of the standard Artix services. The functionality of the container is determined by the plug-ins it loads at runtime. By loading the router plug-in (along with the requisite binding and transport plug-ins) the container is configured to run as a standalone router. **Router plug-in** The router plug-in implements a general-purpose protocol bridge. Messages that arrive on one port are sent out on another port. For example, the router plug-in shown in [Figure 2 on page 30](#page-29-0) receives request messages over the SOAP/HTTP protocol and forwards the request message out again over the IIOP protocol.

**Routes** To configure a router, you need to specify which ports are connected to which other ports. Use the ns1:route element to connect a source port to a destination port. For example:

```
<ns1:route name="route_0">
    <ns1:source service="tns:<SourceService>"
                    port="<SourcePort>"/>
     <ns1:destination service="tns:<DestinationService>"
                     port="<DestinationPort>"/>
</ns1:route>
```
## <span id="page-31-0"></span>**Integrating a CORBA Server with Web Services**

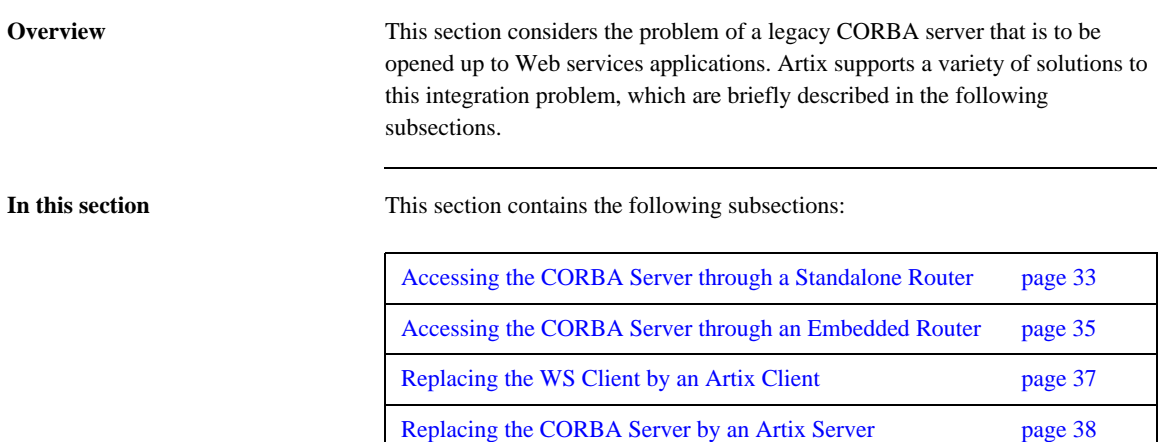

## <span id="page-32-0"></span>**Accessing the CORBA Server through a Standalone Router**

**Overview** One of the simplest ways to integrate a WS client with a CORBA server is to deploy a *standalone router* to act as a bridge between them. This approach can be used in any system.

> [Figure 3](#page-32-1) shows a CORBA server that is accessible through a standalone router. The router is responsible for mapping incoming SOAP/HTTP requests into outgoing IIOP requests.

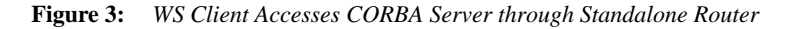

<span id="page-32-1"></span>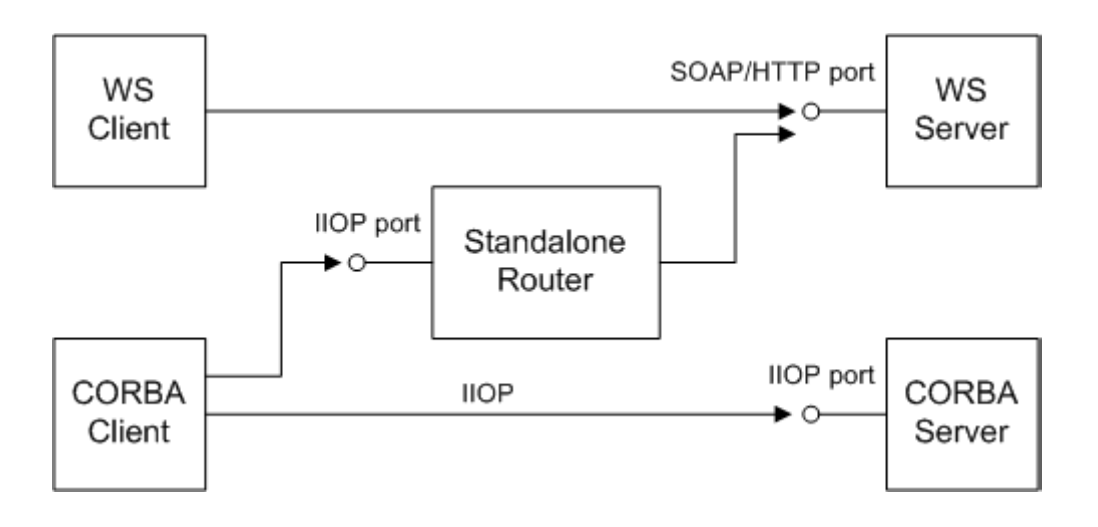

**Advantages and disadvantages** This scenario offers the following advantages:

- **•** Compatible with any CORBA server.
- **•** Compatible with any WS client.
- **•** Non-intrusive—no changes need be made either to the client or to the server.

And the following disadvantage:

**•** Loss of performance—every operation invocation that passes through the router consists of two remote invocations (client-to-router followed by router-to-server).

## <span id="page-34-0"></span>**Accessing the CORBA Server through an Embedded Router**

**Overview** If the CORBA server is implemented using an Orbix 6.x product, it is usually possible to embed the Artix router directly into the Orbix executable. This approach yields significant performance gains.

> [Figure 4](#page-34-1) shows an example of a CORBA server that is accessible through an embedded router. The router is responsible for mapping incoming SOAP/HTTP requests into colocated IIOP requests.

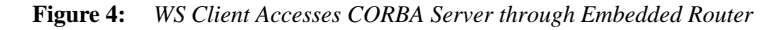

<span id="page-34-1"></span>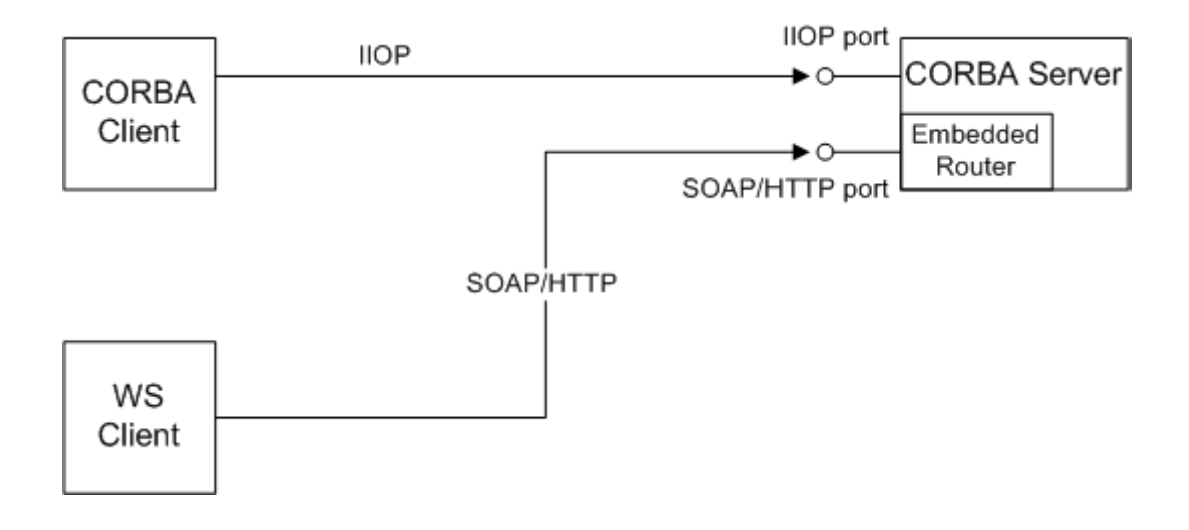

**Advantages and disadvantages** This scenario offers the following advantages:

- **•** Compatible with Orbix 6.x implementations of the CORBA server.
- **•** Compatible with any WS client.
- **•** No changes need be made to the WS client.
- **•** The CORBA server must be reconfigured, but remains otherwise unchanged.

And the following disadvantage:

**•** Moderate performance—this scenario is more efficient than using a standalone router, but is not as efficient as some other scenarios.
## **Replacing the WS Client by an Artix Client**

**Overview** If you have not implemented the WS client yet, you could implement it using Artix. An Artix client offers great flexibility, because it can communicate through multiple protocols, including IIOP and SOAP/HTTP.

> [Figure 5](#page-36-0) shows an example of a CORBA server that is accessed by an Artix client and a CORBA client. The Artix client is configured to talk directly to the CORBA server using the IIOP protocol.

**Figure 5:** *Replacing the WS Client by an Artix Client*

<span id="page-36-0"></span>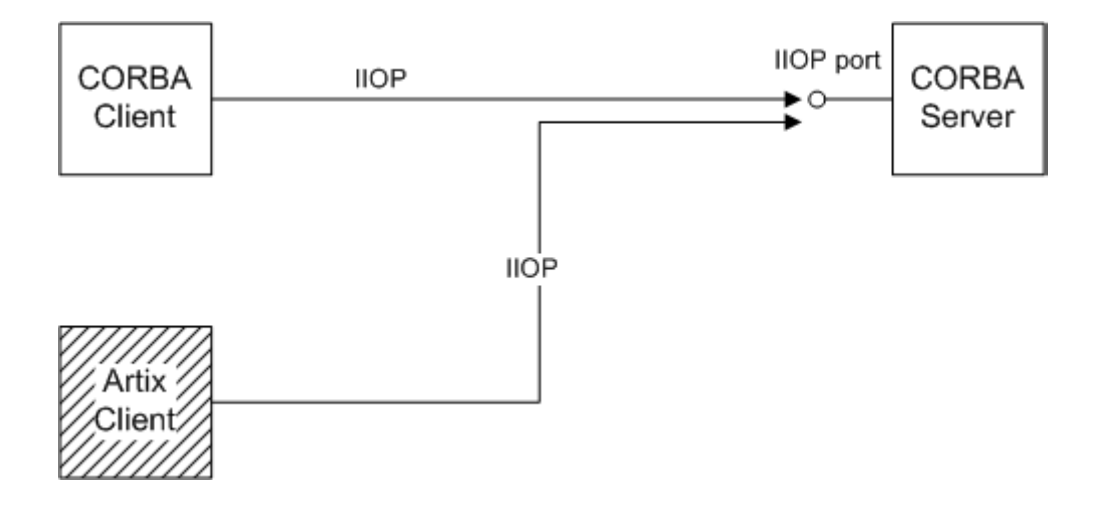

**Advantages and disadvantages** This scenario offers the following advantages:

- **•** Compatible with any CORBA server.
- No changes need be made to the CORBA server.
- **•** Performance is optimized.
- **•** Artix client offers flexibility for future integration.

And the following disadvantage:

**•** If you have already implemented the WS client, you would have to re-write it to use the Artix APIs.

### **Replacing the CORBA Server by an Artix Server**

**Overview** If you want to exploit the full power of the Artix product, you might find it worthwhile to replace the CORBA server by re-implementing it as an Artix server. Because Artix supports multiple protocols, an Artix server can easily support present and future integration requirements.

> [Figure 6](#page-37-0) shows an example of an Artix server that is accessed by a WS client and a CORBA client. The Artix server is configured to accept requests both from CORBA clients and WS clients.

**Figure 6:** *Replacing the CORBA Server by an Artix Server*

<span id="page-37-0"></span>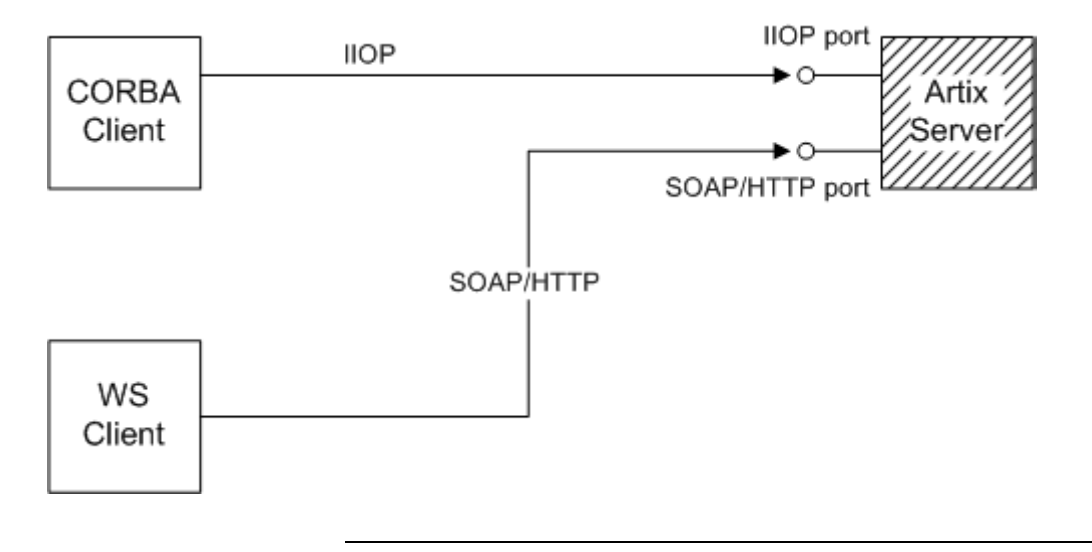

**Advantages and disadvantages** This scenario offers the following advantages:

- **•** Compatible with any WS client.
- No changes need be made to the WS client.
- **•** Performance is optimized.
- **•** Artix server offers flexibility for future integration.

And the following disadvantage:

**•** You must re-implement the CORBA server as an Artix server.

## **Integrating a CORBA Client with Web Services**

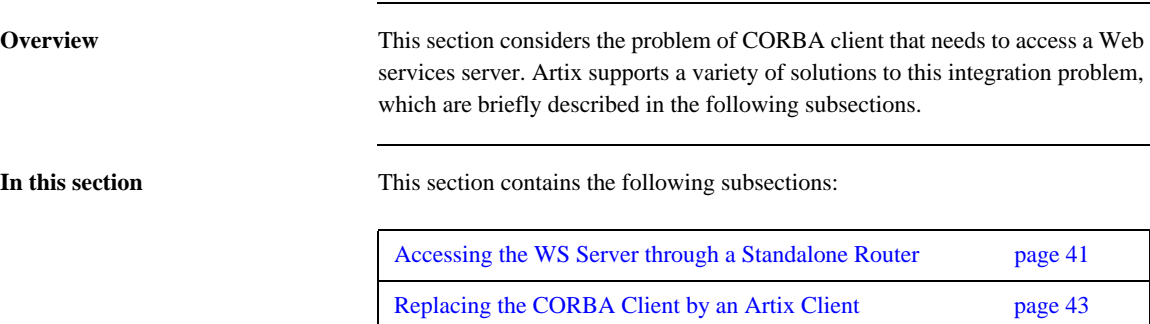

[Replacing the WS Server by an Artix Server page 44](#page-43-0)

### <span id="page-40-0"></span>**Accessing the WS Server through a Standalone Router**

**Overview** A relatively simple way to integrate a CORBA client with a WS server is to deploy a *standalone router* to act as a bridge between them. This approach can be used in any system.

> [Figure 7](#page-40-1) shows a WS server that is accessible through a standalone router. The router is responsible for mapping incoming IIOP requests into outgoing SOAP/HTTP requests.

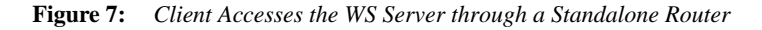

<span id="page-40-1"></span>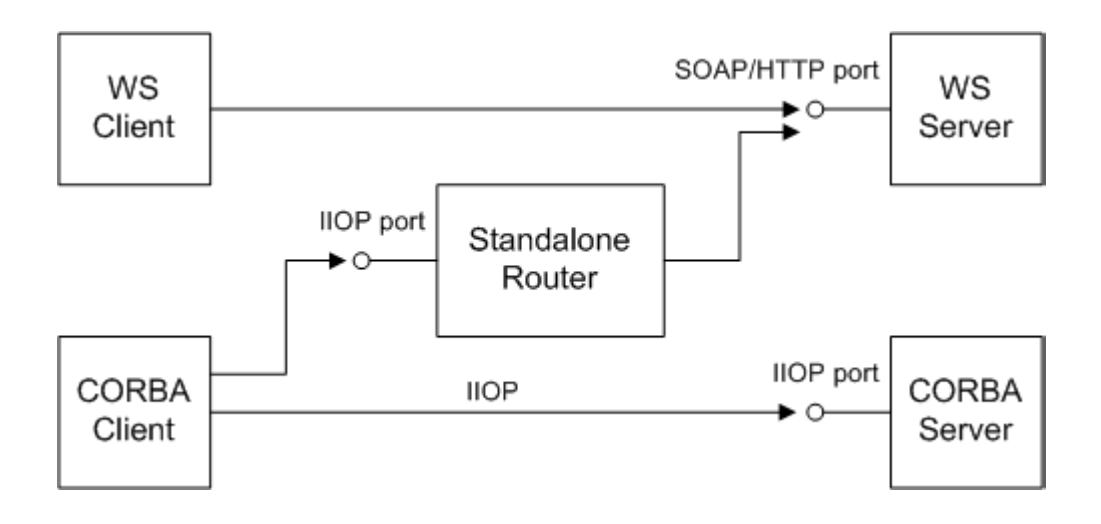

**Advantages and disadvantages** This scenario offers the following advantages:

- **•** Compatible with any WS server.
- **•** Compatible with any CORBA client.
- **•** Non-intrusive—no changes need be made either to the client or to the server.

And the following disadvantage:

**•** Loss of performance—every operation invocation that passes through the router consists of two remote invocations (client-to-router followed by router-to-server). This has a noticeable impact on performance.

## <span id="page-42-0"></span>**Replacing the CORBA Client by an Artix Client**

**Overview** To exploit the full power of the Artix product, you might find it worthwhile to replace the CORBA client by re-implementing it as an Artix client. The Artix client can then communicate using a wide variety of protocols, including IIOP and SOAP/HTTP.

> [Figure 8](#page-42-1) shows an example of a WS server that is accessed by an Artix client and a WS client. The Artix client is configured to talk directly to the WS server using the SOAP/HTTP protocol.

**Figure 8:** *Replacing the CORBA Client by an Artix Client*

<span id="page-42-1"></span>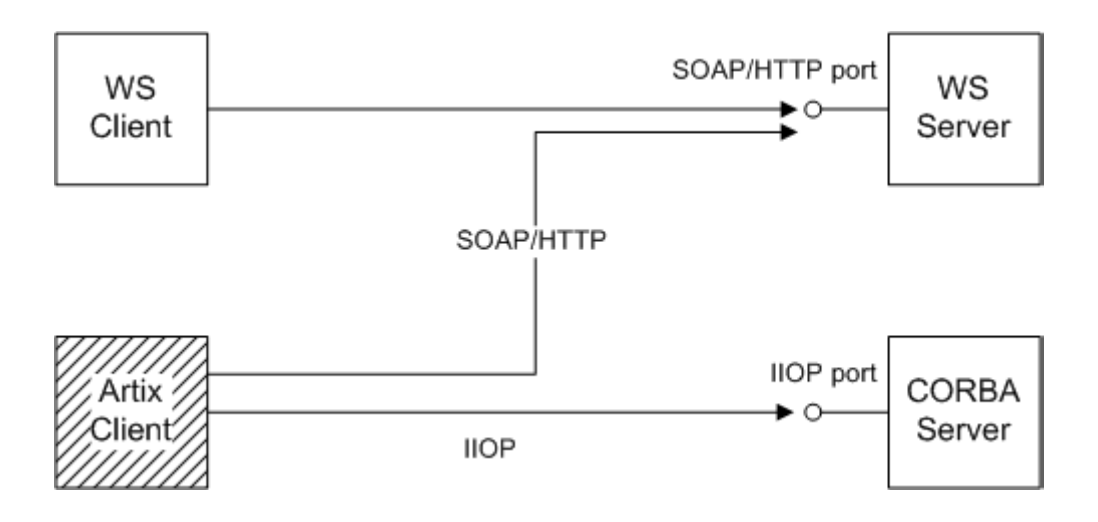

**Advantages and disadvantages** This scenario offers the following advantages:

- **•** Compatible with any WS server.
- No changes need be made to the WS server.
- **•** Performance is optimized.
- **•** Artix client offers flexibility for future integration.

And the following disadvantage:

**•** You must re-implement the CORBA client as an Artix client.

### <span id="page-43-0"></span>**Replacing the WS Server by an Artix Server**

**Overview** If you want to exploit the full power of the Artix product, you might find it worthwhile to replace the WS server by re-implementing it as an Artix server. Because Artix supports multiple protocols, an Artix server can easily support present and future integration requirements.

> [Figure 9](#page-43-1) shows an example of an Artix server that is accessed by a WS client and a CORBA client. The Artix server is configured to accept requests both from CORBA clients and WS clients.

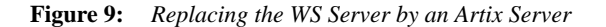

<span id="page-43-1"></span>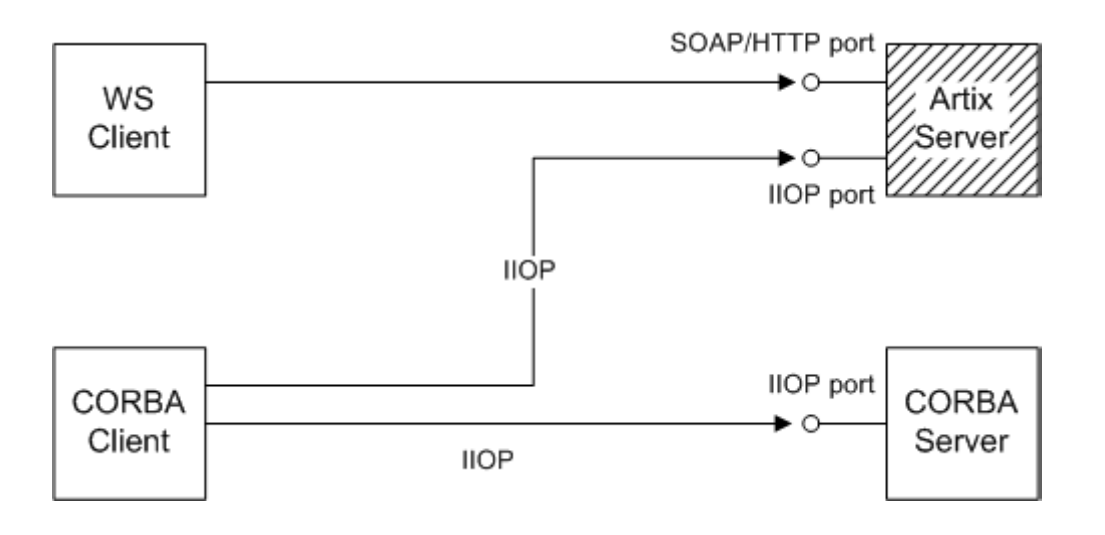

**Advantages and disadvantages** This scenario offers the following advantages:

- **•** Compatible with any CORBA client.
- No changes need be made to the CORBA client.
- **•** Performance is optimized.
- **•** Artix server offers flexibility for future integration.

And the following disadvantage:

**•** If you have already implemented the WS server using a third-party product, you would have to re-write it as an Artix server.

CHAPTER 1 | **Introduction to CORBA Web Services**

### CHAPTER 2

# Exposing a Web Service as a CORBA Service

*This chapter describes how to expose a Web service as a CORBA service using Artix. If the Web Service is implemented using Artix, it is relatively easy to integrate with CORBA; if implemented using a third-party product, integration is made possible using Artix routers.*

**In this chapter** This chapter discusses the following topics:

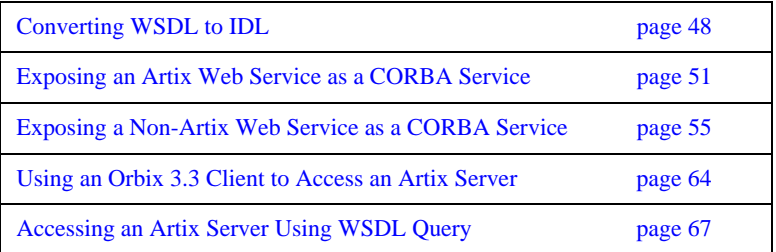

## <span id="page-47-0"></span>**Converting WSDL to IDL**

<span id="page-47-1"></span>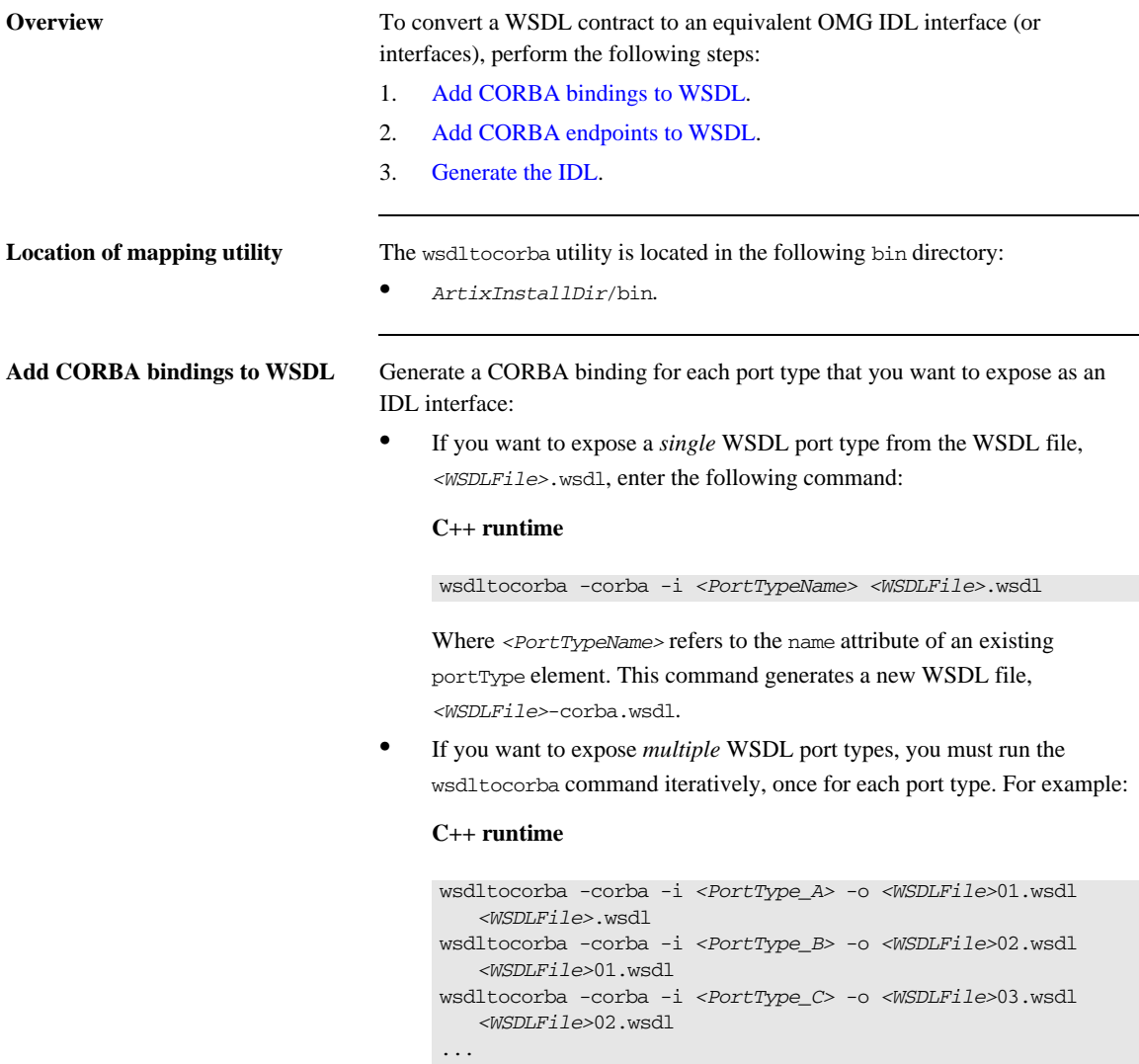

Where the  $-\circ$  flag (C++ runtime) is used to specify the name of the output file at each stage. Rename the last file in the sequence to *<WSDLFile>*-corba.wsdl.

<span id="page-48-0"></span>**Add CORBA endpoints to WSDL** It is not strictly necessary to add CORBA endpoints to the WSDL at this stage (that is, prior to generating the IDL), but it is convenient to make these modifications to the WSDL contract now.

> To add the CORBA endpoints, open the *<WSDLFile>*-corba.wsdl file generated in the previous step and add a service element for each of the port types you want to expose. For example, a simple CORBA endpoint that is associated with the *<CORBABinding>* binding could have the following form:

```
<definitions name="" targetNamespace="..." 
     ...
     ...>
     <service name="<CORBAServiceName>">
        <port binding="tns:<CORBABinding>" name="<CORBAPortName>">
           <corba:address location="file:///greeter.ior"/>
        </port>
     </service>
</definitions>
```
The value of the location attribute in the corba:address element can be specified as one of the following URL types:

**•** *File URL*—to configure the Artix server to write an IOR to a file as it starts up, specify the location attribute as follows:

location="file:///*<DirPath>*/*<IORFile>*.ior"

On Windows platforms, the URL format can indicate a particular drive for example the C: drive—as follows:

location="file:///C:/*<DirPath>*/*<IORFile>*.ior"

**Note:** It is usually simplest to specify the file name using an absolute path. If you specify the file name using a relative path, the location is taken to be relative to the directory the Artix process is started in, *not* relative to the containing WSDL file.

**•** *corbaname URL*—to configure the Artix server to bind an object reference in the CORBA naming service, specify the location attribute as follows:

<span id="page-49-0"></span>location="corbaname:rir:/NameService#*StringName*" Where *StringName* is a name in the CORBA naming service. For more details, see ["How an Artix Client Resolves a Name" on page 106.](#page-105-0) **•** *Placeholder IOR*—is appropriate for IORs created dynamically at runtime (for example, IORs created by factory objects). In this case, you should use the special placeholder value, IOR:, for the location attribute, as follows: location="IOR:" Artix then uses the enclosing service element as a template for transient object references. Generate the **IDL** Generate an IDL interface for each port type, as follows: **•** To generate IDL for a *single* port type, select the relevant CORBA binding, *<CORBABinding>*, from the WSDL and enter the following command: **C++ runtime** The output from this command is written to an IDL file, *<WSDLFile>*-corba.idl. If you want to change the name of the IDL output file, you can use the -o *<IDLFileName>* option. **•** To generate IDL for *multiple* port types, you must run the mapping utility once for each port type. After generating all of the IDL interfaces individually, you would typically concatenate the output files into a single IDL file. **Note:** It is also possible to add a CORBA endpoint to the WSDL contract using the wsdltoservice command line tool. For details of this command, see the *Command Line Reference* document. wsdltocorba -idl -b *<CORBABinding> <WSDLFile>*-corba.wsdl

## <span id="page-50-0"></span>**Exposing an Artix Web Service as a CORBA Service**

<span id="page-50-1"></span>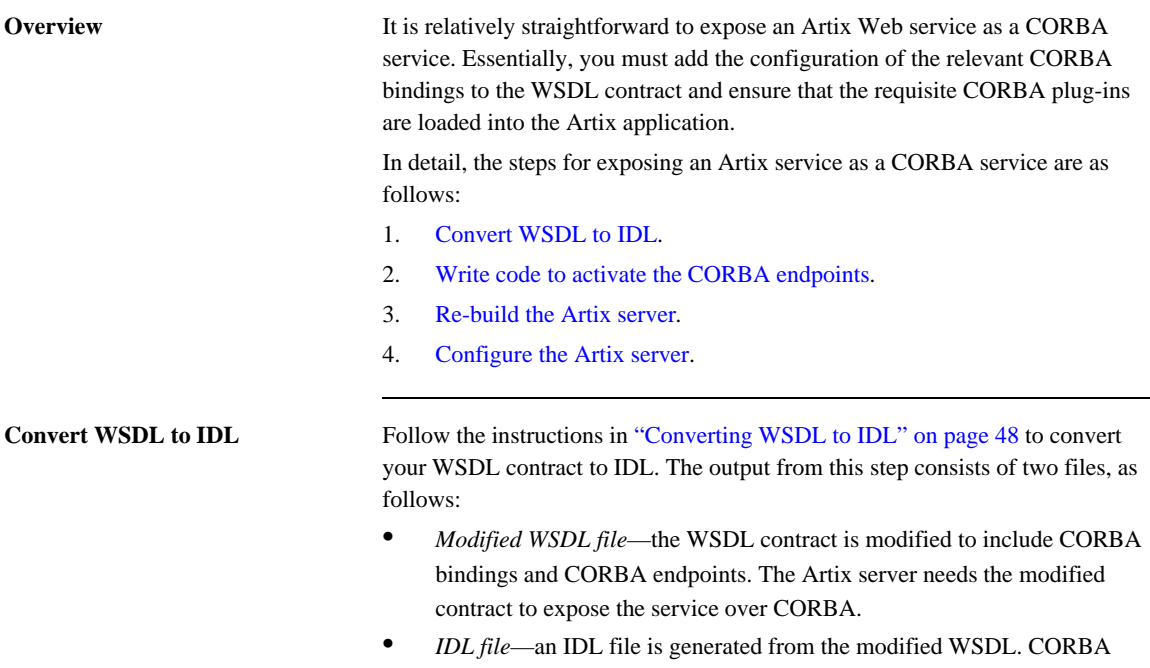

clients use this IDL file to access the CORBA service exposed by the Artix server.

### <span id="page-51-0"></span>**Write code to activate the CORBA endpoints**

In the main function of your application source code, add some code to activate the CORBA endpoints. For example, given the following service element in the WSDL contract:

```
<definitions name="" targetNamespace="TargetNameSpace" 
     ...
     ...>
     ...
     <service name="CORBAServiceName">
         <port binding="tns:CORBABinding" name="CORBAPortName">
             <corba:address location="..."/>
         </port>
     </service>
</definitions>
```
You can activate the ports in the *CORBAServiceName* service by registering a servant object with the Artix Bus.

**C++ activation code** In C++, you can activate the service, {*TargetNameSpace*}*CORBAServiceName*, as follows:

```
// C++
IT_Bus::QName service_qname("", "CORBAServiceName", 
   "TargetNameSpace")
IT_WSDL::WSDLService* wsdl_service =
    m_bus->qet_service_contract(service_name);
if (wsdl_service != 0)
{
     m_bus->register_servant(
         *m_servant, // Service implementation
         *wsdl_service // WSDL service node
     );
}
```
Where m\_servant is an object that implements the WSDL service and service\_qname is the QName of the WSDL service.

**Note:** For more details about activating service endpoints and registering servants, see the "Artix Programming Considerations" chapter from *C++ Programmer's Guide*.

<span id="page-52-3"></span><span id="page-52-0"></span>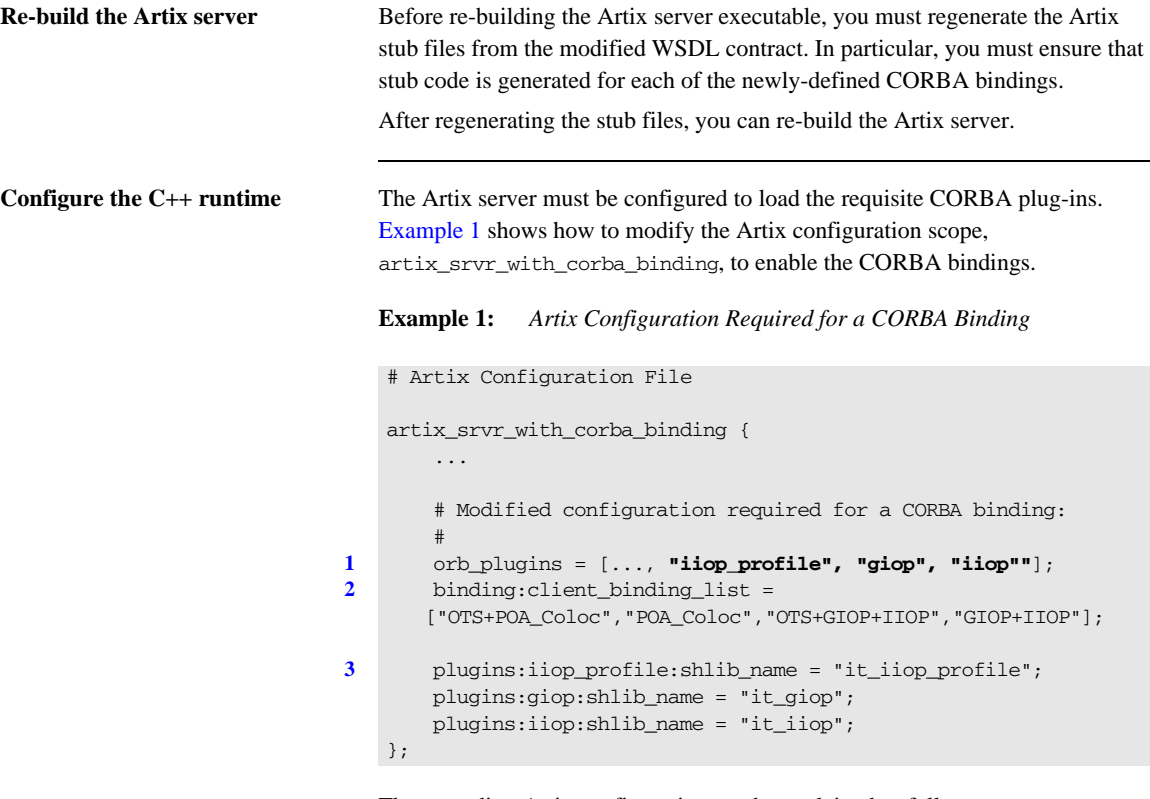

The preceding Artix configuration can be explained as follows:

- <span id="page-52-1"></span>1. Edit the ORB plug-ins list, adding the plug-ins needed to support CORBA bindings. The following additional plug-ins are needed:
	- ♦ iiop\_profile, giop, and iiop plug-ins—provide support for the Internet Inter-ORB Protocol (IIOP), which is used by CORBA.
- <span id="page-52-2"></span>2. You should ensure that the binding:client\_binding\_list (either within this scope or in the nearest enclosing scope) includes bindings with the GIOP+IIOP protocol combination. The client binding list shown here is a typical default setting.

<span id="page-53-0"></span>3. For each of the additional plug-ins you must specify the *root name* of the shared library (or DLL on Windows) that contains the plug-in code. The requisite plugins:*<plugin\_name>*:shlib\_name entries can be copied from the root scope of the Artix configuration file, artix.cfg. You can optionally specify additional configuration settings for the plug-ins at this point (see the *Artix Configuration Reference* for more details).

## <span id="page-54-0"></span>**Exposing a Non-Artix Web Service as a CORBA Service**

**Overview** If you want to expose a non-Artix Web service as a CORBA service, you must deploy a standalone Artix router that acts as a bridge between CORBA clients and the Web services server.

**In this section** This section contains the following subsections:

[Standalone CORBA-to-SOAP Router Scenario page 56](#page-55-0)

[Configuring and Running a Standalone CORBA-to-SOAP Router page 58](#page-57-0)

### <span id="page-55-0"></span>**Standalone CORBA-to-SOAP Router Scenario**

**Overview** [Figure 10](#page-55-1) shows an overview of a standalone CORBA-to-SOAP router. In this scenario, the router is packaged as a standalone application, which acts as a bridge between the CORBA client and the Web services server. The standalone router is responsible for converting incoming CORBA requests into outgoing requests on the Web services server. Replies from the Web services server are converted into CORBA replies by the router and sent back to the client.

**Figure 10:** *Standalone Artix Router*

<span id="page-55-1"></span>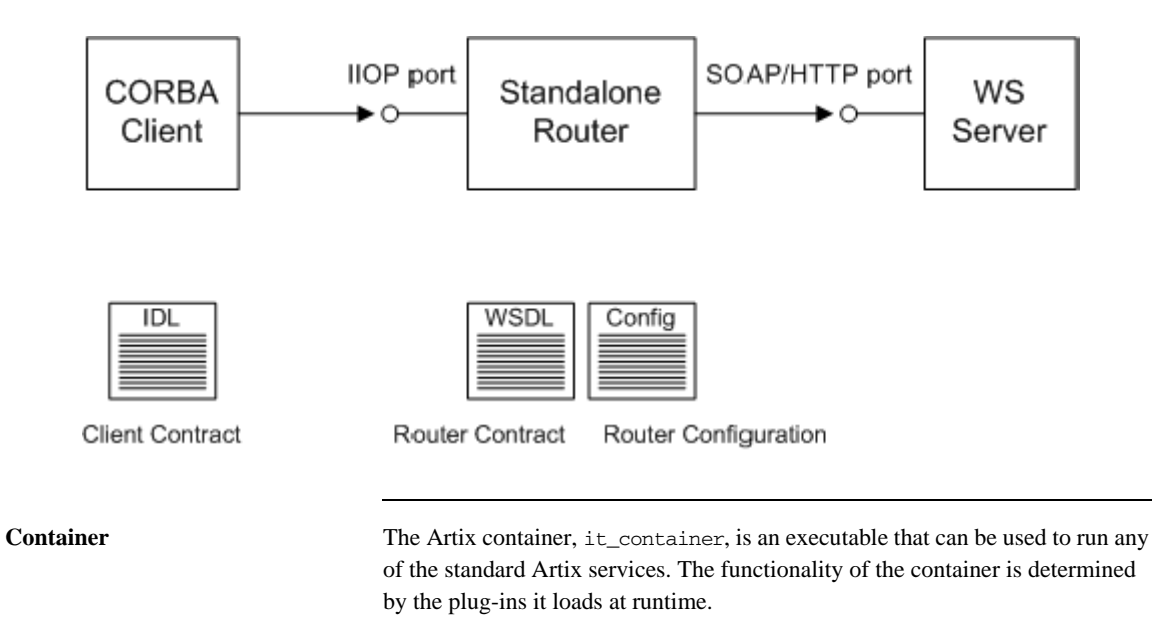

In this scenario, the container is configured to load the router plug-in (along with some other plug-ins) so that it functions as a standalone router.

**Elements required for this scenario**

**Modifications to CORBA server** When using a standalone Artix router, no modifications need be made to the CORBA server.

The following elements are required to implement this scenario:

- **•** IDL interface for clients.
- **•** WSDL contract for the standalone router.
- **•** Artix configuration file for the standalone router.

## <span id="page-57-0"></span>**Configuring and Running a Standalone CORBA-to-SOAP Router**

<span id="page-57-2"></span><span id="page-57-1"></span>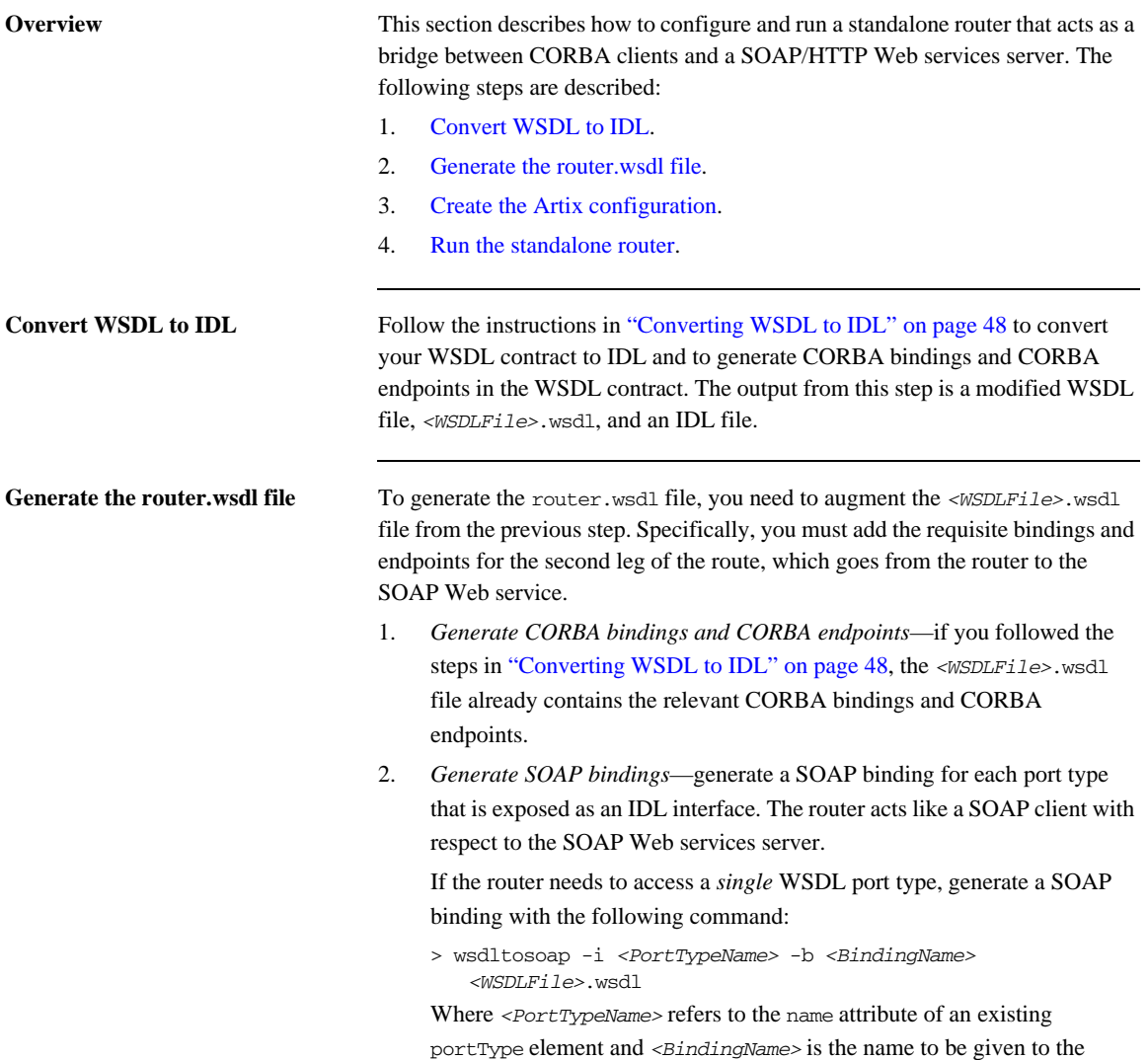

newly generated SOAP binding. This command generates a new WSDL file, *<WSDLFile>*-soap.wsdl.

If the router needs to access *multiple* WSDL port types, you must run the wsdltosoap command iteratively, once for each port type. For example:

```
> wsdltosoap -i <PortType_A> -b <Binding_A>
   -o <WSDLFile>01.wsdl <WSDLFile>.wsdl
> wsdltosoap -i <PortType_B> -b <Binding_B>
   -o <WSDLFile>02.wsdl <WSDLFile>01.wsdl
> wsdltosoap -i <PortType_C> -b <Binding_C>
   -o <WSDLFile>03.wsdl <WSDLFile>02.wsdl
...
```
Where the  $-\circ$  *<FileName>* flag specifies the name of the output file. At the end of this step, rename the WSDL file to router.wsdl.

3. Add SOAP endpoints—add a service element for each of the port types you want to expose. For example, a simple SOAP endpoint could have the following form:

<definitions name="" targetNamespace="..."

```
 ...
    xmlns:soap="http://schemas.xmlsoap.org/wsdl/soap/" 
    xmlns:http-conf="http://schemas.iona.com/transports/http/
    configuration"
     ...>
 ...
    <service name="<SOAPServiceName>">
         <port binding="tns:<SOAPBinding>" name="<SOAPPortName>">
             <soap:address location="http://localhost:9000"/>
             <http-conf:client/>
             <http-conf:server/>
        </port>
    </service>
</definitions>
```
In the preceding example, you must add a line that defines the http-conf namespace prefix in the <definitions> tag.

The most important setting in the SOAP port is the location attribute of the soap:address element, which can be set to one of the following HTTP URLs:

Explicit HTTP URL—if a particular service is provided at a fixed address, you can specify the *<hostname>* and *<port>* values explicitly.

location="http://*<hostname>*:*<port>*

♦ Placeholder HTTP URL—if a service is created dynamically at runtime, you should specify a transient HTTP URL, as follows: location="http://localhost:0

At runtime, the placeholder URL is replaced by an explicit address. Artix then treats the enclosing service element as a template, allowing multiple transient services to be created at runtime.

**Note:** It is also possible to add a SOAP endpoint to the WSDL contract using the wsdltoservice command line tool. For details of this command, see the *Command Line Reference* document.

4. Add a route for each exposed port type—for each port type, you need to set up a route to translate incoming CORBA requests into outgoing SOAP requests. For example, the following route definition instructs the router to map incoming CORBA request messages to a SOAP/HTTP endpoint.

```
<definitions name="" targetNamespace="TargetNamespaceURI" 
     ...
    xmlns:tns="TargetNamespaceURI"
    xmlns:ns1="http://schemas.iona.com/routing" 
     ...>
     ...
     <ns1:route name="route_0">
        <ns1:source service="tns:<CORBAServiceName>"
                          port="<CORBAPortName>"/>
         <ns1:destination service="tns:<SOAPServiceName>"
                          port="<SOAPPortName>"/>
     </ns1:route>
</definitions>
```
In the preceding example, you must add a line that defines the ns1 namespace prefix in the <definitions> tag.

The ns1:source element identifies the CORBA endpoint in the router that receives incoming requests from a client. The ns1:destination element

identifies the SOAP/HTTP endpoint in the Orbix server to which outgoing requests are routed.

Note: Generally, when defining routes, if the location of the source endpoint is a placeholder, the location of the destination endpoint should *also* be a placeholder.

5. Check that you have added all the namespaces that you need—for a typical CORBA to SOAP/HTTP route, you typically need to add the following namespaces (in addition to the namespaces already generated by default):

```
<definitions name="" targetNamespace="TargetNamespaceURI" 
 ...
     xmlns:tns="TargetNamespaceURI"
    xmlns:ns1="http://schemas.iona.com/routing" 
    xmlns:http-conf="http://schemas.iona.com/transports/http/
     configuration" 
     xmlns:wsa="http://www.w3.org/2005/08/addressing"
     ...>
     ...
</definitions>
```
<span id="page-60-1"></span>

<span id="page-60-0"></span>**Create the Artix configuration** [Example 2](#page-60-1) shows a suitable configuration for a standalone router that maps incoming CORBA requests to outgoing SOAP/HTTP requests.

**Example 2:** *Artix Configuration Suitable for a Standalone Artix Router*

```
# Artix Configuration File
1 # Global configuration scope
   ...
   standalone_router {
        # Configuration for standalone router:
        #
2 orb_plugins = ["xmlfile_log_stream", "iiop_profile", "giop", 
      "iiop", "soap", "at_http", "routing"];
3 plugins:routing:wsdl_url="../../etc/router.wsdl";
4 plugins:soap:shlib_name = "it_soap";
        plugins:http:shlib_name = "it_http";
        plugins:at_http:shlib_name = "it_at_http";
```
**Example 2:** *Artix Configuration Suitable for a Standalone Artix Router*

```
 plugins:routing:shlib_name = "it_routing";
```

```
 # Uncomment these lines for interoperability with Orbix 3.3
5 #policies:giop:interop_policy:negotiate_transmission_codeset 
      = "false";
        #policies:giop:interop_policy:send_principal = "true";
        #policies:giop:interop_policy:send_locate_request = "false";
   };
```
The preceding Artix configuration can be explained as follows:

- <span id="page-61-3"></span>1. The basic configuration settings needed by the Artix container process are inherited from the global configuration scope.
- <span id="page-61-0"></span>2. Edit the ORB plug-ins, adding the requisite Artix plug-ins to the list. In this example, the following plug-ins are needed:
	- ♦ xmlfile\_log\_stream plug-in—enables logging to an XML file.
	- ♦ iiop\_profile, giop, and iiop plug-ins—enables the IIOP protocol (used by CORBA).
	- ♦ soap plug-in—enables the router to send and receive SOAP messages.
	- ♦ at\_http plug-in—enables the router to send and receive messages over the HTTP transport.
	- ♦ routing plug-in—contains the core of the Artix router.

If you plan to use other bindings and transports, you might need to add some other Artix plug-ins instead.

- <span id="page-61-1"></span>3. The plugins: routing: wsdl\_url setting specifies the location of the router WSDL contract (see ["Converting WSDL to IDL" on page 48](#page-47-0)). The URL can be a relative filename (as here) or a general file: URL.
- <span id="page-61-2"></span>4. To load the Artix plug-ins, you must specify the *root name* of the shared library (or DLL on Windows) that contains the plug-in code. The requisite plugins:*<plugin\_name>*:shlib\_name entries can be copied from the root scope of the Artix configuration file, artix.cfg.

You can also specify additional plug-in configuration settings at this point (see the *Artix Configuration Reference* for more details).

<span id="page-62-1"></span><span id="page-62-0"></span>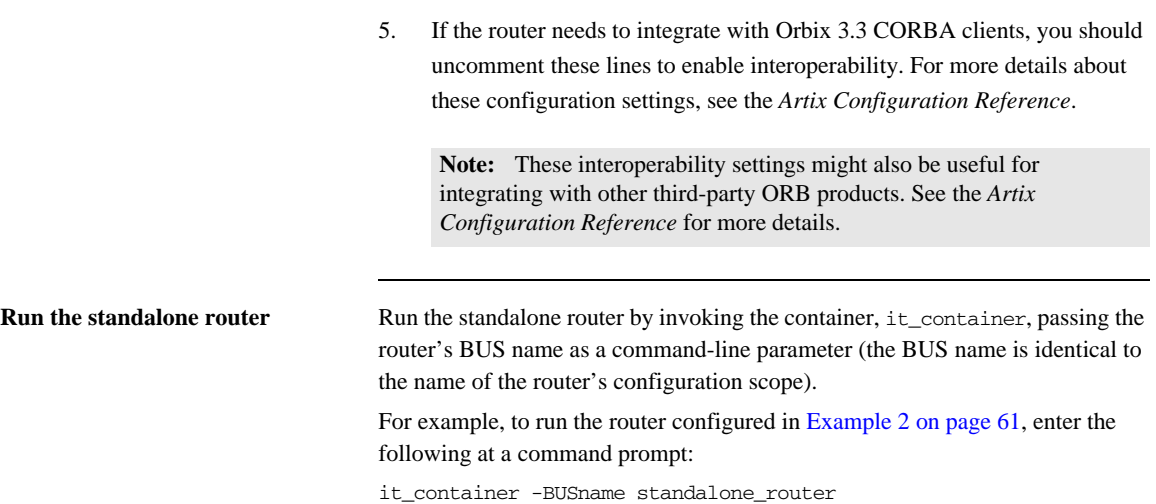

## <span id="page-63-0"></span>**Using an Orbix 3.3 Client to Access an Artix Server**

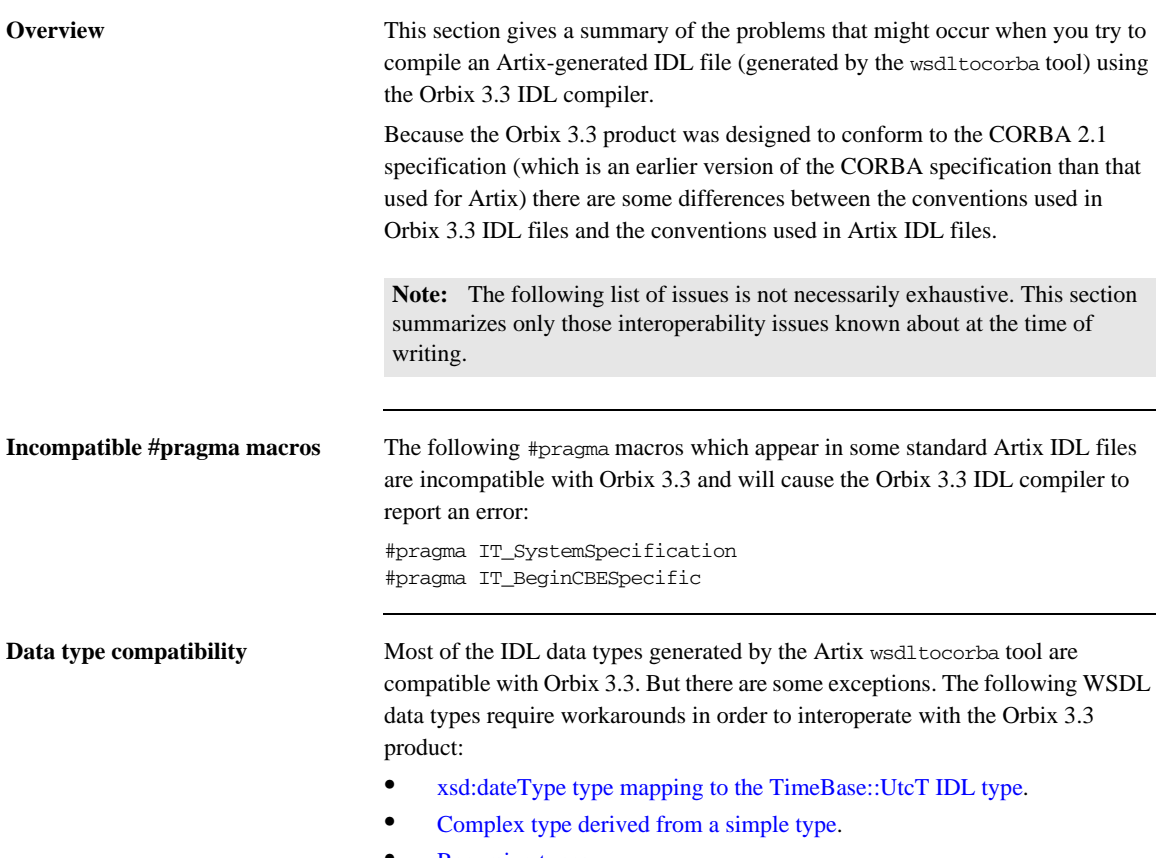

**•** [Recursive types.](#page-65-0)

<span id="page-64-0"></span>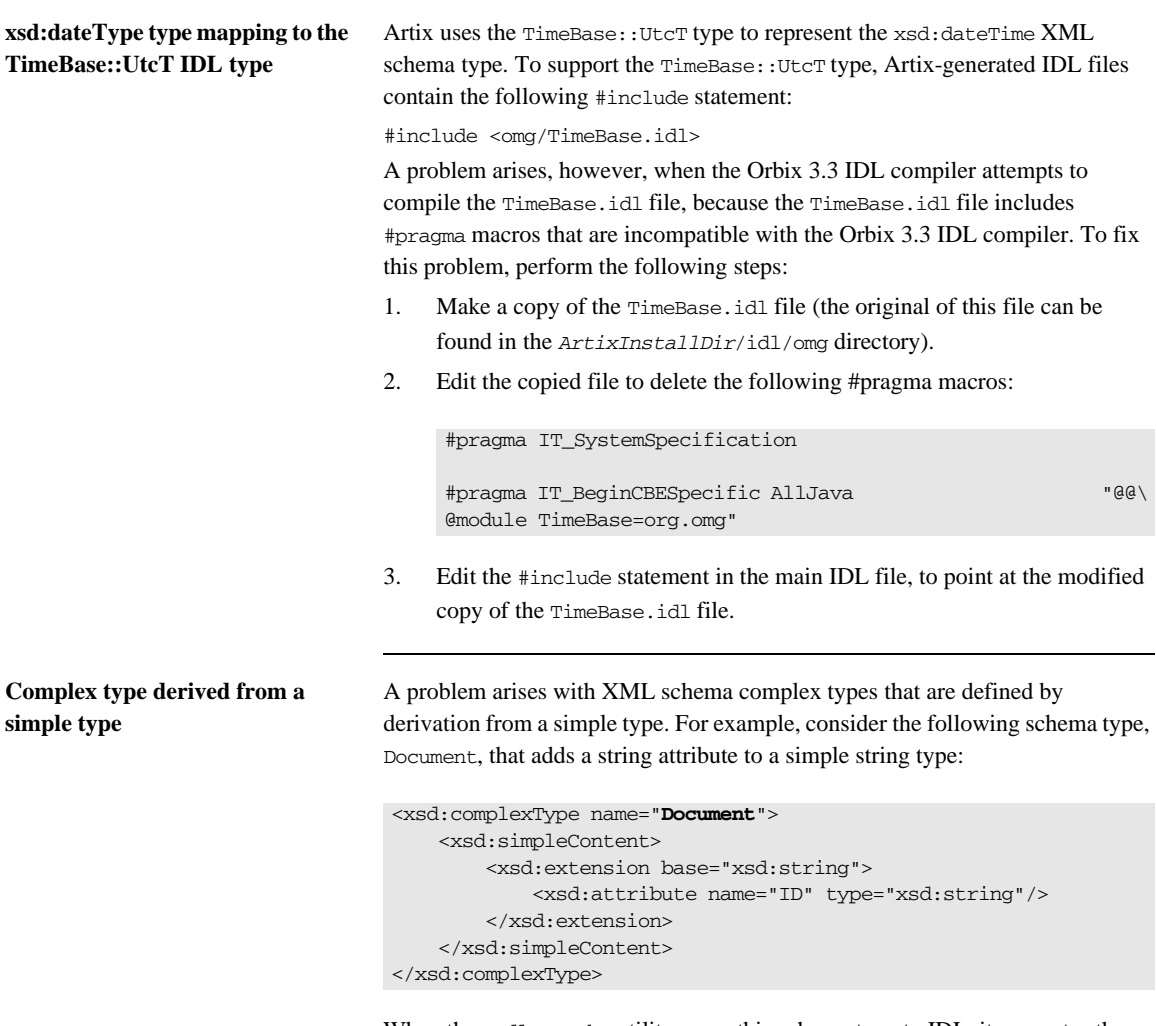

<span id="page-64-1"></span>When the wsdltocorba utility maps this schema type to IDL, it generates the following struct:

```
// IDL
struct Document {
    string_nil ID;
    string _simpleTypeValue;
};
```
When this IDL sample is passed to the Orbix 3.3 compiler, it fails to compile because the Orbix 3.3 compiler does not allow identifiers that begin with the \_ (underscore) character.

To work around this problem, you can manually edit the CORBA binding in the WSDL file, replacing \_simpleTypeValue by simpleTypeValue (removing the underscore character). For example, for the Document data type, the CORBA binding defines the following mapping by default:

```
<corba:struct name="Document" repositoryID="IDL:Document:1.0"
               type="s:Document">
     <corba:member idltype="ns1:string_nil" name="ID"/>
     <corba:member idltype="corba:string"
                  name="_simpleTypeValue"/>
</corba:struct>
```
To modify the mapping in this case, simply replace simpleTypeValue by simpleTypeValue in the preceding code fragment.

<span id="page-65-0"></span>**Recursive types** The IDL mapping for recursive XML schema types requires the use of forward declared structs in IDL. The forward declared struct is a relatively recent addition to IDL syntax and is not supported by Orbix 3.3. Hence, recursive types are incompatible with Orbix 3.3 clients.

> For more details about XML schema recursive types, see ["Recursive Types" on](#page-198-0)  [page 199.](#page-198-0)

## <span id="page-66-0"></span>**Accessing an Artix Server Using WSDL Query**

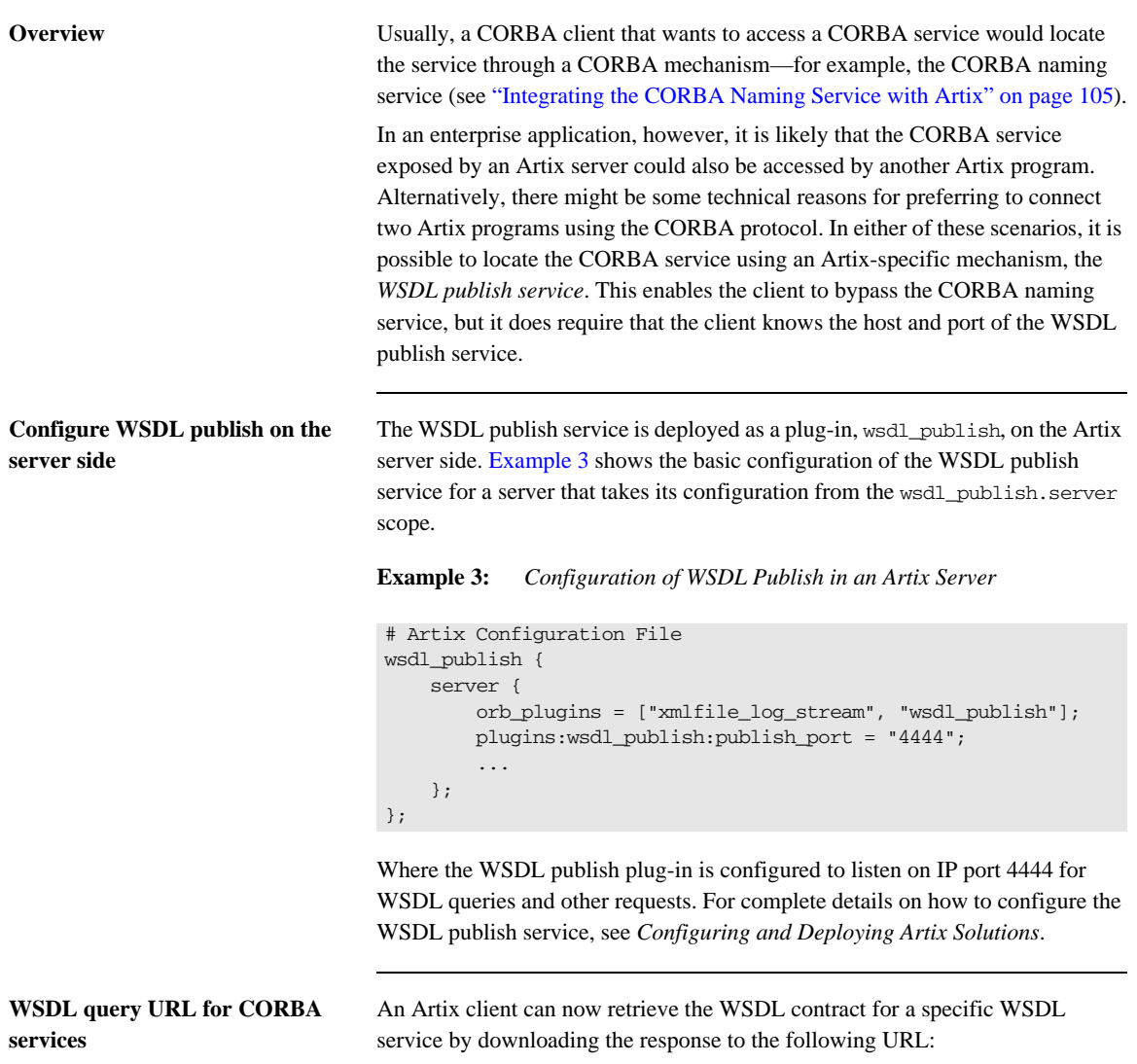

<span id="page-66-1"></span>http://*Host*:*Port*/get\_wsdl?service=*ServiceName*&scope=*TargetNameSpace*

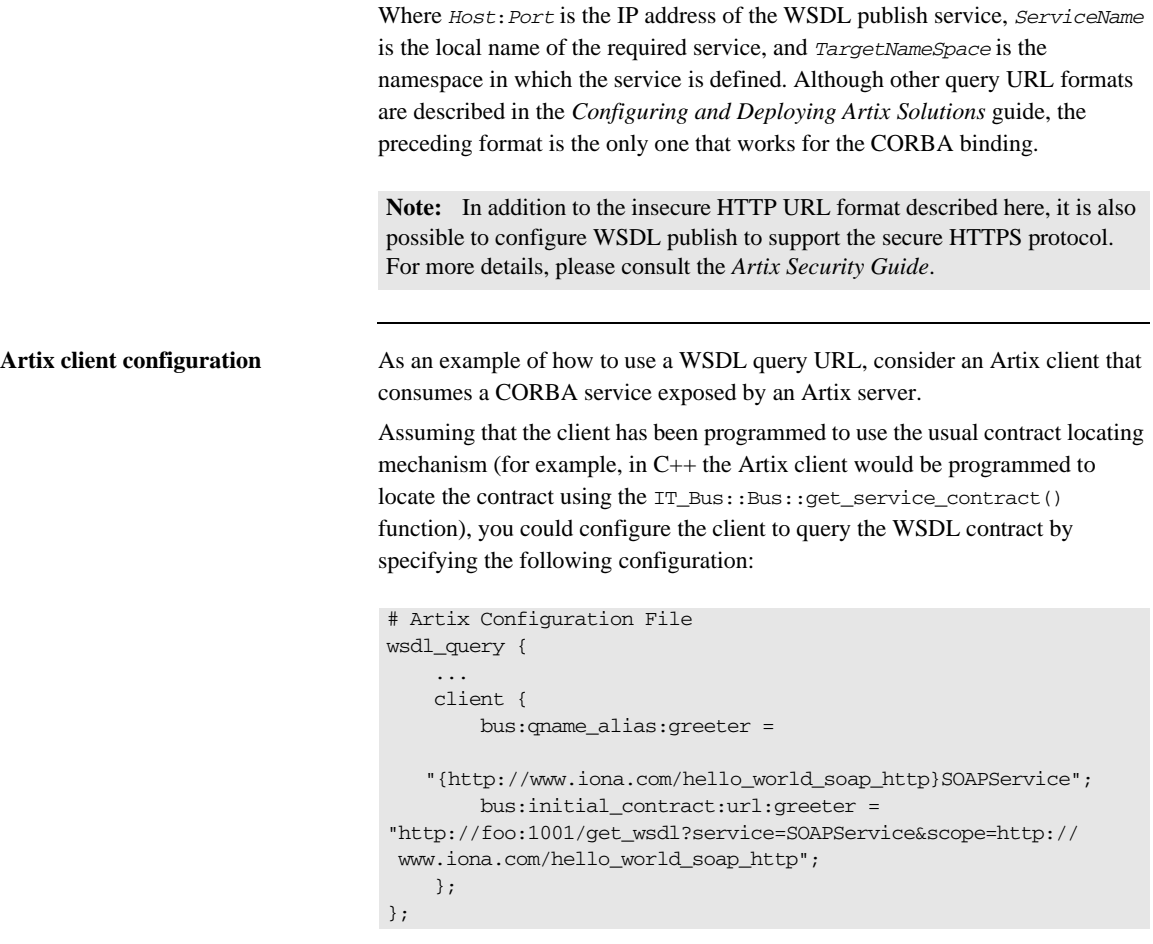

Where the configuration variable bus:qname\_alias:*QNameAlias* defines the QName alias, greeter, which acts as a shorthand for the specified QName. The bus:initial\_contract:url:greeter configuration variable specifies the query URL that the client uses to retrieve the WSDL contract.

### CHAPTER 3

# Exposing a CORBA Service as a Web Service

*This chapter describes how to expose a CORBA service as a Web service using Artix. Different approaches can be taken, depending on whether the back-end CORBA service is implemented using the Orbix 6 product, the Orbix 3.3 product or some other third-party ORB product.*

**In this chapter** This chapter discusses the following topics:

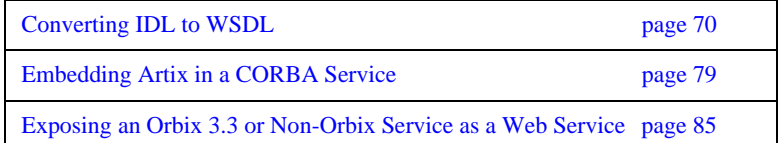

## <span id="page-69-0"></span>**Converting IDL to WSDL**

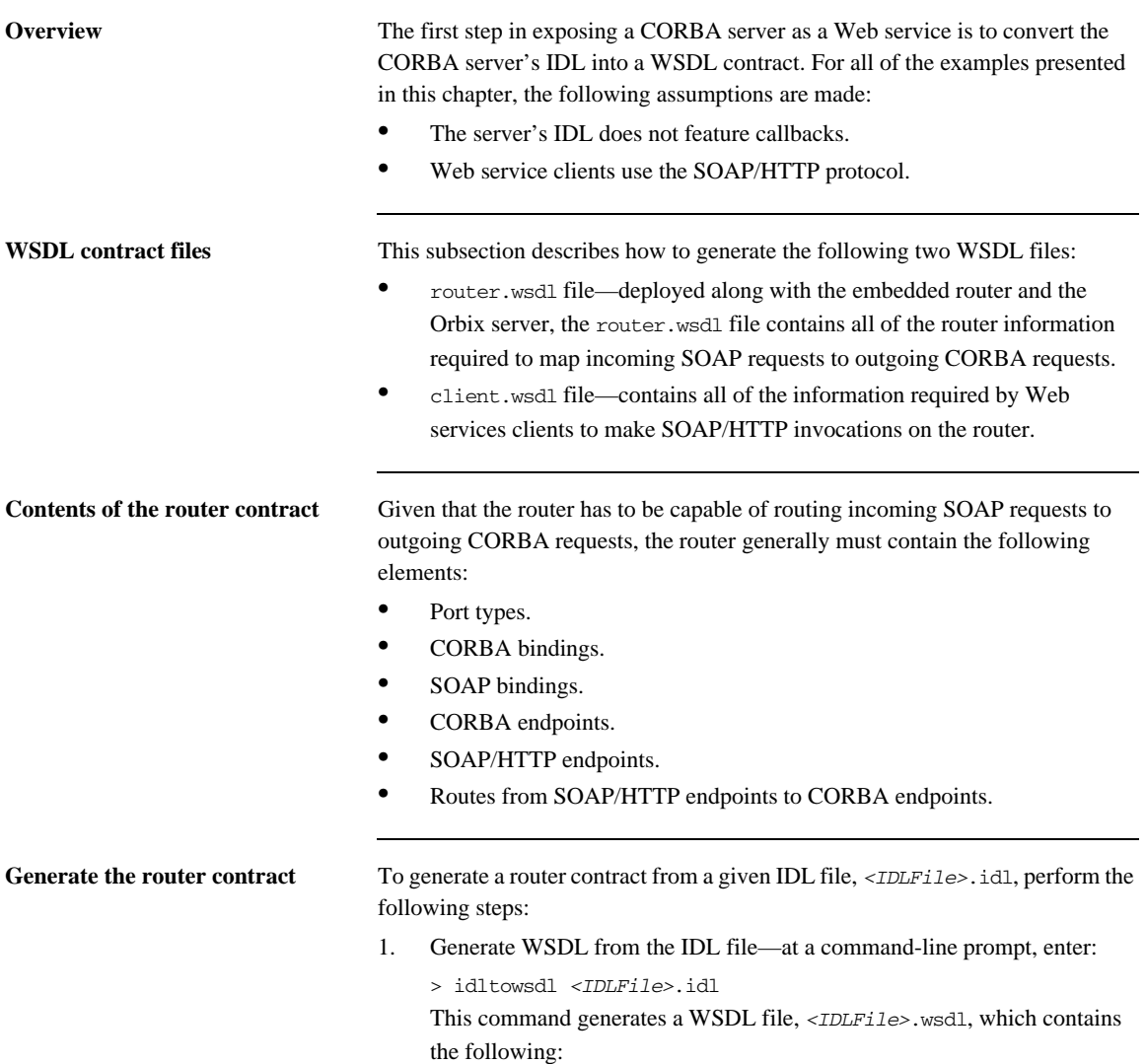

- ♦ XSD schema types, generated from the IDL data types.
- ♦ portType elements—a port type for each IDL interface in the source.
- $\bullet$  binding elements—a CORBA binding for each port type.
- ♦ service elements—a CORBA endpoint for each port type

You might need to specify additional flags to the idltowsdl command utility. Some of the more commonly required options are:

-r *<ref\_schema>* specifies the location of the endpoint references schema. The schema file, wsaddressing.xsd, is located in the *ArtixInstallDir*/schemas directory and on the Internet. The references schema is needed whenever you generate WSDL from IDL that uses object references.

-a *<corba\_address>* specifies a default value for the location attribute in the corba:address elements.

-unwrap generates doc/literal unwrapped style of WSDL.

-usetypes generates rpc/literal style of WSDL.

-3 specifies Orbix 3.3 compatibility mode. Use this option if the IDL file you are converting stems from a legacy Orbix 3.3 application. See ["Orbix 3 legacy compatibility" on page 243](#page-242-0) for more details.

The default style of WSDL generated by the idltowsdl utility is doc/literal wrapped.

2. Edit the corba:address elements for each CORBA endpoint—for each CORBA endpoint, you have to specify the location of a CORBA object reference.

Using your favorite text editor, open the *<IDLFile>*.wsdl file generated in the previous step. Replace the dummy setting, location="...", in each of the corba:address elements, by one of the following location URL settings:

*File URL—if the Orbix server writes an IOR to a file as it starts up,* you specify the location attribute as follows:

location="file:///*<DirPath>*/*<IORFile>*.ior"

On Windows platforms, the URL format can indicate a particular drive—for example the C: drive—as follows:

location="file:///C:/*<DirPath>*/*<IORFile>*.ior"

**Note:** It is usually simplest to specify the file name using an absolute path. If you specify the file name using a relative path, the location is taken to be relative to the directory the Artix process is started in, *not* relative to the containing WSDL file.

- ♦ *corbaname URL*—allows you to retrieve an object reference from the CORBA naming service. This setting has the following format: location="corbaname:rir:/NameService#*StringName*" Where *StringName* is a name in the CORBA naming service. For more details, see ["How an Artix Client Resolves a Name" on](#page-105-0)  [page 106](#page-105-0).
- ♦ *Stringified IOR*—if you know that the Orbix server's IOR is not going to change for some time, you can paste the stringified IOR directly into the location attribute, as follows:

location="IOR:000000..."

♦ *Placeholder IOR*—is appropriate for IORs created dynamically at runtime (for example, IORs created by factory objects). In this case, you should use the special placeholder value, IOR:, for the location attribute, as follows:

location="IOR:"

Artix uses the enclosing service element as a template for transient object references.

For example, if your Orbix server writes an IOR to the file,

/tmp/app\_iors/hello\_world\_service.ior, you can use it to specify the endpoint location as follows:

```
<service name="HelloWorldCORBAService">
     <port binding="tns:HelloWorldCORBABinding" name="HelloWorldCORBAPort">
       <corba:address location="file:///tmp/app_iors/hello_world_service.ior"/>
     </port>
</service>
```
3. Generate SOAP bindings—generate a SOAP binding for each port type that you want to expose as a Web service. If you want to expose a single WSDL port type, enter the following command:
```
> wsdltosoap -i <PortTypeName> -b <BindingName>
   <IDLFile>.wsdl
```
Where *<PortTypeName>* refers to the name attribute of an existing portType element and *<BindingName>* is the name to be given to the newly generated SOAP binding. This command generates a new WSDL file, *<IDLFile>*-soap.wsdl.

If you want to expose *multiple* WSDL port types, you must run the wsdltosoap command iteratively, once for each port type. For example:

```
> wsdltosoap -i <PortType_A> -b <Binding_A>
   -o <IDLFile>01.wsdl <IDLFile>.wsdl
```

```
> wsdltosoap -i <PortType_B> -b <Binding_B>
   -o <IDLFile>02.wsdl <IDLFile>01.wsdl
```

```
> wsdltosoap -i <PortType_C> -b <Binding_C>
   -o <IDLFile>03.wsdl <IDLFile>02.wsdl
...
```
Where the  $-\circ$  *<FileName>* flag specifies the name of the output file. At the end of this step, rename the WSDL file to router.wsdl.

4. Add SOAP endpoints—add a service element for each of the port types you want to expose. For example, a simple SOAP endpoint could have the following form:

```
<definitions name="" targetNamespace="..." 
     ...
    xmlns:soap="http://schemas.xmlsoap.org/wsdl/soap/" 
    xmlns:http-conf="http://schemas.iona.com/transports/http/
    configuration" 
     ...>
     ...
     <service name="<SOAPServiceName>">
        <port binding="tns:<SOAPBinding>" name="<SOAPPortName>">
             <soap:address location="http://localhost:9000"/>
             <http-conf:client/>
             <http-conf:server/>
         </port>
     </service>
</definitions>
```
In the preceding example, you must add a line that defines the http-conf namespace prefix in the <definitions> tag.

The most important setting in the SOAP port is the location attribute of the soap:address element, which can be set to one of the following HTTP URLs:

Explicit HTTP URL—if a particular service is meant to listen on a fixed address, you can specify the *<hostname>* and *<port>* values explicitly.

location="http://*<hostname>*:*<port>*

♦ Placeholder HTTP URL—if a service is meant to be created dynamically at runtime, you should specify a transient HTTP URL, as follows:

location="http://localhost:0

At runtime, the placeholder URL is replaced by an explicit address when the service is created. Artix treats the enclosing service element as a template, allowing multiple transient services to be created at runtime.

**Note:** It is also possible to add a SOAP endpoint to the WSDL contract using the wsdltoservice command line tool. For details of this command, see the *Command Line Reference* document.

5. Add a route for each exposed port type—for each port type, you need to set up a route to translate incoming SOAP requests into outgoing CORBA requests. For example, the following route definition instructs the router to map incoming SOAP/HTTP request messages to a CORBA endpoint.

```
<definitions name="" targetNamespace="TargetNamespaceURI" 
 ...
     xmlns:tns="TargetNamespaceURI"
    xmlns:ns1="http://schemas.iona.com/routing" 
     ...>
     ...
     <ns1:route name="route_0">
         <ns1:source service="tns:<SOAPServiceName>"
                          port="<SOAPPortName>"/>
         <ns1:destination service="tns:<CORBAServiceName>"
                          port="<CORBAPortName>"/>
     </ns1:route>
</definitions>
```
In the preceding example, you must add a line that defines the ns1 namespace prefix in the <definitions> tag.

The ns1:source element identifies the SOAP/HTTP endpoint in the router that receives incoming requests from a client. The ns1:destination element identifies the CORBA endpoint in the Orbix server to which outgoing requests are routed.

**Note:** Generally, when defining routes, if the location of the source endpoint is a placeholder, the location of the destination endpoint should *also* be a placeholder.

6. Check that you have added all the namespaces that you need—for a typical SOAP/HTTP to CORBA route, you typically need to add the following namespaces (in addition to the namespaces already generated by default):

```
<definitions name="" targetNamespace="TargetNamespaceURI" 
 ...
     xmlns:tns="TargetNamespaceURI"
    xmlns:ns1="http://schemas.iona.com/routing" 
    xmlns:http-conf="http://schemas.iona.com/transports/http/
     configuration" 
     xmlns:wsa="http://www.w3.org/2005/08/addressing"
     ...>
     ...
</definitions>
```
7. Include the WS-Addressing schema (if required)—if your IDL passes any object references (for example, as parameters or return values), the corresponding WSDL contract needs to include the WS-Addressing schema to represent the object references.

For example, assuming that the wsaddressing.xsd schema file is stored in the same directory as router.wsdl, you can include the WS-Addressing schema in the router contract as follows:

```
The original copy of the wsaddressing.xsd schema file is located in the 
                                       ArtixInstallDir/schemas directory.
router.wsdl file contents For example, if the router contract contains a single port type, the contents of
                                  router.wsdl would have the following outline:
<definitions name="" targetNamespace="TargetNamespaceURI" 
      ...>
      <types>
          <schema targetNamespace="..." ...>
              <import namespace="http://www.w3.org/2005/08/addressing"
                   schemaLocation="wsaddressing.xsd"/>
              ...
          </schema>
      </types>
      ...
</definitions>
                                   <?xml version="1.0" encoding="UTF-8"?>
                                   <definitions name="" targetNamespace="TargetNamespaceURI"
                                        xmlns="http://schemas.xmlsoap.org/wsdl/" 
                                        xmlns:corba="http://schemas.iona.com/bindings/corba" 
                                   xmlns:corbatm="http://schemas.iona.com/typemap/corba/cdr_over_ii
                                      op.idl" 
                                        xmlns:wsa="http://www.w3.org/2005/08/addressing" 
                                        xmlns:soap="http://schemas.xmlsoap.org/wsdl/soap/" 
                                   xmlns:http-conf="http://schemas.iona.com/transports/http/configu
                                      ration" 
                                        xmlns:ns1="http://schemas.iona.com/routing" 
                                        xmlns:tns="TargetNamespaceURI" 
                                        xmlns:xsd="http://www.w3.org/2001/XMLSchema" 
                                   xmlns:xsd1="http://schemas.iona.com/idltypes/cdr_over_iiop.idl">
                                        <types>
                                            ...
                                        </types>
                                        <message name="..."/>
                                        ...
                                        <portType name="<PortTypeName>">
                                            ...
                                        </portType>
```

```
 <binding name="<CORBABindingName>"
             type="tns:<PortTypeName>">
 ...
    </binding>
    <binding name="<SOAPBindingName>"
             type="tns:<PortTypeName>">
 ...
    </binding>
    <service name="<CORBAServiceName>">
        ...
    </service>
    <service name="<SOAPServiceName>">
 ...
    </service>
    <ns1:route name="route_0">
        <ns1:source service="tns:<SOAPServiceName>"
                        port="<SOAPPortName>"/>
        <ns1:destination service="tns:<CORBAServiceName>"
                         port="<CORBAPortName>"/>
    </ns1:route>
</definitions>
```
**Generate the client contract** The client WSDL contract is a modified copy of the router contract containing only those details of the contract that are relevant to the client. To generate the client contract, perform the following steps:

- 1. Copy the router.wsdl file to client.wsdl.
- 2. Edit the client.wsdl file to remove redundant elements. That is, you should remove the following:
	- ♦ CORBA binding elements.
	- ♦ CORBA service elements.
	- route elements.

You could also optionally remove some of the redundant namespace definitions, such as corba, corbatm, and ns1.

**client.wsdl file contents** For example, if the client contract contains a single port type, the contents of client.wsdl would have the following outline:

```
<?xml version="1.0" encoding="UTF-8"?>
<definitions name="" targetNamespace="TargetNamespaceURI"
     xmlns="http://schemas.xmlsoap.org/wsdl/" 
     xmlns:corba="http://schemas.iona.com/bindings/corba" 
xmlns:corbatm="http://schemas.iona.com/typemap/corba/cdr_over_ii
   op.idl" 
    xmlns:wsa="http://www.w3.org/2005/08/addressing" 
     xmlns:soap="http://schemas.xmlsoap.org/wsdl/soap/" 
xmlns:http-conf="http://schemas.iona.com/transports/http/configu
   ration" 
     xmlns:ns1="http://schemas.iona.com/routing" 
     xmlns:tns="TargetNamespaceURI" 
     xmlns:xsd="http://www.w3.org/2001/XMLSchema" 
xmlns:xsd1="http://schemas.iona.com/idltypes/cdr_over_iiop.idl">
    <types>
         ...
     </types>
     <message name="..."/>
     ...
     <portType name="<PortTypeName>">
        ...
     </portType>
     <binding name="<SOAPBindingName>"
              type="tns:<PortTypeName>">
         ...
     </binding>
     <service name="<SOAPServiceName>">
         ...
     </service>
</definitions>
```
# **Embedding Artix in a CORBA Service**

**Overview** If you want to expose an Orbix 6 CORBA server as a Web service, you have the option of embedding Artix directly in the CORBA server.

> This embedding is possible because Artix (C++ runtime) and Orbix are both built using the same framework:the Adaptive Runtime Technology (ART). Using the ART framework, it is possible to run Artix and Orbix in the same process just by loading the appropriate set of plug-ins needed by each product.

**In this section** This section contains the following subsections:

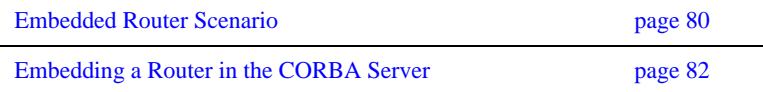

### <span id="page-79-0"></span>**Embedded Router Scenario**

**Overview** [Figure 11](#page-79-1) shows an overview of an Artix router embedded in a CORBA server. In this scenario, the CORBA service is exposed as a Web service that supports SOAP over HTTP. The embedded router is responsible for converting incoming SOAP/HTTP requests into colocated requests on the CORBA server. Any replies from the CORBA server are then converted into SOAP/HTTP replies by the router and sent back to the client.

> **Note:** Embedding an Artix router is an option that is *only* available to Orbix 6 based CORBA applications. In general, the most straightforward way to build these applications is to use the Orbix libraries included with the Artix product. If you need to link with libraries taken directly from an Orbix distribution, you must take care to ensure that these libraries are binary compatible with Artix.

**Figure 11:** *Artix Router Embedded in a CORBA Server*

<span id="page-79-1"></span>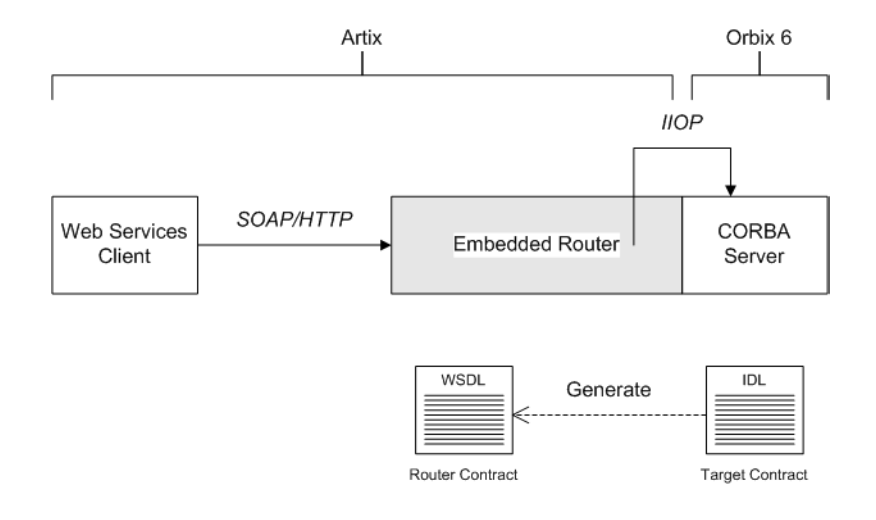

**Modifications to CORBA server** The following changes must be made to the CORBA server to embed the Artix router:

- **•** Code changes—*No*.
- **•** Re-compilation—*No*.
- **•** Configuration—modify the Orbix configuration file.

### **Elements required for this scenario**

The following elements are required to implement this scenario:

- **•** WSDL contract for clients.
- **•** WSDL contract for the embedded router.
- **•** Modified Orbix configuration file for the CORBA server.

# <span id="page-81-0"></span>**Embedding a Router in the CORBA Server**

<span id="page-81-4"></span><span id="page-81-3"></span><span id="page-81-2"></span><span id="page-81-1"></span>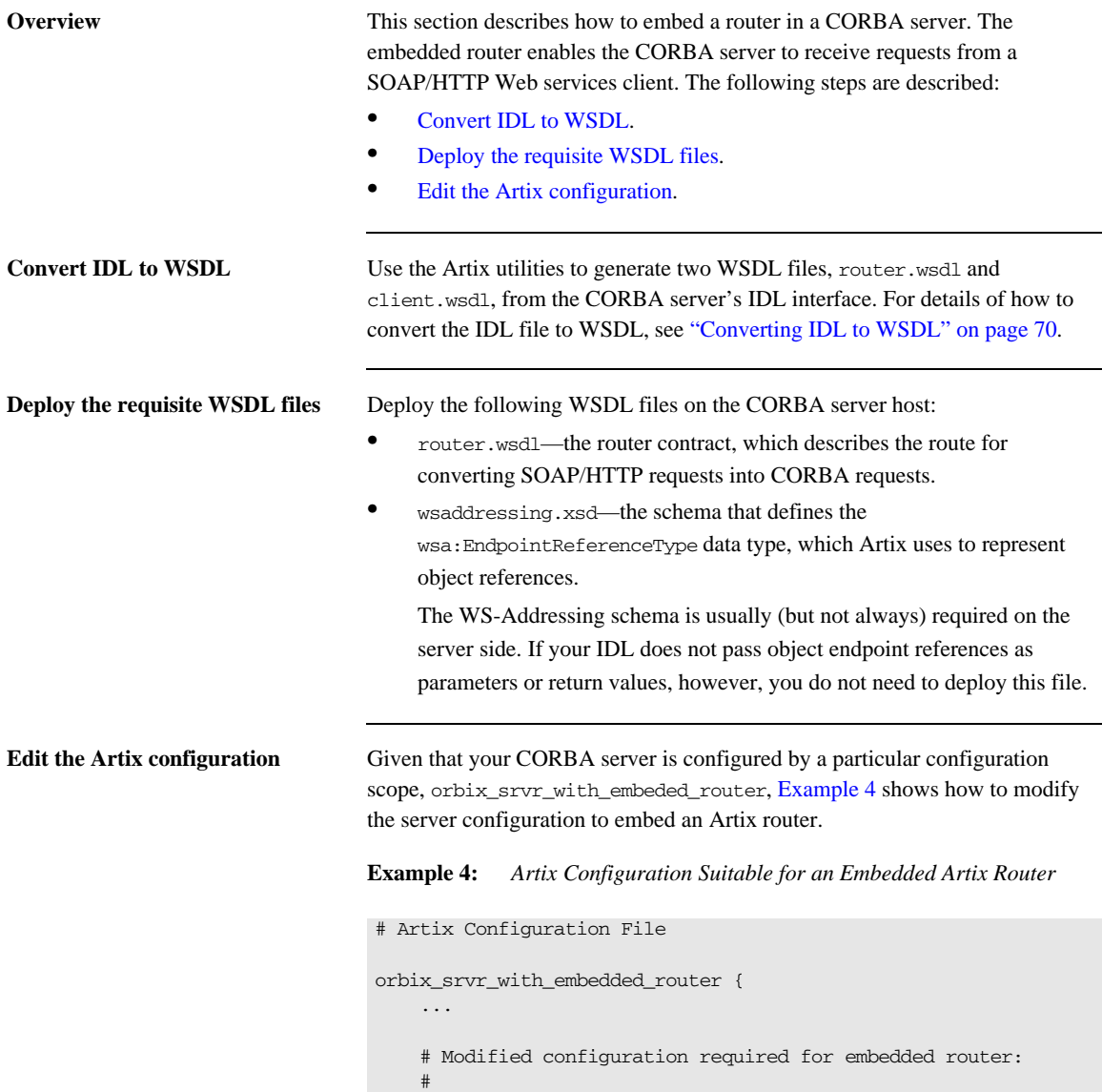

**Example 4:** *Artix Configuration Suitable for an Embedded Artix Router*

```
1 orb_plugins = [..., "soap", "at_http", "routing", 
      "bus_loader"];
2 binding:client_binding_list = ["OTS+GIOP+IIOP", "GIOP+IIOP"];
3 plugins:routing:wsdl_url="../../etc/router.wsdl";
4 plugins:soap:shlib_name = "it_soap";
        plugins:http:shlib_name = "it_http";
        plugins:at_http:shlib_name = "it_at_http";
        plugins:routing:shlib_name = "it_routing";
        plugins:bus_loader:shlib_name = "it_bus_loader";
5 share_variables_with_internal_orb = "false";
  };
```
The preceding Artix configuration can be explained as follows:

- <span id="page-82-0"></span>1. Edit the ORB plug-ins, adding the requisite Artix plug-ins to the list. In this example, the following plug-ins are needed:
	- soap plug-in—enables the router to send and receive SOAP messages.
	- ♦ at\_http plug-in—enables the router to send and receive messages over the HTTP transport.
	- ♦ routing plug-in—contains the core of the Artix router.
	- $\bullet$  bus loader plug-in—triggers the Artix Bus initialization step. This plug-in is needed only when you are loading Artix plug-ins into a non-Artix application.

**Note:** In Artix 3.0, Artix plug-ins were refactored to cleanly separate the ORB initialization step from the Artix Bus initialization step. Usually, in an Artix application,  $IT$  Bus::init() triggers the Bus initialization step. In this example, however, the CORBA server never calls  $IT_Bus:init()$ . Therefore, the bus\_loader plug-in is needed to finish the initialization of the Artix plug-ins.

If you plan to use other bindings and transports, you might need to add some other Artix plug-ins instead.

<span id="page-83-0"></span>2. The Artix embedded router is *not* compatible with the POA\_Coloc interceptor. Therefore you must edit the server's binding:client\_binding\_list entry to remove any bindings containing the POA\_Coloc interceptor.

For example, if the client binding list is defined as follows:

binding: client binding list =

["OTS+POA\_Coloc","POA\_Coloc","OTS+GIOP+IIOP","GIOP+IIOP"]; You would replace it with the following list:

binding:client\_binding\_list = ["OTS+GIOP+IIOP","GIOP+IIOP"];

Note: If the binding: client binding list variable does not appear explicitly in the server's configuration scope, try to find it in the next enclosing scope (or the scope that is nearest to the server's configuration scope) and copy it into the server's scope.

If you do not purge the POA\_Coloc entries from the client binding list, clients that attempt to access the server through the router will receive a CORBA::UNKNOWN exception.

- <span id="page-83-1"></span>3. The plugins: routing: wsdl\_url setting specifies the location of the router WSDL contract (see ["Converting IDL to WSDL" on page 70](#page-69-0)). The URL can be a relative filename (as here) or a general file: URL.
- <span id="page-83-2"></span>4. In order for Orbix to load the Artix plug-ins, for each plug-in you must specify the *root name* of the shared library (or DLL on Windows) that contains the plug-in code. The requisite plugins:*<plugin\_name>*:shlib\_name entries can be copied from the root scope of the Artix configuration file, artix.cfg. You can also specify additional configuration settings for the Artix

plug-ins at this point (see the *Artix Configuration Reference* for more details).

<span id="page-83-3"></span>5. In certain circumstances, Orbix creates an internal ORB instance (for example, during initialization). To prevent the settings from the current scope being used by the internal ORBs—specifically, to prevent the internal ORB from loading Artix plug-ins—you should set the share variables with internal orb configuration variable to false.

# **Exposing an Orbix 3.3 or Non-Orbix Service as a Web Service**

**Overview** If you want to expose an Orbix 3.3 or non-Orbix CORBA server as a Web service, it is generally necessary to deploy a standalone Artix router that acts as a bridge between Web services clients and the CORBA server. Using a standalone router is a non-intrusive integration approach that should work with any CORBA back-end.

**In this section** This section contains the following subsections:

[Standalone SOAP-to-CORBA Router Scenario page 86](#page-85-0)

[Configuring and Running a Standalone SOAP-to-CORBA Router page 88](#page-87-0)

### <span id="page-85-0"></span>**Standalone SOAP-to-CORBA Router Scenario**

**Overview** [Figure 12](#page-85-1) shows an overview of a standalone router. In this scenario, the router is packaged as a standalone application, which acts as a bridge between the Web services client and the CORBA server. The standalone router is responsible for converting incoming SOAP/HTTP requests into outgoing requests on the CORBA server. Replies from the CORBA server are converted into SOAP/HTTP replies by the router and sent back to the client.

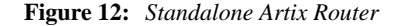

<span id="page-85-1"></span>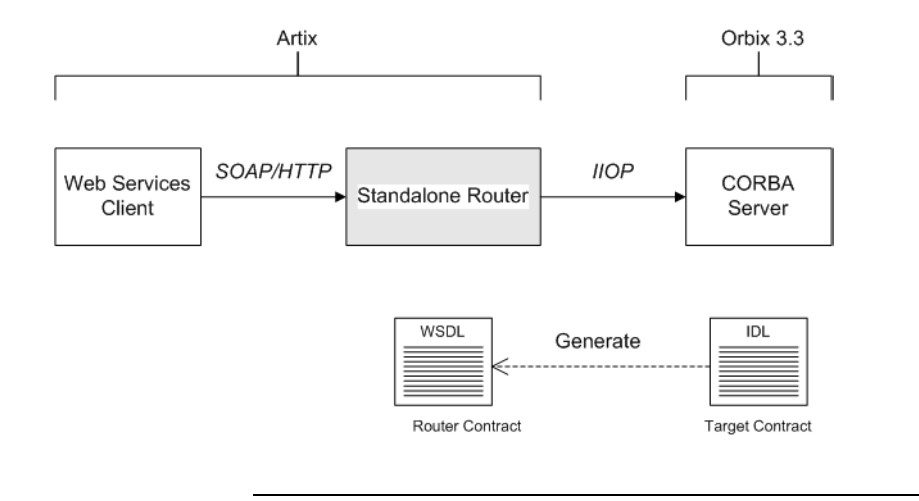

**Container** The Artix container, it\_container, is an application that can be used to run any of the standard Artix services. The functionality of the container is determined by the plug-ins it loads at runtime. In this scenario, the container is configured to load the router plug-in (along with some other plug-ins) so that it functions as a standalone router. **Modifications to CORBA server** When using a standalone Artix router, no modifications need be made to the CORBA server.

### **Elements required for this scenario**

The following elements are required to implement this scenario:

- **•** WSDL contract for clients.
- **•** WSDL contract for the standalone router.
- **•** Artix configuration file for the standalone router.

## <span id="page-87-0"></span>**Configuring and Running a Standalone SOAP-to-CORBA Router**

<span id="page-87-4"></span><span id="page-87-3"></span><span id="page-87-2"></span><span id="page-87-1"></span>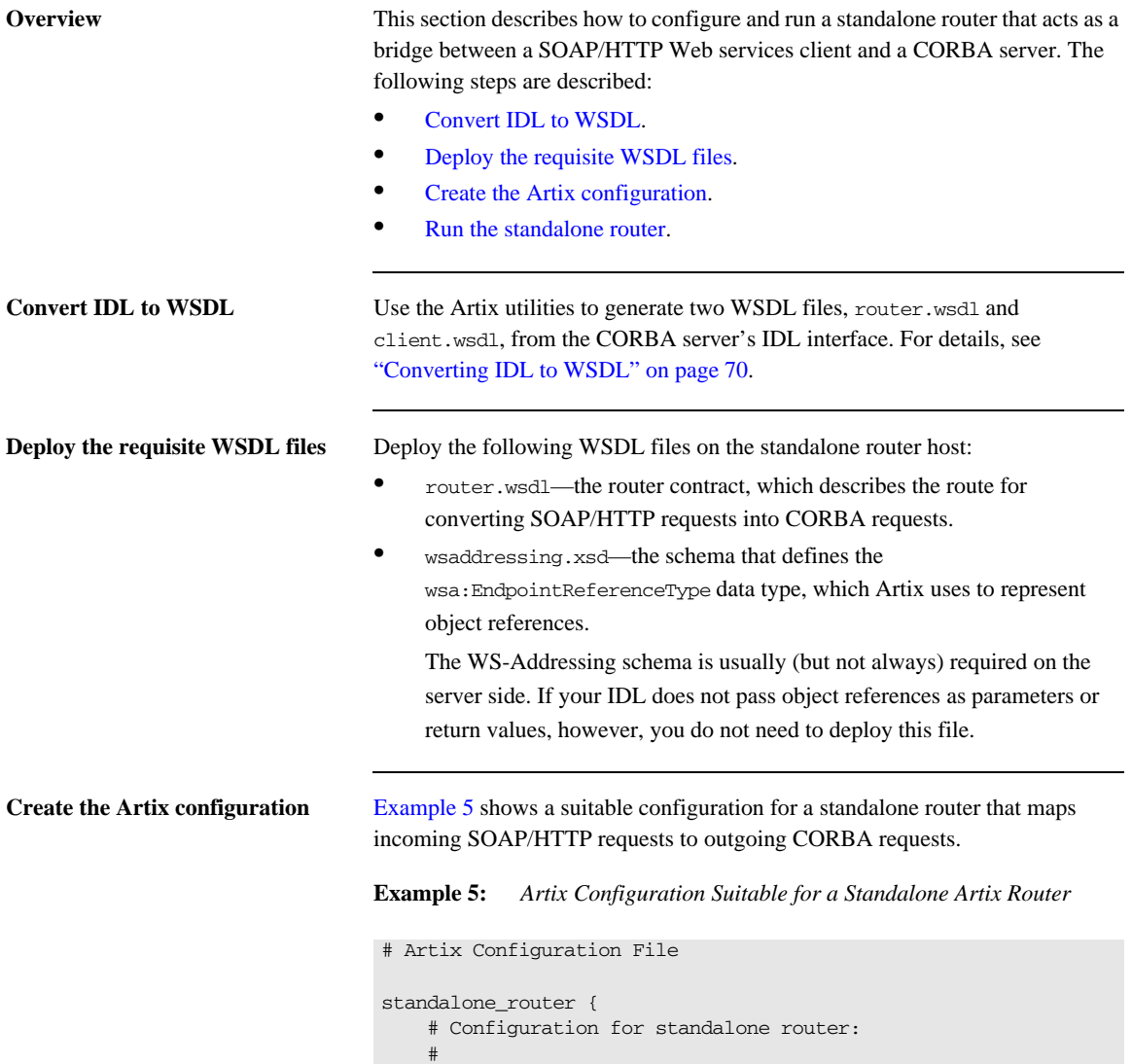

**Example 5:** *Artix Configuration Suitable for a Standalone Artix Router*

```
1 orb plugins = ["xmlfile log stream", "iiop profile", "giop",
      "iiop", "soap", "at http", "routing"];
2 plugins:routing:wsdl_url="../../etc/router.wsdl";
3 plugins:soap:shlib_name = "it_soap";
        plugins:http:shlib_name = "it_http";
       plugins: at http:shlib name = "it at http";
        plugins:routing:shlib_name = "it_routing";
        # Uncomment these lines for interoperability with Orbix 3.3
4 #policies:giop:interop_policy:negotiate_transmission_codeset 
      = "false";
        #policies:giop:interop_policy:send_principal = "true";
        #policies:giop:interop_policy:send_locate_request = "false";
   };
```
The preceding Artix configuration can be explained as follows:

- <span id="page-88-0"></span>1. Edit the ORB plug-ins, adding the requisite Artix plug-ins to the list. In this example, the following plug-ins are needed:
	- ♦ xmlfile\_log\_stream plug-in—enables logging to an XML file.
	- ♦ iiop\_profile, giop, and iiop plug-ins—enables the IIOP protocol (used by CORBA).
	- soap plug-in—enables the router to send and receive SOAP messages.
	- ♦ at\_http plug-in—enables the router to send and receive messages over the HTTP transport.
	- routing plug-in—contains the core of the Artix router.

If you plan to use other bindings and transports, you might need to add some other Artix plug-ins instead.

- <span id="page-88-1"></span>2. The plugins:routing:wsdl\_url setting specifies the location of the router WSDL contract (see ["Converting IDL to WSDL" on page 70](#page-69-0)). The URL can be a relative filename (as here) or a general file: URL.
- <span id="page-88-2"></span>3. To load the Artix plug-ins, you must specify the *root name* of the shared library (or DLL on Windows) that contains the plug-in code. The requisite plugins:*<plugin\_name>*:shlib\_name entries can be copied from the root scope of the Artix configuration file,  $artix.c$ fg.

<span id="page-89-1"></span><span id="page-89-0"></span>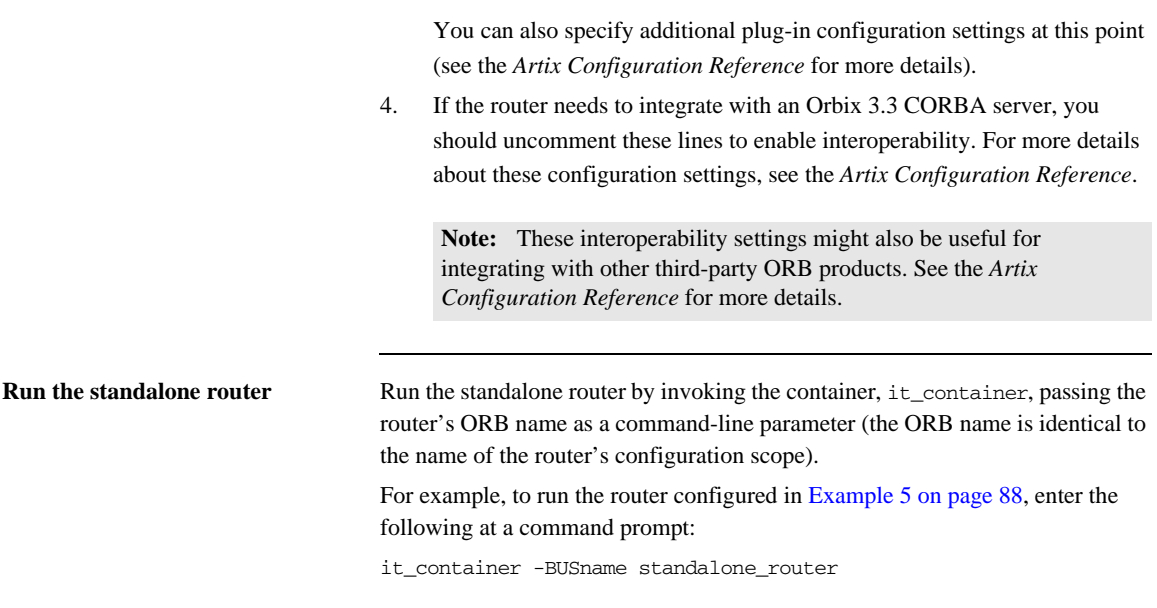

### CHAPTER 4

# CORBA-to-CORB A Routing

*This chapter describes some special routing options that are available when the source endpoint and the destination endpoint in a route are both based on the CORBA binding.*

**In this chapter** This chapter discusses the following topics:

[Bypassing the Router page 92](#page-91-0)

# <span id="page-91-0"></span>**Bypassing the Router**

**Overview** Specifically for the CORBA binding, the Artix router supports an option to redirect incoming client connections so that the clients connect directly to the target server, bypassing the router. This option is only available, if both the client and the target server are CORBA-based. Bypassing the router enables you to achieve optimum efficiency for a CORBA-to-CORBA route, but this option also has some interactions with other router features.

**In this section** This section contains the following subsections:

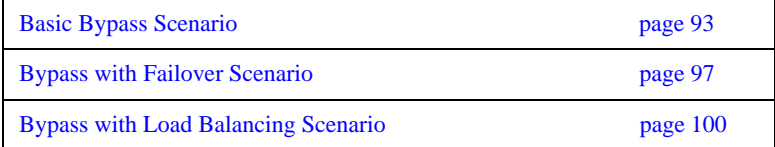

## <span id="page-92-0"></span>**Basic Bypass Scenario**

**Overview** Bypass routing is a CORBA-specific feature that exploits the *location forwarding* feature of the General Inter-ORB Protocol (GIOP). Location forwarding is based on specific GIOP message types, which enable CORBA services to redirect incoming connections to alternative destinations. [Figure 13](#page-92-1) gives an overview of a basic bypass routing scenario.

**Figure 13:** *Basic Bypass Routing Scenario*

<span id="page-92-1"></span>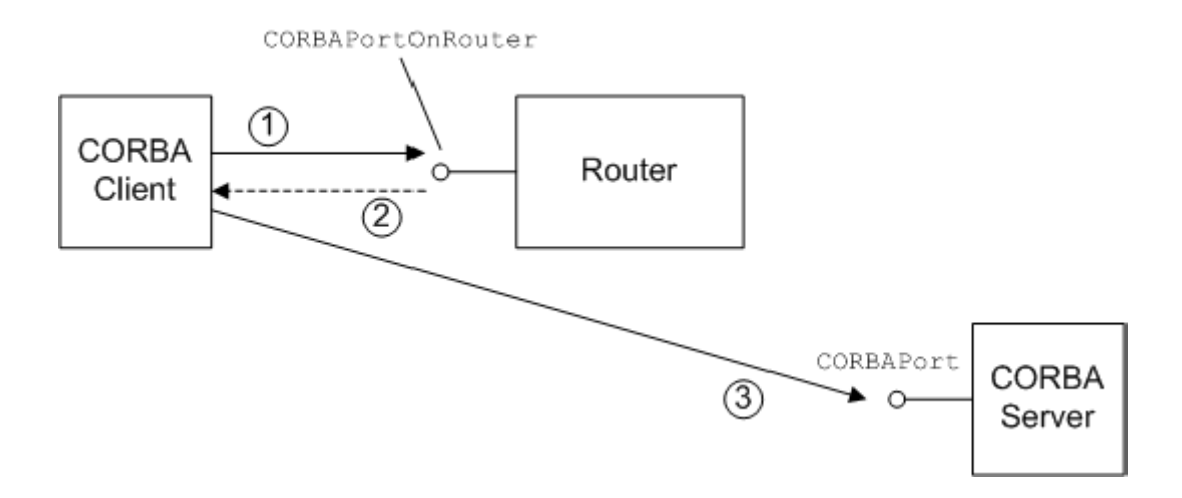

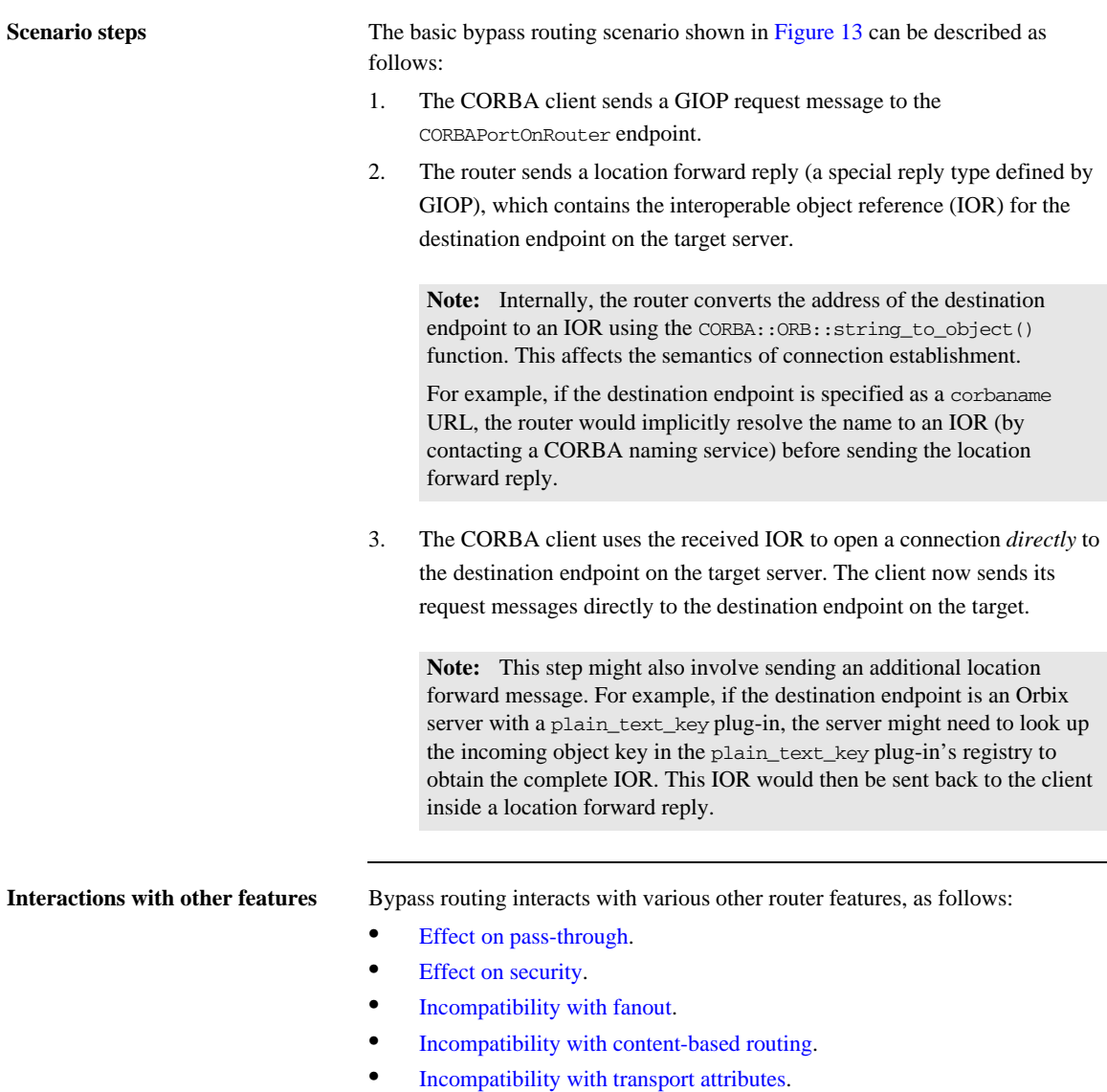

**•** [Unsuitability for connection concentrator](#page-94-5).

<span id="page-94-5"></span><span id="page-94-4"></span><span id="page-94-3"></span><span id="page-94-2"></span><span id="page-94-1"></span><span id="page-94-0"></span>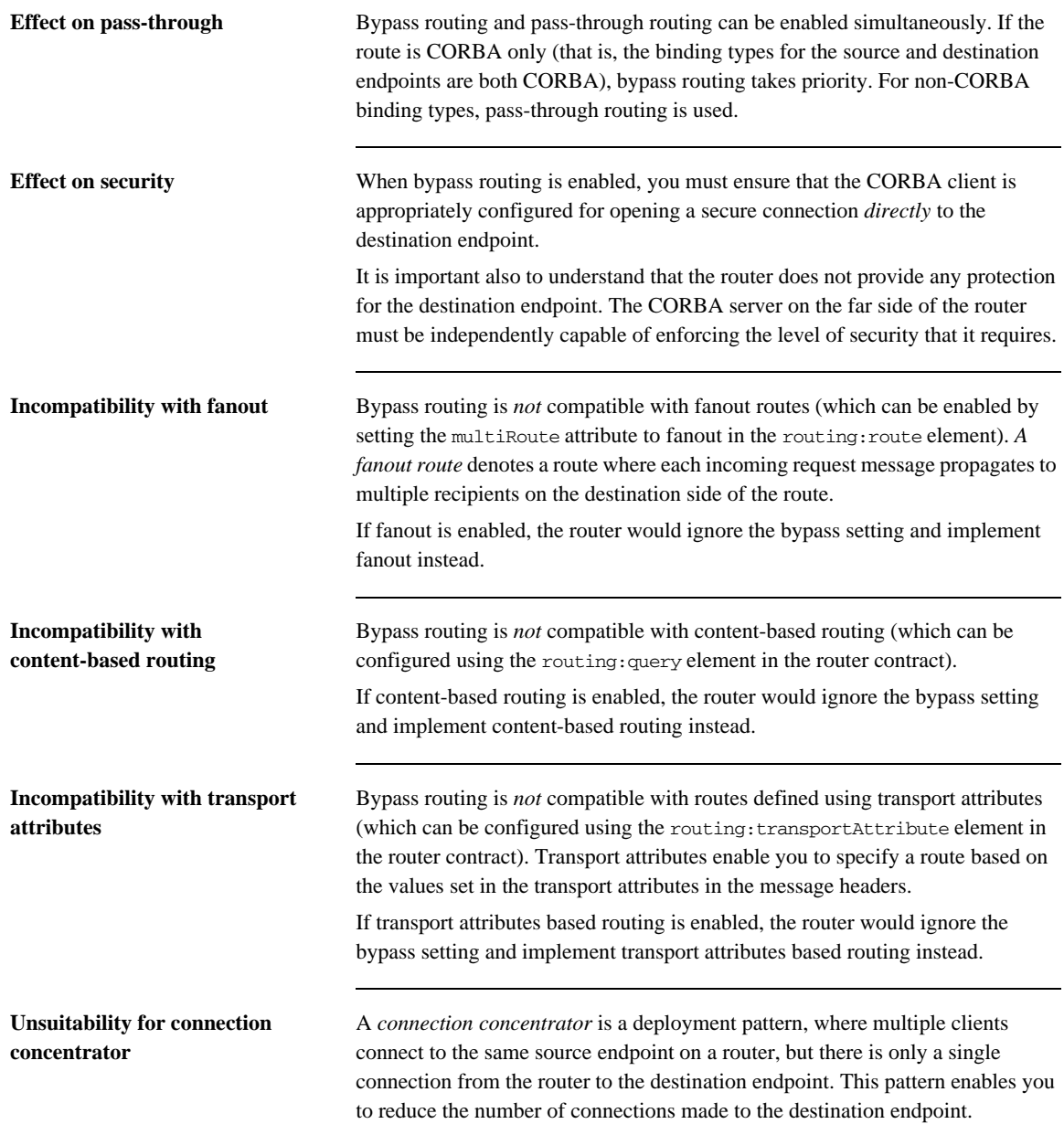

It does not make sense to use the bypass feature with a connection concentrator, because all of the client connections would end up going directly to the destination endpoint.

**Configuring router bypass** To enable router bypass, add the following setting to the router's configuration:

```
# Artix Configuration File
bypass_router
{
     plugins:routing:use_bypass = "true";
     ...
};
```
The default is false.

<span id="page-95-0"></span>**Sample route** [Example 6](#page-95-0) shows an example of a basic bypass route that listens for connection attempts on the CORBAPortOnRouter endpoint and then forwards the connections on to the CORBAPort endpoint.

```
Example 6: Sample Bypass Route
```

```
<definitions name="" targetNamespace="TargetNamespaceURI" 
     ...
    xmlns:tns="TargetNamespaceURI"
    xmlns:ns1="http://schemas.iona.com/routing" 
     ...>
     ...
     <ns1:route name="pass_through_route">
         <ns1:source service="tns:CORBAServiceOnRouter"
                          port="CORBAPortOnRouter"/>
         <ns1:destination service="tns:CORBAService"
                          port="CORBAPort"/>
     </ns1:route>
</definitions>
```
### <span id="page-96-0"></span>**Bypass with Failover Scenario**

**Overview** Bypass routing can be combined with the router failover feature (which can be enabled by setting multiRoute to failover in the routing:route element). In this case, failover support requires cooperation between the CORBA client and the router. [Figure 14](#page-96-1) gives an overview of a bypass routing with failover scenario.

**Figure 14:** *Bypass Routing with Failover Scenario*

<span id="page-96-1"></span>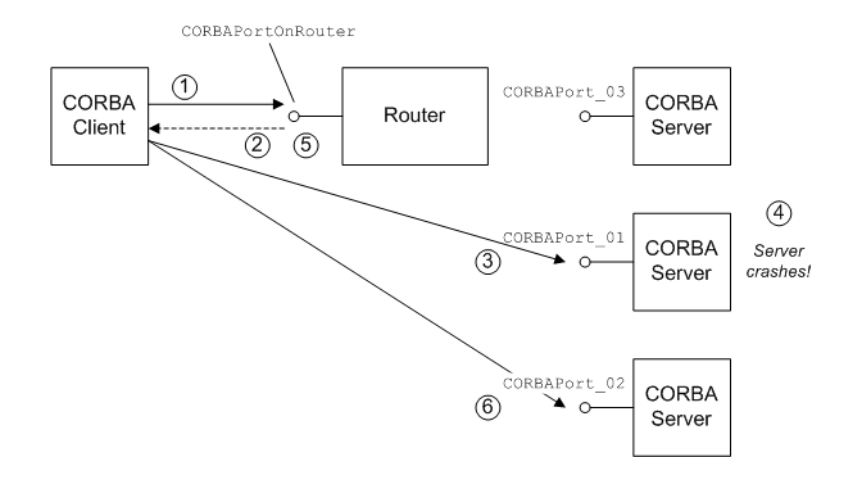

**Scenario steps** The bypass routing scenario shown in [Figure 14](#page-96-1) can be described as follows:

- 1. The CORBA client sends a GIOP request message to the CORBAPortOnRouter endpoint.
- 2. The router sends a location forward reply, which contains the IOR for one of the destination endpoints in the failover cluster—for example, CORBAPort\_01.
- 3. The CORBA client uses the received IOR to open a connection *directly* to the CORBAPort\_01 destination endpoint.

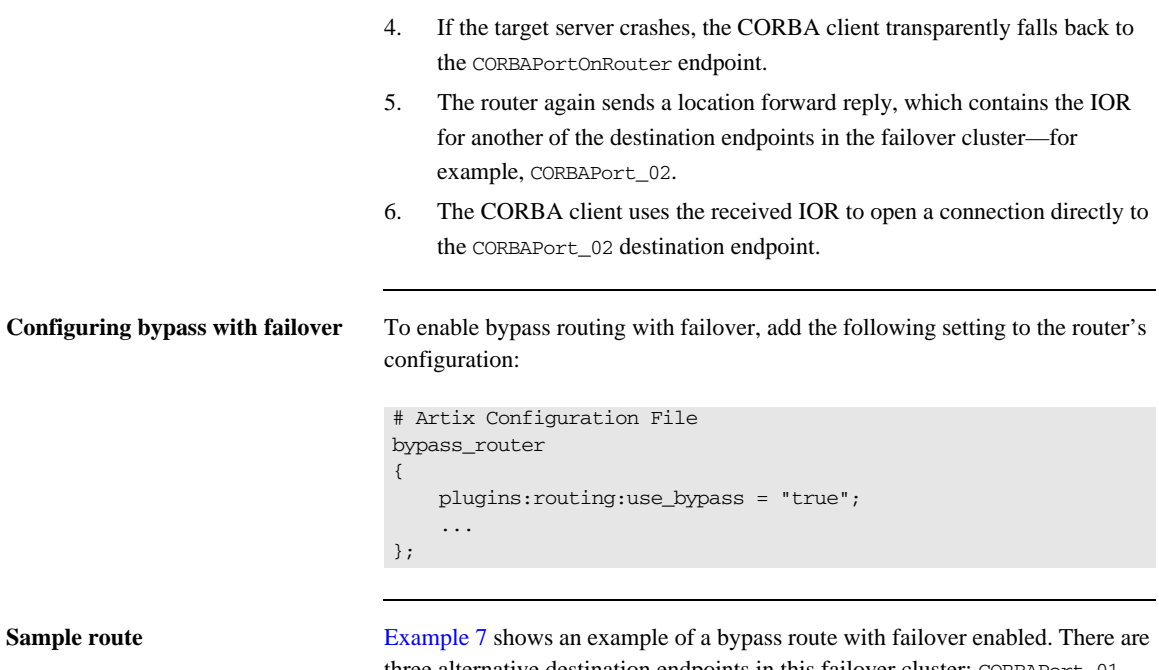

three alternative destination endpoints in this failover cluster: CORBAPort\_01, CORBAPort\_02, and CORBAPort\_03.The multiRoute attribute must be set to failover.

### <span id="page-98-0"></span>**Example 7:** *Sample Bypass Route with Failover*

```
<definitions name="" targetNamespace="TargetNamespaceURI" 
 ...
     xmlns:tns="TargetNamespaceURI"
     xmlns:ns1="http://schemas.iona.com/routing" 
     ...>
     ...
     <ns1:route name="pass_through_route"
                multiRoute="failover">
         <ns1:source service="tns:CORBAServiceOnRouter"
                         port="CORBAPortOnRouter"/>
         <ns1:destination service="tns:CORBAService_01"
                          port="CORBAPort_01"/>
         <ns1:destination service="tns:CORBAService_02"
                          port="CORBAPort_02"/>
         <ns1:destination service="tns:CORBAService_03"
                          port="CORBAPort_03"/>
     </ns1:route>
</definitions>
```
## <span id="page-99-0"></span>**Bypass with Load Balancing Scenario**

**Overview** Bypass routing can be combined with the router load balancing feature (which can be enabled by setting multiRoute to loadBalance in the routing:route element). When load balancing is combined with bypass routing, the router has the following characteristics:

- Incoming client connections are load-balanced using a round-robin algorithm.
- **•** Load balancing is implemented *per-connection* rather than per-operation. That is, once a client is assigned to a particular destination endpoint, it sends all of its requests to that endpoint.
- **•** Failover is also supported in load balancing scenario. That is, if a server fails, the client is forwarded on to the next healthy server in the cluster (just as in the failover scenario).

[Figure 15](#page-100-0) gives an overview of a bypass routing with load balancing scenario.

**Figure 15:** *Bypass Routing with Load Balancing Scenario*

<span id="page-100-0"></span>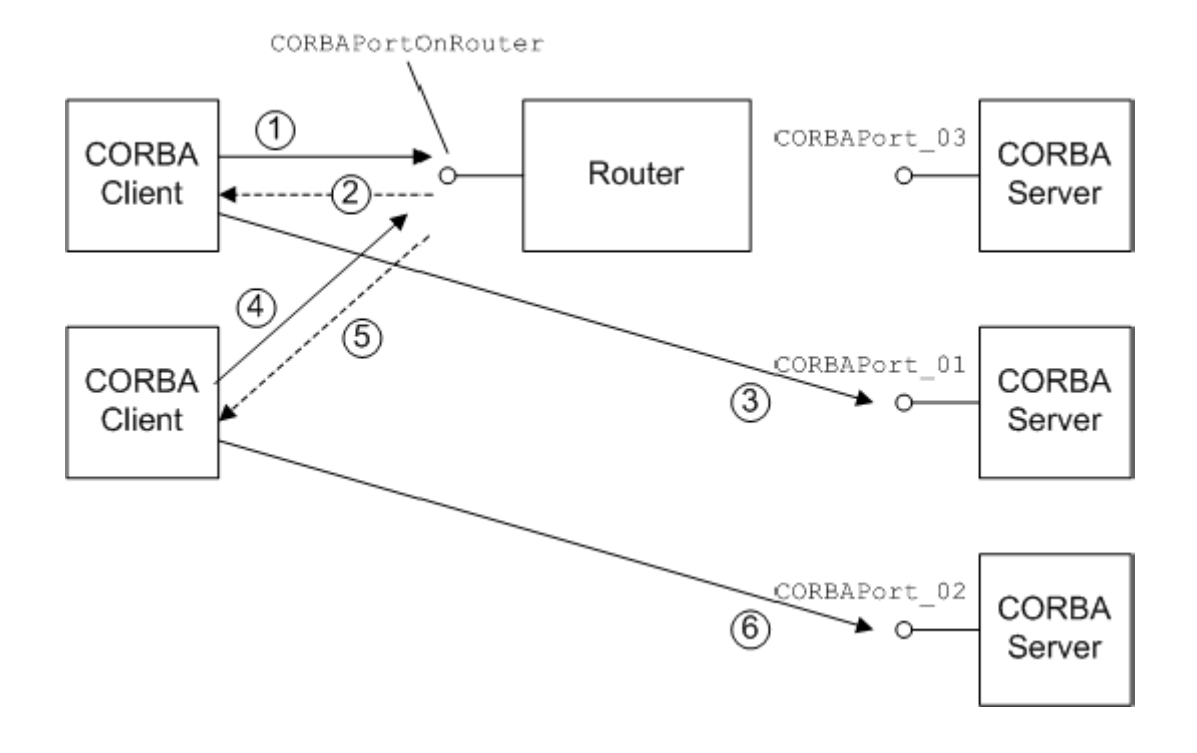

**Scenario steps** The bypass routing scenario shown in [Figure 15](#page-100-0) can be described as follows:

- 1. The first CORBA client sends a GIOP request message to the CORBAPortOnRouter endpoint.
- 2. The router sends a location forward reply, which contains the IOR for one of the destination endpoints in the load balancing cluster—for example, CORBAPort\_01.
- 3. The first CORBA client uses the received IOR to open a connection *directly* to the CORBAPort\_01 destination endpoint.
- 4. The second CORBA client sends a GIOP request message to the CORBAPortOnRouter endpoint.

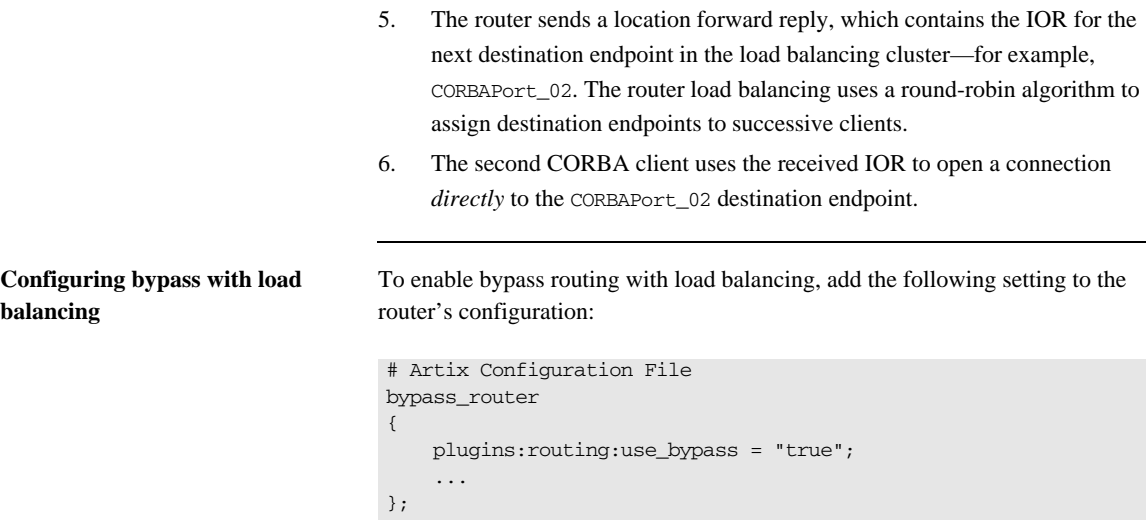

<span id="page-101-0"></span>

**Sample route** [Example 8](#page-101-0) shows an example of a bypass route with load balancing enabled. There are three alternative destination endpoints in the load balancing cluster: CORBAPort\_01, CORBAPort\_02, and CORBAPort\_03. The multiRoute attribute must be set to loadBalance.

### **Example 8:** *Sample Bypass Route with Load Balancing*

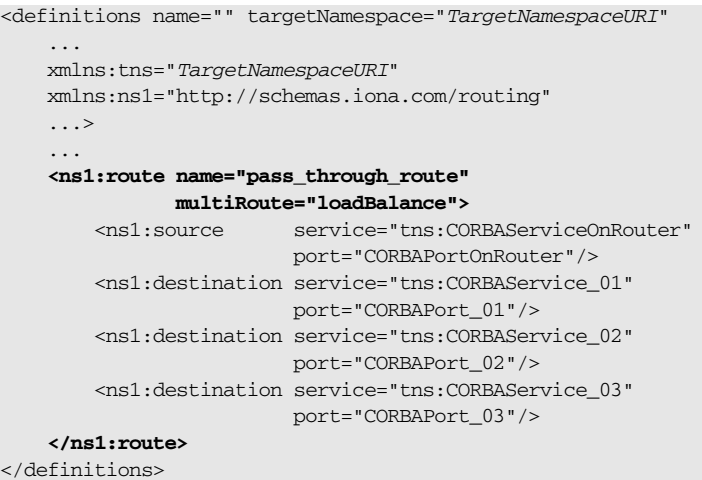

**Bypassing the Router**

CHAPTER 4 | **CORBA-to-CORBA Routing**

### CHAPTER 5

# Integrating the CORBA Naming Service with Artix

*In a mixed Artix/CORBA system, it is often necessary for an Artix application to retrieve an object reference from the CORBA Naming Service. Artix supports a relatively simple configuration option for binding a name to or resolving a name from the CORBA Naming Service: simply set the location attribute of <corba:address> to be a corbaname URL.*

**In this chapter** This chapter discusses the following topics:

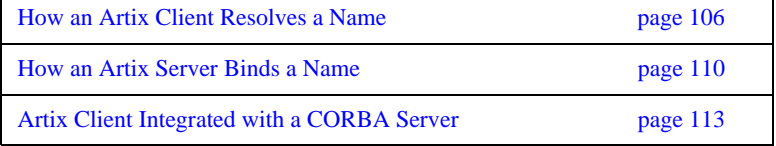

# <span id="page-105-0"></span>**How an Artix Client Resolves a Name**

**Overview** [Figure 16](#page-105-1) shows a typical scenario where an Artix client might need to resolve a name from the CORBA Naming Service. The Artix client, which is configured to have a corba binding, connects to a pure CORBA server using the CORBA Naming Service.

> To configure the client to resolve the name, you need to specify a corbaname URL in the corba:address element within a service. No programming is required. There are, however, some prerequisites settings in the Artix configuration file that are also required in order to enable the client to find the CORBA Naming Service.

**Figure 16:** *Artix Client Resolving a Name from the Naming Service*

<span id="page-105-1"></span>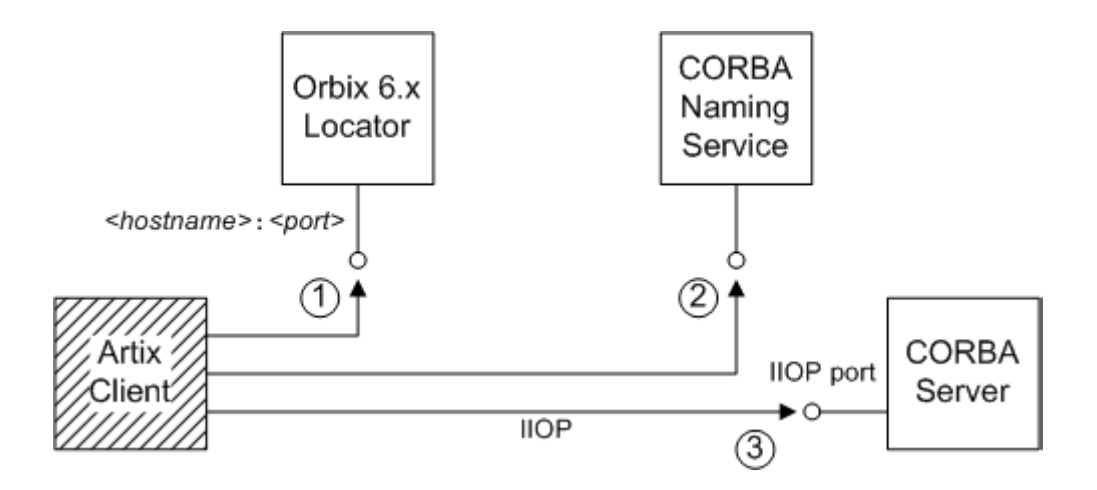

**Resolving steps for Orbix 6.x** Artix performs the following steps to resolve a name in the Orbix 6.x CORBA Naming Service (as shown in [Figure 16](#page-105-1)):

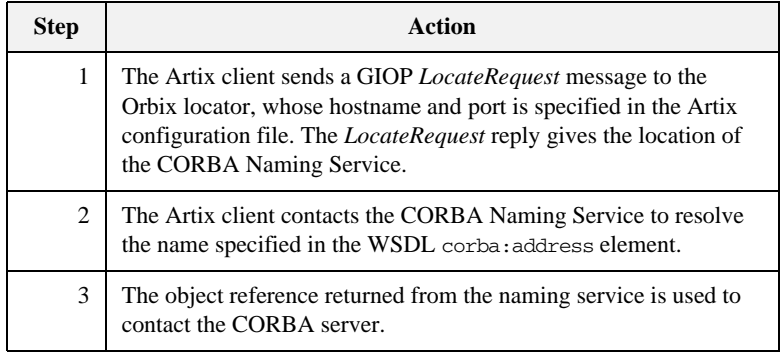

**Prerequisites** Before configuring the client's WSDL contract to resolve a name from the CORBA Naming Service, you must edit the Artix configuration file to provide some details about the remote naming service.

> The configuration settings depend on the kind of ORB you are interoperating with, as follows:

### **Interoperating with Orbix 6.x, ASP 5.x**

In your Artix configuration file  $(C^{++}$  runtime) or Orbix configuration file (Java runtime), add the following lines to the configuration scope used by the Artix client:

```
# Artix Configuration File
artix_client_of_Orbix_6 {
     ...
     initial_references:NameService:reference = "corbaloc::<hostname>:<port>/NameService";
     url_resolvers:corbaname:plugin="naming_resolver";
     plugins:naming_resolver:shlib_name="it_naming";
};
```
Where *<hostname>*: *<port>* is the host and port where the Orbix locator service is running. By default, Orbix 6.x configures the locator *<port>* to be 3075, but you might need to check the plugins:locator:iiop:port setting in your Orbix 6.x configuration file if you are not sure of the value.

**Note:** The *Orbix locator service* is responsible for keeping track of running Orbix services. It is completely unrelated to the Artix locator service.

### **Interoperating with Orbix 3.3**

In your Artix configuration file  $(C^{++}$  runtime) or Orbix configuration file (Java runtime), add the following lines to the configuration scope used by the Artix client:

```
# Artix Configuration File
artix_client_of_Orbix_33 {
     ...
    initial references:NameService:reference = "IOR:000000.......";
     policies:giop:interop_policy:negotiate_transmission_codeset = "false";
     policies:giop:interop_policy:send_principal = "true";
    policies:giop:interop_policy:send_locate_request = "false";
};
```
The stringified IOR shown in the preceding example,  $IOR:000000...$ , can be obtained from the 3.3.x Naming Service by starting the NS with the  $-I$ *<filename>* switch and copying the IOR from the *<filename>* into the configuration file. When using the IOR: format, you do not need to load the naming\_resolver plug-in (the naming\_resolver is needed only to resolve corbaloc URLs).

### **Interoperating with other ORBs**

Generally, the approach used for interoperating with Orbix 3.3 (initializing initial\_references:NameService:reference with the value of the naming service's IOR) should work for just about any third-party ORB product. You might need to modify some of the GIOP interoperability policies, however. For more details, consult the *Artix Configuration Reference*.
**Configure the WSDL service** To configure an Artix client to resolve a name in the CORBA Naming Service, use the corbaname URL format in the <corba:address> tag, as follows:

```
<service name="CORBAService">
```

```
 <port binding="tns:CORBABinding" name="CORBAPort">
```

```
 <corba:address location="corbaname:rir:/NameService#StringName"/>
```
 </port> </service>

> Where *StringName* is the name that you want to resolve, specified in the standard CORBA Naming Service string format. For example, if you have a name with id equal to ArtixTest and kind equal to obj, contained within a naming context with id equal to Foo and kind equal to ctx, the corbaname URL would be expressed as:

corbaname:rir:/NameService#Foo.ctx/ArtixTest.obj

In other words, the general format of a string name is as follows:

*<id>[*.*<kind>]*/*<id>[*.*<kind>]*/...

## **How an Artix Server Binds a Name**

**Overview** [Figure 17](#page-109-0) shows a typical scenario where an Artix server might need to bind a name to the CORBA Naming Service. In the context of the CORBA Naming Service, *binding a name* means that the server advertises the location of a CORBA object by storing an object reference against a name in the naming service.

> To configure the server to bind the name, you need to specify a corbaname URL in the corba:address element within a service (exactly the same configuration as an Artix client). When the Artix server activates the  $\le$ service> or  $\le$ port>, by registering with the Artix Bus, the runtime automatically binds the name in the naming service.

**Figure 17:** *Artix Server Binding a Name to the Naming Service*

<span id="page-109-0"></span>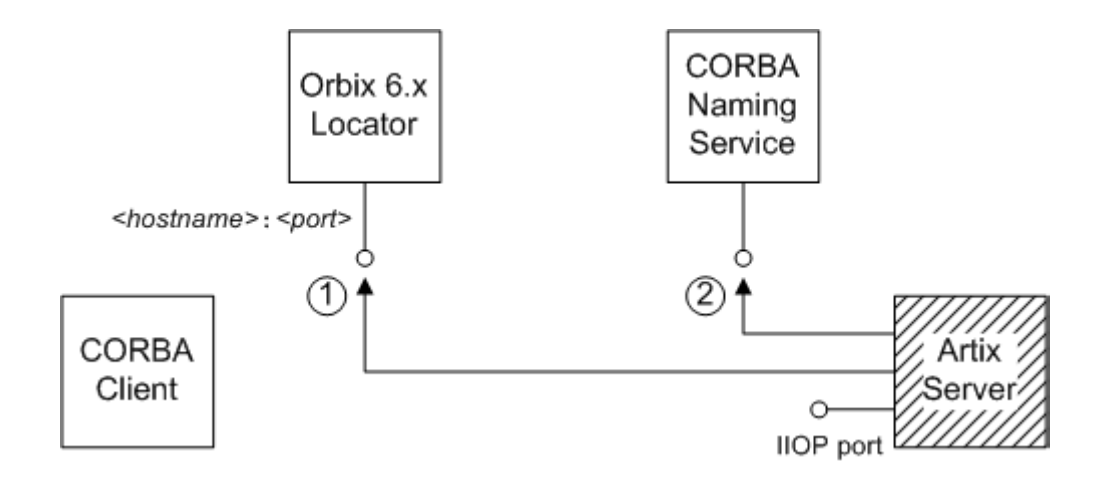

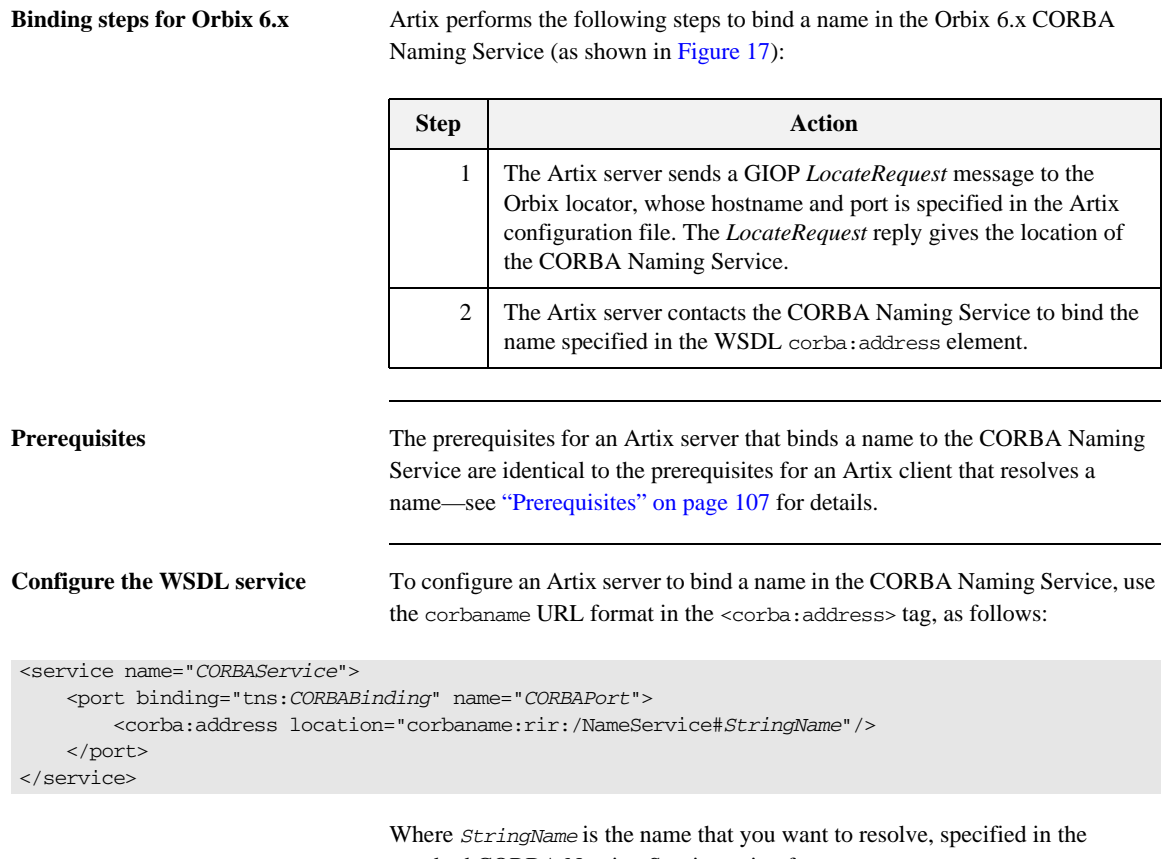

standard CORBA Naming Service string format.

This is identical to the configuration for an Artix client, but the server treats this configuration setting differently. When an Artix server activates a service containing a corbaname URL, the server automatically binds the given *StringName* into the CORBA naming service.

**Binding semantics** The automatic binding performed by an Artix server when it encounters a corbaname URL has the following characteristics:

- The binding operation has the semantics of the CosNaming::NamingContext::rebind() IDL operation. That is, the bind operation either creates a new binding or clobbers an existing binding of the same name.
- **•** If some of the naming contexts in the *StringName* compound name do not yet exist in the naming service, the Artix server does *not* create the missing contexts.

For example, if you try to bind a *StringName* with the value Foo/Bar/SomeName where neither the Foo nor Foo/Bar naming contexts exist yet, the Artix server will not bind the given name. You would need to create the naming contexts manually prior to running the Artix server (for example, in Orbix 6.x you could issue the command itadmin ns newnc *NameContext*).

## **Artix Client Integrated with a CORBA Server**

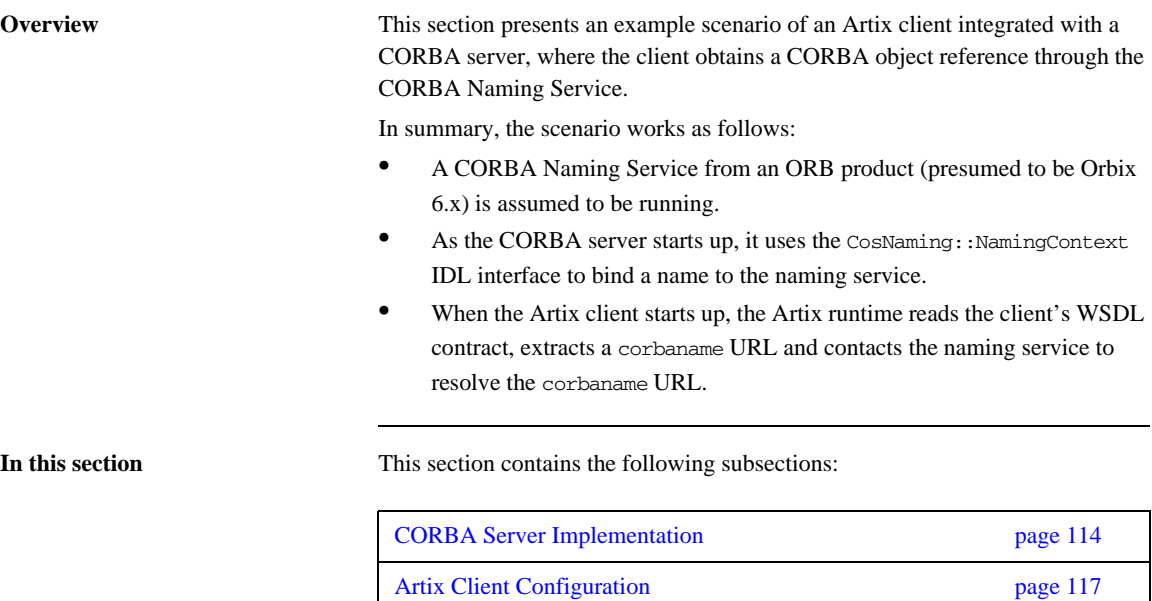

### <span id="page-113-0"></span>**CORBA Server Implementation**

<span id="page-113-1"></span>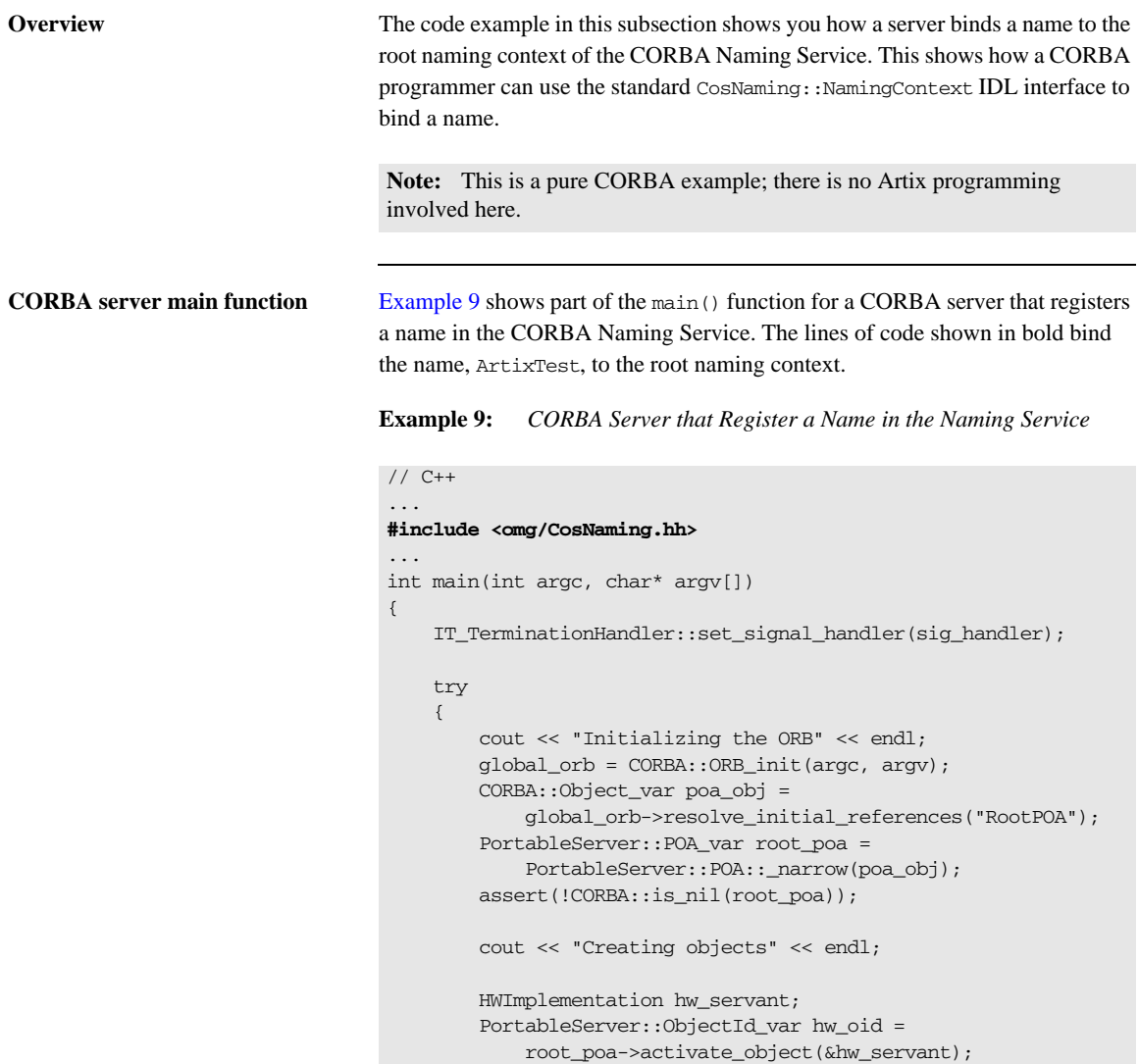

**Example 9:** *CORBA Server that Register a Name in the Naming Service*

```
 CORBA::Object_var ref= 
  root_poa->create_reference_with_id(
                                   hw_oid,
                                   _tc_HelloWorld->id()
); \hspace{0.5cm} // Use the simple NamingContext interface
        CosNaming::NamingContext_var rootContext;
        // Get a reference to the Root Naming Context.
        CORBA::Object_var objVar;
        objVar = global_orb->resolve_initial_references(
                                 "NameService"
);<br>);
        rootContext = CosNaming::NamingContext::_narrow(objVar);
        if (CORBA::is_nil(rootContext.in()))
        {
            cerr << "_narrow returned nil" << endl;
            return 1;
        }
        CosNaming::Name_var tmpName = new CosNaming::Name(1);
        tmpName->length(1);
        tmpName[0].id = CORBA::string_dup("ArtixTest");
        tmpName[0].kind = CORBA::string_dup("");
        rootContext->rebind(tmpName, ref);
        // Activate the POA Manager to allow requests to arrive
        PortableServer::POAManager_var poa_manager =
                                      root_poa->the_POAManager();
        poa_manager->activate();
        // Give control to the ORB
        //
        global_orb->run();
        return 0;
    }
    catch (CORBA::Exception& e)
     {
       cout << "Error occurred: " << e << endl;
     }
    return 1;
```
}

**Demonstration code** If you want to run this CORBA server code in a real example, you could use the following demonstration as a starting point:

> *ArtixInstallDir*/samples/transports/cdr\_over\_iiop/corba In the server subdirectory, there is an existing server.cxx mainline file that publishes the IOR by saving to a file. To change the server to use the naming service, you can replace the existing server main() function with the code shown in [Example 9 on page 114](#page-113-1).

Note the following points:

- Remember to add the include line, #include <omg/CosNaming.hh>, at the start of the server.cxx file.
- **•** Edit the server Makefile, adding the it\_naming library to the link list. For example, on Windows you would add it\_naming.lib to the link list.
- **•** You need a separate ORB product (for example, Orbix) to run the CORBA Naming Service. The Artix product does *not* include a CORBA Naming Service.

### <span id="page-116-0"></span>**Artix Client Configuration**

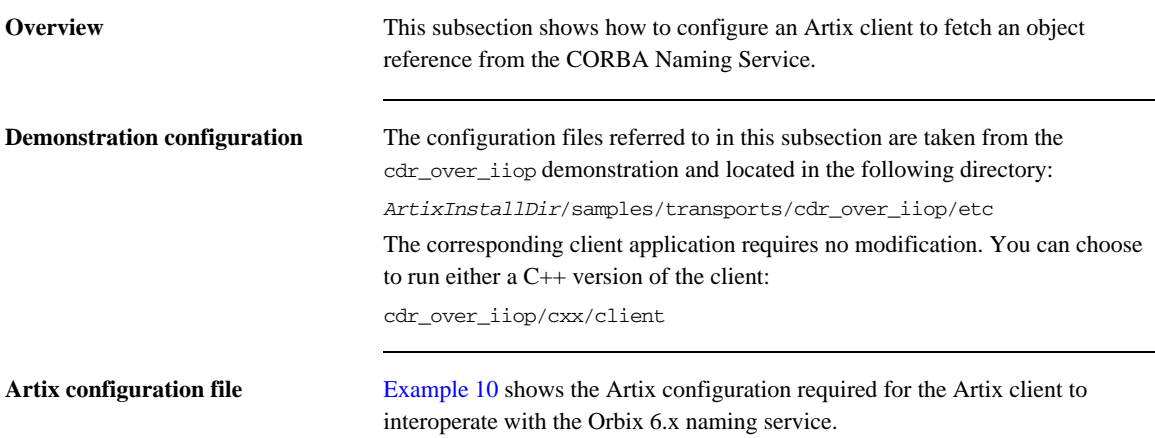

**Example 10:** *Artix Configuration for Interoperating with Orbix 6 Naming*

```
# Artix Configuration File
include "../../../../../etc/domains/artix.cfg";
demos {
   cdr_over_iiop {
     orb_plugins = ["xmlfile_log_stream", "iiop_profile", "giop", "iiop"];
     initial_references:NameService:reference = "corbaloc::localhost:3075/NameService";
     url_resolvers:corbaname:plugin = "naming_resolver";
     plugins:naming_resolver:shlib_name = "it_naming";
     corba {
       orb_plugins = ["iiop_profile", "giop", "iiop"];
     };
   };
};
```
To configure the cdr\_over\_iiop demonstration, edit the cdr\_over\_iiop/etc/cdr\_over\_iiop.cfg file, inserting the three lines highlighted in bold in [Example 10 on page 117.](#page-116-1) You might need to modify the

<span id="page-117-0"></span>value of the hostname and port—this example assumes that the Orbix locator service is running on the same host as the client, localhost, and listening on the default port, 3075. **WSDL contract** You also need to edit the client's WSDL contract, specifying the location attribute of the corba:address element using a corbaname URL. [Example 11](#page-117-0) shows the modifications you need to make to the corba:address element in the cdr\_over\_iiop/etc/cdr\_over\_iiop.wsdl contract file. **Note:** The configuration shown in [Example 10 on page 117](#page-116-1) is specific to the Orbix 6.x naming service. If you use a different ORB product, you might have to set this configuration differently—see ["Prerequisites" on page 107](#page-106-0) for more details. **Example 11:** *CORBA Address Specified as a corbaname URL* <definitions name="cdr\_over\_iiop" targetNamespace="http://www.iona.com/cdr\_over\_iiop" xmlns="http://schemas.xmlsoap.org/wsdl/" xmlns:corba="http://schemas.iona.com/bindings/corba" xmlns:corbatm="http://www.iona.com/cdr\_over\_iiop" ... > ... <service name="HelloWorldService"> <port binding="corbatm:HelloWorldBinding" name="HelloWorldPort">  **<corba:address location="corbaname:rir:/NameService#ArtixTest"/>** </port> </service> </definitions>

> When the client starts up, the Artix runtime automatically retrieves the CORBA object reference by resolving the name, ArtixTest, in the scope of the root naming context.

### CHAPTER 6

# Advanced CORBA Port Configuration

*This chapter describes some advanced configuration options for customizing a CORBA port on an Artix server.*

**In this chapter** This chapter discusses the following topics:

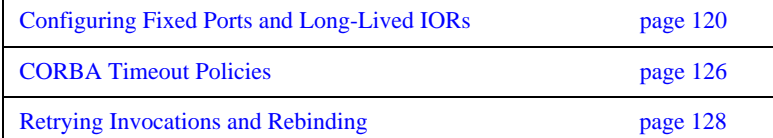

## <span id="page-119-0"></span>**Configuring Fixed Ports and Long-Lived IORs**

**Overview** Artix provides a corba: policy element that enables you to customize certain CORBA-specific policies for a WSDL service that acts as a CORBA endpoint. Essentially, the corba:policy element makes it possible to enable the following features on a CORBA endpoint:

- **•** *Fixed IP port*—the WSDL service listens on the same IP port all the time. This is useful, for example, if the available range of IP ports is restricted or if the service must be accessible through a firewall.
- **•** *Long-lived interoperable object references (IORs)*—the IOR remains valid even after the server is stopped and restarted.

You can configure a WSDL service to behave in one of the following ways:

- **•** [Transient service](#page-119-1).
- [Direct persistent service.](#page-120-0)

<span id="page-119-1"></span>**Transient service** By default, a CORBA endpoint is automatically configured to be *transient*. A transient service generates IORs with the following characteristics:

- **•** *Randomly-assigned IP port*—the IP port is assigned by the underlying operating system. Hence, the port is generally different each time the Artix server is run.
- **•** *Short-lived IORs*—the CORBA binding generates IORs in such a way that they are guaranteed to become invalid when the server is stopped and restarted.

**Note:** In this context, *transient* is a CORBA concept which refers to the TRANSIENT value of the PortableServer::LifespanPolicy. This notion of transience should *not* be confused with the Artix notion of transience, which is concerned with registering transient servants. The two concepts are completely different.

<span id="page-120-0"></span>**Direct persistent service** You can optionally configure a CORBA endpoint to be *direct persistent*. A direct persistent service generates IORs with the following characteristics:

- *Fixed IP port*—vou can explicitly assign the IP port by configuration. Hence, the IP port remains the same each time the Artix server is run.
- **•** *Long-lived IORs*—the CORBA binding generates IORs in such a way that they remain valid even when the server is stopped and restarted. All of the addressing information embedded in the IOR must remain constant, in particular:
	- ♦ *IP port is fixed*—the WSDL service must be configured to listen on a fixed IP port.
	- ♦ *POA name is fixed*—the POA name is a CORBA-specific construct that identifies an endpoint.
	- ♦ *Object ID in IOR is fixed*—the Object ID is a CORBA-specific construct that identifies a particular object in a given POA instance.
	- ♦ *POA is persistent*—a prerequisite for generating long-lived IORs is that the POA must have a life span policy value of PERSISTENT.

### <span id="page-121-0"></span>**Configuring a service to be direct persistent**

To configure an Artix service to be direct persistent, you must edit both the WSDL file and the Artix configuration file.

### **Editing the WSDL file**

Artix enables you to set direct persistence attributes in WSDL by adding a corba:policy element to the WSDL service, as shown in [Example 12.](#page-121-0)

**Example 12:** *Setting Direct Persistence Attributes in WSDL*

```
<definitions name="" targetNamespace="..." 
 ...
     xmlns:corba="CORBANamespace"
     ...>
 ...
     <service name="CORBAServiceName">
         <port binding="tns:CORBABinding" name="CORBAPortName">
             <corba:address location="file:///greeter.ior"/>
             <corba:policy persistent="true"
                           poaname="FQPN"
                          serviceid="ObjectID" /> 
         </port>
     </service>
</definitions>
```
The corba:policy attributes from [Example 12](#page-121-0) can be explained as follows:

**•** xmlns:corba namespace—the value of the corba namespace, *CORBANamespace*.

xmlns:corba="http://schemas.iona.com/bindings/corba"

**•** persistent attribute—by setting this attribute to true, you configure the CORBA binding to generate persistent IORs (that is, IORs that continue to be valid even after the Artix server is stopped and restarted). The default value is false.

**Note:** In CORBA terms, this is equivalent to setting the PortableServer::LifespanPolicy policy to PERSISTENT.

**•** poaname attribute—in CORBA terminology, a POA is an object that groups CORBA objects together (a kind of container for CORBA objects). It is necessary to set the POA name here, because the POA name is

embedded in the generated IORs. The generated IORs would not be long-lived, unless the POA name remains constant. By default, a POA name is automatically generated with the value,

{*ServiceNamespace*}*ServiceLocalPart*#*PortName*.

Note: The POA name, *FOPN*, is a *fully-qualified POA name*. In practice, however, you can only set a simple POA name. Artix currently does not provide a way of creating a POA name hierarchy.

• serviceid attribute—in CORBA terminology, this attribute specifies an *Object ID* for a CORBA object. It is necessary to set the Object ID here, because the Object ID is embedded in the server-generated IOR. The Object ID must have a constant value in order for the IOR to be long-lived. By default, the underlying POA would generate a random value for the Object ID.

Artix currently allows you to set only one Object ID for each port.

**Note:** The serviceid attribute also implicitly sets the CORBA PortableServer::IdAssignmentPolicy policy to USER\_ID. If the serviceid attribute is *not* set, the PortableServer::IdAssignmentPolicy policy defaults to SYSTEM\_ID.

### **Editing the Artix configuration file**

To complete the configuration of direct persistence, you must also set some configuration variables in the relevant scope of the Artix configuration file.

For example, if your Artix server uses the artix server configuration scope, you would add the configuration variables as shown in [Example 13.](#page-122-0)

<span id="page-122-0"></span>**Example 13:** *Setting Direct Persistence Configuration Variables*

```
# Artix Configuration File
...
artix_server {
     ...
     poa:FQPN:direct_persistent="true";
     poa:FQPN:well_known_address="WKA_prefix";
     WKA_prefix:iiop:port="IP_Port";
};
```
The configuration variables from [Example 13](#page-122-0) can be explained as follows:

**•** poa:*FQPN*:direct\_persistent variable—you must set this variable to true, which configures the CORBA binding to receive *direct* connections from Orbix clients. You should substitute *FQPN* with the POA name from the poaname attribute in the WSDL (see [Example 12 on page 122](#page-121-0)).

**Note:** In CORBA terms, this is equivalent to setting the IT\_PortableServer::PersistenceModePolicy policy to DIRECT\_PERSISTENCE. The alternative policy value, INDIRECT\_PERSISTENCE, is not compatible with Artix, because it would require connections to be routed through the *Orbix locator service*, which is *not* part of the Artix product.

- **•** poa:*FQPN*:well\_known\_address variable—this variable defines a prefix, *WKA\_prefix*, which forms part of the variable names that configure a fixed port for the WSDL service. You should substitute *FQPN* with the POA name from the poaname attribute in the WSDL.
- **•** *WKA\_prefix*:iiop:port variable—this variable configures a fixed IP port for the WSDL service associated with *WKA\_prefix*.

**Fixed port configuration variables** The following IIOP configuration variables can be set for a CORBA endpoint that uses the *WKA\_prefix* prefix: *WKA\_prefix*:iiop:host = "*host*"; Specifies the hostname, *host*, to publish in the IIOP profile of server-generated IORs. This variable is potentially useful for multi-homed hosts, because it enables you to specify which network card the client should attempt to connect to. *WKA\_prefix*:iiop:port = "*port*"; Specifies the fixed IP port, *port*, on which the server listens for incoming IIOP/TLS messages. This port value is also published in the IIOP profile of generated IORs.

*WKA\_prefix*:iiop:listen\_addr = "*host*";

Restricts the IIOP/TLS listening point to listen only on the specified address, *host*. It is generally used on multi-homed hosts to limit incoming connections to a particular network interface. The default is to listen on 0.0.0.0 (which represents every network card on the host).

### **Secure fixed port configuration variables**

Additionally, the following secure fixed port configuration variables can be set for a CORBA endpoint that uses the *WKA\_prefix* prefix:

*WKA\_prefix*:iiop\_tls:host *WKA\_prefix*:iiop\_tls:port *WKA\_prefix*:iiop\_tls:listen\_addr

These configuration variables function analogously to their insecure counterparts.

**Note:** These secure configuration variables will have no effect, unless the iiop\_tls plug-in is also loaded. It is strongly recommended that you read the *Artix Security Guide* for details of how to configure IIOP/TLS security.

## <span id="page-125-0"></span>**CORBA Timeout Policies**

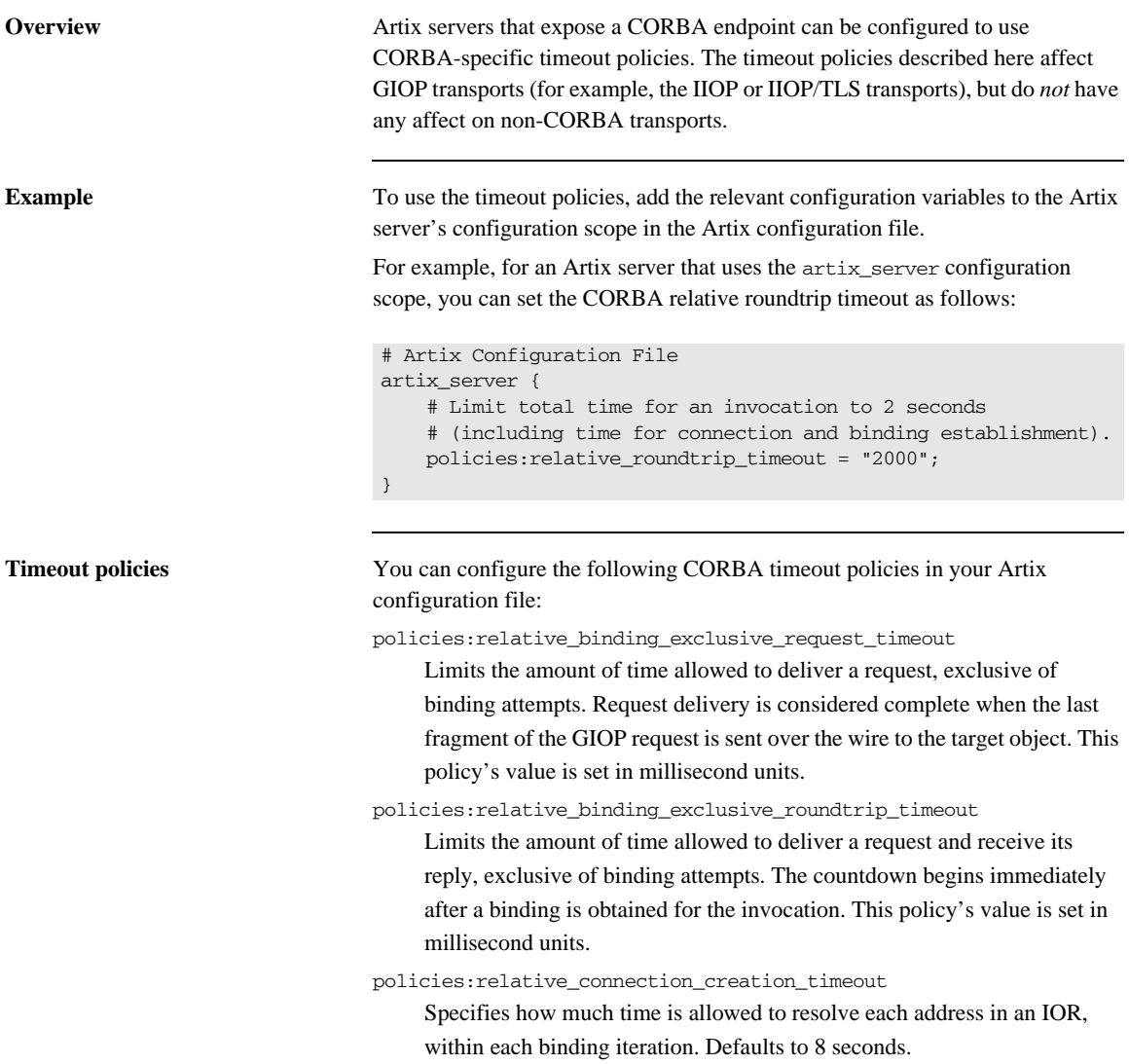

An IOR can have several TAG\_INTERNET\_IOP (IIOP transport) profiles, each with one or more addresses, while each address can resolve through DNS to multiple IP addresses.

This policy applies to each IP address within an IOR. Each attempt to resolve an IP address is regarded as a separate attempt to create a connection. The policy's value is set in millisecond units.

policies:relative\_request\_timeout

Specifies how much time is allowed to deliver a request. Request delivery is considered complete when the last fragment of the GIOP request is sent over the wire to the target object. The timeout-specified period includes any delay in establishing a binding. This policy type is useful to a client that only needs to limit request delivery time. Set this policy's value in millisecond units.

No default is set for this policy; if it is not set, request delivery has unlimited time to complete.

### policies:relative\_roundtrip\_timeout

Specifies how much time is allowed to deliver a request and its reply. Set this policy's value in millisecond units. No default is set for this policy; if it is not set, a request has unlimited time to complete.

The timeout countdown begins with the request invocation, and includes the following activities:

- Marshalling in/inout parameters
- Any delay in transparently establishing a binding

If the request times out before the client receives the last fragment of reply data, all received reply data is discarded. In some cases, the client might attempt to cancel the request by sending a GIOP CancelRequest message.

## <span id="page-127-0"></span>**Retrying Invocations and Rebinding**

**Overview** Artix lets you configure CORBA policies that customize invocation retries and reconnection. The policies can be grouped into the following categories:

- **•** [Retrying invocations.](#page-127-1)
- **•** [Rebinding](#page-128-0).

<span id="page-127-1"></span>**Retrying invocations** The following configuration variables determine how the CORBA binding deals with requests that raise the CORBA:: TRANSIENT exception with a completion status of COMPLETED\_NO. In terms of an IIOP connection, a TRANSIENT exception is raised if an error occurred before or during an attempt to write to or connect to a socket.

### policies:invocation\_retry:backoff\_ratio

Specifies the degree to which delays between invocation retries increase from one retry to the next. Defaults to 2.

policies:invocation\_retry:initial\_retry\_delay

Specifies the amount of time, in milliseconds, between the first and second retries. Defaults to 100.

**Note:** The delay between the initial invocation and first retry is always 0.

policies:invocation\_retry:max\_forwards

Specifies the number of times an invocation message can be forwarded. Defaults to 20. To specify unlimited forwards, set to -1.

policies:invocation\_retry:max\_retries

Specifies the number of transparent reinvocations attempted on receipt of a TRANSIENT exception. Defaults to 5.

<span id="page-128-0"></span>**Rebinding** The following configuration variables determine how the CORBA binding deals with requests that raise the CORBA:: COMM\_FAILURE exception with a completion status of COMPLETED\_NO. In terms of an IIOP connection, a COMM\_FAILURE exception is raised with a completion status of COMPLETED\_NO, if the connection went down.

policies:rebind\_policy

Specifies the default value for the rebind policy. Can be one of the following:

- ♦ TRANSPARENT *(default)*
- ♦ NO\_REBIND
- ♦ NO\_RECONNECT

policies:invocation\_retry:max\_rebinds

Specifies the number of transparent rebinds attempted on receipt of a COMM\_FAILURE exception. Defaults to 5.

**Note:** This setting is valid only if the effective policies:rebind\_policy value is TRANSPARENT; otherwise, no rebinding occurs.

CHAPTER 6 | **Advanced CORBA Port Configuration**

### CHAPTER 7

# Artix IDL-to-WSDL Mapping

*This chapter describes how the Artix IDL-to-WSDL compiler maps OMG IDL types to WSDL types and how the WSDL types are then mapped to C++.*

**In this chapter** This chapter discusses the following topics:

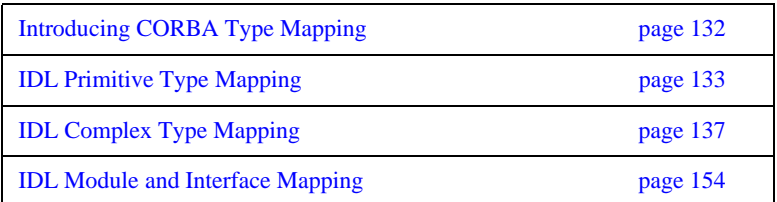

## <span id="page-131-0"></span>**Introducing CORBA Type Mapping**

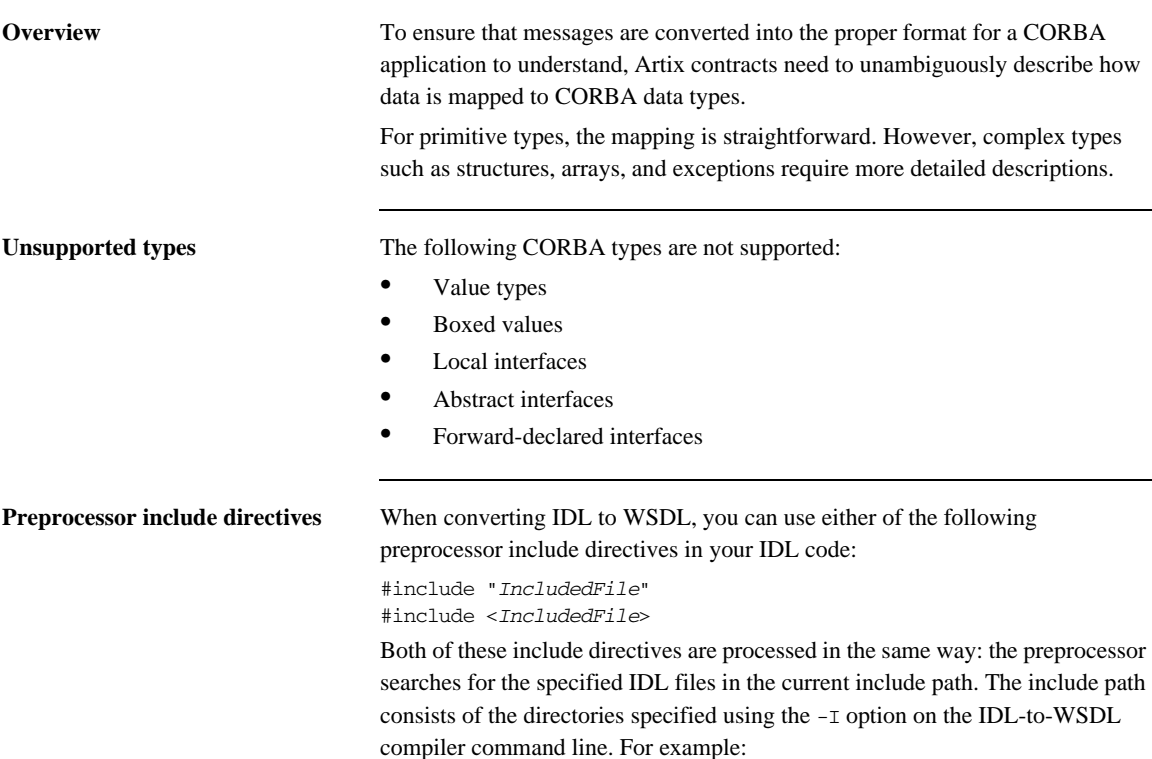

idltowsdl -I *FirstIncludeDir* -I *SecondIncludeDir* ...

## <span id="page-132-0"></span>**IDL Primitive Type Mapping**

<span id="page-132-1"></span>**Mapping chart** Most primitive IDL types are directly mapped to primitive XML Schema types. [Table 1](#page-132-1) lists the mappings for the supported IDL primitive types.

| <b>IDL</b> Type       | <b>XML Schema</b><br><b>Type</b> | <b>CORBA Binding</b><br><b>Type</b> | Artix C++ Type    |
|-----------------------|----------------------------------|-------------------------------------|-------------------|
| any                   | xsd:anyType                      | corba: any                          | IT_Bus::AnyHolder |
| boolean               | xsd:boolean                      | corba:boolean                       | IT Bus::Boolean   |
| char                  | xsd:byte                         | corba:char                          | IT_Bus::Byte      |
| string                | xsd:string                       | corba: string                       | IT_Bus::String    |
| wchar                 | xsd:string                       | corba:wchar                         | IT Bus:: String   |
| wstring               | xsd:string                       | corba: wstring                      | IT Bus:: String   |
| short.                | xsd:short                        | corba: short                        | IT Bus::Short     |
| long                  | xsd:int                          | corba: long                         | IT Bus:: Int      |
| long long             | xsd: long                        | corba: longlong                     | IT_Bus::Long      |
| unsigned short        | xsd:unsignedShort                | corba:ushort                        | IT_Bus::UShort    |
| unsigned long         | xsd:unsignedInt                  | corba:ulong                         | IT Bus:: UInt     |
| unsigned long<br>long | xsd:unsignedLong                 | corba:ulonglong                     | IT_Bus:: ULong    |
| float.                | xsd:float                        | corba: float                        | IT_Bus::Float     |
| double.               | s Iduob:bax                      | corba:double                        | IT Bus::Double    |
| long double           | <b>Not Supported</b>             | <b>Not Supported</b>                | Not Supported     |
| octet                 | xsd:unsignedByte                 | corba: octet                        | IT_Bus::UByte     |
| fixed                 | xsd:decimal                      | corba:fixed                         | IT_Bus::Decimal   |

**Table 1:** *Primitive Type Mapping for CORBA Plug-in*

| <b>IDL</b> Type | <b>XML Schema</b><br><b>Type</b> | <b>CORBA Binding</b><br><b>Type</b> | Artix $C_{++}$ Type                          |
|-----------------|----------------------------------|-------------------------------------|----------------------------------------------|
| Object          | wsa:EndpointRefer<br>enceType    | corba: object                       | WS Addressing::En<br>dpointReferenceTy<br>pe |
| TimeBase::UtcT  | xsd:dateTime <sup>a</sup>        | corba:dateTime                      | IT Bus::DateTime                             |

**Table 1:** *Primitive Type Mapping for CORBA Plug-in*

a. The mapping between  $xsd:daterime$  and  $TimeBase:UtcT$  is only partial. For the restrictions see ["Unsupported time/date values" on page 134](#page-133-0)

**Unsupported types** Artix does not support the CORBA long double type.

<span id="page-133-0"></span>**Unsupported time/date values** The following xsd:dateTime values cannot be mapped to TimeBase::UtcT:

- **•** Values with a local time zone. Local time is treated as a 0 UTC time zone offset.
- Values prior to 15 October 1582.
- **•** Values greater than approximately 30,000 A.D.

The following TimeBase:: UtcT values cannot be mapped to xsd:dateTime:

- **•** Values with a non-zero inacclo or inacchi.
- **•** Values with a time zone offset that is not divisible by 30 minutes.
- **•** Values with time zone offsets greater than 14:30 or less than -14:30.
- **•** Values with greater than millisecond accuracy.
- **•** Values with years greater than 9999.

**String type** The IDL-to-WSDL mapping for strings is ambiguous, because the string, wchar, and wstring IDL types all map to the same type, xsd:string. This ambiguity can be resolved, however, because the generated WSDL records the original IDL type in the CORBA binding description (that is, within the scope of the <wsdl:binding> </wsdl:binding> tags). Hence, whenever an xsd:string is sent over a CORBA binding, it is automatically converted back to the original IDL type (string, wchar, or wstring).

**Fixed type** The mapping of fixed is a special case. Although fixed maps directly to the xsd:decimal type, Artix must store additional mapping information in order to support round-trip conversion between WSDL and IDL. Therefore, Artix records the details of the IDL fixed mapping in a corba: fixed element (within the scope of the corba: typeMapping element). For example, the mapping of a fixed<6, 2> type might be recorded as follows:

```
<corba:typeMapping ... >
     <corba:fixed digits="6"
                  scale="2"
                  name="SampleTypes.Money" 
                  repositoryID="IDL:SampleTypes/Money:1.0"
                   type="xsd:decimal"/>
</corba:typeMapping>
```
<span id="page-134-0"></span>

**Example** The mapping of primitive types is handled in the CORBA binding section of the Artix contract. For example, consider an input message that has a part, score, that is described as an xsd:int as shown in [Example 14.](#page-134-0)

**Example 14:** *WSDL Operation Definition*

```
<message name="runsScored">
  <part name="score"/>
</message>
<portType ...>
   <operation name="getRuns">
    <input message="tns:runsScored" name="runsScored"/>
   </operation>
</portType>
```
It is described in the CORBA binding as shown in [Example 15.](#page-134-1)

### <span id="page-134-1"></span>**Example 15:** *Example CORBA Binding*

```
<binding ...>
   <operation name="getRuns">
     <corba:operation name="getRuns">
        <corba:param name="score" mode="in" idltype="corba:long"/>
     </corba:operation>
     <input/>
     <output/>
   </operation>
</binding>
```
The IDL is shown in [Example 16.](#page-135-0)

<span id="page-135-0"></span>**Example 16:** *getRuns IDL*

// IDL void getRuns(in score);

## <span id="page-136-0"></span>**IDL Complex Type Mapping**

**Overview** This section describes how the complex IDL data types are mapped to WSDL.

**In this section** This section contains the following subsections:

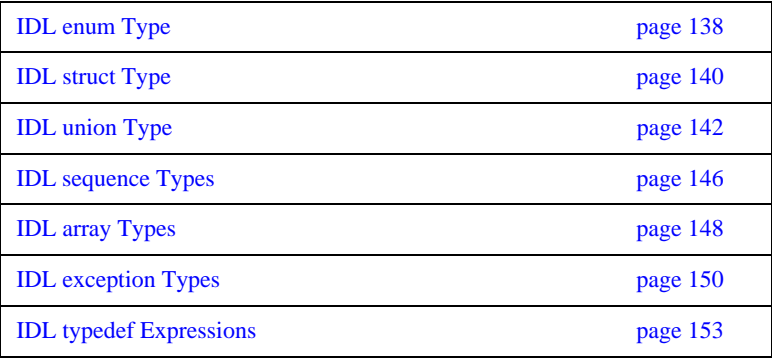

## <span id="page-137-0"></span>**IDL enum Type**

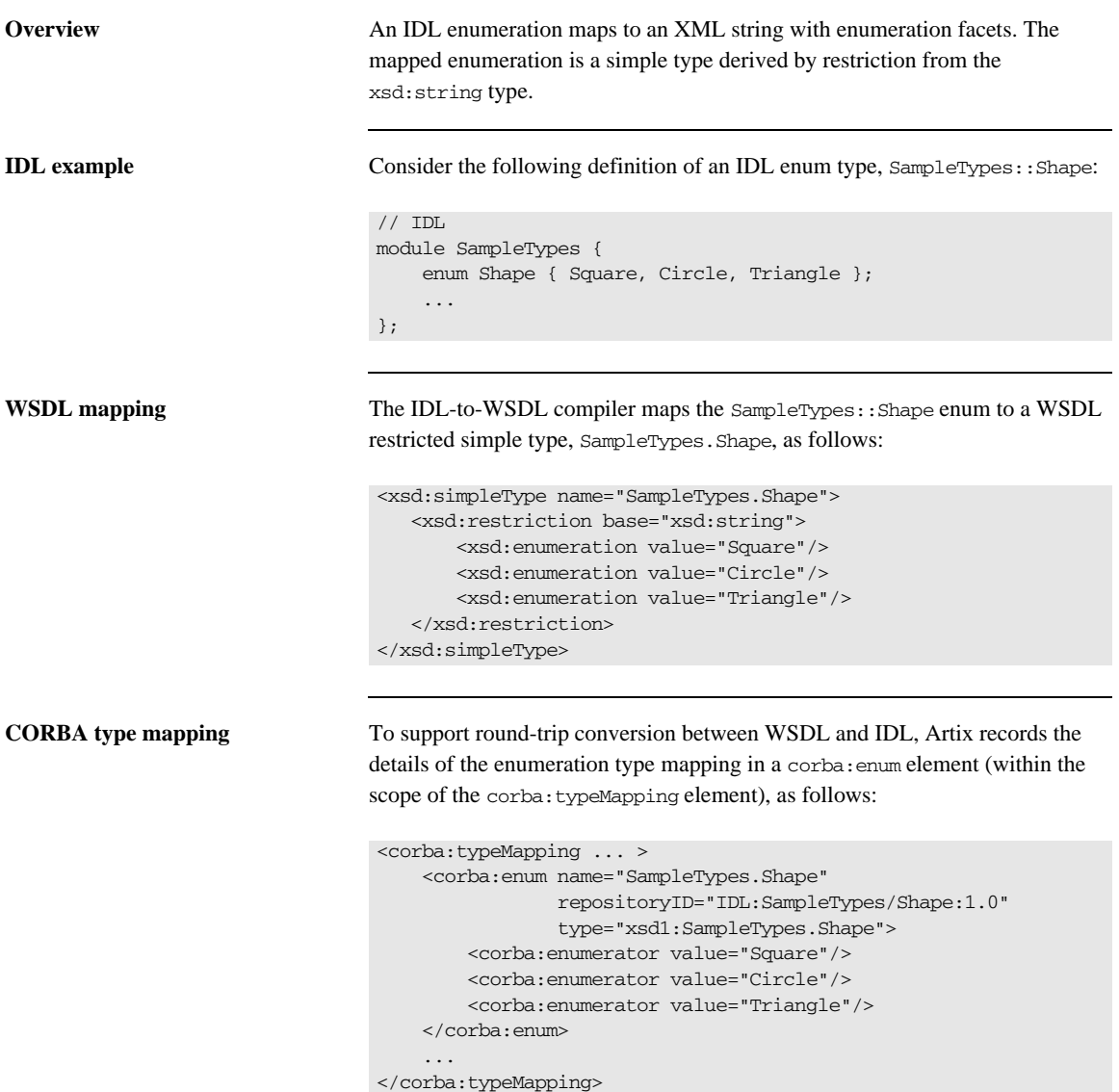

**C++ mapping** The WSDL-to-C++ compiler maps the SampleTypes.Shape type to a C++ class, SampleTypes\_Shape, as follows:

```
// C++
class SampleTypes_Shape : public IT_Bus::AnySimpleType
{
   public:
     SampleTypes_Shape();
     SampleTypes_Shape(const IT_Bus::String & value);
     ...
     void set_value(const IT_Bus::String & value);
     const IT_Bus::String & get_value() const;
};
```
The value of the enumeration type can be accessed and modified using the get\_value() and set\_value() member functions.

## <span id="page-139-0"></span>**IDL struct Type**

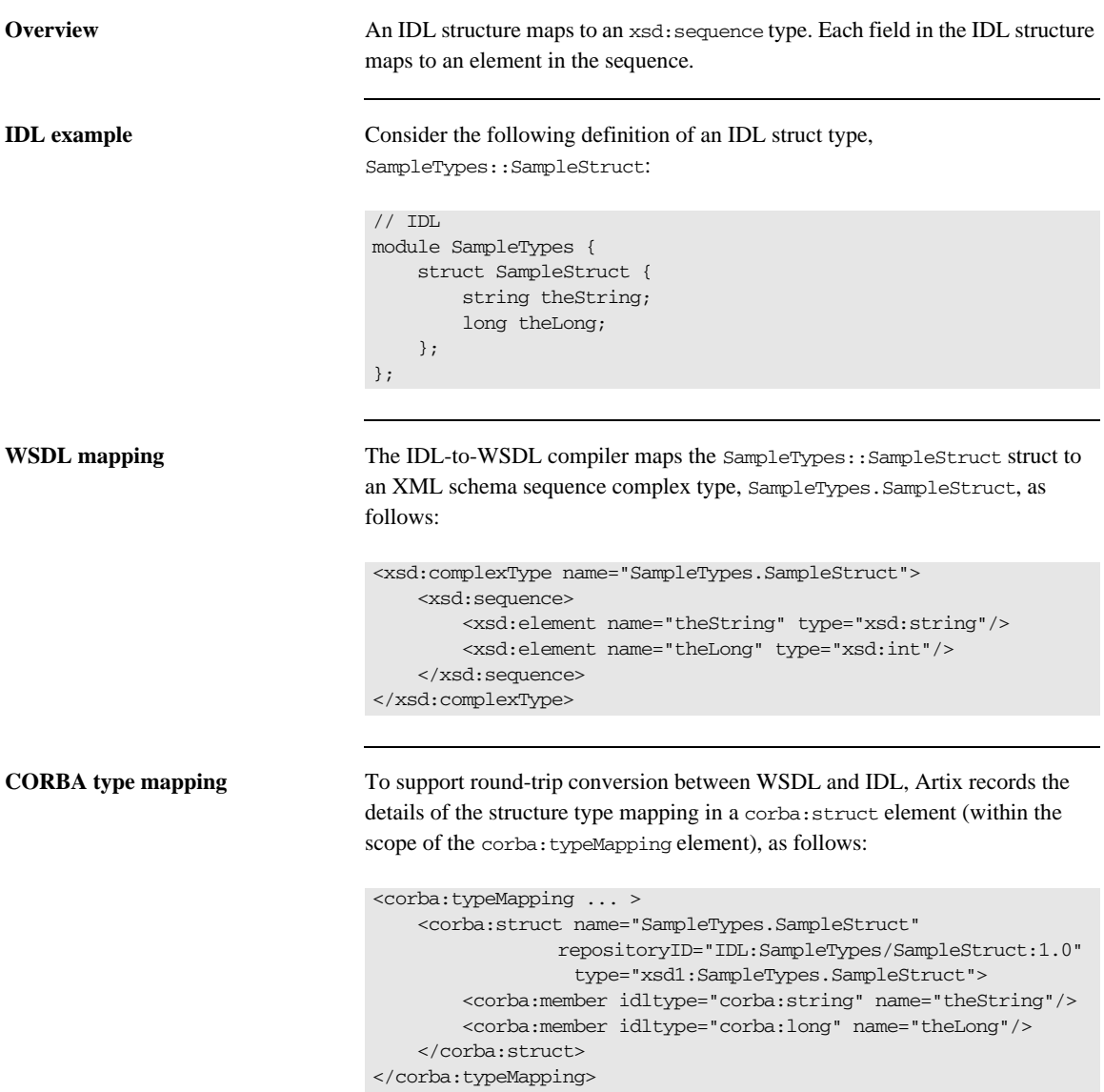

**C++ mapping** The WSDL-to-C++ compiler maps the SampleTypes. SampleStruct type to a C++ class, SampleTypes\_SampleStruct, as follows:

```
// C++
class SampleTypes_SampleStruct : public 
   IT_Bus::SequenceComplexType
{
   public:
     SampleTypes_SampleStruct();
     SampleTypes_SampleStruct(const SampleTypes_SampleStruct& 
   copy);
     ...
     const IT_Bus::String & gettheString() const;
     IT_Bus::String & gettheString();
     void settheString(const IT_Bus::String & val);
    const IT Bus::Int & gettheLong() const;
     IT_Bus::Int & gettheLong();
     void settheLong(const IT_Bus::Int & val);
};
```
The members of the struct can be accessed and modified using the get*StructMember*() and set*StructMember*() pairs of functions.

### <span id="page-141-0"></span>**IDL union Type**

**Overview** Unions are particularly difficult to describe using the XML schema framework. In the logical data type descriptions, the difficulty is how to describe the union without losing the relationship between the members of the union and the discriminator used to select the members. The easiest method is to describe a union using an xsd:choice and list the members in the specified order. The OMG's proposed method is to describe the union as an xsd: sequence containing one element for the discriminator and an xsd:choice to describe the members of the union. However, neither of these methods can accurately describe all the possible permutations of a CORBA union.

**IDL example** Consider the following definition of an IDL union type, SampleTypes::Poly:

```
// IDL
module SampleTypes {
     union Poly switch (short)
     {
       case 0:
        string StringCase0;
       case 1:
       case 2:
          float FloatCase1and2;
       default:
         long caseDef;
     };
};
```
**WSDL mapping—default** The IDL-to-WSDL compilers (C++ runtime and Java runtime) generate the following mapping for the IDL union type by default:

```
<complexType name="SampleTypes.Poly">
     <choice>
         <element name="StringCase0" type="string"/>
         <element name="FloatCase1and2" type="float"/>
         <element name="caseDef" type="int"/>
     </choice>
</complexType>
```
In this case, the IDL union maps to  $xsd:choice$ , where the name of the type is SampleTypes.Poly. By default, Artix uses the xsd:choice type as the representation of the union throughout the contract.

The IDL-to-WSDL compiler also generates the following *alternative* mapping for the IDL union type:

```
<complexType name="SampleTypes._omg_Poly">
     <sequence>
        <element maxOccurs="1" minOccurs="1" name="discriminator" 
                          type="short"/>
         <choice maxOccurs="1" minOccurs="0">
             <element name="StringCase0" type="string"/>
             <element name="FloatCase1and2" type="float"/>
             <element name="caseDef" type="int"/>
         </choice>
     </sequence>
</complexType>
```
In this case, the IDL union maps to  $x = s$ , where the name of the type is obtained by prepending \_omg\_ to the basic type name, giving SampleTypes. omg Poly.

**WSDL mapping—OMG alternative**

**CORBA type mapping** To support round-trip conversion between WSDL and IDL. Artix records the details of the union type mapping in a corba:union element (within the scope of the corba:typeMapping element), as follows:

```
<corba:typeMapping ... >
     <corba:union discriminator="corba:short"
                  name="SampleTypes.Poly" 
                  repositoryID="IDL:SampleTypes/Poly:1.0"
                  type="xsd1:SampleTypes.Poly">
         <corba:unionbranch idltype="corba:string"
                  name="StringCase0">
             <corba:case label="0"/>
         </corba:unionbranch>
         <corba:unionbranch idltype="corba:float"
                  name="FloatCase1and2">
             <corba:case label="1"/>
             <corba:case label="2"/>
         </corba:unionbranch>
         <corba:unionbranch default="true"
                  idltype="corba:long"
                  name="caseDef"/>
     </corba:union>
</corba:typeMapping>
```
**C++ mapping** The WSDL-to-C++ compiler maps the SampleTypes. Poly type to a C++ class, SampleTypes\_Poly, as follows:

```
// C++
class SampleTypes_Poly : public IT_Bus::ChoiceComplexType
{
   public:
     ...
     IT_Bus::String & getStringCase0();
    const IT Bus::String & getStringCase0() const;
    void setStringCase0(const IT Bus::String & val);
     IT_Bus::Float getFloatCase1and2();
     const IT_Bus::Float getFloatCase1and2() const;
     void setFloatCase1and2(const IT_Bus::Float val);
    IT_Bus::Int getcaseDef();
     const IT_Bus::Int getcaseDef() const;
    void setcaseDef(const IT Bus::Int val);
     enum PolyDiscriminator
     {
         StringCase0_enum,
         FloatCase1and2_enum,
         caseDef_enum,
         SampleTypes_Poly_MAXLONG=-1
     } m_discriminator;
     PolyDiscriminator get_discriminator() const { ... }
     IT_Bus::UInt get_discriminator_as_uint() const { ... }
     ...
};
```
The value of the union can be modified and accessed using the get*UnionMember*() and set*UnionMember*() pairs of functions. The union discriminator can be accessed through the get\_discriminator() and get discriminator as uint() functions.

## **IDL sequence Types**

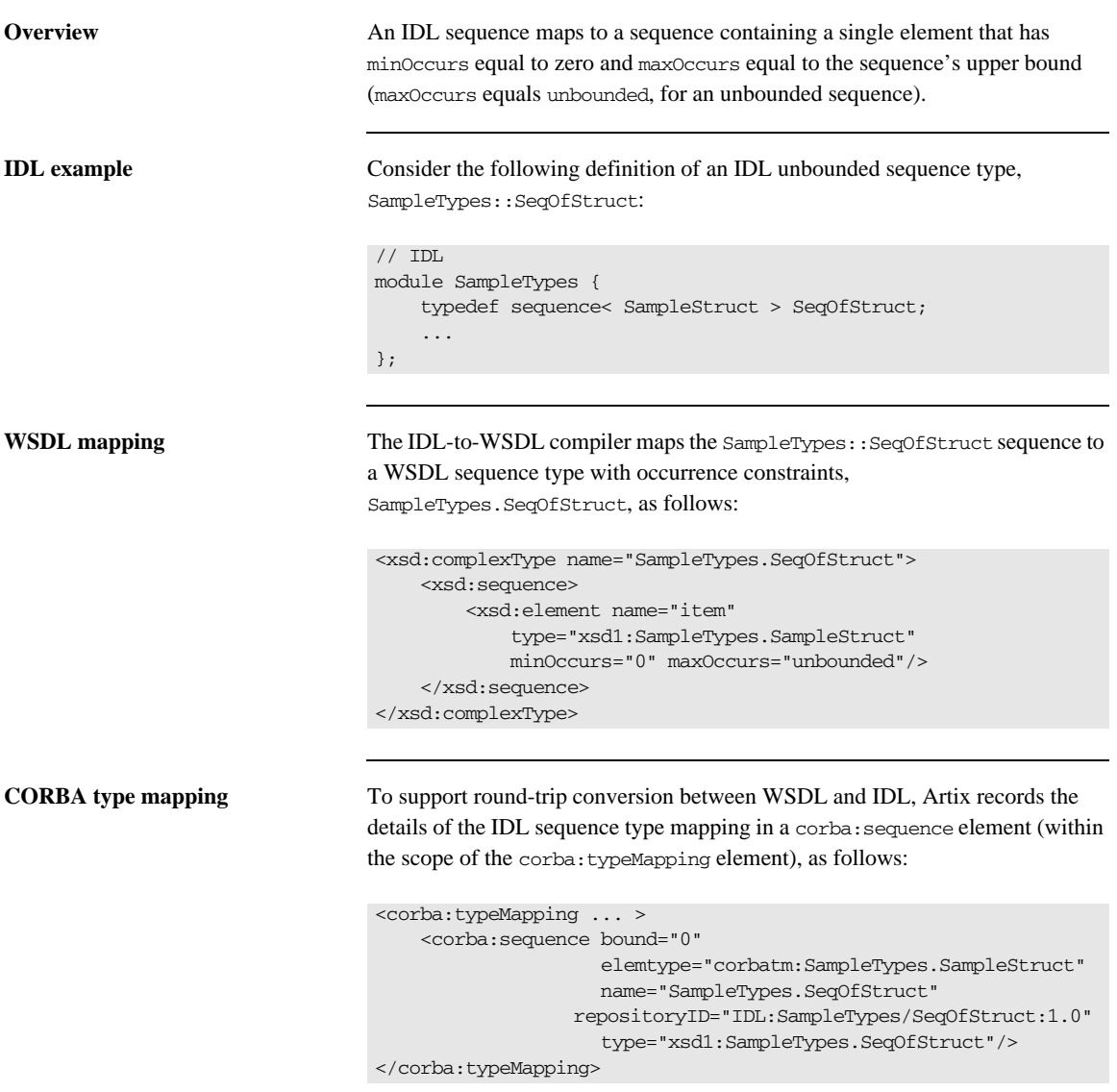

**C++ mapping** The WSDL-to-C++ compiler maps the SampleTypes. SeqOfStruct type to a C++ class, SampleTypes\_SeqOfStruct, as follows:

```
class SampleTypes_SeqOfStruct : public 
   IT_Bus::ArrayT<SampleTypes_SampleStruct, 
   &SampleTypes_SeqOfStruct_item_qname, 0, -1>
{
   public:
     ...
};
```
The SampleTypes\_SeqOfStruct class is an Artix C++ array type (based on the IT\_Vector template). Hence, the array class has an API similar to the std::vector type from the C++ Standard Template Library.

**Note:** IDL bounded sequences map in a similar way to normal IDL sequences, except that the IT\_Bus::ArrayT base class uses the bounds specified in the IDL.

## **IDL array Types**

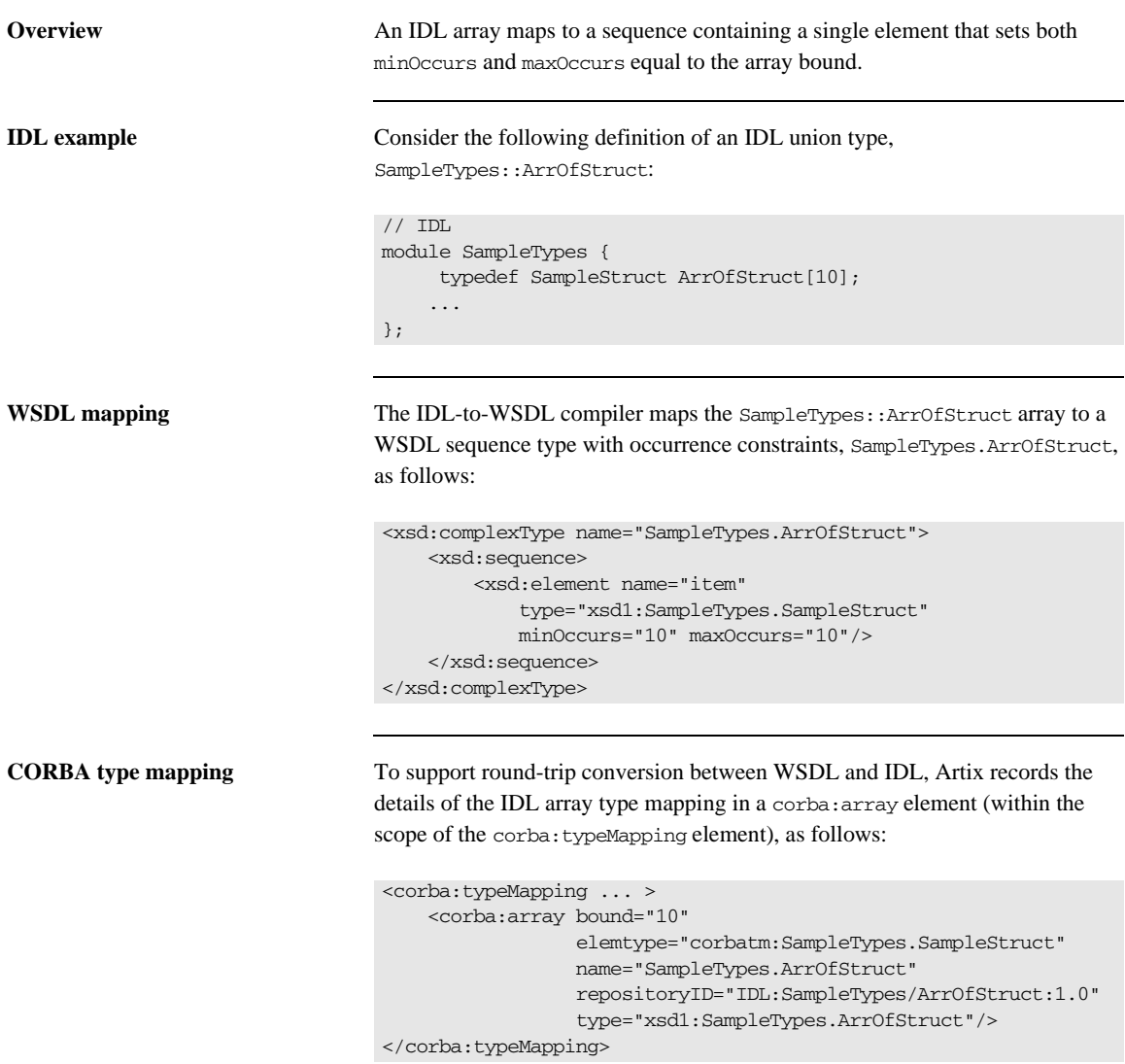

**C++ mapping** The WSDL-to-C++ compiler maps the SampleTypes.ArrOfStruct type to a C++ class, SampleTypes\_ArrOfStruct, as follows:

```
class SampleTypes_ArrOfStruct : public 
   IT_Bus::ArrayT<SampleTypes_SampleStruct, 
   &SampleTypes_ArrOfStruct_item_qname, 10, 10>
{
     ...
};
```
The SampleTypes ArrOfStruct class is an Artix C++ array type (based on the IT\_Vector template). The array class has an API similar to the std::vector type from the C++ Standard Template Library, except that the size of the vector is restricted to the specified array length, 10.

## **IDL exception Types**

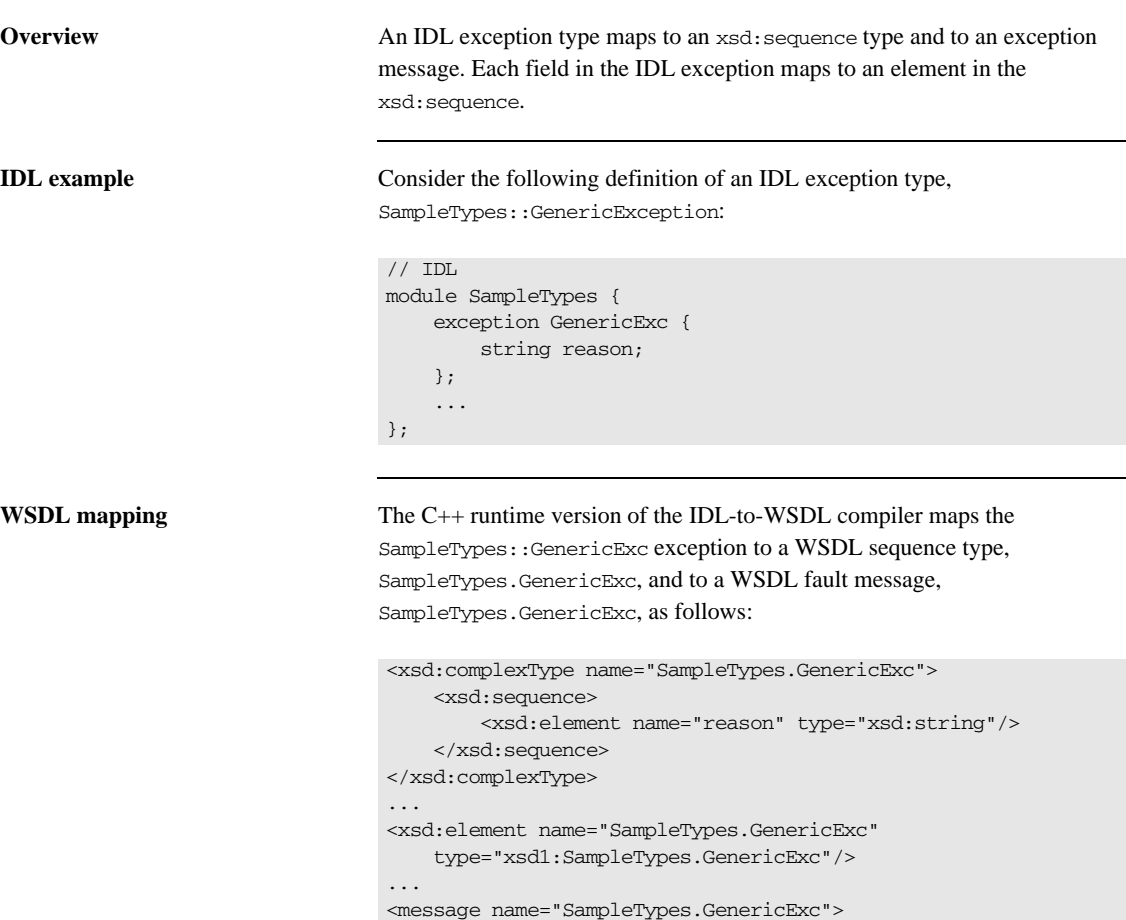

<part element="xsd1:SampleTypes.GenericExc"

name="exception"/>

</message>

The output from the Java runtime version of the IDL-to-WSDL compiler is slightly different. The WSDL sequence type is named SampleTypes.GenericExcType instead of SampleTypes.GenericExc. For example:

```
<xsd:complexType name="SampleTypes.GenericExcType">
     <xsd:sequence>
         <xsd:element name="reason" type="xsd:string"/>
     </xsd:sequence>
</xsd:complexType>
...
<xsd:element name="SampleTypes.GenericExc"
     type="xsd1:SampleTypes.GenericExcType"/>
...
<message name="SampleTypes.GenericExc">
     <part element="xsd1:SampleTypes.GenericExc"
           name="exception"/>
</message>
```
**CORBA type mapping** To support round-trip conversion between WSDL and IDL, Artix records the details of the IDL exception type mapping in a corba: exception element (within the scope of the corba:typeMapping element).

> For example, the C++ runtime version of the IDL-to-WSDL compiler generates the following corba:exception element:

```
<corba:typeMapping ... >
     <corba:exception name="SampleTypes.GenericExc" 
                    repositoryID="IDL:SampleTypes/GenericExc:1.0" 
                      type="xsd1:SampleTypes.GenericExc">
         <corba:member idltype="corba:string" name="reason"/>
     </corba:exception>
</corba:typeMapping>
```
**C++ mapping** The WSDL-to-C++ compiler maps the SampleTypes.GenericExc type and SampleTypes.GenericExc message type to the C++ classes, SampleTypes\_GenericExc and SampleTypes\_GenericExcException, as follows:

```
// C++
class SampleTypes_GenericExc : public 
   IT_Bus::SequenceComplexType
{
   public:
    SampleTypes_GenericExc();
     ...
    const IT_Bus::String & getreason() const;
     IT_Bus::String & getreason();
   void setreason(const IT Bus::String & val);
};
...
class SampleTypes_GenericExcException
  : public IT Bus::UserFaultException,
     public IT_Bus::Rethrowable<SampleTypes_GenericExcException>
{
   public:
    SampleTypes_GenericExcException();
     ...
    const SampleTypes_GenericExc & getexception() const;
    SampleTypes_GenericExc & getexception();
     void setexception(const SampleTypes_GenericExc & val);
     ...
};
```
## **IDL typedef Expressions**

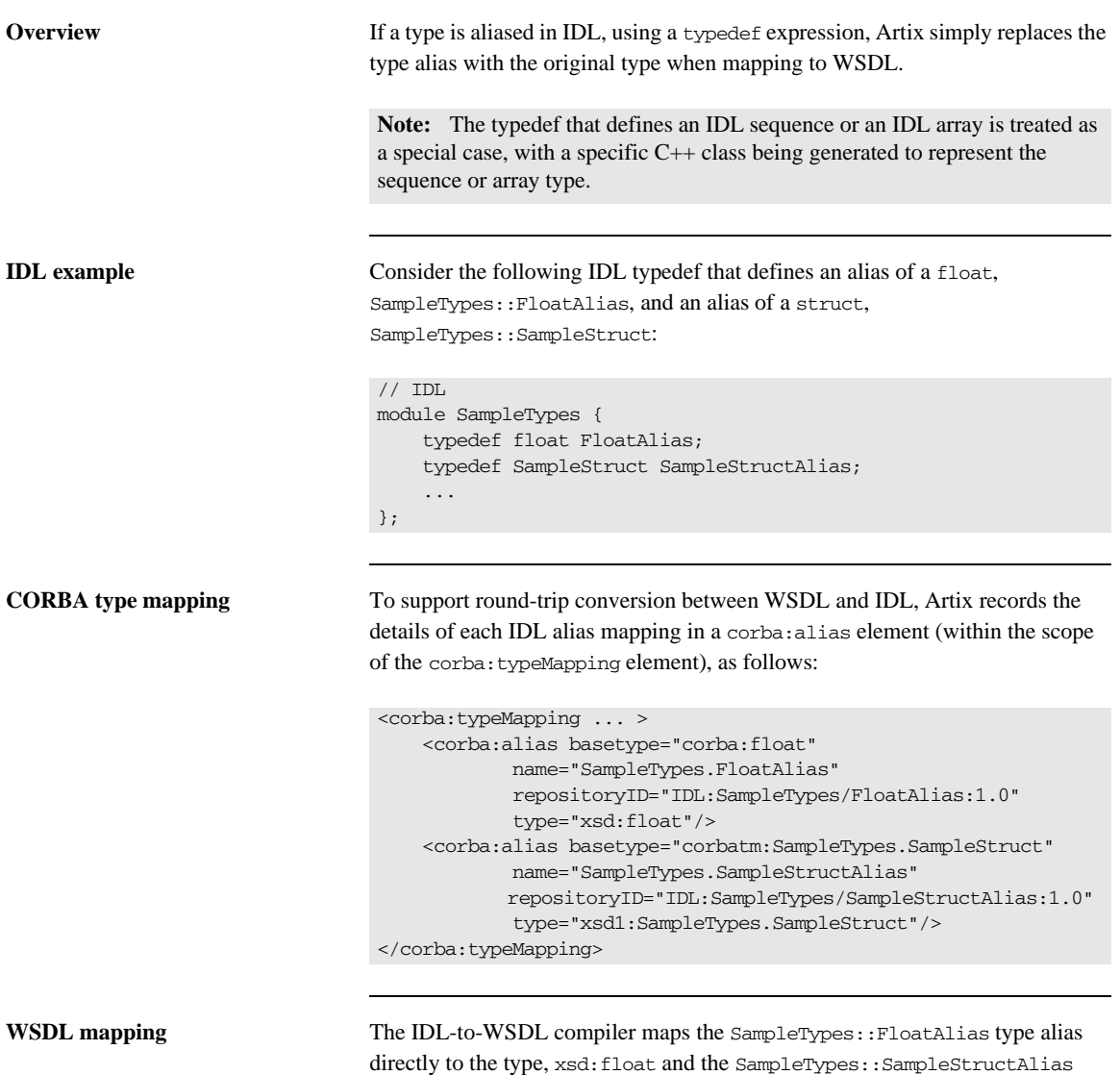

type alias directly to the type, SampleTypes.SampleStruct.

## **IDL Module and Interface Mapping**

**Overview** This section describes the mapping of IDL modules and interfaces.

**In this section** This section contains the following subsections:

[Mapping IDL Modules and Interfaces to C++ page 155](#page-154-0)

## <span id="page-154-0"></span>**Mapping IDL Modules and Interfaces to C++**

<span id="page-154-2"></span><span id="page-154-1"></span>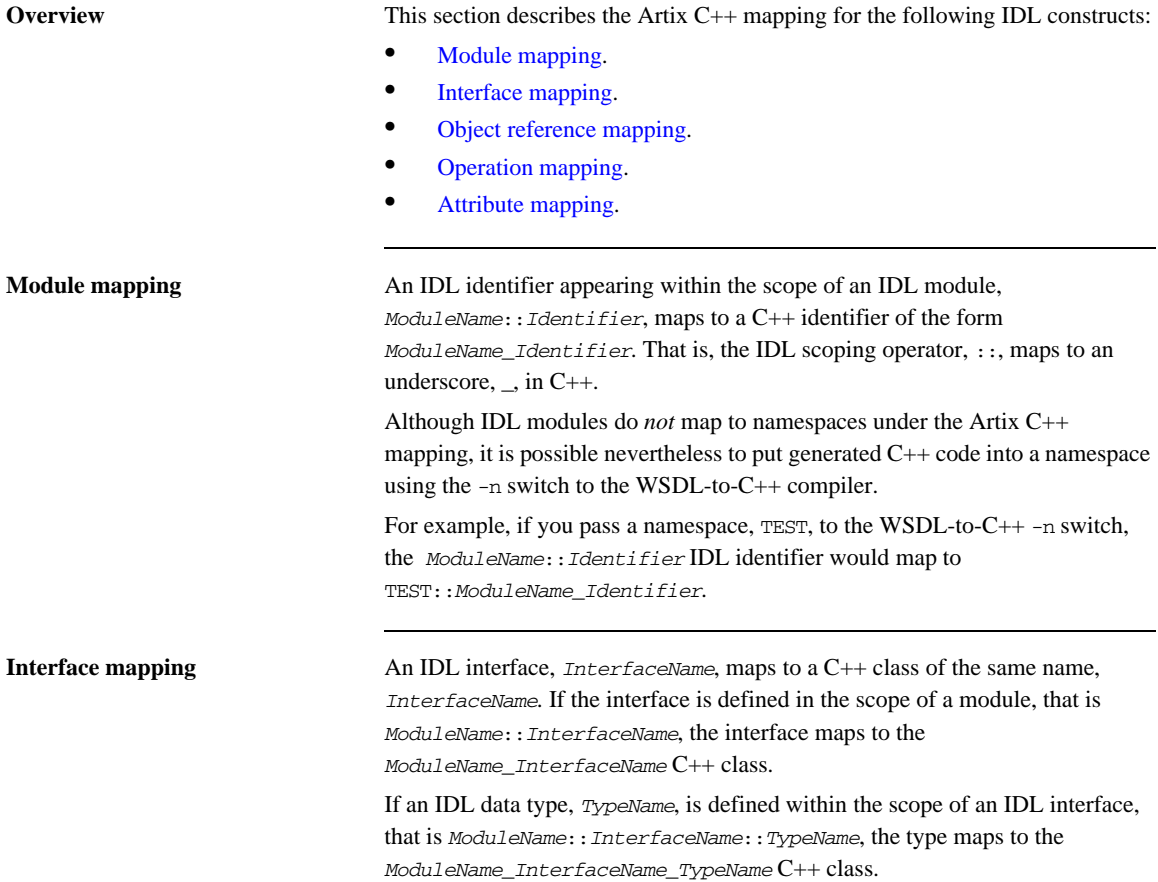

<span id="page-155-0"></span>**Object reference mapping** When an IDL interface is used as an operation parameter or return type, it is mapped to the WS\_Addressing::EndpointReferenceType C++ type.

> For example, consider an operation, get  $f_{\text{~~oo~~(), that returns a reference to a Foo$ interface as follows:

```
// IDL
interface Foo {};
interface Bar {
    Foo get foo();
};
```
The get\_foo() IDL operation then maps to the following  $C_{++}$  function:

```
// C++
void get_foo(
     WS_Addressing::EndpointReferenceType & var_return
) IT THROW DECL((IT Bus::Exception));
```
Note that this mapping is qualitatively different from the OMG IDL-to-C++ mapping. In the Artix mapping, the get\_foo() operation does not return a pointer to a Foo proxy object. Instead, you must construct the Foo proxy object in a separate step, by passing the WS\_Addressing::EndpointReferenceType object into the FooClient constructor.

### Nil object reference **A CORBA** nil object reference maps to an empty endpoint reference. Conventionally, the address of an empty endpoint reference is represented by the following URI:

http://www.w3.org/2005/08/addressing/none

<span id="page-156-1"></span><span id="page-156-0"></span>**Operation mapping** [Example 17](#page-156-1) shows two IDL operations defined within the SampleTypes::Foo interface. The first operation is a regular IDL operation, test\_op(), and the second operation is a oneway operation, test\_oneway().

**Example 17:** *Example IDL Operations*

```
// IDL
module SampleTypes {
      ...
     interface Foo {
          ...
         SampleStruct test_op(
             in SampleStruct in_struct,
             inout SampleStruct inout_struct,
             out SampleStruct out_struct
         ) raises (GenericExc);
         oneway void test_oneway(in string in_str);
     };
};
```
The operations from the preceding IDL, [Example 17 on page 157](#page-156-1), map to  $C_{++}$ as shown in [Example 18,](#page-156-2)

**Example 18:** *Mapping IDL Operations to C++*

```
// C++
   class SampleTypes_Foo
   {
      public:
         ...
1 virtual void test_op(
            const TEST::SampleTypes_SampleStruct & in_struct,
            TEST::SampleTypes_SampleStruct & inout_struct,
            TEST::SampleTypes_SampleStruct & var_return,
            TEST::SampleTypes_SampleStruct & out_struct
        ) IT_THROW_DECL((IT_Bus::Exception)) = 0;
2 virtual void test_oneway(
           const IT Bus:: String & in str
        ) IT_THROW_DECL((IT_Bus::Exception)) = 0;
   };
```
The preceding C++ operation signatures can be explained as follows:

<span id="page-157-1"></span>1. The C++ mapping of an IDL operation always has the return type void. If a return value is defined in IDL, it is mapped as an out parameter, var return.

The order of parameters in the  $C_{++}$  function signature, test op(), is determined as follows:

- ♦ First, the in and inout parameters appear in the same order as in IDL, ignoring the out parameters.
- $\bullet$  Next, the return value appears as the parameter, var return (with the same semantics as an out parameter).
- ♦ Finally, the out parameters appear in the same order as in IDL, ignoring the in and inout parameters.
- <span id="page-157-2"></span>2. The C++ mapping of an IDL oneway operation is straightforward, because a oneway operation can have only in parameters and a void return type.

<span id="page-157-3"></span><span id="page-157-0"></span>**Attribute mapping** [Example 19](#page-157-3) shows two IDL attributes defined within the SampleTypes::Foo interface. The first attribute is readable and writable, str\_attr, and the second attribute is readonly, struct\_attr.

### **Example 19:** *Example IDL Attributes*

```
// IDL
module SampleTypes {
     ...
     interface Foo {
         ...
       attribute string str_attr;
        readonly attribute SampleStruct struct_attr;
     };
};
```
The attributes from the preceding IDL, [Example 19 on page 158](#page-157-3), map to  $C_{++}$  as shown in [Example 20](#page-157-4),

<span id="page-157-4"></span>**Example 20:** *Mapping IDL Attributes to C++*

```
// C++
class SampleTypes_Foo
{
```
**Example 20:** *Mapping IDL Attributes to C++*

```
 public:
    ...
1 virtual void _get_str_attr(
            IT_Bus::String & var_return
        ) IT_THROW_DECL((IT_Bus::Exception)) = 0;
        virtual void _set_str_attr(
           const IT Bus::String & arg
       ) IT THROW DECL((IT Bus::Exception)) = 0;
2 virtual void _get_struct_attr(
            TEST::SampleTypes_SampleStruct & var_return
        ) IT_THROW_DECL((IT_Bus::Exception)) = 0; 
   };
```
The preceding C++ attribute signatures can be explained as follows:

- <span id="page-158-0"></span>1. A normal IDL attribute, *AttributeName*, maps to a pair of accessor and modifier functions in C++, \_get\_*AttributeName*(), \_set\_*AttributeName*().
- <span id="page-158-1"></span>2. An IDL readonly attribute, *AttributeName*, maps to a single accessor function in C++, \_get\_*AttributeName*().

CHAPTER 7 | **Artix IDL-to-WSDL Mapping**

### CHAPTER 8

# Artix WSDL-to-IDL Mapping

*This chapter describes how the Artix WSDL-to-IDL compiler maps WSDL types to OMG IDL types.* 

**In this chapter** This chapter discusses the following topics:

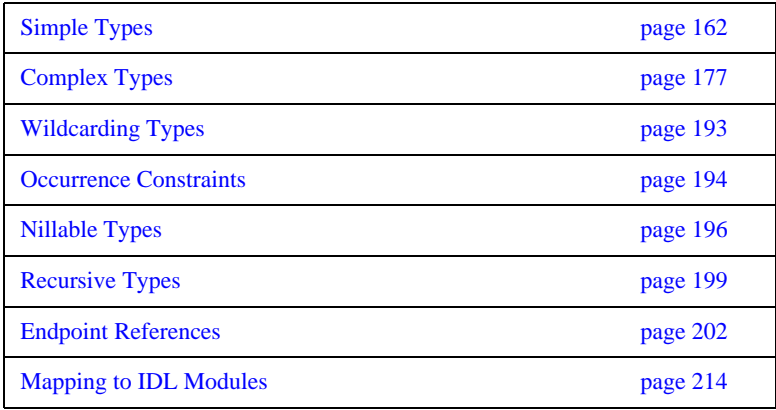

## <span id="page-161-0"></span>**Simple Types**

**Overview** This section describes the mapping of simple WSDL types to IDL.

**In this section** This section contains the following subsections:

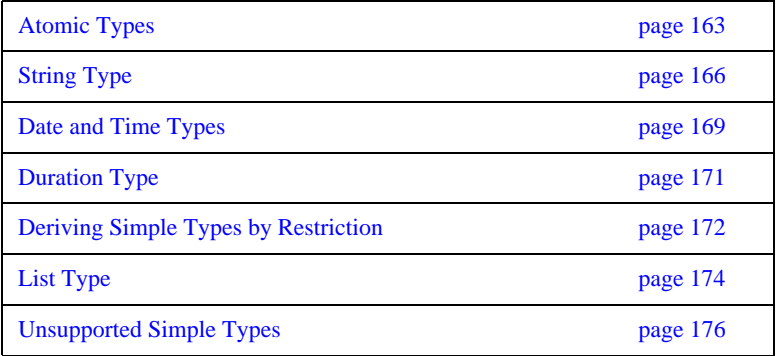

## <span id="page-162-0"></span>**Atomic Types**

**soapenc atomic types** Artix maps the soapenc:string type to the string IDL type (where the soapenc namespace prefix is identified with the http://schemas.xmlsoap.org/soap/encoding/ namespace).

<span id="page-162-1"></span>Table of XSD atomic types [Table 2](#page-162-1) shows how the XSD schema atomic types map to IDL.

**Table 2:** *XSD Schema Simple Types Mapping to IDL*

| <b>XSD Schema Type</b> | <b>IDL</b> Type    |
|------------------------|--------------------|
| xsd:boolean            | boolean            |
| xsd:byte               | char               |
| xsd:unsignedByte       | octet              |
| xsd:short              | short.             |
| xsd:unsignedShort      | unsigned short     |
| xsd: int               | long               |
| xsd:unsignedInt        | unsigned long      |
| xsd: long              | long long          |
| xsd:unsignedLong       | unsigned long long |
| xsd:float              | float.             |
| sfduoble               | double             |
| xsd:string             | string             |
| xsd:normalizedString   | string             |
| xsd:token              | string             |
| xsd:language           | string             |
| xsd: NMTOKEN           | string             |

| <b>XSD Schema Type</b> | <b>IDL</b> Type                       |
|------------------------|---------------------------------------|
| xsd:NMTOKENS           | Not supported                         |
| xsd:Name               | string                                |
| xsd:NCName             | string                                |
| xsd: ID                | string                                |
| xsd: QName             | string                                |
| xsd:dateTime           | TimeBase::UtcT                        |
| xsd:date               | string                                |
| xsd:time               | string                                |
| xsd:gDay               | string                                |
| xsd:gMonth             | string                                |
| xsd:gMonthDay          | string                                |
| xsd:gYear              | string                                |
| xsd:gYearMonth         | string                                |
| xsd:duration           | string                                |
| xsd:decimal            | Typedef of fixed<31,6>                |
| xsd: integer           | long long                             |
| xsd:positiveInteger    | unsigned long long                    |
| xsd:negativeInteger    | long long                             |
| xsd:nonPositiveInteger | long long                             |
| xsd:nonNegativeInteger | unsigned long long                    |
| xsd:base64Binary       | base64BinarySeq                       |
|                        | (typedef of sequence <octet>)</octet> |

**Table 2:** *XSD Schema Simple Types Mapping to IDL*

| <b>XSD Schema Type</b> | <b>IDL</b> Type                                       |
|------------------------|-------------------------------------------------------|
| xsd:hexBinary          | hexBinarySeq<br>(typedef of sequence <octet>)</octet> |
| soapenc:base64         | base64Seq<br>(typedef of sequence <octet>)</octet>    |
| xsd: TD                | Not supported.                                        |

**Table 2:** *XSD Schema Simple Types Mapping to IDL*

## <span id="page-165-0"></span>**String Type**

<span id="page-165-3"></span><span id="page-165-2"></span>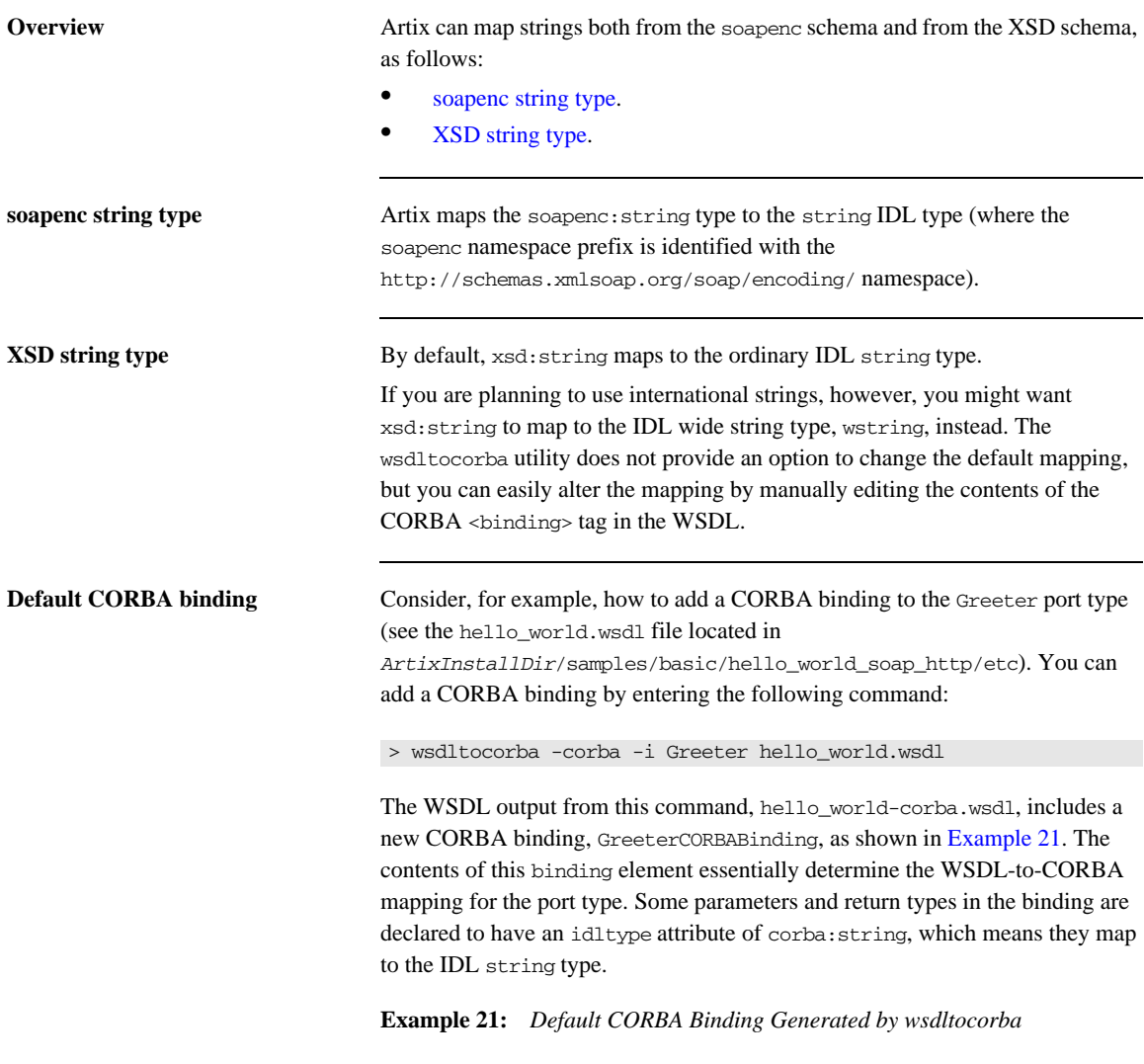

```
<definitions ... >
     ...
     <binding name="GreeterCORBABinding" type="tns:Greeter">
```
### **Example 21:** *Default CORBA Binding Generated by wsdltocorba*

```
 <corba:binding repositoryID="IDL:Greeter:1.0"/>
         <operation name="sayHi">
             <corba:operation name="sayHi">
                 <corba:return idltype="corba:string" name="theResponse"/>
             </corba:operation>
             <input name="sayHiRequest"/>
             <output name="sayHiResponse"/>
         </operation>
         <operation name="greetMe">
             <corba:operation name="greetMe">
                 <corba:param idltype="corba:string" mode="in" name="me"/>
                 <corba:return idltype="corba:string" name="theResponse"/>
             </corba:operation>
             <input name="greetMeRequest"/>
             <output name="greetMeResponse"/>
         </operation>
     </binding>
</definitions>
```
### <span id="page-166-0"></span>**Manually modified CORBA binding**

To alter the WSDL-to-IDL string mapping, replace some or all of the instances of corba:string by corba:wstring. [Example 22](#page-166-0) shows the result of replacing all instances of corba:string by corba:wstring.

### **Example 22:** *Manually Modified CORBA Binding*

```
<definitions ... >
 ...
     <binding name="GreeterCORBABinding" type="tns:Greeter">
         <corba:binding repositoryID="IDL:Greeter:1.0"/>
         <operation name="sayHi">
             <corba:operation name="sayHi">
                 <corba:return idltype="corba:wstring" name="theResponse"/>
             </corba:operation>
             <input name="sayHiRequest"/>
             <output name="sayHiResponse"/>
         </operation>
         <operation name="greetMe">
             <corba:operation name="greetMe">
                 <corba:param idltype="corba:wstring" mode="in" name="me"/>
                 <corba:return idltype="corba:wstring" name="theResponse"/>
             </corba:operation>
             <input name="greetMeRequest"/>
             <output name="greetMeResponse"/>
```
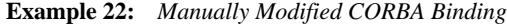

```
 </operation>
     </binding>
</definitions>
```
<span id="page-167-0"></span>

**Generated IDL** [Example 23](#page-167-0) shows the IDL that would be generated from the modified CORBA binding in [Example 22 on page 167](#page-166-0).

**Example 23:** *IDL Generated from the Modified CORBA Binding*

```
// IDL
interface Greeter {
    wstring sayHi();
     wstring greetMe(in wstring me);
};
```
To generate this IDL interface, you would enter the following command:

> wsdltocorba -idl -b GreeterCORBABinding hello\_world-corba.wsdl

### <span id="page-168-0"></span>**Date and Time Types**

**Overview** The WSDL-to-IDL compiler maps the xsd:dateTime type to the TimeBase::UtcT IDL type.

**Note:** The mapping is subject to certain restrictions, as detailed below.

<span id="page-168-1"></span>**TimeBase::UtcT type** The TimeBase::UtcT type, which holds a UTC time value, is defined in the OMG's *CORBA Time Service* specification. [Example 24](#page-168-1) shows the definition of UtcT in the TimeBase module.

**Example 24:** *Definition of the TimeBase IDL Module*

```
// IDL
module TimeBase
{
    typedef unsigned long long TimeT;
   typedef TimeT InaccuracyT;
   typedef short TdfT;
    struct UtcT
     {
       TimeT time;
        unsigned long inacclo;
        unsigned short inacchi;
       TdfT tdf;
    };
    struct IntervalT
     {
        TimeT lower_bound;
        TimeT upper_bound;
    };
};
```
**Unsupported time/date values** The following xsd:dateTime values cannot be mapped to TimeBase::UtcT:

- **•** Values with a local time zone. Local time is treated as a 0 UTC time zone offset.
- **•** Values prior to 15 October 1582.
- **•** Values greater than approximately 30,000 A.D.

The following TimeBase::UtcT values cannot be mapped to xsd:dateTime:

- **•** Values with a non-zero inacclo or inacchi.
- **•** Values with a time zone offset that is not divisible by 30 minutes.
- **•** Values with time zone offsets greater than 14:30 or less than -14:30.
- **•** Values with greater than millisecond accuracy.
- **•** Values with years greater than 9999.

## <span id="page-170-0"></span>**Duration Type**

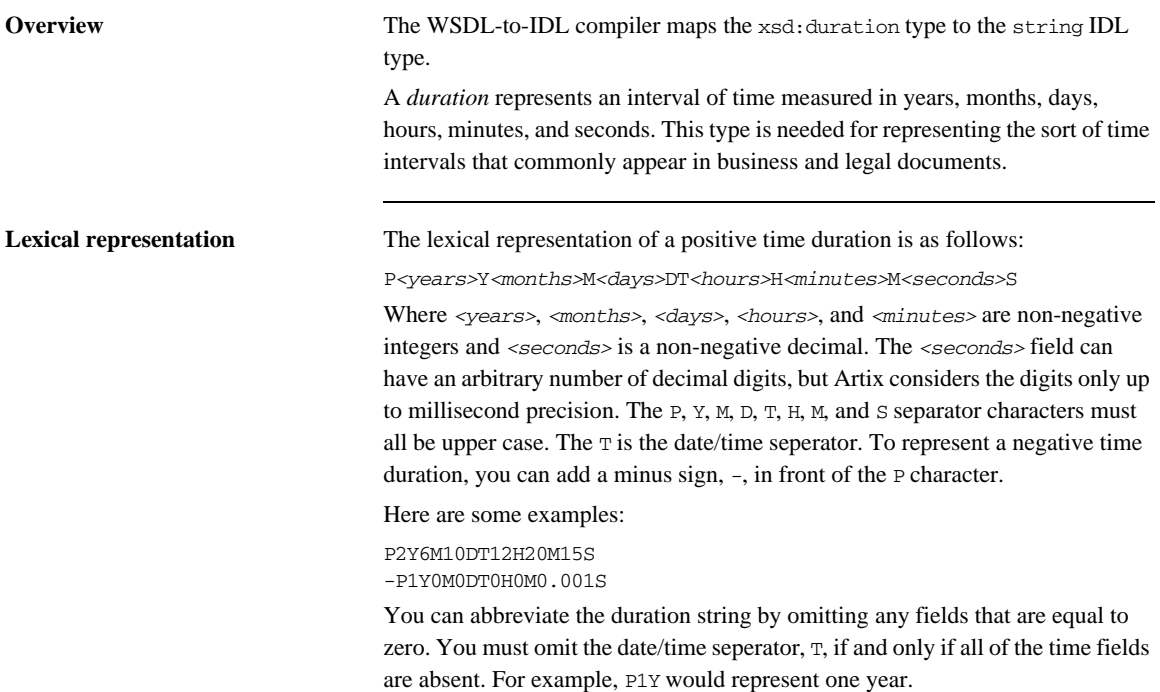

### <span id="page-171-0"></span>**Deriving Simple Types by Restriction**

**Overview** Most derived simple types are mapped as if they had been declared to be the base type. For example, XSD types derived from xsd:string are treated as if they were declared as xsd:string and are therefore mapped to the IDL string type.

> Exceptionally, derived simple types declared using the <enumeration> facet are treated as a special case: enumerated simple types are mapped to an IDL enum type.

Unchecked facets The following facets can be used, but are not checked at runtime:

- **•** length
- **•** minLength
- **•** maxLength
- **•** pattern
- **•** enumeration
- **•** whiteSpace
- **•** maxInclusive
- **•** maxExclusive
- **•** minInclusive
- **•** minExclusive
- **•** totalDigits
- **•** fractionDigits

**Checked facets** The following facets are supported and checked at runtime:

**•** enumeration

**Example with a maxLength facet** The following example shows how you can use the  $\langle \text{maxLength} \rangle$  facet to define a string whose length is limited to 100 characters: The WSDL-to-IDL mapping maps this String100 type to the string type. **Example with enumeration facets** The following example shows how to define an enumerated type, ColorEnum, using the <enumeration> facet: <xsd:simpleType name="String100"> <xsd:restriction base="xsd:string"> <xsd:maxLength value="100"/> </xsd:restriction> </xsd:simpleType> <xsd:simpleType name="ColorEnum"> <xsd:restriction base="xsd:string"> <xsd:enumeration value="RED"/> <xsd:enumeration value="GREEN"/> <xsd:enumeration value="BLUE"/> </xsd:restriction> </xsd:simpleType>

The WSDL-to-IDL mapping maps this ColorEnum type to the following IDL enum type.

```
// IDL
enum ColorEnum {
     RED,
     GREEN,
     BLUE
};
```
## <span id="page-173-0"></span>**List Type**

<span id="page-173-1"></span>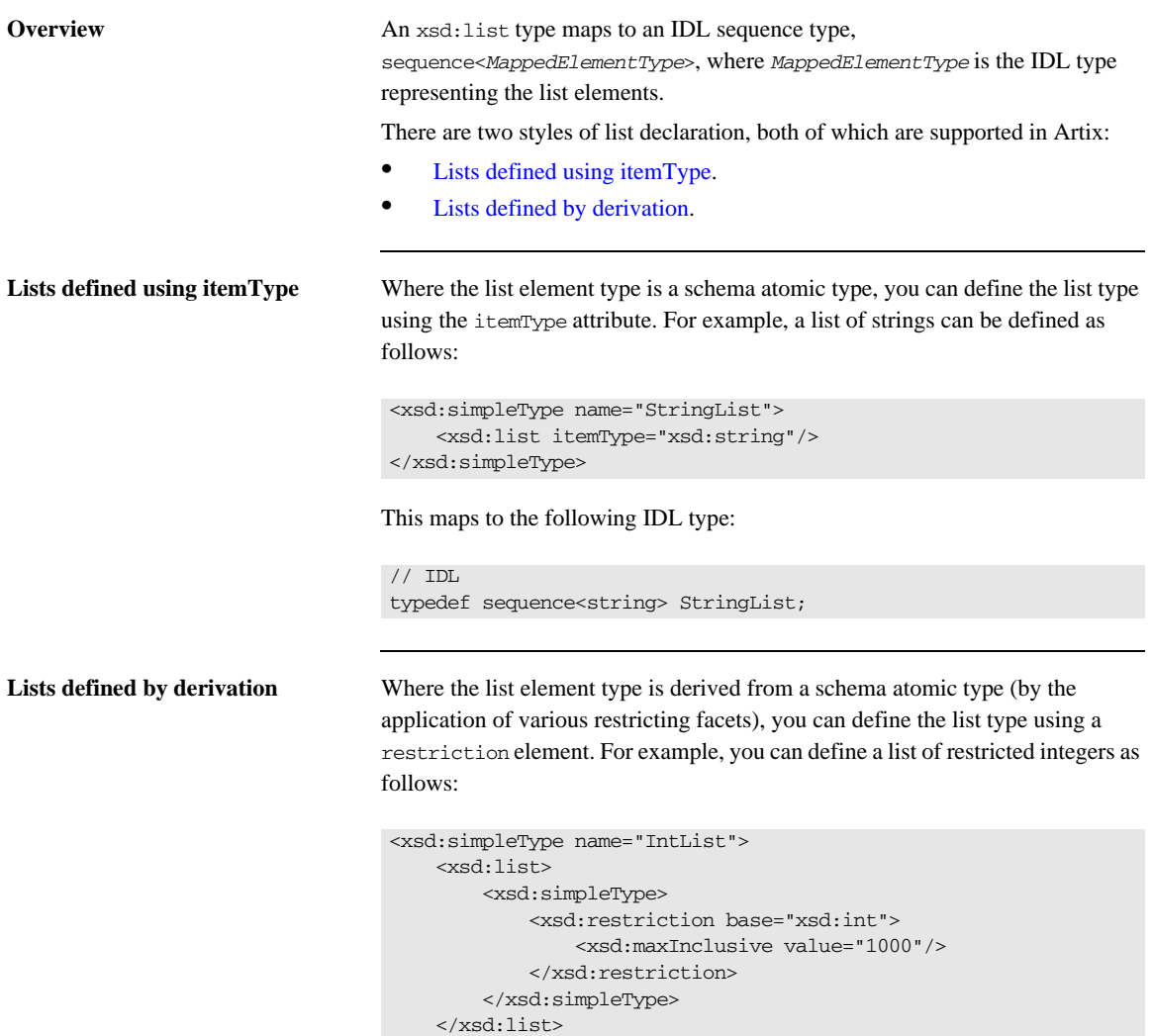

<span id="page-173-2"></span></xsd:simpleType>

### This maps to the following IDL type:

 $//$  IDL

typedef sequence<long> IntList;

## <span id="page-175-0"></span>**Unsupported Simple Types**

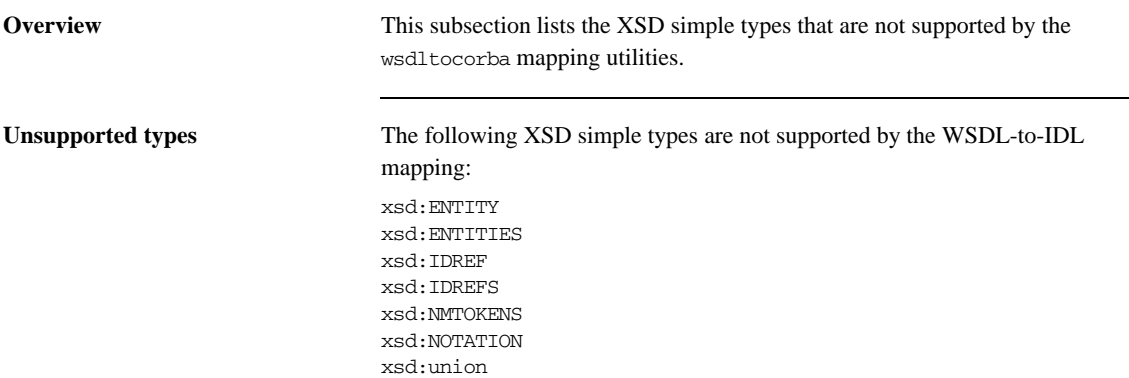

## <span id="page-176-0"></span>**Complex Types**

**Overview** This section describes the mapping of complex WSDL types to IDL.

**In this section** This section contains the following subsections:

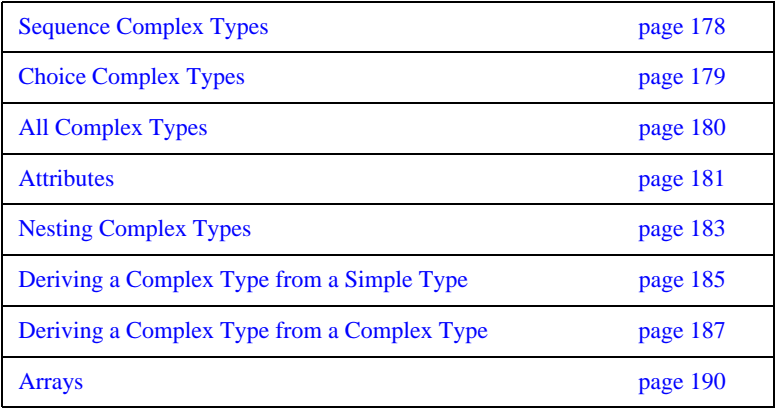

## <span id="page-177-0"></span>**Sequence Complex Types**

<span id="page-177-1"></span>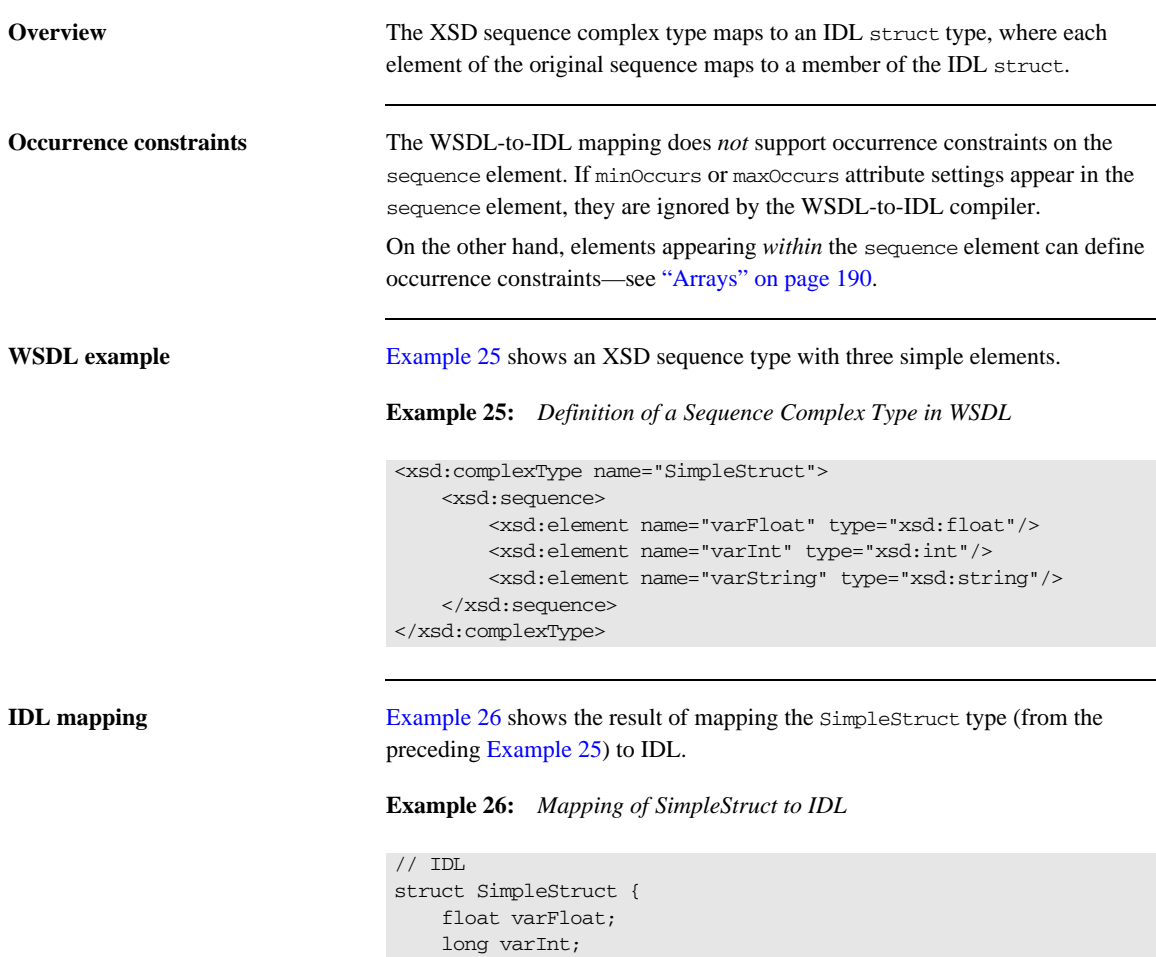

string varString;

<span id="page-177-2"></span>};

## <span id="page-178-0"></span>**Choice Complex Types**

<span id="page-178-1"></span>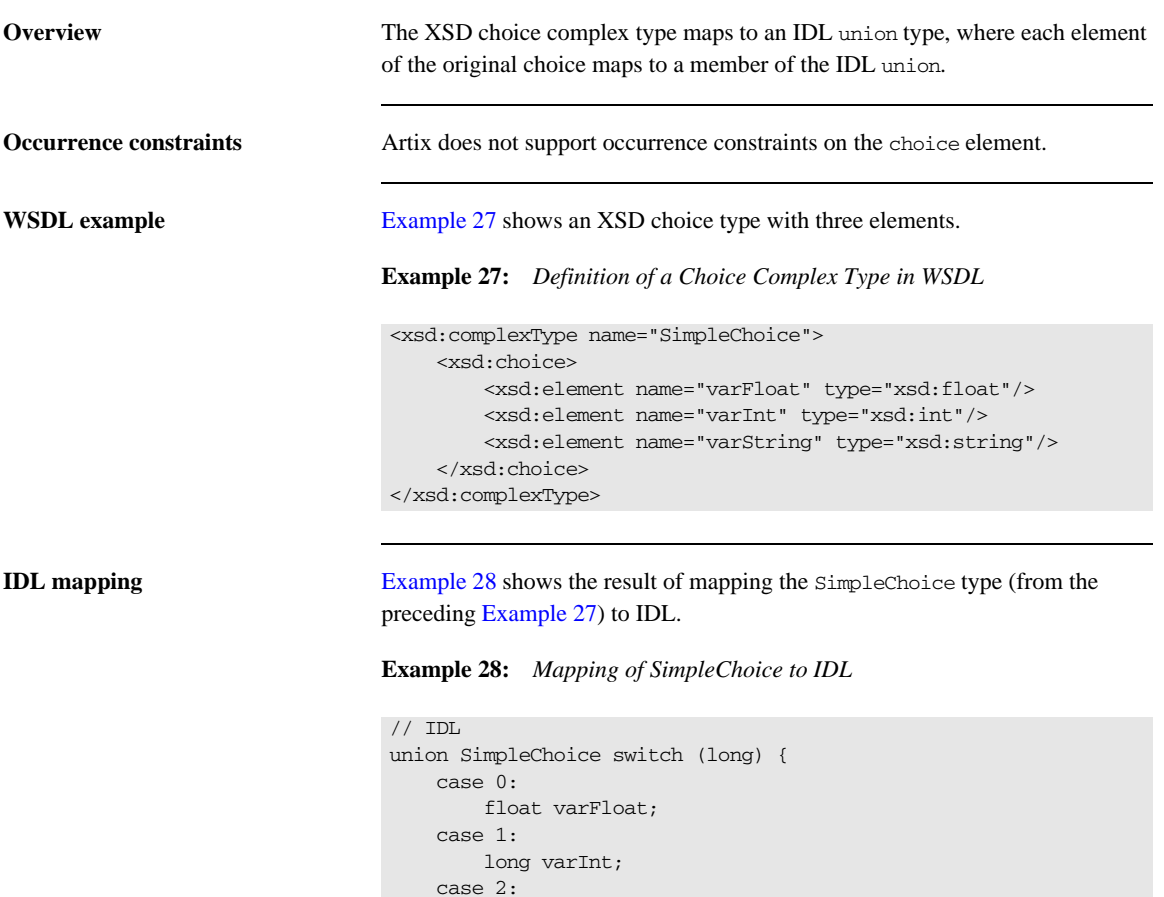

string varString;

<span id="page-178-2"></span>};

## <span id="page-179-0"></span>**All Complex Types**

<span id="page-179-1"></span>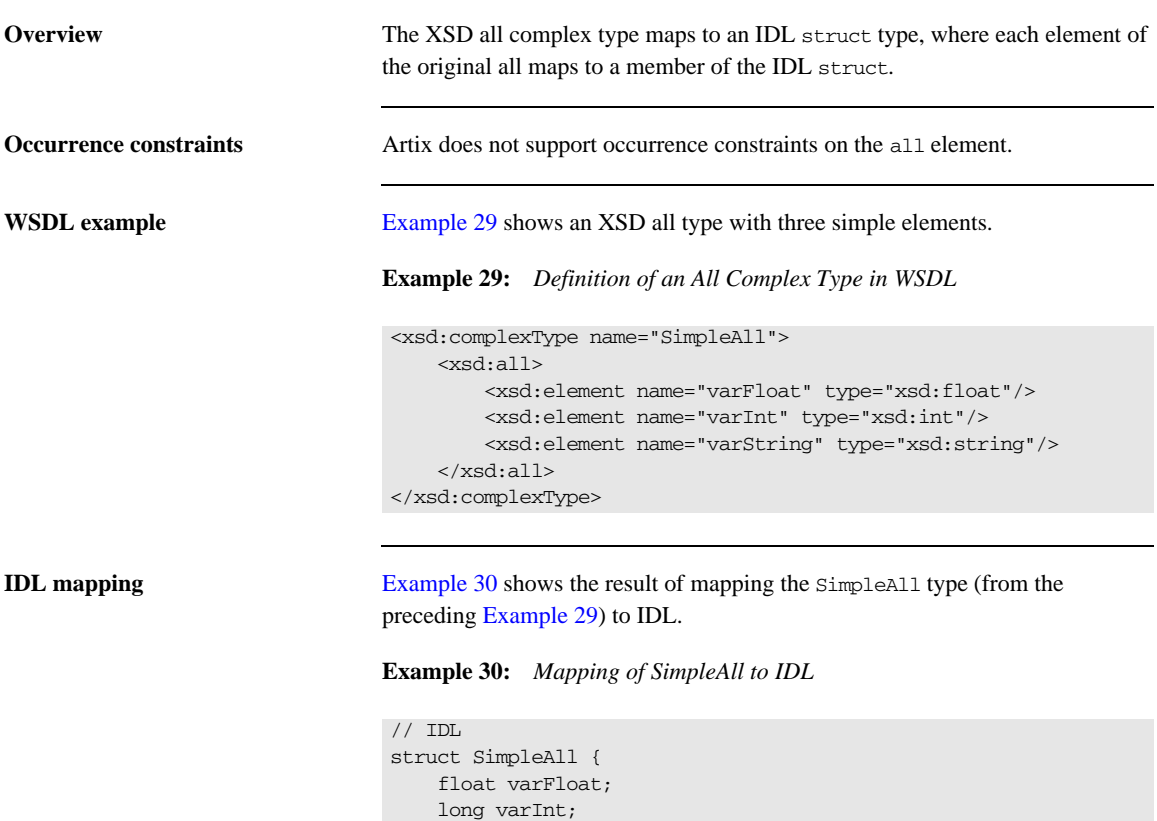

string varString;

<span id="page-179-2"></span>};
## <span id="page-180-0"></span>**Attributes**

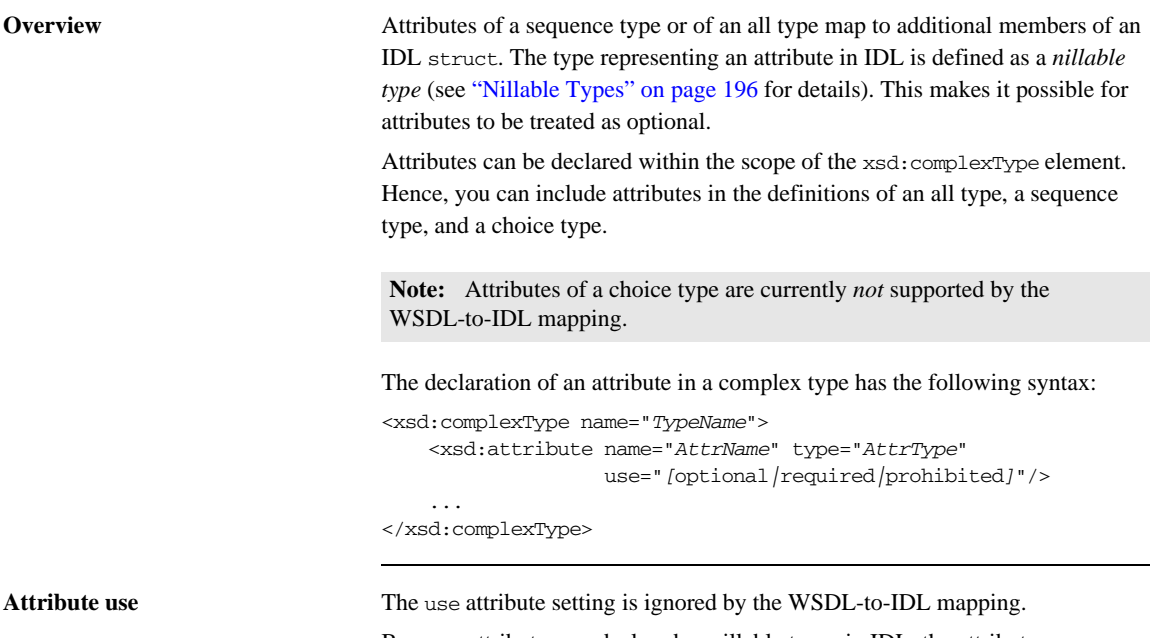

Because attributes are declared as nillable types in IDL, the attributes are effectively optional by default. If the attribute use is defined as required or prohibited, however, it is up to the developer to enforce these conditions.

<span id="page-181-1"></span>**WSDL example** [Example 31](#page-181-1) shows an XSD sequence type, which is declared to have two attributes, varAttrString and varAttrIntOptional.

**Example 31:** *Definition of a Complex Type with Attributes in WSDL*

```
<xsd:complexType name="SimpleStructWithAttributes">
     <xsd:sequence>
         <xsd:element name="varFloat" type="xsd:float"/>
         <xsd:element name="varInt" type="xsd:int"/>
         <xsd:element name="varString" type="xsd:string"/>
     </xsd:sequence>
     <xsd:attribute name="varAttrString" type="xsd:string"/>
     <xsd:attribute name="varAttrIntOptional" type="xsd:int"
                    use="optional"/>
</xsd:complexType>
```
<span id="page-181-0"></span>**IDL mapping** [Example 32](#page-181-0) shows the result of mapping the SimpleStructWithAttributes type (from the preceding [Example 31](#page-181-1)) to IDL.

**Example 32:** *Mapping of SimpleStructWithAttributes to IDL*

```
// IDL
union string_nil switch(boolean) {
    case TRUE:
         string value;
};
union long nil switch(boolean) {
     case TRUE:
        long value;
};
struct SimpleStructWithAttributes {
     string_nil varAttrString;
     long_nil varAttrIntOptional;
     float varFloat;
     long varInt;
     string varString;
};
```
# **Nesting Complex Types**

<span id="page-182-0"></span>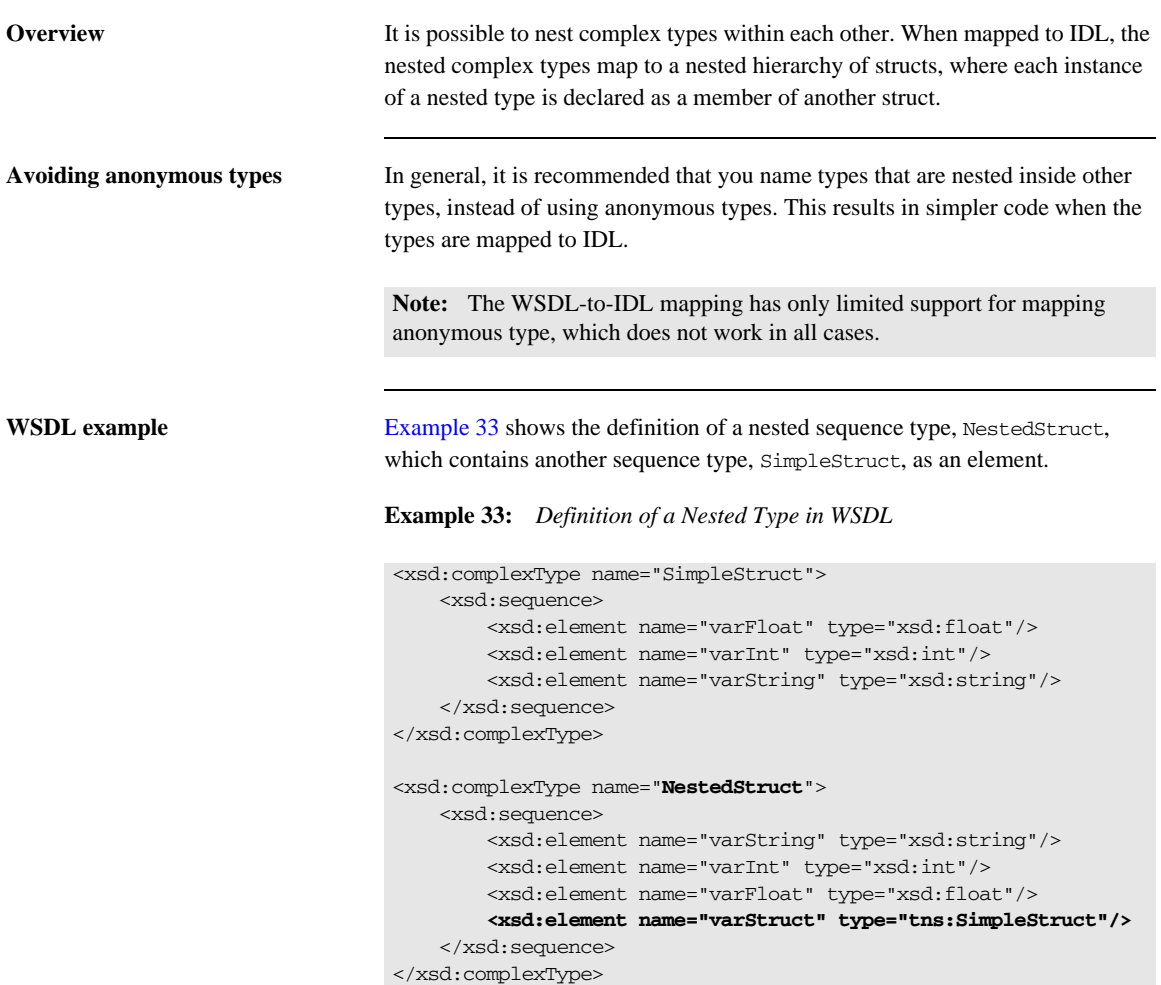

<span id="page-183-0"></span>**IDL mapping** [Example 34](#page-183-0) shows the result of mapping the NestedStruct type (from the preceding [Example 33\)](#page-182-0) to IDL.

**Example 34:** *Mapping of NestedStruct to IDL*

```
// IDL
struct SimpleStruct {
    float varFloat;
    long varInt;
     string varString;
};
struct NestedStruct {
    string varString;
    long varInt;
    float varFloat;
    SimpleStruct varStruct;
};
```
## **Deriving a Complex Type from a Simple Type**

**Overview** A complex type derived from a simple type maps to an IDL struct type with a member, \_simpleTypeValue, to hold the value of the simple type. Any attributes defined by the derived type are represented as nillable members of the struct (see ["Attributes" on page 181](#page-180-0) for more details).

The following kinds of derivation are supported:

- **[Derivation by restriction.](#page-184-0)**
- **[Derivation by extension.](#page-185-0)**

<span id="page-184-1"></span><span id="page-184-0"></span>**Derivation by restriction** [Example 35](#page-184-1) shows an example of a complex type, OrderNumber, derived by restriction from the xsd:decimal simple type. The new type is restricted to have values less than 1,000,000.

**Example 35:** *Complex Type Derived by Restriction from a Simple Type*

```
<xsd:complexType name="OrderNumber">
     <xsd:simpleContent>
         <xsd:restriction base="xsd:decimal">
             <xsd:maxExclusive value="1000000"/>
         </xsd:restriction>
     </xsd:simpleContent>
</xsd:complexType>
```
<span id="page-184-2"></span>

**IDL mapping of restricted type** [Example 36](#page-184-2) shows the result of mapping the OrderNumber type (from the preceding [Example 35\)](#page-184-1) to IDL. The \_simpleTypeValue struct member represents the simple type value.

## **Example 36:** *Mapping of OrderNumber to IDL*

```
// IDL
typedef fixed<31, 6> fixed_1;
struct OrderNumber {
     fixed_1 _simpleTypeValue;
};
```
<span id="page-185-1"></span><span id="page-185-0"></span>**Derivation by extension** [Example 37](#page-185-1) shows an example of a complex type, International Price, derived by extension from the xsd:decimal simple type. The new type is extended to include a currency attribute.

**Example 37:** *Complex Type Derived by Extension from a Simple Type*

```
<xsd:complexType name="InternationalPrice">
     <xsd:simpleContent>
         <xsd:extension base="xsd:decimal">
             <xsd:attribute name="currency" type="xsd:string"/>
         </xsd:extension>
     </xsd:simpleContent>
</xsd:complexType>
```
<span id="page-185-2"></span>**IDL mapping of extended type** [Example 38](#page-185-2) shows the result of mapping the InternationalPrice type (from the preceding [Example 37](#page-185-1)) to IDL. In addition to the \_simpleTypeValue member, representing the simple type, there is a currency member of string nil type, representing the currency attribute.

**Example 38:** *Mapping of InternationalPrice to IDL*

```
// IDL
union string_nil switch(boolean) {
     case TRUE:
         string value;
};
typedef fixed<31, 6> fixed_1;
struct InternationalPrice {
   string nil currency;
     fixed_1 _simpleTypeValue;
};
```
## **Deriving a Complex Type from a Complex Type**

**Overview** Artix supports derivation of a complex type from a complex type, for which the following kinds of derivation are possible:

- **•** Derivation by restriction.
- **•** Derivation by extension.

<span id="page-186-0"></span>**Allowed inheritance relationships** [Figure 18](#page-186-0) shows the inheritance relationships allowed between complex types. All of these inheritance relationships are supported by the WSDL-to-IDL mapping, including cross-inheritance. For example, a sequence can derive from a choice, a choice from an all, an all from a choice, and so on.

**Figure 18:** *Allowed Inheritance Relationships for Complex Types*

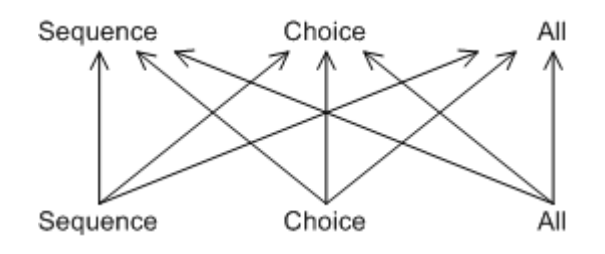

**IDL mapping** Artix maps schema derived types to an IDL struct (irrespective of whether the schema derived type is a sequence, a choice, or an all). The generated IDL struct always contains the following two members:

- **•** *The base member*—holds an instance of the base type, *BaseType*. The name of this member is *BaseType*\_f.
- **•** *The extension member*—holds an instance of the extension type. The name of this member obeys the following naming convention (where *DerivedType* is the name of the derived type in XML):
	- sequence extension—the name is *DerivedType*SequenceStruct\_f.
	- ♦ choice extension—the name is *DerivedType*ChoiceType\_f.
	- ♦ all extension—the name is *DerivedType*AllStruct\_f.

In addition, if the derived type defines attributes, they are mapped directly to members of the IDL struct.

<span id="page-187-0"></span>**WSDL example** Example [Example 39](#page-187-0) shows the definition of a derived type that is obtained by extending a sequence type (base type) with a choice type (extension type).

**Example 39:** *XML Example of a Choice Type Derived from a Struct Type*

```
// Base type.
<xsd:complexType name="SimpleStruct">
     <xsd:sequence>
         <xsd:element name="varFloat" type="xsd:float"/>
         <xsd:element name="varInt" type="xsd:int"/>
         <xsd:element name="varString" type="xsd:string"/>
     </xsd:sequence>
</xsd:complexType>
// Derived type.
<xsd:complexType name="DerivedChoice_BaseStruct">
     <xsd:complexContent mixed="false">
         <xsd:extension base="s:SimpleStruct">
             <xsd:choice>
                 <xsd:element name="varStringExt"
                       type="xsd:string"/>
                <xsd:element name="varFloatExt" type="xsd:float"/>
             </xsd:choice>
             <xsd:attribute name="attrString" type="xsd:string"/>
         </xsd:extension>
     </xsd:complexContent>
</xsd:complexType>
```
<span id="page-187-1"></span>**Mapped example** The preceding DerivedChoice BaseStruct schema type maps to an IDL struct, DerivedChoice BaseStruct, as shown in [Example 40.](#page-187-1)

**Example 40:** *IDL Mapping of the DerivedChoice\_BaseStruct Type*

```
// IDL
// Base type.
struct SimpleStruct {
     float varFloat;
    long varInt;
    string varString;
};
```
**Example 40:** *IDL Mapping of the DerivedChoice\_BaseStruct Type*

```
// Extended part of derived type.
union DerivedChoice_BaseStructChoiceType switch(long) {
     case 0:
         string varStringExt;
     case 1:
         float varFloatExt;
};
// Derived type.
struct DerivedChoice_BaseStruct {
     string_nil attrString;
     SimpleStruct SimpleStruct_f;
     DerivedChoice_BaseStructChoiceType
         DerivedChoice_BaseStructChoiceType_f;
};
```
## <span id="page-189-1"></span>**Arrays**

**Overview** An Artix array is a sequence complex type that satisfies the following special conditions:

- **•** The sequence complex type schema defines a *single* element only.
- The element definition has a maxoccurs attribute with a value greater than 1.

**Note:** All elements implicitly have minOccurs=1 and maxOccurs=1, unless specified otherwise.

Hence, an Artix array definition has the following general syntax:

```
<complexType name="ArrayName">
     <sequence>
         <element name="ElemName" type="ElemType"
                 minOccurs="LowerBound" maxOccurs="UpperBound"/>
     </sequence>
</complexType>
```
The *ElemType* specifies the type of the array elements and the number of elements in the array can be anywhere in the range *LowerBound* to *UpperBound*.

<span id="page-189-0"></span>**Mapping arrays to IDL** The way Artix maps arrays to IDL depend on the values of the minOccurs and maxOccurs attributes, as shown in [Table 3.](#page-189-0)

**Table 3:** *Array to IDL Mapping for Various Occurrence Constraints*

| <b>Occurrence Constraints</b>                    | <b>IDL</b> Type                             |
|--------------------------------------------------|---------------------------------------------|
| $minOccurs="N" maxOccurs="N"$                    | ArrayName N                                 |
| $minOccurs="N" maxOccurs="M"$<br>(with $N < M$ ) | sequence <elementtype, m=""></elementtype,> |
| maxOccurs="unbounded"                            | sequence <elementtype></elementtype>        |

**Fixed array** The following XSD schema shows the definition of an array, FixedArray, whose minOccurs and maxOccurs constraints are set to an identical, finite value.

```
<xsd:complexType name="FixedArray">
     <xsd:sequence>
         <xsd:element maxOccurs="3" minOccurs="3"
                name="item" type="xsd:int"/>
     </xsd:sequence>
</xsd:complexType>
```
The preceding FixedArray schema type maps to the following IDL array:

```
// IDL
typedef long FixedArray[3];
```
**Bounded array** The following XSD schema shows the definition of an array, BoundedArray, whose minOccurs and maxOccurs constraints are finite and unequal.

```
<xsd:complexType name="BoundedArray">
     <xsd:sequence>
         <xsd:element maxOccurs="3" minOccurs="1"
                      name="item" type="xsd:float"/>
     </xsd:sequence>
</xsd:complexType>
```
The preceding BoundedArray schema type maps to the following IDL bounded sequence type:

```
// IDL
typedef sequence<float, 3> BoundedArray;
```
Unbounded array The following XSD schema shows the definition of an array, UnboundedArray, whose maxOccurs constraint is unbounded.

```
<xsd:complexType name="UnboundedArray">
     <xsd:sequence>
         <xsd:element maxOccurs="unbounded" minOccurs="0"
                      name="item" type="xsd:string"/>
     </xsd:sequence>
</xsd:complexType>
```
The preceding UnboundedArray schema type maps to the following IDL unbounded sequence type:

```
// IDL
typedef sequence<string> UnboundedArray;
```
**Nested arrays** The following XSD schema shows the definition of a nested array, NestedArray, which is defined as an array whose elements are of UnboundedArray type.

```
<xsd:complexType name="NestedArray">
     <xsd:sequence>
        <xsd:element maxOccurs="unbounded" minOccurs="0"
                      name="subarray" type="s:UnboundedArray"/>
     </xsd:sequence>
</xsd:complexType>
```
The preceding NestedArray schema type maps to the following IDL unbounded sequence type:

// IDL typedef sequence<UnboundedArray> NestedArray;

# **Wildcarding Types**

<span id="page-192-0"></span>**Overview** The XML schema wildcarding types enable you to define XML types with loosely defined characteristics. [Table 4](#page-192-0) shows how the XSD schema wildcarding types map to IDL.

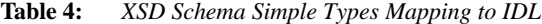

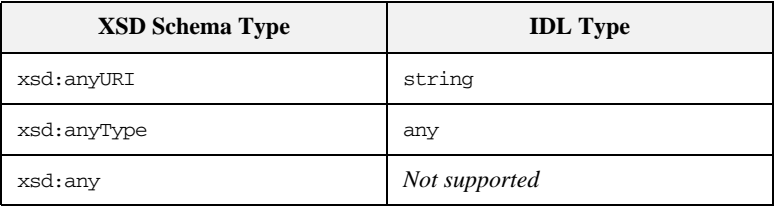

<span id="page-192-1"></span>**xsd:anyType example** Consider an XSD sequence, AnyStruct, whose elements are declared to be of xsd:anyType type, as shown in [Example 41](#page-192-1).

**Example 41:** *AnyStruct Schema Type with xsd:anyType Members*

```
<xsd:complexType name="AnyStruct">
     <xsd:sequence>
         <xsd:element name="varAny_1" type="xsd:anyType"/>
         <xsd:element name="varAny_2" type="xsd:anyType"/>
     </xsd:sequence>
</xsd:complexType>
```
The preceding AnyStruct schema type maps to the IDL struct type shown in [Example 42.](#page-192-2)

<span id="page-192-2"></span>**Example 42:** *Mapping of AnyStruct Type to IDL*

```
struct AnyStruct {
     any varAny_1;
     any varAny_2;
};
```
# **Occurrence Constraints**

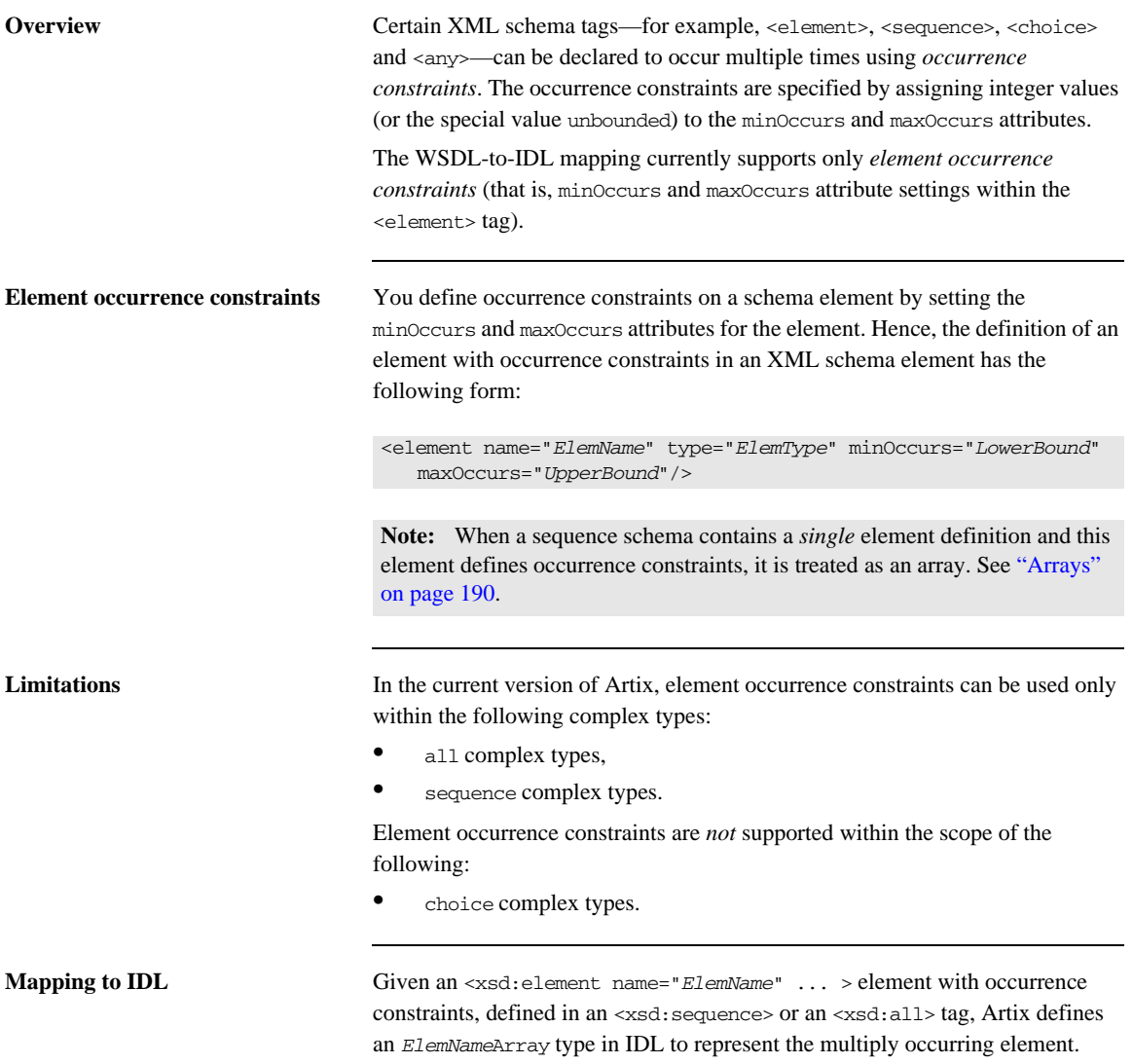

The *ElemName*Array type is defined according to the rules in [Table 3 on](#page-189-0)  [page 190](#page-189-0), which determine the mapped IDL type based on the values of the minOccurs and maxOccurs attributes.

## **Example of element occurrence constraints**

The following  $XSD$  schema shows the definition of an  $\langle x, s \rangle$  sequence type. CompoundArray, which has two multiply occurring member elements.

```
<xsd:complexType name="CompoundArray">
     <xsd:sequence>
         <xsd:element maxOccurs="unbounded" minOccurs="0"
                     name="array1" type="xsd:string"/>
         <xsd:element maxOccurs="unbounded" minOccurs="0"
                     name="array2" type="xsd:string"/>
     </xsd:sequence>
</xsd:complexType>
```
The preceding CompoundArray schema type maps to the following IDL struct, CompoundArray, which uses two generated array types, array1Array and array2Array, to represent the types of its member elements:

```
// IDL
typedef sequence<string> array1Array;
typedef sequence<string> array2Array;
struct CompoundArray {
     array1Array array1;
     array2Array array2;
};
```
# <span id="page-195-0"></span>**Nillable Types**

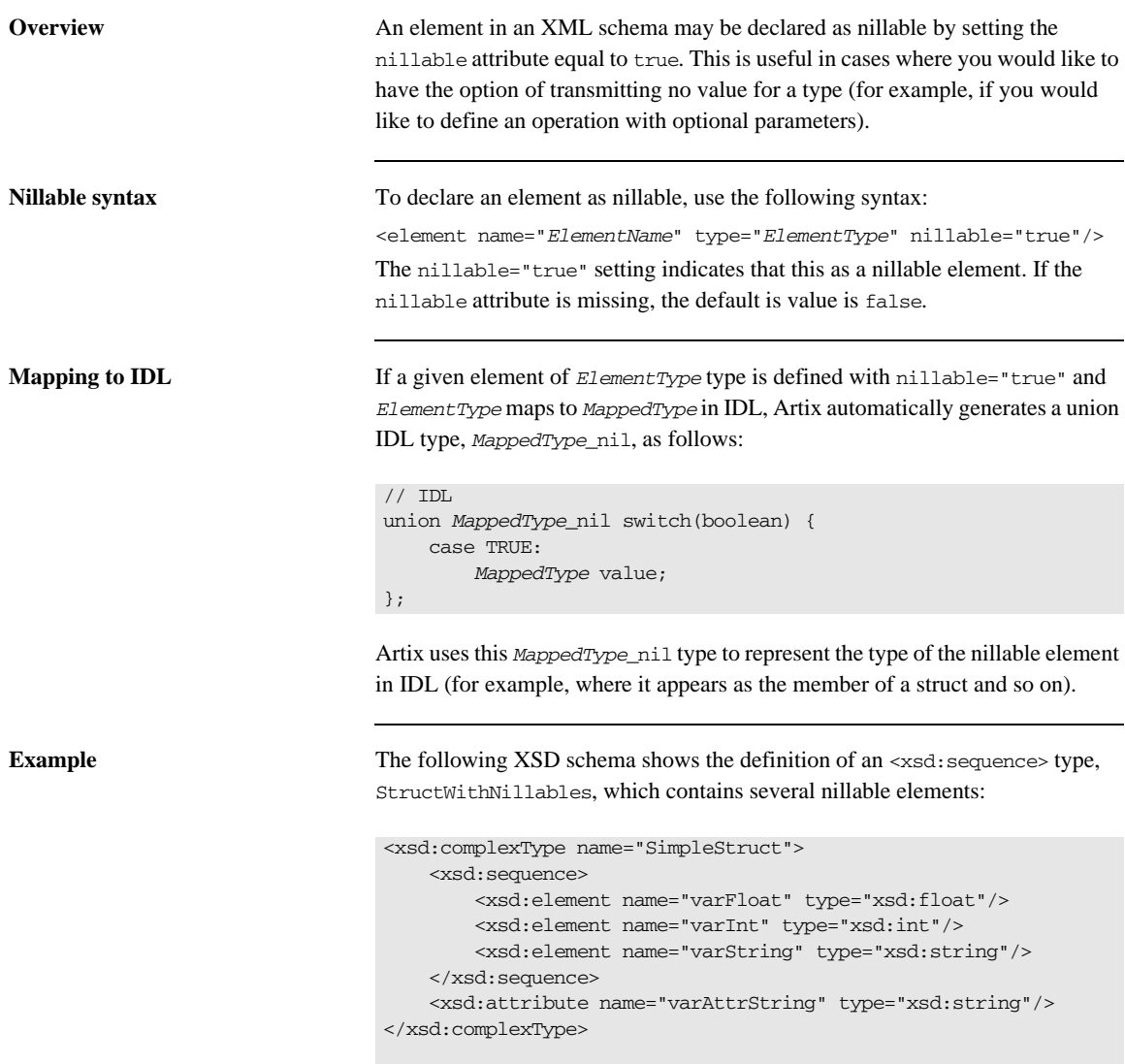

```
<xsd:complexType name="StructWithNillables">
     <xsd:sequence>
         <xsd:element name="varFloat" nillable="true"
                     type="xsd:float"/>
         <xsd:element name="varInt" nillable="true"
                     type="xsd:int"/>
         <xsd:element name="varString" nillable="true"
                      type="xsd:string"/>
         <xsd:element name="varStruct" nillable="true"
                     type="s:SimpleStruct"/>
     </xsd:sequence>
</xsd:complexType>
```
The preceding StructWithNillables schema type maps to the IDL struct, StructWithNillables, which uses generated nillable types, float\_nil, long\_nil, string\_nil and SimpleStruct\_nil, to represent the types of its member elements:

```
// IDL
union float_nil switch(boolean) {
     case TRUE:
         float value;
};
union long_nil switch(boolean) {
    case TRUE:
        long value;
};
union string_nil switch(boolean) {
     case TRUE:
         string value;
};
struct SimpleStruct {
     string_nil varAttrString;
     float varFloat;
     long varInt;
     string varString;
};
union SimpleStruct_nil switch(boolean) {
     case TRUE:
         SimpleStruct value;
};
```
## struct **StructWithNillables** {

 float\_nil varFloat; long\_nil varInt; string\_nil varString; SimpleStruct\_nil varStruct;

};

# **Recursive Types**

**Overview** XML schema allows you to define *recursive* types and the WSDL-to-IDL compiler is able to map these types into OMG IDL. The following kinds of recursive type are considered here:

- **•** *Self-recursive types*—a type that refers to itself within its own definition.
- **•** *Mutually-recursive types*—for example, given two types, A and B, the definition of A refers to B and the definition of B refers to A.

More complex recursions are also supported—for example, where A refers to B refers to C refers to A (in shorthand,  $A \rightarrow B \rightarrow C \rightarrow A$ ). Overlapping recursions are also supported—for example,  $A \rightarrow C \rightarrow A$  and  $A \rightarrow B \rightarrow$  $C \rightarrow A$  at the same time.

**Note:** Mutual recursion does not work, however, in cases where the recursive types are defined in separate IDL modules. See ["Circular](#page-214-0)  [references across modules" on page 215](#page-214-0).

The IDL mapping of recursive types relies on the use of forward declarations of IDL structs.

**Note:** Forward declaration of structs is a relatively new feature of the OMG IDL syntax and might not be supported by all ORB products.

**Complex types that can use recursion**

The following complex XML schema types can be defined with recursion:

- **•** xsd:sequence,
- **•** xsd:union,
- **•** xsd:all.

## <span id="page-199-0"></span>**XML schema example of self-recursive type**

[Example 43](#page-199-0) shows an example of a self-recursive sequence—that is, a sequence type, RecurSeq, that contains a reference to itself.

**Example 43:** *XML Example of a Self-Recursive Type*

```
<xsd:complexType name="RecurSeq">
     <xsd:sequence>
         <xsd:element name="value" type="xsd:long"/>
         <xsd:element name="RecurSeqs" type="s:RecurSeq"
                      minOccurs="0" maxOccurs="unbounded"/>
     </xsd:sequence>
</xsd:complexType>
```
Note: In this example, it is important to set minOccurs equal to zero, otherwise the recursion could never terminate.

<span id="page-199-1"></span>**IDL mapping of self-recursive type**

[Example 44](#page-199-1) shows how the self-recursive type, RecurSeq, (from [Example 43 on](#page-199-0)  [page 200\)](#page-199-0) maps to OMG IDL. This mapping uses a forward declaration of the RecurSeq IDL struct to define the recursive type.

**Example 44:** *IDL Mapping of a Self-Recursive Type*

```
// IDL
struct RecurSeq;
typedef sequence<RecurSeq> RecurSeqsArray;
struct RecurSeq {
    long long value;
     RecurSeqsArray RecurSeqs;
};
```
**Note:** Forward declaration of an OMG IDL struct is supported only by Orbix version and later.

## <span id="page-200-0"></span>**XML schema example of mutually-recursive types**

[Example 45](#page-200-0) shows an example of two mutually-recursive sequence types, MutualSeqA and MutualSeqB. In this example, MutualSeqB contains a reference to MutualSeqA and MutualSeqA contains a reference to MutualSeqB.

**Example 45:** *XML Example of Mutually-Recursive Types*

```
<xsd:complexType name="MutualSeqA">
    <xsd:sequence>
         <xsd:element name="valueA" type="xsd:long"/>
         <xsd:element name="MutualSeqBs" type="s:MutualSeqB"
                      minOccurs="0" maxOccurs="unbounded"/>
     </xsd:sequence>
</xsd:complexType>
<xsd:complexType name="MutualSeqB">
     <xsd:sequence>
         <xsd:element name="OneMutualSeqA" type="s:MutualSeqA"/>
         <xsd:element name="valueB" type="xsd:long"/>
     </xsd:sequence>
</xsd:complexType>
```
## <span id="page-200-1"></span>**IDL mapping of mutually-recursive types**

[Example 46](#page-200-1) shows how the mutually-recursive types, MutualSeqA and MutualSeqB (from [Example 45 on page 201\)](#page-200-0) map to OMG IDL. This mapping uses forward declarations of the MutualSeqA struct and the MutualSeqB struct, in order to define the recursive types.

**Example 46:** *IDL Mapping of Mutually-Recursive Types*

```
// IDL
struct MutualSeqB;
struct MutualSeqA;
typedef sequence<MutualSeqB> MutualSeqBsArray;
struct MutualSeqA {
     long long valueA;
     MutualSeqBsArray MutualSeqBs;
};
struct MutualSeqB {
    MutualSeqA OneMutualSeqA;
     long long valueB;
};
```
# **Endpoint References**

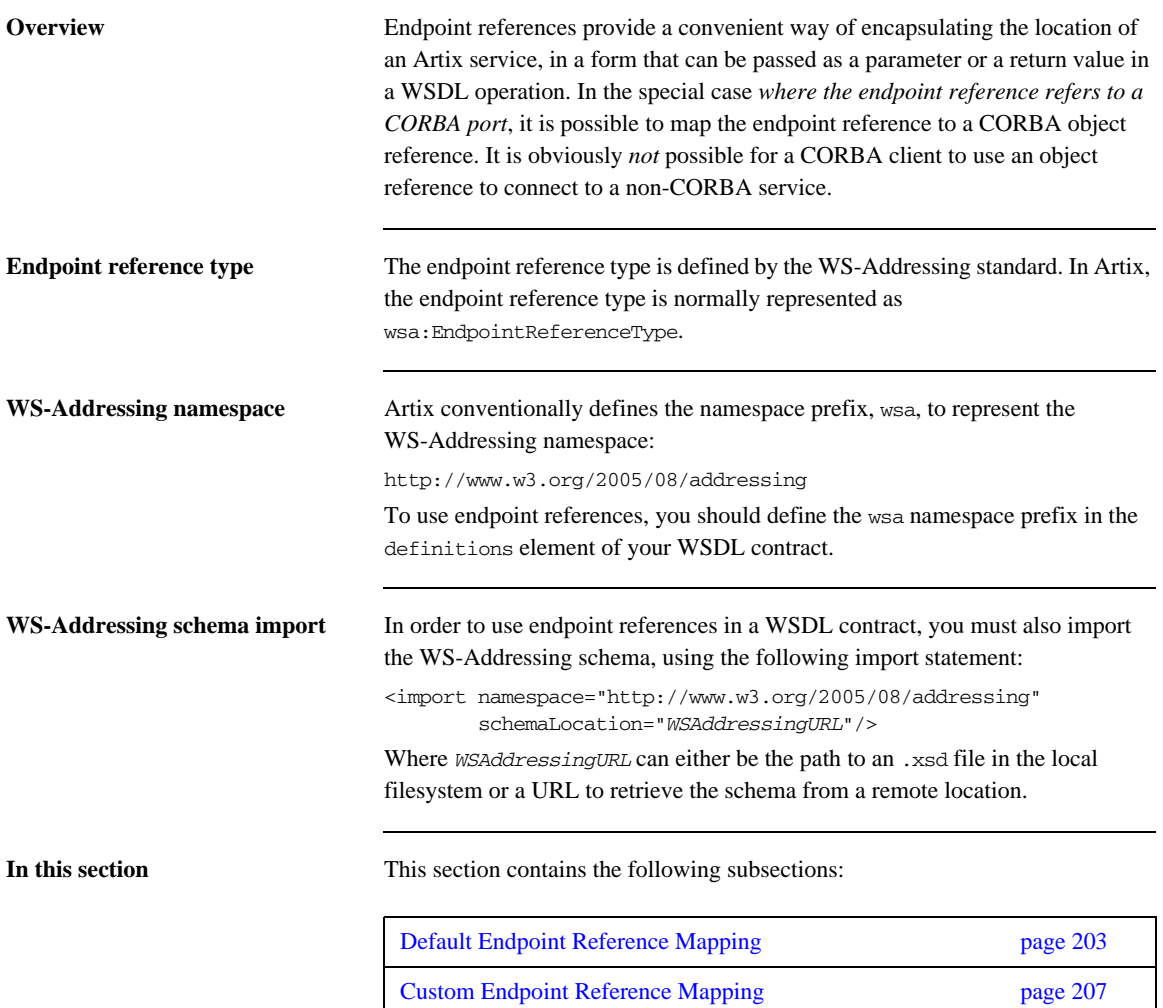

## <span id="page-202-0"></span>**Default Endpoint Reference Mapping**

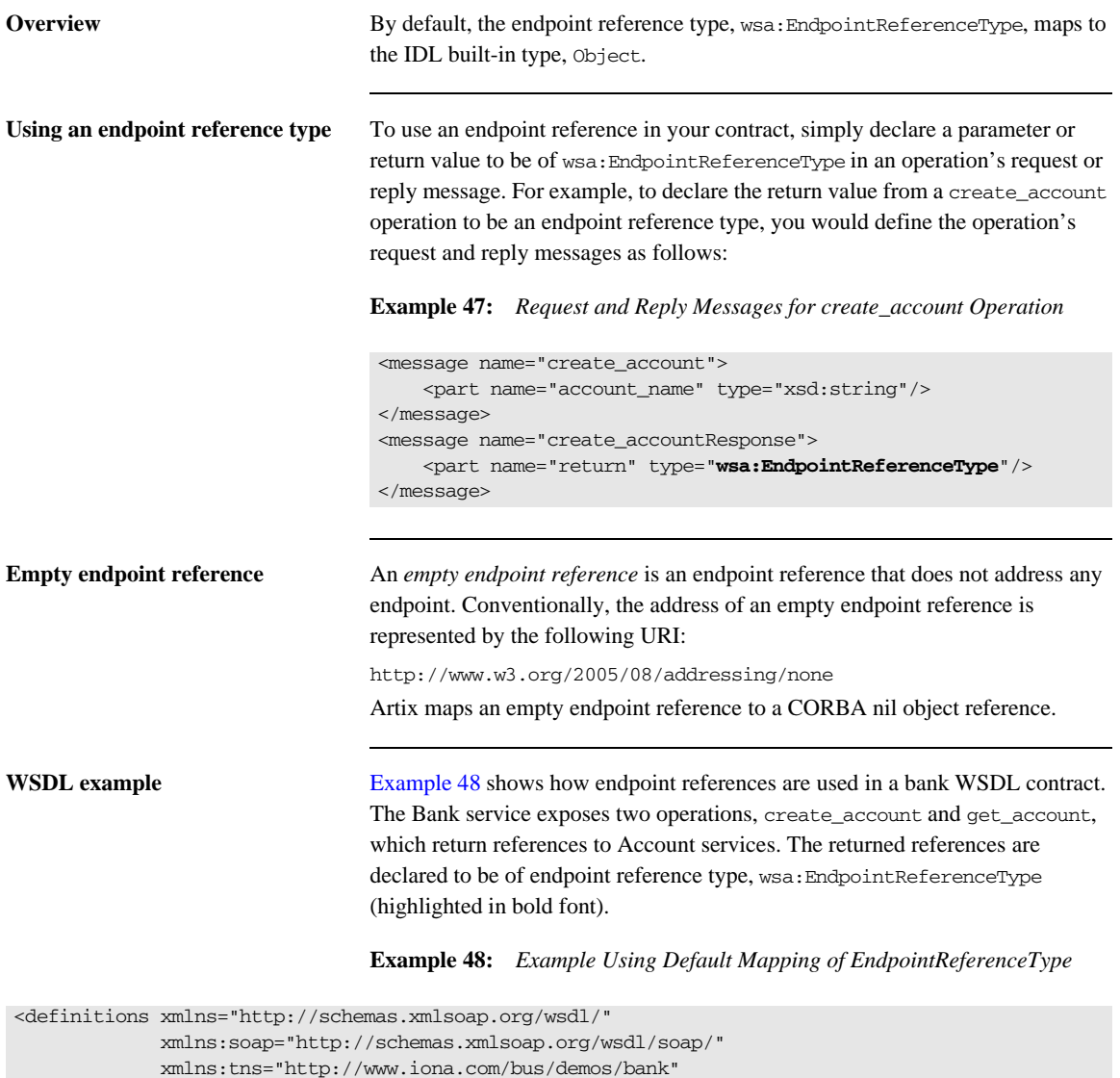

<span id="page-202-1"></span>xmlns:xsd="http://www.w3.org/2001/XMLSchema"

## **Example 48:** *Example Using Default Mapping of EndpointReferenceType*

```
 xmlns:xsd1="http://soapinterop.org/xsd"
          xmlns:stub="http://schemas.iona.com/transports/stub"
          xmlns:http="http://schemas.iona.com/transports/http"
          xmlns:http-conf="http://schemas.iona.com/transports/http/configuration"
          xmlns:fixed="http://schemas.iona.com/bindings/fixed"
          xmlns:iiop="http://schemas.iona.com/transports/iiop_tunnel"
          xmlns:corba="http://schemas.iona.com/bindings/corba"
          xmlns:ns1="http://www.iona.com/corba/typemap/BasePortType.idl"
          xmlns:wsa="http://www.w3.org/2005/08/addressing"
          xmlns:mq="http://schemas.iona.com/transports/mq"
          xmlns:routing="http://schemas.iona.com/routing"
          xmlns:msg="http://schemas.iona.com/port/messaging"
          xmlns:bank="http://www.iona.com/bus/demos/bank"
          targetNamespace="http://www.iona.com/bus/demos/bank"
          name="BaseService" >
 <types>
     <schema elementFormDefault="qualified" 
             targetNamespace="http://www.iona.com/bus/demos/bank" 
             xmlns="http://www.w3.org/2001/XMLSchema">
         <import namespace="http://www.w3.org/2005/08/addressing" 
                 schemaLocation="wsaddressing.xsd"/>
         <complexType name="AccountNames">
             <sequence>
                 <element maxOccurs="unbounded" minOccurs="0" name="name" type="xsd:string"/>
             </sequence>
         </complexType>
     </schema>
 </types>
 <message name="list_accounts" />
 <message name="list_accountsResponse">
     <part name="return" type="bank:AccountNames"/>
 </message>
 <message name="create_account">
     <part name="account_name" type="xsd:string"/>
 </message>
 <message name="create_accountResponse">
     <part name="return" type="wsa:EndpointReferenceType"/>
 </message>
 <message name="get_account">
```
**Example 48:** *Example Using Default Mapping of EndpointReferenceType*

```
 <part name="account_name" type="xsd:string"/>
 </message>
 <message name="get_accountResponse">
     <part name="return" type="wsa:EndpointReferenceType"/>
 </message>
 <message name="delete_account">
     <part name="account_name" type="xsd:string"/>
 </message>
 <message name="delete_accountResponse" />
 <message name="get_balance"/>
 <message name="get_balanceResponse">
     <part name="balance" type="xsd:float"/>
 </message>
 <message name="deposit">
     <part name="addition" type="xsd:float"/>
 </message>
 <message name="depositResponse"/>
 <portType name="Bank">
     <operation name="list_accounts">
         <input name="list_accounts" message="tns:create_account"/>
         <output name="list_accountsResponse" message="tns:list_accountsResponse"/>
     </operation>
     <operation name="create_account">
         <input name="create_account" message="tns:create_account"/>
        <output name="create_accountResponse" message="tns:create_accountResponse"/>
     </operation>
     <operation name="get_account">
         <input name="get_account" message="tns:get_account"/>
         <output name="get_accountResponse" message="tns:get_accountResponse"/>
     </operation>
     <operation name="delete_account">
         <input name="delete_account" message="tns:delete_account"/>
         <output name="delete_accountResponse" message="tns:delete_accountResponse"/>
     </operation>
```
**Example 48:** *Example Using Default Mapping of EndpointReferenceType*

```
 </portType>
     <portType name="Account">
         <operation name="get_balance">
             <input name="get_balance" message="tns:get_balance"/>
             <output name="get_balanceResponse" message="tns:get_balanceResponse"/>
         </operation>
         <operation name="deposit">
             <input name="deposit" message="tns:deposit"/>
             <output name="depositResponse" message="tns:depositResponse"/>
         </operation>
     </portType>
     ...
</definitions>
```
<span id="page-205-0"></span>**IDL mapping** When the preceding WSDL contract [\(Example 48 on page 203\)](#page-202-1) is mapped to OMG IDL, the Bank operations are mapped as shown in [Example 49.](#page-205-0)

**Example 49:** *Bank Interface with Default Endpoint Reference Mapping*

```
// IDL
interface Bank {
     ::AccountNames
     list_accounts(
          in string account_name
     );
     Object
     create_account(
         in string account_name
     );
     Object
     get_account(
         in string account_name
     );
     void
     delete_account(
          in string account_name
     );
};
```
# <span id="page-206-0"></span>**Custom Endpoint Reference Mapping**

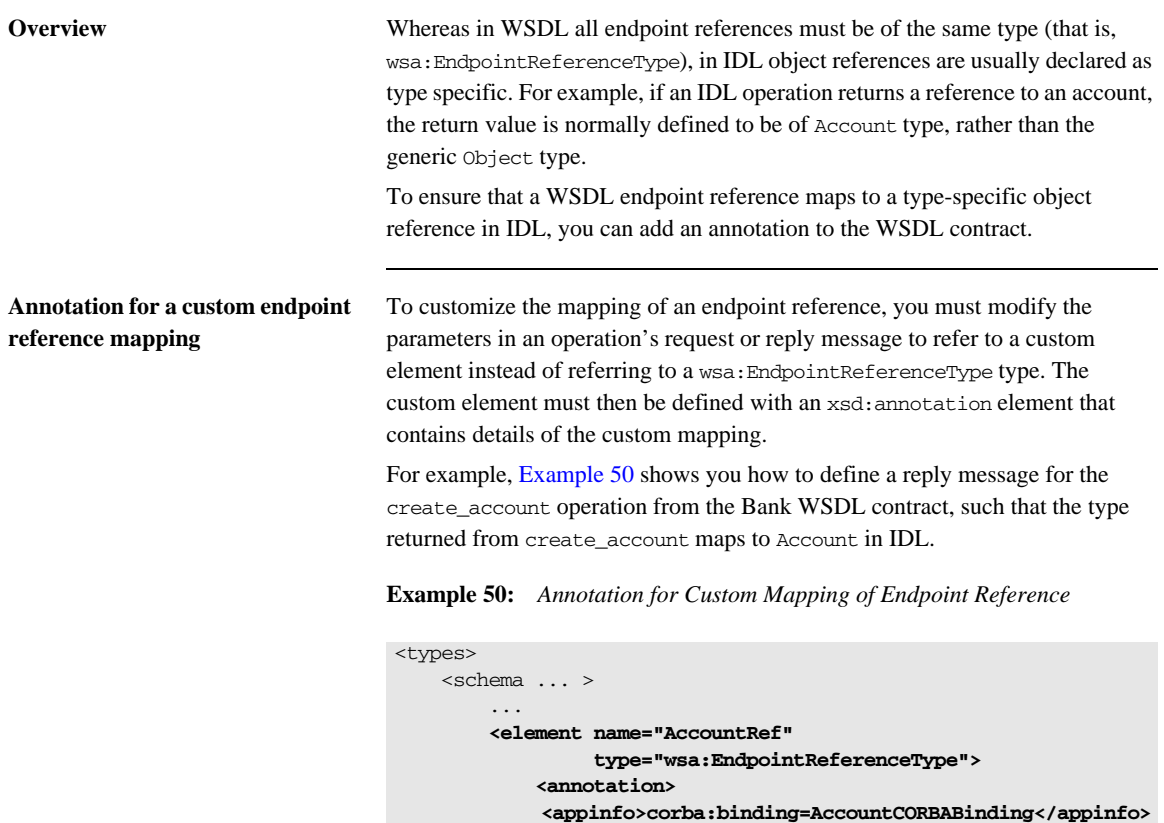

```
 </annotation>
 </element>
```

```
 </schema>
</types>
<message name="create_account">
    <part name="account_name" type="xsd:string"/>
</message>
<message name="create_accountResponse">
    <part element="bank:AccountRef" name="return"/>
</message>
```
The annotation in the AccountRef element is defined in order to map the wsa:EndpointReferenceType to the Account interface. The setting in the <appinfo> tag:

corba:binding=*BindingName*

identifies an associated Account binding, rather than an Account port type, because the annotation applies specifically to the CORBA binding, not to all bindings.

**WSDL example** [Example 51](#page-207-0) shows an example of a Bank WSDL contract that uses an annotation to customize the mapping of the endpoint reference type.

**Example 51:** *Example Using Custom Mapping of EndpointReferenceType*

```
<definitions xmlns="http://schemas.xmlsoap.org/wsdl/"
              xmlns:soap="http://schemas.xmlsoap.org/wsdl/soap/"
              xmlns:tns="http://www.iona.com/bus/demos/bank"
              xmlns:xsd="http://www.w3.org/2001/XMLSchema"
              xmlns:xsd1="http://soapinterop.org/xsd"
              xmlns:stub="http://schemas.iona.com/transports/stub"
              xmlns:http="http://schemas.iona.com/transports/http"
              xmlns:http-conf="http://schemas.iona.com/transports/http/configuration"
              xmlns:fixed="http://schemas.iona.com/bindings/fixed"
              xmlns:iiop="http://schemas.iona.com/transports/iiop_tunnel"
              xmlns:corba="http://schemas.iona.com/bindings/corba"
              xmlns:ns1="http://www.iona.com/corba/typemap/BasePortType.idl"
              xmlns:wsa="http://www.w3.org/2005/08/addressing"
              xmlns:mq="http://schemas.iona.com/transports/mq"
              xmlns:routing="http://schemas.iona.com/routing"
              xmlns:msg="http://schemas.iona.com/port/messaging"
              xmlns:bank="http://www.iona.com/bus/demos/bank"
              targetNamespace="http://www.iona.com/bus/demos/bank"
              name="BaseService" >
     <types>
         <schema elementFormDefault="qualified" 
                 targetNamespace="http://www.iona.com/bus/demos/bank" 
                 xmlns="http://www.w3.org/2001/XMLSchema">
             <import namespace="http://www.w3.org/2005/08/addressing" 
                     schemaLocation="wsaddressing.xsd"/>
             <complexType name="AccountNames">
                 <sequence>
```
## **Example 51:** *Example Using Custom Mapping of EndpointReferenceType*

```
 <element maxOccurs="unbounded" minOccurs="0" name="name" type="xsd:string"/>
             </sequence>
         </complexType>
         <xsd:element name="AccountRef" type="wsa:EndpointReferenceType">
             <xsd:annotation>
                  <xsd:appinfo>corba:binding=AccountCORBABinding</xsd:appinfo>
             </xsd:annotation>
         </xsd:element>
     </schema>
 </types>
 <message name="list_accounts" />
 <message name="list_accountsResponse">
     <part name="return" type="bank:AccountNames"/>
 </message>
 <message name="create_account">
     <part name="account_name" type="xsd:string"/>
 </message>
 <message name="create_accountResponse">
    <part name="return" element="tns:AccountRef"/>
 </message>
 <message name="get_account">
     <part name="account_name" type="xsd:string"/>
 </message>
 <message name="get_accountResponse">
     <part name="return" element="tns:AccountRef"/>
 </message>
 <message name="delete_account">
     <part name="account_name" type="xsd:string"/>
 </message>
 <message name="delete_accountResponse" />
 <message name="get_balance"/>
 <message name="get_balanceResponse">
     <part name="balance" type="xsd:float"/>
 </message>
 <message name="deposit">
     <part name="addition" type="xsd:float"/>
 </message>
```
## **Example 51:** *Example Using Custom Mapping of EndpointReferenceType*

```
 <message name="depositResponse"/>
     <portType name="Bank">
         <operation name="list_accounts">
             <input name="list_accounts" message="tns:create_account"/>
             <output name="list_accountsResponse" message="tns:list_accountsResponse"/>
         </operation>
         <operation name="create_account">
             <input name="create_account" message="tns:create_account"/>
             <output name="create_accountResponse" message="tns:create_accountResponse"/>
         </operation>
         <operation name="get_account">
             <input name="get_account" message="tns:get_account"/>
             <output name="get_accountResponse" message="tns:get_accountResponse"/>
         </operation>
         <operation name="delete_account">
             <input name="delete_account" message="tns:delete_account"/>
             <output name="delete_accountResponse" message="tns:delete_accountResponse"/>
         </operation>
     </portType>
     <portType name="Account">
         <operation name="get_balance">
             <input name="get_balance" message="tns:get_balance"/>
             <output name="get_balanceResponse" message="tns:get_balanceResponse"/>
         </operation>
         <operation name="deposit">
             <input name="deposit" message="tns:deposit"/>
             <output name="depositResponse" message="tns:depositResponse"/>
         </operation>
     </portType>
     ...
</definitions>
```
**Generating the IDL interfaces** To generate IDL from the WSDL contract shown in [Example 51 on page 208](#page-207-0), perform the following steps:

> 1. Generate the CORBA binding for the Account interface, using the following command:

## **C++ runtime**

wsdltocorba -corba -i Account -b AccountCORBABinding bank.wsdl

Where the bank WSDL contract is stored in the file, bank, wsdl. The output from this command is a new WSDL file, bank-corba.wsdl, which includes the AccountCORBABinding binding.

2. Generate the CORBA binding for the Bank interface, using the following command:

## **C++ runtime**

wsdltocorba -corba -i Bank -b BankCORBABinding -o bank-corba2.wsdl bank-corba.wsdl

The output from this command is a new WSDL file, bank-corba2.wsdl, which includes both the AccountCORBABinding binding and the BankCORBABinding binding.

**Note:** The order in which these two commands are issued is important, because the BankCORBABinding binding references the AccountCORBABinding binding.

3. Convert the WSDL contract with CORBA bindings into IDL, using the following command:

## **C++ runtime**

wsdltocorba -idl -b BankCORBABinding bank-corba2.wsdl

**CORBA type mapping** [Example 52](#page-211-0) shows the generated CORBA type mapping that results from adding both the AccountCORBABinding and the BankCORBABinding into the contract.

**Example 52:** *CORBA Type Mapping with References*

## <span id="page-211-0"></span><corba:typeMapping targetNamespace="http://www.iona.com/bus/demos/bank/corba/typemap/"> ... <corba:object binding="" name="Object" repositoryID="IDL:omg.org/CORBA/Object/1.0" type="wsa:EndpointReferenceType"/> <corba:object binding="AccountCORBABinding" name="Account" repositoryID="IDL:Account:1.0" type="wsa:EndpointReferenceType"/> </corba:typeMapping>

There are two entries because wsdltocorba was run twice on the same file. The first CORBA object is generated from the first pass of wsdltocorba to generate the CORBA binding for Account. Because wsdltocorba could not find the binding specified in the annotation, it generated a generic Object reference. The second CORBA object, Account, is generated by the second pass when the binding for Bank was generated. On that pass, wsldtocorba could inspect the binding for the Account interface and generate a type-specific object reference.

<span id="page-211-1"></span>**IDL mapping** [Example 53](#page-211-1) shows the IDL generated for the Account and Bank interfaces.

**Example 53:** *IDL Generated From Artix References*

```
//IDL
...
interface Account {
     float
     get_balance();
     void
     deposit(
          in float addition
     );
};
```
**Example 53:** *IDL Generated From Artix References (Continued)*

```
interface Bank {
     ::AccountNames
     list_accounts(
         in string account_name
     );
     ::Account
     create_account(
         in string account_name
     );
     ::Account
     get_account(
         in string account_name
     );
     void
     delete_account(
         in string account_name
     );
};
```
# **Mapping to IDL Modules**

**Overview** If you want your generated IDL files to be organised into modules, you can achieve this by applying the appropriate naming convention to the XML schema types that appear in the WSDL contract. The following aspects of IDL module mapping are discussed in this section:

- [Module mapping convention.](#page-213-0)
- **•** [References across modules](#page-214-1).
- **•** [Circular references across modules.](#page-214-0)

<span id="page-213-0"></span>**Module mapping convention** In order to indicate to the Artix WSDL-to-IDL compiler that you want a type to appear inside an IDL module, give the type a local name with the following compound format:

```
ModuleName_1.ModuleName_2. ... .ModuleName_N.TypeName
```
Where Artix uses the period character, ., as a delimiter. *ModuleName\_1* to *ModuleName\_N* are the names of a series of nested IDL modules and *TypeName* is the unscoped type name in IDL.

For example, you can define an XML sequence type with the compound name, ONE.SeqA, as follows:

```
<xsd:complexType name="ONE.SeqA">
     <xsd:sequence>
         <xsd:element name="valueA" type="xsd:long"/>
     </xsd:sequence>
</xsd:complexType>
```
When you map this data type to IDL, you obtain a module, ONE, containing a struct definition, SeqA, as follows:

```
// IDL
module ONE {
     struct SeqA {
         long long valueA;
     };
};
```
<span id="page-214-1"></span>**References across modules** It is also possible to make references across modules. That is, a type defined in one module can use the elements or types defined in another module.

> For example, you can define an XML sequence,  $ORE$ ,  $SeqA$ , which has a member whose type is that of another sequence, TWO. SeqB, as follows:

```
<xsd:complexType name="ONE.SeqA">
     <xsd:sequence>
         <xsd:element name="valueA" type="xsd:long"/>
         <xsd:element name="seqB" type="s:TWO.SeqB"/>
     </xsd:sequence>
</xsd:complexType>
<xsd:complexType name="TWO.SeqB">
     <xsd:sequence>
         <xsd:element name="valueB" type="xsd:long"/>
     </xsd:sequence>
</xsd:complexType>
```
When you map the preceding types to IDL, the seqB member of the SeqA struct is of a type,  $::TWO::SeqB$ , that is defined in the second module, as follows:

```
// TDImodule TWO {
     struct SeqB {
         long long valueB;
     };
};
module ONE {
     struct SeqA {
         long long valueA;
         ::TWO::SeqB seqB;
     };
};
```
<span id="page-214-0"></span>**Circular references across modules**

Artix currently does *not* support the case where you have a chain of references between modules that form a closed loop.

For example, the following XML schema fragment—where the ONE.SeqA sequence references the TWO. SeqB sequence, which references the ONE. SeqC sequence—is not supported:

```
<xsd:complexType name="ONE.SeqA">
     <xsd:sequence>
```

```
 <xsd:element name="valueA" type="xsd:long"/>
         <xsd:element name="seqB" type="s:TWO.SeqB"/>
     </xsd:sequence>
</xsd:complexType>
<xsd:complexType name="TWO.SeqB">
     <xsd:sequence>
         <xsd:element name="seqC" type="s:ONE.SeqC"/>
         <xsd:element name="valueB" type="xsd:long"/>
     </xsd:sequence>
</xsd:complexType>
<xsd:complexType name="ONE.SeqC">
     <xsd:sequence>
         <xsd:element name="valueC" type="xsd:long"/>
     </xsd:sequence>
</xsd:complexType>
```
If you map the preceding WSDL example to IDL, and then map the IDL to C++, you obtain stub code that is *not* compilable (the IDL is missing a forward reference to a struct).
### CHAPTER 9

# Monitoring GIOP Message Content

<span id="page-216-0"></span>*Artix includes the GIOP Snoop tool for intercepting and displaying GIOP message content.*

**WARNING:**It is recommended that you avoid using this feature in secure applications. The GIOP snoop plug-in can expose user names and passwords.

**In this chapter** This chapter contains the following sections:

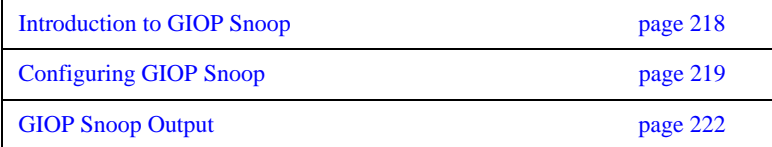

## <span id="page-217-0"></span>**Introduction to GIOP Snoop**

**Overview** GIOP Snoop is a GIOP protocol level plug-in for intercepting and displaying GIOP message content. This plug-in implements message level interceptors that can participate in client and/or server side bindings over any GIOP-based transport. The primary purposes of GIOP Snoop are to provide a protocol level monitor and debug aid.

> **WARNING:**It is recommended that you avoid using this feature in secure applications. The GIOP snoop plug-in can expose user names and passwords.

**GIOP plug-ins** The primary protocol for inter-ORB communications is the General Inter-ORB Protocol (GIOP) as defined the CORBA Specification.

## <span id="page-218-0"></span>**Configuring GIOP Snoop**

**Overview** GIOP Snoop can be configured for debugging in client, server, or both depending on configuration. This section includes the following configuration topics:

- [Loading the GIOP Snoop plug-in](#page-218-1).
- **•** [Client-side snooping](#page-219-0).
- **•** [Server-side snooping.](#page-219-1)
- **•** [GIOP Snoop verbosity levels.](#page-219-2)
- [Directing output to a file](#page-220-0).

**Note:** If using the Java runtime, you must first associate the client or server with a configuration file—see "Configuring the Java Runtime CORBA Binding" on page 259 for details.

<span id="page-218-1"></span>Loading the GIOP Snoop plug-in For either client or server configuration, the GIOP Snoop plug-in must be included in the Orbix orb\_plugins list (... denotes existing configured settings):

```
orb_plugins = [..., "giop_snoop", ...];
```
In addition, the giop snoop plug-in must be located and loaded using the following settings:

```
# Artix Configuration File
plugins:giop_snoop:shlib_name = "it_giop_snoop";
```
<span id="page-219-2"></span><span id="page-219-1"></span><span id="page-219-0"></span>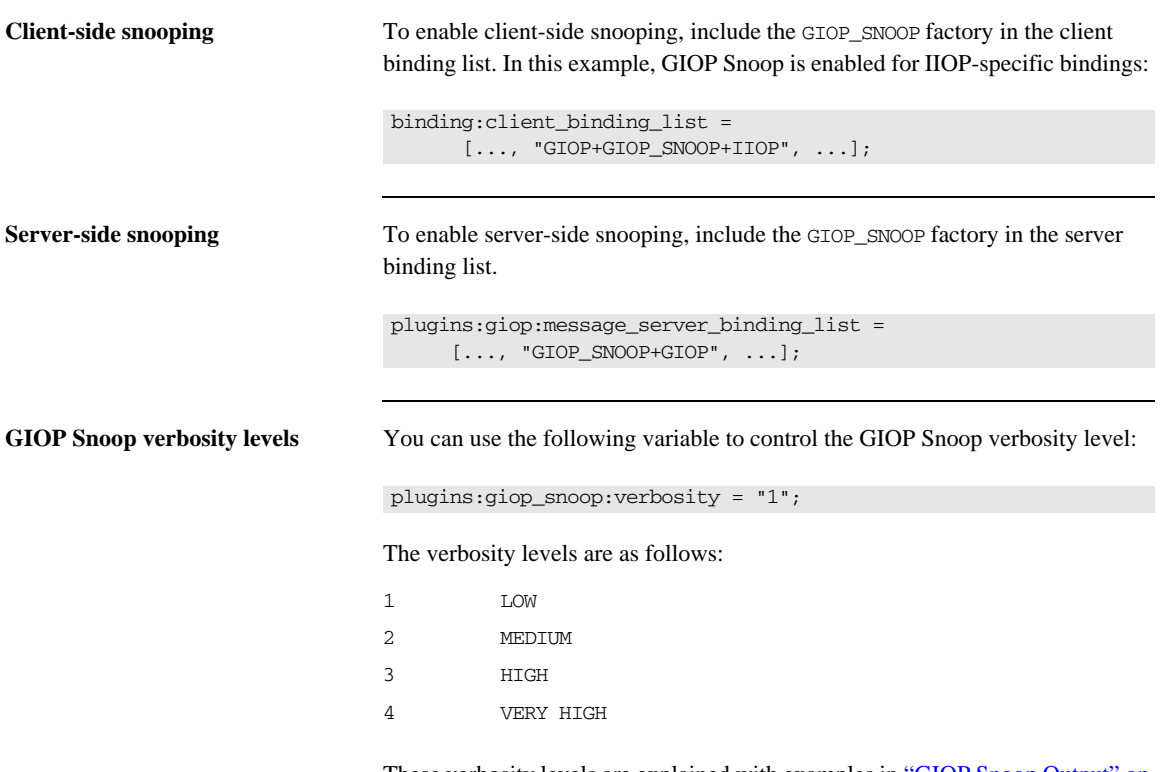

<span id="page-219-3"></span>These verbosity levels are explained with examples in ["GIOP Snoop Output" on](#page-221-0)  [page 222.](#page-221-0)

<span id="page-220-0"></span>**Directing output to a file** By default, output is directed to standard error (stderr). However, you can specify an output file using the following configuration variable:

<span id="page-220-1"></span>plugins:giop\_snoop:filename = "*<some-file-path>*";

A month/day/year time stamp is included in the output filename with the following general format:

<*filename*>.*MMDDYYYY*

As a result, for a long running application, each day results in the creation of a new log file. To enable administrators to control the size and content of output files GIOP Snoop does not hold output files open. Instead, it opens and then closes the file for each snoop message trace. This setting is enabled with:

<span id="page-220-2"></span>plugins:giop\_snoop:rolling\_file = "true";

**WARNING:**It is recommended that you avoid logging GIOP messages in secure applications. The GIOP snoop plug-in can expose user names and passwords.

## <span id="page-221-0"></span>**GIOP Snoop Output**

**Overview** The output shown in this section uses a simple example that shows client-side output for a single binding and operation invocation. The client establishes a client-side binding that involves a message interceptor chain consisting of IIOP, GIOP Snoop, and GIOP. The client then connects to the server and first sends a [LocateRequest] to the server to test if the target object is reachable. When confirmed, a two-way invocation [Request] is sent, and the server processes the request. When complete, the server sends a [Reply] message back to the client.

> <span id="page-221-4"></span><span id="page-221-3"></span><span id="page-221-2"></span>Output detail varies depending on the configured verbosity level. With level 1 (LOW), only basic message type, direction, operation name and some GIOP header information (version, and so on) is given. More detailed output is possible, as described under the following examples.

#### **LOW verbosity client-side snooping**

An example of LOW verbosity output is as follows:

```
[Conn:1] Out:(first for binding) [LocateRequest] MsgLen: 39 ReqId: 0
[Conn:1] In: (first for binding) [LocateReply] MsgLen: 8 ReqId: 0
    Locate status: OBJECT_HERE
[Conn:1] Out: [Request] MsgLen: 60 ReqId: 1 (two-way)
    Operation (len 8) 'null_op' 
[Conn:1] In: [Reply] MsgLen: 12 ReqId: 1
    Reply status (0) NO_EXCEPTION
```
<span id="page-221-1"></span>This example shows an initial conversation from the client-side perspective. The client transmits a [LocateRequest] message to which it receives a  $[LocateRep1y]$  indicates that the server supports the target object. It then makes an invocation on the operation null op.

The Conn indicates the logical connection. Because GIOP may be mapped to multiple transports, there is no transport specific information visible to interceptors above the transport (such as file descriptors) so each connection is given a logical identifier. The first incoming and outgoing GIOP message to pass through each connection are indicated by (first for binding).

The direction of the message is given (Out for outgoing, In for incoming), followed by the GIOP and message header contents. Specific information includes the GIOP version (version 1.2 above), message length and a unique request identifier (ReqId), which associates [LocateRequest] messages with their corresponding [LocateReply] messages. The (two-way) indicates the operation is two way and a response (Reply) is expected. String lengths such as len 8 specified for Operation includes the trailing null.

#### **MEDIUM verbosity client-side snooping**

An example of MEDIUM verbosity output is as follows:

16:24:39 [Conn:1] Out:(first for binding) [LocateRequest] GIOP v1.2 MsgLen: 39 Endian: big ReqId: 0 Target Address (0: KeyAddr) ObjKey (len 27)  $':>11$ ........\..A..........' 16:24:39 [Conn:1] In: (first for binding) [LocateReply] GIOP v1.2 MsgLen: 8 Endian: big ReqId: 0 Locate status: OBJECT\_HERE 16:24:39 [Conn:1] Out: [Request] GIOP v1.2 MsgLen: 60 Endian: big ReqId: 1 (two-way) Target Address (0: KeyAddr) ObjKey (len 27)  $':>11$ ........\..A..........' Operation (len 8) 'null\_op' 16:24:39 [Conn:1] In: [Reply] GIOP v1.2 MsgLen: 12 Endian: big ReqId: 1 Reply status (0) NO\_EXCEPTION

> For MEDIUM verbosity output, extra information is provided. The addition of time stamps (in *hh:mm:ss*) precedes each snoop line. The byte order of the data is indicated (Endian) along with more detailed header information such as the target address shown in this example. The target address is a GIOP 1.2 addition in place of the previous object key data.

#### **HIGH verbosity client side snooping**

The following is an example of HIGH verbosity output:

```
16:24:39 [Conn:1] Out:(first for binding) [LocateRequest] GIOP v1.2 MsgLen: 39 
    Endian: big ReqId: 0
    Target Address (0: KeyAddr) 
      ObjKey (len 27) ':>.11...........A..........'
    GIOP Hdr (len 12): [47][49][4f][50][01][02][00][03][00][00][00][27]
    Msg Hdr (len 39): [00][00][00][00][00][00][00][00][00][00][00][1b][3a][3e]
[02][31][31][0c][00][00][00][00][00][00][0f][05][00][00][41][c6][08][00][00][00]
[00][00][00][00][00]
[----] end of message ---]16:31:37 [Conn:1] In: (first for binding) [LocateReply] GIOP v1.2 MsgLen: 8 
    Endian: big ReqId: 0
    Locate status: OBJECT_HERE
    GIOP Hdr (len 12): [47][49][4f][50][01][02][00][04][00][00][00][08]
    Msg Hdr (len 8): [00][00][00][00][00][00][00][01]
[----] end of message ---]16:31:37 [Conn:1] Out: [Request] GIOP v1.2 MsgLen: 60 
    Endian: big ReqId: 1 (two-way)
    Target Address (0: KeyAddr) 
    ObjKey (len 27) ':>.11......................'
    Operation (len 8) 'null_op' 
    No. of Service Contexts: 0
    GIOP Hdr (len 12): [47][49][4f][50][01][02][00][00][00][00][00][3c]
    Msg Hdr (len 60): [00][00][00][01][03][00][00][00][00][00][00][00][00][00]
[00][1b][3a][3e][02][31][31][0c][00][00][00][00][00][00][0f][05][00][00][41][c6]
[08][00][00][00][00][00][00][00][00][00][00][00][00][08][6e][75][6c][6c][5f][6f]
[70][00][00][00][00][00]
[----] end of message ---]16:31:37 [Conn:1] In: [Reply] GIOP v1.2 MsgLen: 12 
     Endian: big ReqId: 1
    Reply status (0) NO_EXCEPTION
    No. of Service Contexts: 0
    GIOP Hdr (len 12): [47][49][4f][50][01][02][00][01][00][00][00][0c]
    Msg Hdr (len 12): [00][00][00][01][00][00][00][00][00][00][00][00]
[----] end of message ---]
```
This level of verbosity includes all header data, such as service context data. ASCII-hex pairs of GIOP header and message header content are given to show the exact on-the-wire header values passing through the interceptor. Messages are also separated showing inter-message boundaries.

#### **VERY HIGH verbosity client side snooping**

This is the highest verbosity level available. Displayed data includes HIGH level output and in addition the message body content is displayed. Because the plug-in does not have access to IDL interface definitions, it does not know the data types contained in the body (parameter values, return values and so on) and simply provides ASCII-hex output. Body content display is truncated to a maximum of 4 KB with no output given for an empty body. Body content output follows the header output, for example:

```
...
GIOP Hdr (len 12): [47][49][4f][50][01][02][00][01][00][00][00][0c]
Msg Hdr (len 12): [00][00][00][01][00][00][00][00][00][00][00][00]
Msg Body (len <x>): <content>
...
```
CHAPTER 9 | **Monitoring GIOP Message Content**

### APPENDIX A

# Configuring a CORBA Binding

*CORBA bindings are described using a variety of Progress-specific WSDL elements within the WSDL binding element. In most cases, the CORBA binding description is generated automatically using the wsdltocorba utility. Usually, it is unnecessary to modify generated CORBA bindings.*

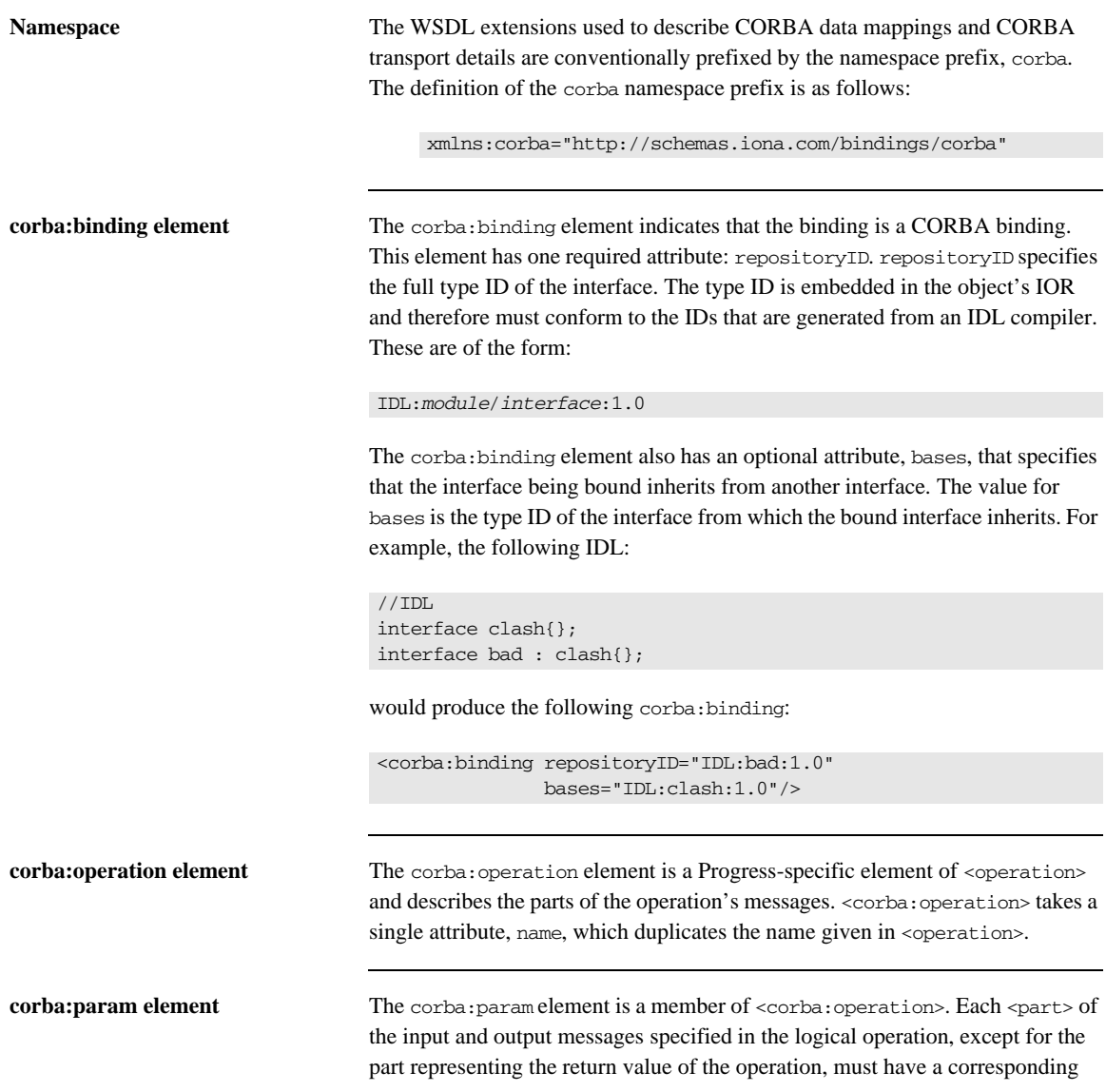

<corba:param>. The parameter order defined in the binding must match the order specified in the IDL definition of the operation. <corba:param> has the following required attributes:

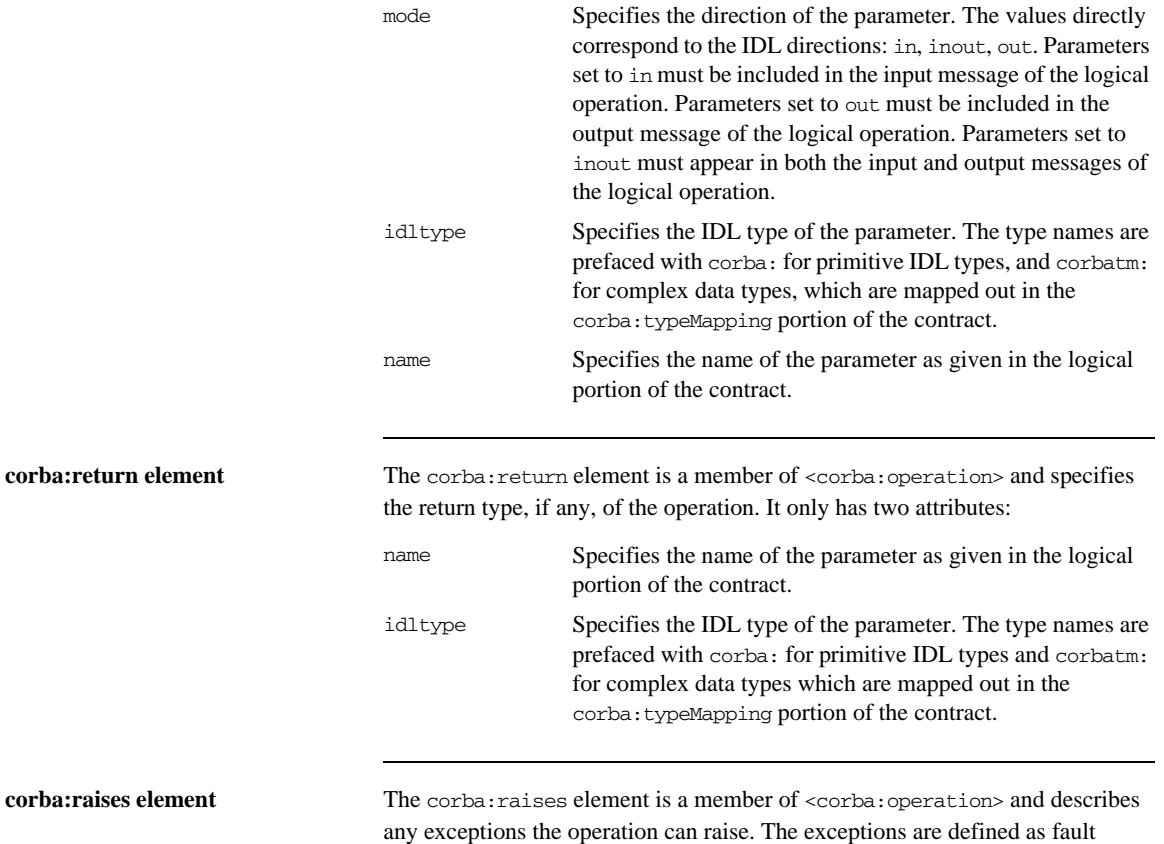

messages in the logical definition of the operation. Each fault message must have a corresponding corba: raises element. The corba: raises element has one required attribute, exception, which specifies the type of data returned in the exception.

In addition to operations specified in <corba:operation> tags, within the <operation> block, each <operation> in the binding must also specify empty input and output elements as required by the WSDL specification. The CORBA binding specification, however, does not use them.

For each fault message defined in the logical description of the operation, a corresponding fault element must be provided in the <operation>, as required by the WSDL specification. The name attribute of the fault element specifies the name of the schema type representing the data passed in the fault message.

<span id="page-229-0"></span>

**Example** For example, a logical interface for a system to retrieve employee information might look similar to personalInfoLookup, shown in [Example 54.](#page-229-0)

#### **Example 54:** *personalInfo lookup port type*

```
<message name="personalLookupRequest">
   <part name="empId" type="xsd:int" />
<message />
<message name="personalLookupResponse">
  <part name="return" element="xsd1:personalInfo" />
<message />
<message name="idNotFoundException">
   <part name="exception" element="xsd1:idNotFound" />
<message />
<portType name="personalInfoLookup">
   <operation name="lookup">
     <input name="empID" message="personalLookupRequest" />
     <output name="return" message="personalLookupResponse" />
     <fault name="exception" message="idNotFoundException" />
   </ operation>
</ portType>
```
The CORBA binding for personalInfoLookup is shown in [Example 55.](#page-229-1)

**Example 55:** *personalInfoLookup CORBA Binding*

```
<binding name="personalInfoLookupBinding" 
   type="tns:personalInfoLookup">
   <corba:binding repositoryID="IDL:personalInfoLookup:1.0"/>
   <operation name="lookup">
     <corba:operation name="lookup">
       <corba:param name="empId" mode="in" idltype="corba:long"/>
       <corba:return name="return" idltype="corbatm:personalInfo"/>
       <corba:raises exception="corbatm:idNotFound"/>
     </corba:operation>
     <input/>
    <output/>
    <fault name="personalInfoLookup.idNotFound"/>
   </operation>
</binding>
```
APPENDIX A | **Configuring a CORBA Binding**

### APPENDIX B

# Configuring a CORBA Port

*CORBA ports are described using the Progress-specific WSDL elements, corba:address and corba:policy, within the WSDL port element, to specify how a CORBA object is exposed.*

<span id="page-233-1"></span><span id="page-233-0"></span>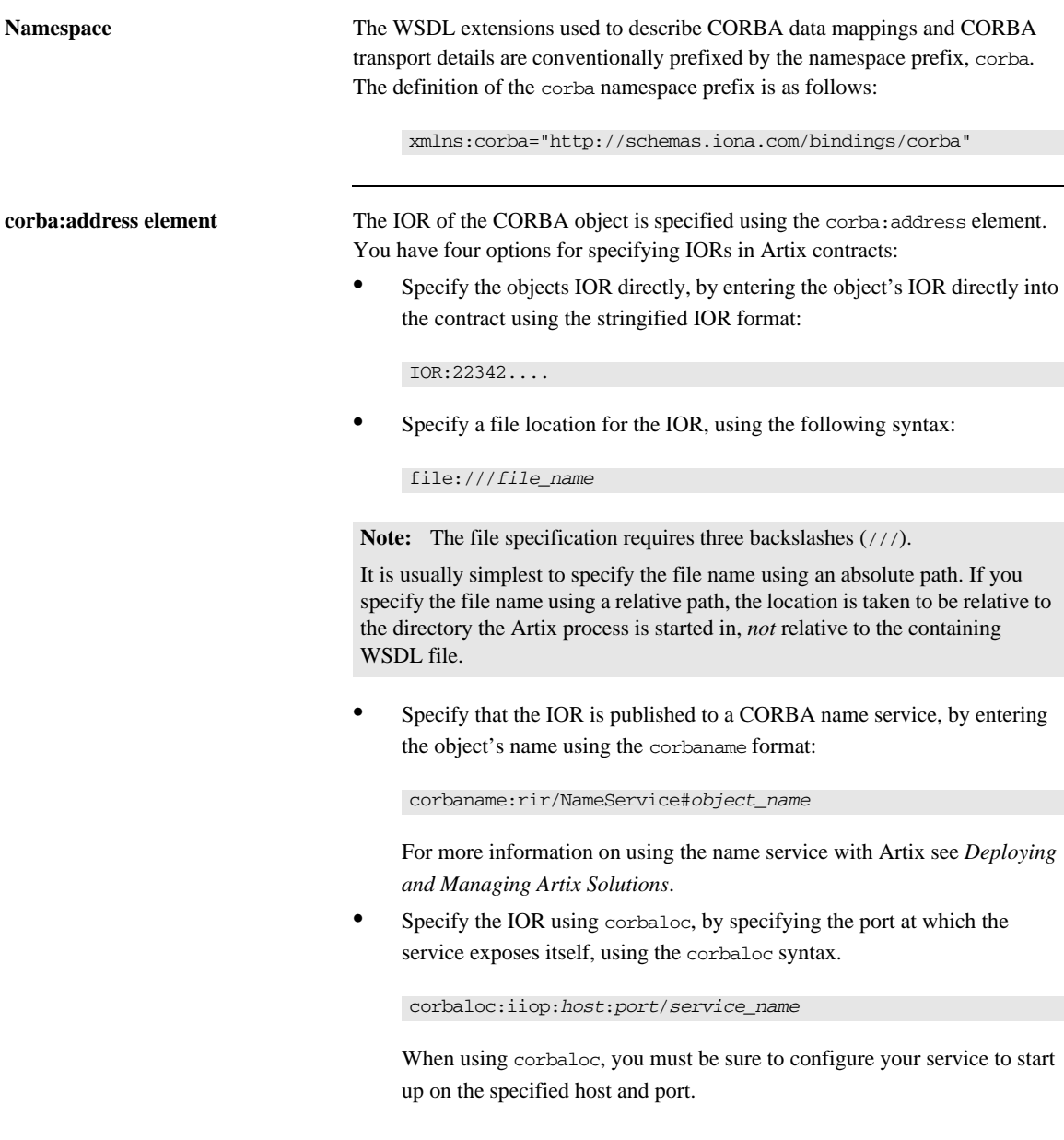

**corba:policy element** Using the optional corpa:policy element, you can describe a number of POA polices the Artix service will use when creating the POA for connecting to a CORBA application. These policies include:

- <span id="page-234-1"></span>**•** [POA Name](#page-234-0).
- **•** [Persistence.](#page-235-0)
- **•** [ID Assignment](#page-235-1).

Setting these policies lets you exploit some of the enterprise features of Progress's Orbix 6.x, such as load balancing and fault tolerance, when deploying an Artix integration project. For information on using these advanced CORBA features, see the Orbix documentation.

#### <span id="page-234-0"></span>**POA Name**

By default, an Artix POA is created with the default name,

{*ServiceNamespace*}*ServiceLocalPart*#*PortName*. For example, if a CORBA port is defined by the following WSDL fragment:

```
<definitions
```

```
 xmlns:corbatm="http://iona.com/mycorbaservice" >
   <service name="CorbaService">
       <port binding="corbatm:CorbaBinding" name="CorbaPort">
           <corba:address
               location="file:../../hello_world_service.ior"/>
       </port>
   </service>
   ...
```
The unique POA name automatically generated for this CORBA port is {http://iona.com/mycorbaservice}CorbaService#CorbaPort.

Alternatively, you can specify the POA name explicitly by setting the poaname attribute, as follows:

```
<corba:policy poaname="poa_name" />
```
When setting a POA name using the poaname attribute, it is your responsibility to ensure that the POA name is unique. That is, the POA name should *not* be shared between CORBA ports within a service or across CORBA services.

#### <span id="page-235-0"></span>**Persistence**

By default Artix POA's have a persistence policy of false. To set the POA's persistence policy to true, use the following:

<corba:policy persistent="true" />

#### <span id="page-235-1"></span>**ID Assignment**

By default Artix POAs are created with a SYSTEM\_ID policy, meaning that their ID is assigned by the ORB. To specify that the POA connecting a specific object should use a user-assigned ID, use the following:

```
<corba:policy serviceid="POAid" />
```
This creates a POA with a USER\_ID policy and an object id of *POAid*.

<span id="page-235-2"></span>

**Example** For example, a CORBA port for the personalInfoLookup binding would look similar to [Example 56:](#page-235-2)

#### **Example 56:** *CORBA personalInfoLookup Port*

```
<service name="personalInfoLookupService">
   <port name="personalInfoLookupPort"
         binding="tns:personalInfoLookupBinding">
     <corba:address location="file:///objref.ior" />
     <corba:policy persistent="true" />
     <corba:policy serviceid="personalInfoLookup" />
   </ port>
</ service>
```
Artix expects the IOR for the CORBA object to be located in a file called objref.ior (relative to the directory in which the Artix process is started), and creates a persistent POA with an object id of personalInfo to connect the CORBA application.

### APPENDIX C

# CORBA Utilities in Artix

*Use the idltowsdl utility to convert OMG IDL to WSDL and use the wsdltocorba utility to generate CORBA bindings and to convert WSDL to OMG IDL.*

**In this appendix** This appendix discusses the following topics:

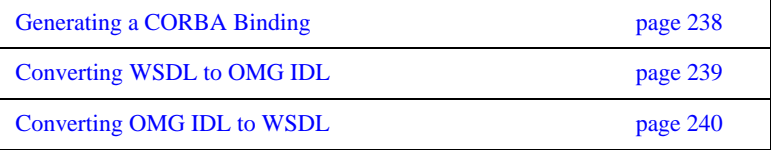

## <span id="page-237-0"></span>**Generating a CORBA Binding**

**Overview** The wsdltocorba utility can perform two distinct tasks:

- **•** Generate a CORBA binding.
- **•** Convert WSDL to OMG IDL.

This section discusses how to use the wsdltocorba utility to add a CORBA binding to an existing WSDL contract.

**Location** The wsdltocorba utility is located in the following bin directory:

**•** *ArtixInstallDir*/bin.

#### **WSDLTOCORBA/WSDLTOIDL**

#### **C++ Runtime Utility**

wsdltocorba -corba -i *port-type* [-d *directory*] [-o f*ile*] [-props *namespace*] [-?] [-v] [-verbose] *wsdl\_file*

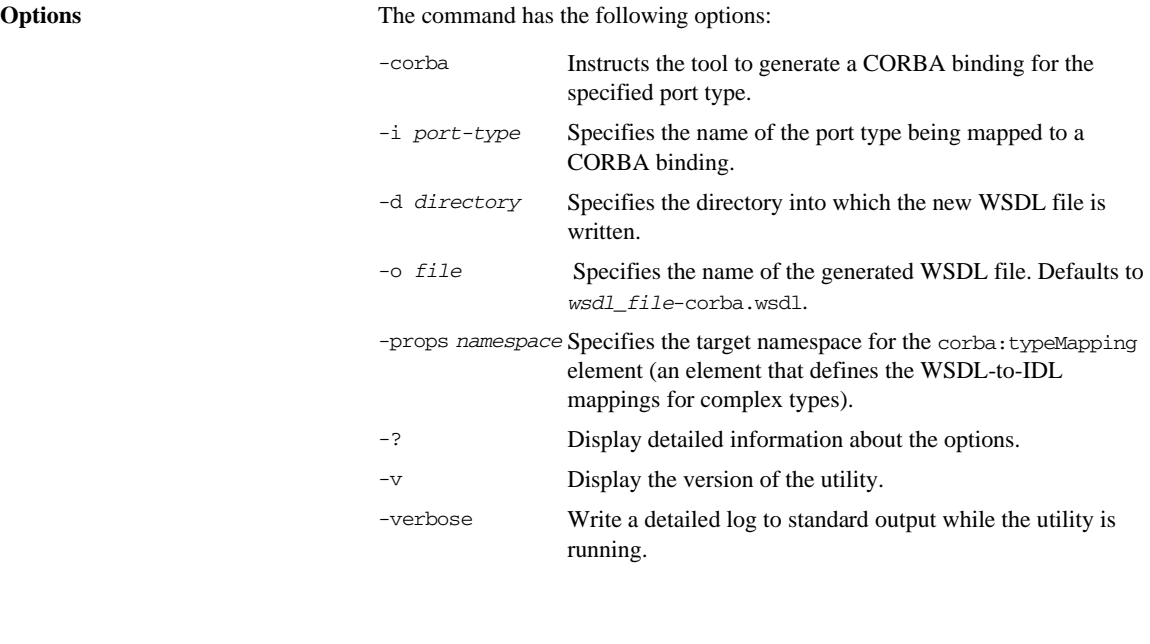

## <span id="page-238-0"></span>**Converting WSDL to OMG IDL**

**Overview** The wsdltocorba utility can perform two distinct tasks:

- **•** Generate a CORBA binding.
- **•** Convert WSDL to OMG IDL.

This section discusses how to use the wsdltocorba utility to convert a WSDL contract into an OMG IDL file.

**Location** The wsdltocorba utility is located in the following bin directory:

**•** *ArtixInstallDir*/bin.

#### **WSDLTOCORBA/WSDLTOIDL**

#### **C++ Runtime**

wsdltocorba -idl -b *binding [*-d *directory] [*-o *file] [*-?*] [*-v*] [*-verbose*] wsdl\_file*

**Options** The command has the following options:

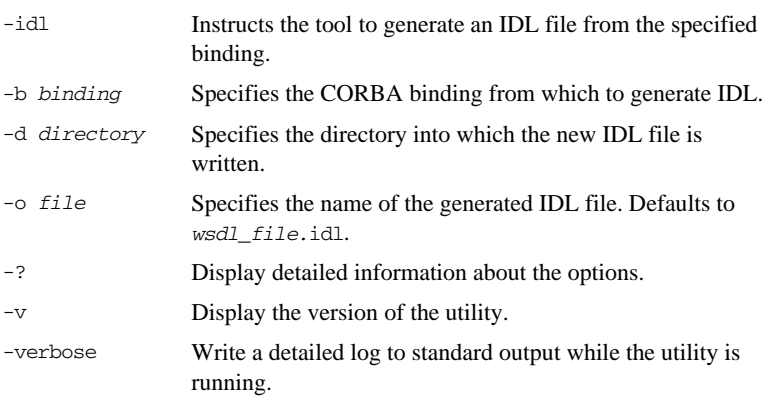

## <span id="page-239-0"></span>**Converting OMG IDL to WSDL**

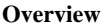

Progress's IDL compiler supports several command line flags that specify how to create a WSDL file from an IDL file. The default behavior of the tool is to create WSDL file that uses wrapped doc/literal style messages. Wrapped doc/literal style messages have a single part, defined using an element that wraps all of the elements in the message.

**Location** The idltowsdl utility is located in the following bin directory:

**•** *ArtixInstallDir*/bin.

#### **IDLTOWSDL**

#### **C++ Runtime**

```
idltowsdl [ -I idl-include-directory ]* [ -3 ] [ -o 
   output-directory ] [ -a corba-address ] [ -b ] [ -f 
   corba-address-file ] [ -n schema-import-file ] [ -s 
   idl-sequence-type ] [ -w target-namespace ] [ -x 
   schema-namespace ] [ -t type-map-namespace ] [ -useTypes ] [
   -unwrap ] [ -r reference-schema-file ] [ -L logical-wsdl-file ]
   [ -P physical-wsdl-file ] [ -T schema-file-name ] [ -fasttrack 
   ] [ -interface interface-name ] [ -soapaddr soap-port-address ]
   [ -qualified ] [ -inline ] [ -e xml-encoding-type ] [ -? ] [ -v 
   ] [ -verbose ] IDLFile
```
**Options** The command has the following options:

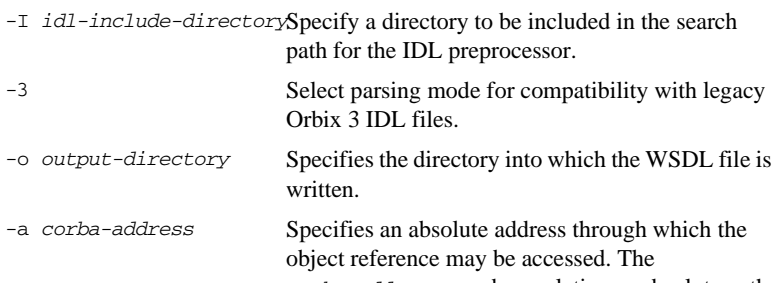

*corba-address* may be a relative or absolute path to a file, or a corbaname URL

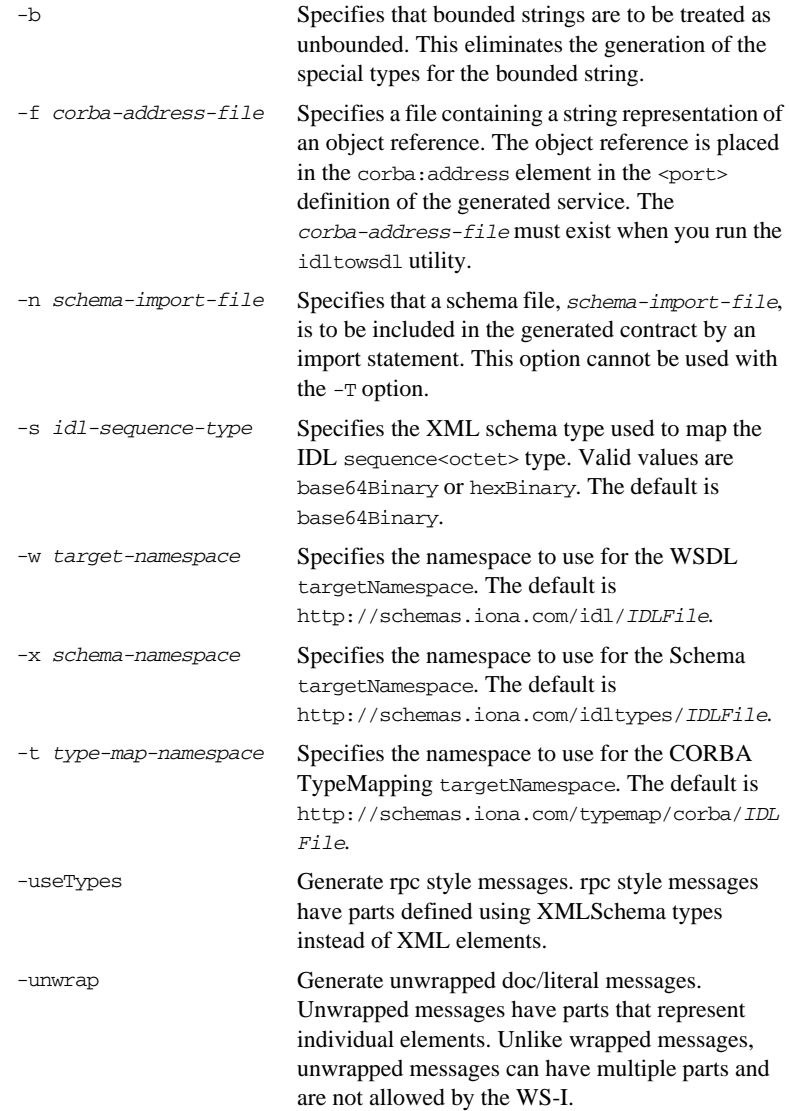

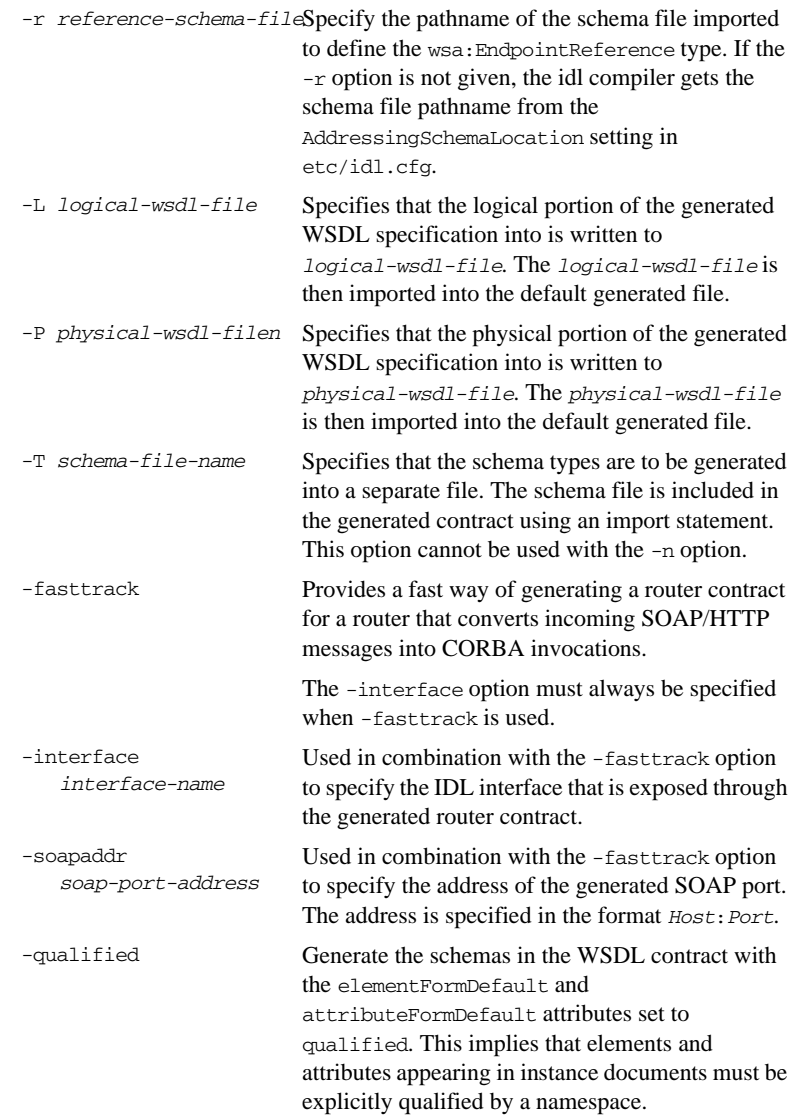

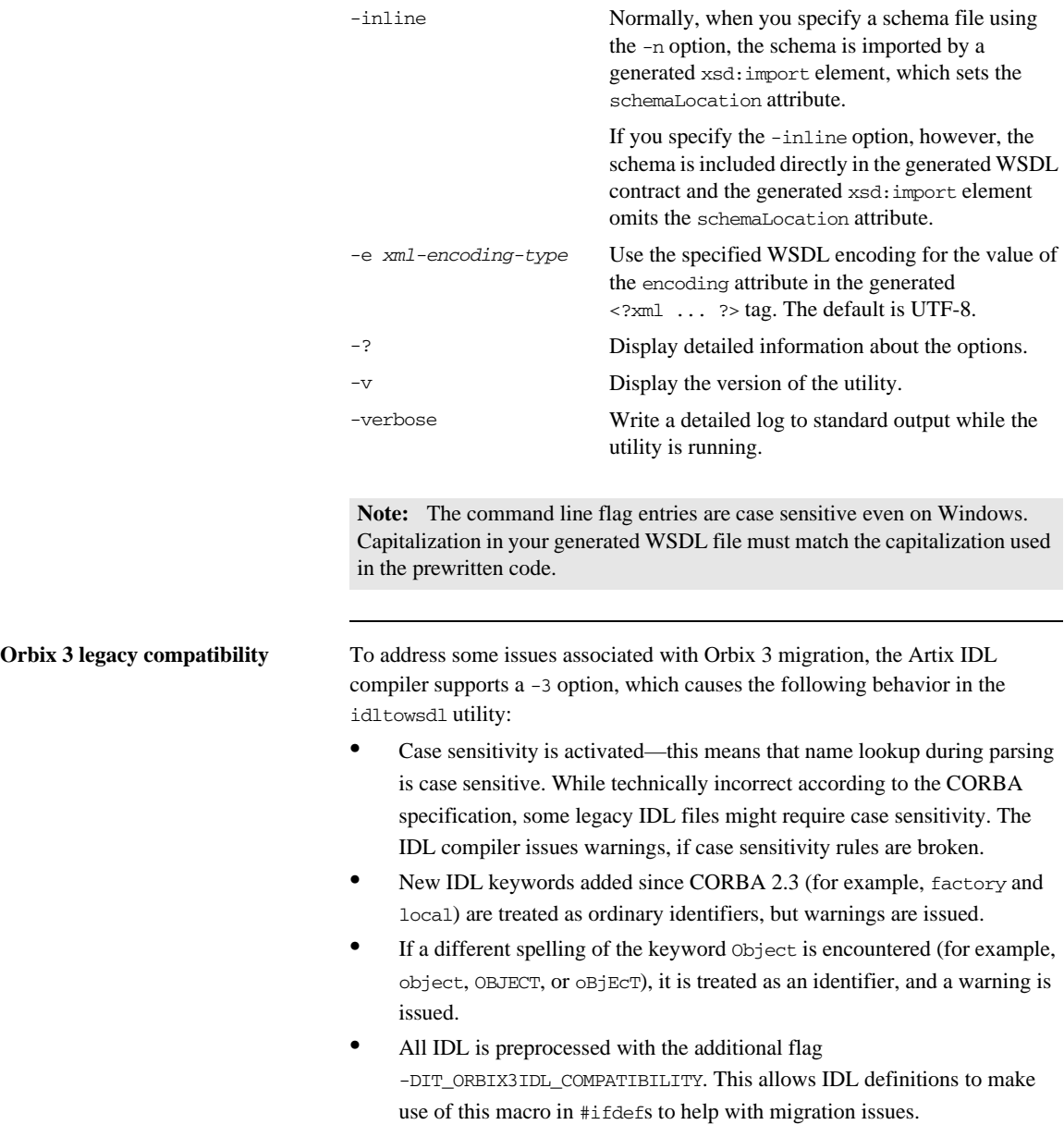

**•** Unscoped types from the CORBA module—legacy IDL often uses TypeCode as a global type, whereas the IDL specification requires it to be properly scoped to the CORBA module. To deal with this issue, you could use the following #ifdef to bring TypeCode into global scope, if required: #ifdef IT\_ORBIX3IDL\_COMPATIBILITY typedef CORBA::TypeCode TypeCode; #endif

**Note:** TypeCode originally was a global type in CORBA, but the CORBA module was added around 1992/1993 to scope such types.)

- **•** Semicolons are tolerated in #include statements. The IDL compiler removes the semicolons and issues a warning.
- **•** Opaque types—there are no easy migration solutions for opaque types. The IDL compiler does not recognize the opaque keyword. If you have legacy IDL that uses opaque types, you should consider migrating them to something like a valuetype instead.

### APPENDIX D

# Mapping CORBA Exceptions

*To facilitate interoperability between CORBA applications and Artix applications, Artix automatically maps between CORBA system exceptions and Artix faults.*

**In this appendix** This appendix discusses the following topics:

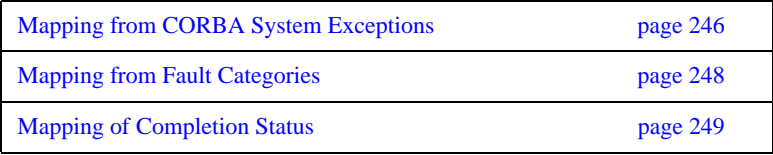

## <span id="page-245-0"></span>**Mapping from CORBA System Exceptions**

**Overview** When a CORBA system exception is returned from a CORBA server to an Artix client, Artix automatically converts the CORBA system exception to a fault category.

**Map from CORBA system exceptions to fault categories** [Table 5](#page-245-1) shows how each of the major CORBA system exceptions map to Artix fault categories.

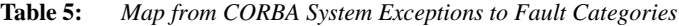

<span id="page-245-1"></span>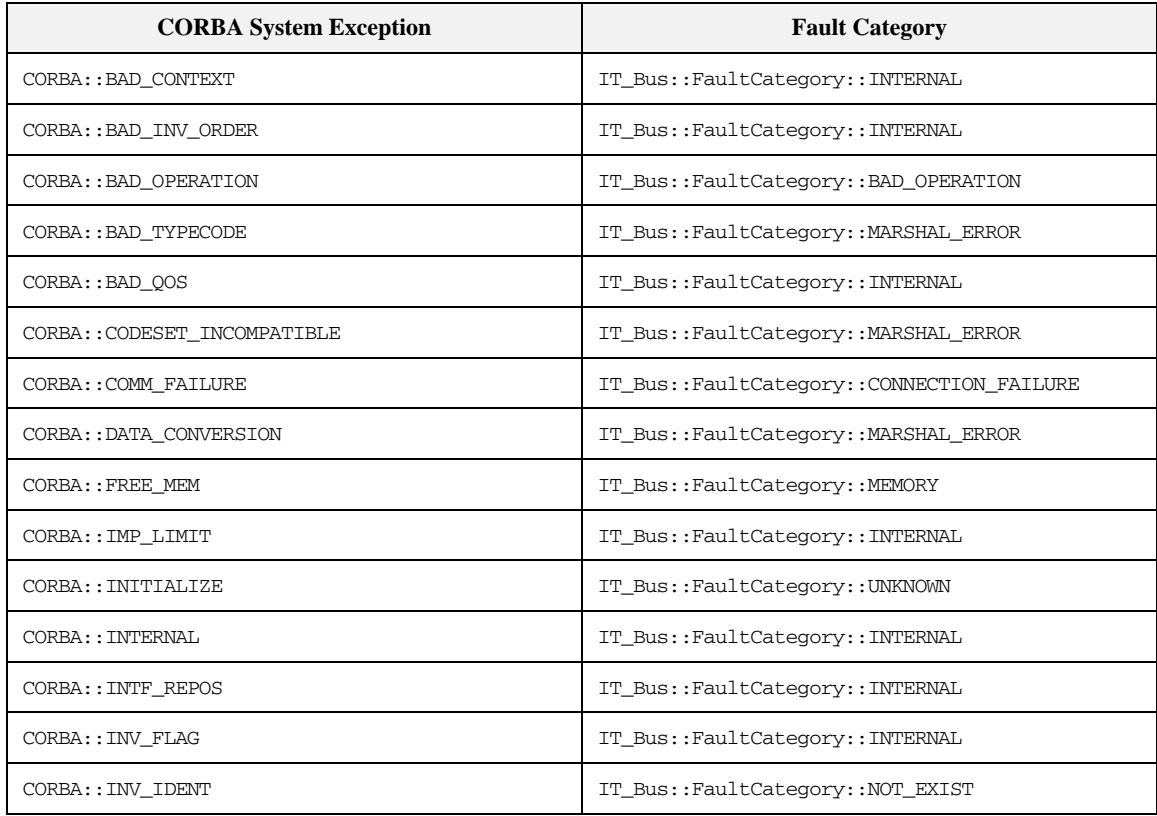

| <b>CORBA System Exception</b>  | <b>Fault Category</b>                    |
|--------------------------------|------------------------------------------|
| CORBA:: INV OBJREF             | IT Bus::FaultCategory::INVALID REFERENCE |
| CORBA:: INV POLICY             | IT_Bus::FaultCategory::INTERNAL          |
| CORBA:: INVALID_TRANSACTION    | IT_Bus::FaultCategory::INTERNAL          |
| CORBA:: MARSHAL                | IT_Bus::FaultCategory::MARSHAL_ERROR     |
| CORBA: : NO IMPLEMENT          | IT_Bus::FaultCategory::NOT_IMPLEMENTED   |
| CORBA: : NO MEMORY             | IT_Bus::FaultCategory::MEMORY            |
| CORBA:: NO_PERMISSION          | IT_Bus::FaultCategory::NO_PERMISSION     |
| CORBA: : NO_RESOURCES          | IT_Bus::FaultCategory::INTERNAL          |
| CORBA: : NO_RESPONSE           | IT_Bus::FaultCategory::INTERNAL          |
| CORBA:: OBJ_ADAPTER            | IT_Bus::FaultCategory::INTERNAL          |
| CORBA:: OBJECT_NOT_EXIST       | IT_Bus::FaultCategory::NOT_EXIST         |
| CORBA:: PERSIST_STORE          | IT_Bus::FaultCategory::INTERNAL          |
| CORBA:: REBIND                 | IT_Bus::FaultCategory::INTERNAL          |
| CORBA:: TIMEOUT                | IT Bus::FaultCategory::TIMEOUT           |
| CORBA:: TRANSACTION_MODE       | IT_Bus::FaultCategory::INTERNAL          |
| CORBA::TRANSACTION_REQUIRED    | IT_Bus::FaultCategory::INTERNAL          |
| CORBA::TRANSACTION_ROLLEDBACK  | IT_Bus::FaultCategory::INTERNAL          |
| CORBA::TRANSACTION_UNAVAILABLE | IT_Bus::FaultCategory::INTERNAL          |
| CORBA: : TRANSIENT             | IT_Bus::FaultCategory::TRANSIENT         |

**Table 5:** *Map from CORBA System Exceptions to Fault Categories*

## <span id="page-247-0"></span>**Mapping from Fault Categories**

**Overview** When a fault (that is, a built-in exception) is returned from an Artix server to a CORBA client, Artix automatically converts the fault category to a CORBA system exception.

#### **Map from CORBA system exceptions to fault categories**

[Table 6](#page-247-1) shows how each of the Artix fault categories map to major CORBA system exceptions.

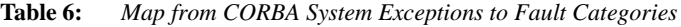

<span id="page-247-1"></span>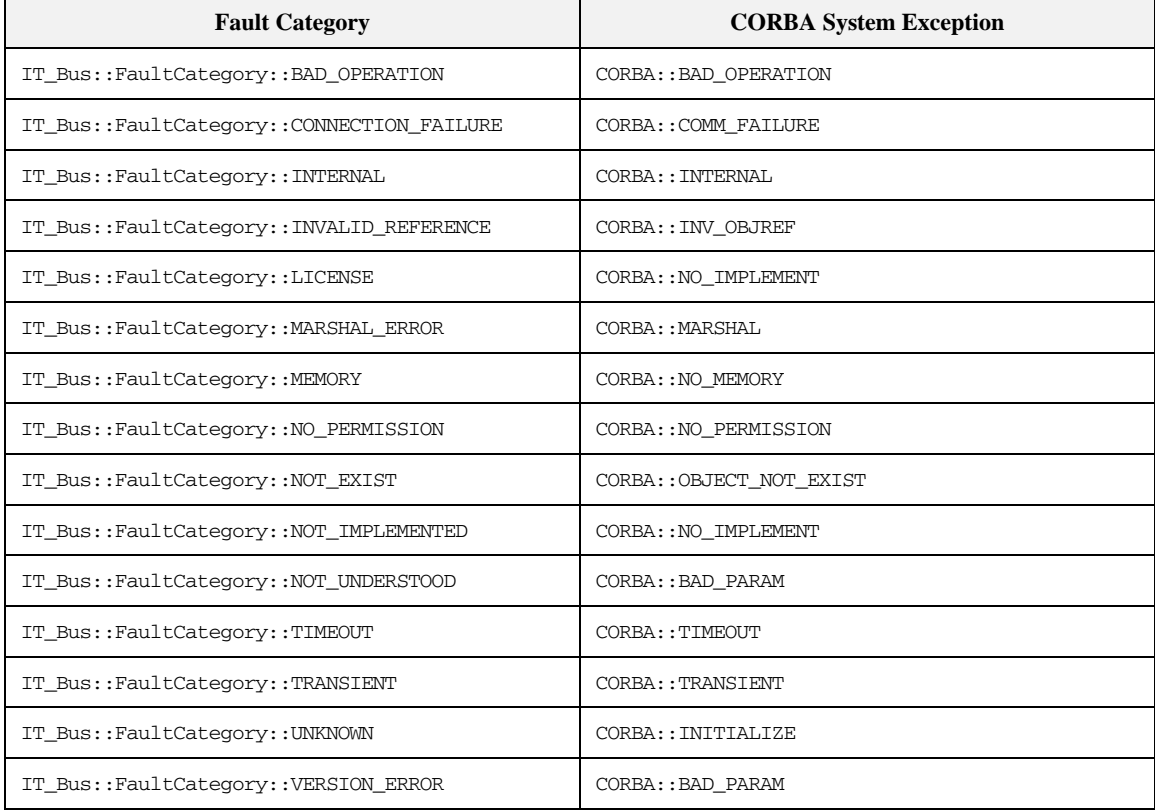

## <span id="page-248-0"></span>**Mapping of Completion Status**

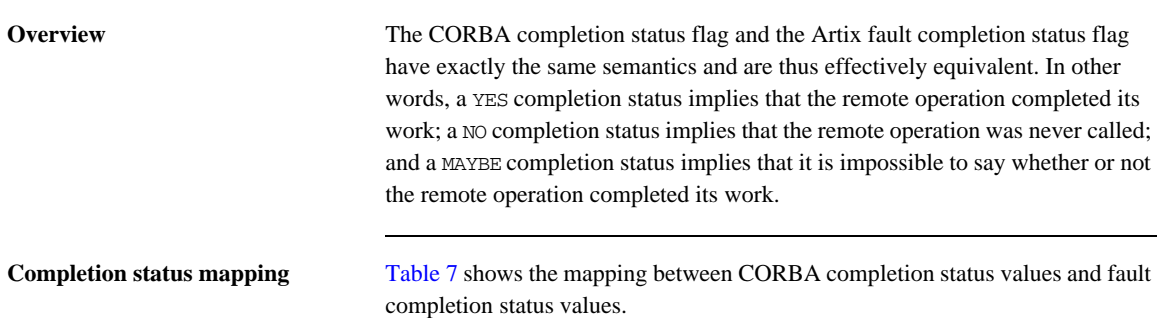

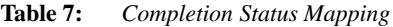

<span id="page-248-1"></span>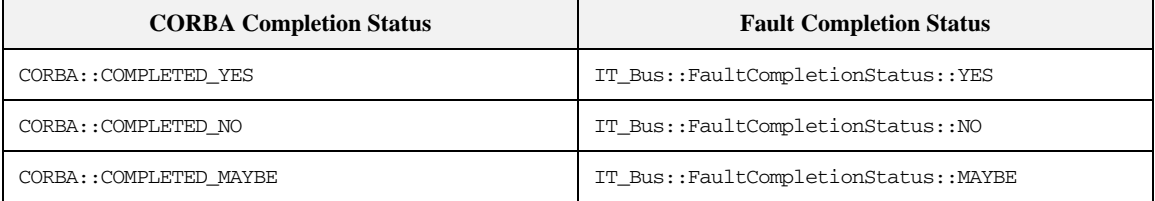

APPENDIX D | **Mapping CORBA Exceptions**

# Index

#### **A**

Address specification [CORBA 234](#page-233-0) anonymous types [avoiding 183](#page-182-0) [architecture, Artix overview 28](#page-27-0) attributes [mapping 181](#page-180-0)

### **B**

binding: client binding list configuration variable 53 [bindings 29](#page-28-0) [boolean 163](#page-162-0) [bounded sequences 147](#page-146-0) [bus:initial\\_contract:url:QNameAlias configuration](#page-67-0)  variable 68 [bus:qname\\_alias:QNameAlias configuration](#page-67-1)  variable 68

### **C**

[char 163](#page-162-1) [checked facets 172](#page-171-0) complex types [deriving 187](#page-186-0) [nesting 183](#page-182-1) [containers 30](#page-29-0) CORBA [enum type 138](#page-137-0) [exception type 150](#page-149-0) [sequence type 146](#page-145-0) [struct type 140,](#page-139-0) [142](#page-141-0) [typedef 153](#page-152-0) [union type 148](#page-147-0) [corba:address 234](#page-233-1) [corba:address element 49](#page-48-0) [corba:policy 235](#page-234-1) CORBA bindings [generating 48](#page-47-0) CORBA endpoints [generating 49](#page-48-1) CORBA ports [generating 49](#page-48-1)

### **D**

derivation [complex type from complex type 187](#page-186-1) [double 163](#page-162-2)

#### **E**

[embedded router 35](#page-34-0) [ENTITIES 176](#page-175-0) [ENTITY 176](#page-175-1) [enumeration facet 172](#page-171-1) [enum type 138](#page-137-0) exception handling [CORBA mapping 150](#page-149-1) [exception type 150](#page-149-0)

### **F**

[facets 172](#page-171-2) [checked 172](#page-171-0) [fixed 164](#page-163-0) fixed ports [host 124](#page-123-0) [IIOP/TLS listen\\_addr 124](#page-123-1) [IIOP/TLS port 124](#page-123-2) [float 163](#page-162-3) [fractionDigits facet 172](#page-171-3)

#### **G**

[get\\_discriminator\(\) 145](#page-144-0) get discriminator as uint() 145 [get\\_service\\_contract\(\) function 68](#page-67-2) [giop plug-in 53](#page-52-1) [GIOP Snoop 217](#page-216-0)

### **I**

IDL [bounded sequences 147](#page-146-0) [enum type 138](#page-137-0) [exception type 150](#page-149-0) [object references 156](#page-155-0) [oneway operations 158](#page-157-0) [sequence type 146](#page-145-0)

[struct type 140,](#page-139-0) [142](#page-141-0) [typedef 153](#page-152-0) [union type 148](#page-147-0) IDL attributes [mapping to C++ 158](#page-157-1) IDL interfaces mapping to  $C_{++}$  155 IDL modules mapping to  $C_{++}$  155 IDL operations [mapping to C++ 157](#page-156-0) [parameter order 158](#page-157-2) [return value 158](#page-157-2) [IDL readonly attribute 159](#page-158-0) [IDREF 176](#page-175-2) [IDREFS 176](#page-175-3) IIOP/TLS [host 124](#page-123-0) [IIOP/TLS listen\\_addr 124](#page-123-1) [IIOP/TLS port 124](#page-123-2) [iiop plug-in 53](#page-52-2) [iiop\\_profile plug-in 53](#page-52-3) inheritance relationships [between complex types 187](#page-186-2) [inout parameters 158](#page-157-3) [in parameters 158](#page-157-4) [IOR specification 234](#page-233-0) [IT\\_Bus::Boolean 193](#page-192-0) [it\\_container command 30](#page-29-1)

#### **L**

[length facet 172](#page-171-4) [LocateReply 222](#page-221-1) [LocateRequest 222](#page-221-2) [long 163](#page-162-4) [long long 163](#page-162-5)

#### **M**

mapping [IDL attributes 158](#page-157-1) [IDL interfaces 155](#page-154-0) [IDL modules 155](#page-154-1) [IDL operations 157](#page-156-0) [maxExclusive facet 172](#page-171-5) [maxInclusive facet 172](#page-171-6) [maxLength facet 172](#page-171-7) [maxOccurs 190,](#page-189-0) [194](#page-193-0) [minExclusive facet 172](#page-171-8)

[minInclusive facet 172](#page-171-9) [minLength facet 172](#page-171-10) [minOccurs 194](#page-193-1)

#### **N**

[nesting complex types 183](#page-182-1) nillable types [syntax 196](#page-195-0) [NOTATION 176](#page-175-4)

#### **O**

object references mapping to  $C_{++}$  156 occurrence constraints [overview of 194](#page-193-2) [octet 163](#page-162-6) oneway operations [in IDL 158](#page-157-0) [orb\\_plugins 219](#page-218-2) [out parameters 158](#page-157-5)

#### **P**

parameters [in IDL-to-C++ mapping 158](#page-157-2) [pattern facet 172](#page-171-11) plug-ins wsdl publish 67 [plugins:giop\\_snoop:filename 221](#page-220-1) [plugins:giop\\_snoop:rolling\\_file 221](#page-220-2) [plugins:giop\\_snoop:shlib\\_name 219](#page-218-3) [plugins:giop\\_snoop:verbosity 220](#page-219-3) [ports 29](#page-28-1) [activating 52](#page-51-0) [port types 29](#page-28-2) [protocol bridge 30](#page-29-2)

### **Q**

[query URL 68](#page-67-3)

### **R**

references [CORBA mapping 156](#page-155-0) [Reply 222](#page-221-3) [Request 222](#page-221-4) [router plug-in 30](#page-29-3) [routers 30](#page-29-4) [routes, configuring 31](#page-30-0)
## **S**

security [query URL, HTTPS format for 68](#page-67-0) sequence complex types [and arrays 190](#page-189-0) [sequence type 146](#page-145-0) [servant objects 29](#page-28-0) servants [registering 52](#page-51-0) [short 163](#page-162-0) [Specifying POA policies 235](#page-234-0) [standalone router 33,](#page-32-0) [41](#page-40-0) [CORBA-to-SOAP 56](#page-55-0) [string 163,](#page-162-1) [164](#page-163-0) [struct type 140,](#page-139-0) [142](#page-141-0) [stub code 29](#page-28-1) [stub files 53](#page-52-0)

## **T**

[TimeBase::UtcT 164](#page-163-1) [totalDigits facet 172](#page-171-0) [transports 29](#page-28-2) [typedef 153](#page-152-0)

### **U**

unions [logical description 142](#page-141-1) [union type 148](#page-147-0) [unsigned long 163](#page-162-2) [unsigned long long 163](#page-162-3) [unsigned short 163](#page-162-4)

#### **W**

[Web Services Definition Language 28](#page-27-0) [whiteSpace facet 172](#page-171-1) [wildcarding types 193](#page-192-0) WSDL [attributes 181](#page-180-0) [WSDL contract 28](#page-27-1) [WSDL facets 172](#page-171-2) [WSDL faults 150](#page-149-0) WSDL publish [query URL format 68](#page-67-1) [wsdl\\_publish plug-in 67](#page-66-0) [WSDL publish service 67](#page-66-1) [WSDL query URL 68](#page-67-1) wsdltocorba command [generating a CORBA binding 48](#page-47-0) [generating IDL 50](#page-49-0) [wsdltocpp command 29](#page-28-3) [WSDL-to-IDL conversion 48](#page-47-1) [wsdltojava command 29](#page-28-4) [wsdltoservice command 50](#page-49-1)

# **X**

XML schema [wildcarding types 193](#page-192-0) [xsd:ENTITIES 176](#page-175-0) [xsd:ENTITY 176](#page-175-1) [xsd:IDREF 176](#page-175-2) [xsd:IDREFS 176](#page-175-3) [xsd:NOTATION 176](#page-175-4)

INDEX